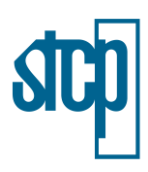

# **4 CARACTERIZAÇÃO DO EMPREENDIMENTO**

### **4.1 Apresentação do Empreendimento**

A concessão da malha ferroviária de Rondonópolis (Malha Norte), que liga Aparecida do Taboado/MS e Rondonópolis/MT, foi obtida pela extinta FERRONORTE S.A, posteriormente para ALL – América Latina Logística e, atualmente RUMO Logística S.A., em 1989 com validade até 2079. A Malha Norte possui uma extensão de 735 km e apresenta pontos de interconexão com as rodovias BR 163 (Rondonópolis/MT), BR-364 (Alto Araguaia/MT) e a BR-060 (Chapadão do Sul/MS), além da conexão com o Porto de Santos/SP.

Visando a extensão da Malha Norte, o projeto ferroviário em estudo denominado Ferrovia de Integração Estadual do Mato Grosso irá interligar Rondonópolis a Lucas do Rio Verde, com um aumento de aproximadamente 571 km de extensão até Lucas do Rio Verde, incluindo um ramal de 172 km de extensão até Cuiabá, totalizando 743 km de extensão da ferrovia. Prevê-se ainda a possível instalação de terminais nas regiões de Cuiabá, Lucas do Rio Verde, Nova Mutum e Primavera do Leste, locais ainda em estudo e avaliação pela Rumo. A ampliação da Malha Norte tem como justificativa principal atrair a produção agrícola do Meio-Norte, com destaque para as cargas de grãos e as cargas de retorno, como os fertilizantes, assegurando uma alternativa de transporte de maior qualidade e menor custo logístico para o escoamento das cargas desta região.

O projeto da Rumo como um todo no estado do Mato Grosso, incluindo os terminais e compra de ativos tem um custo estimado de 12 bilhões de reais. O empreendimento, objeto deste estudo terá um custo total estimado em R\$ R\$ 8.119.000.000 (oito bilhões, cento e dezenove milhões de reais). Devido à sua dimensão, o projeto ferroviário foi segmentado por trechos para facilitar a elaboração e execução do projeto, elaboração dos estudos e o licenciamento, com os valores de implantação de cada trecho sendo apresentados a seguir [\(Tabela 4.1\)](#page-0-0). A implantação do projeto tem um prazo para conclusão das obras até 31 de dezembro de 2026, como é apresentado no cronograma da [Tabela 4.2.](#page-1-0)

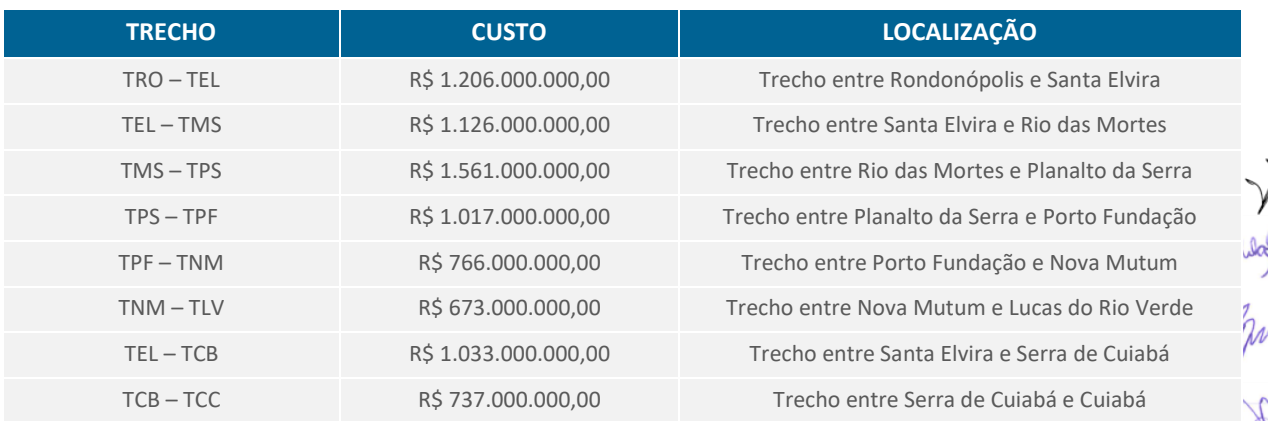

#### <span id="page-0-0"></span>Tabela 4.1. Custo de implantação por trecho da ferrovia

Fonte: RUMO (2021)

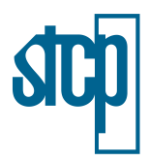

#### Tabela 4.2. Cronograma de Execução

<span id="page-1-0"></span>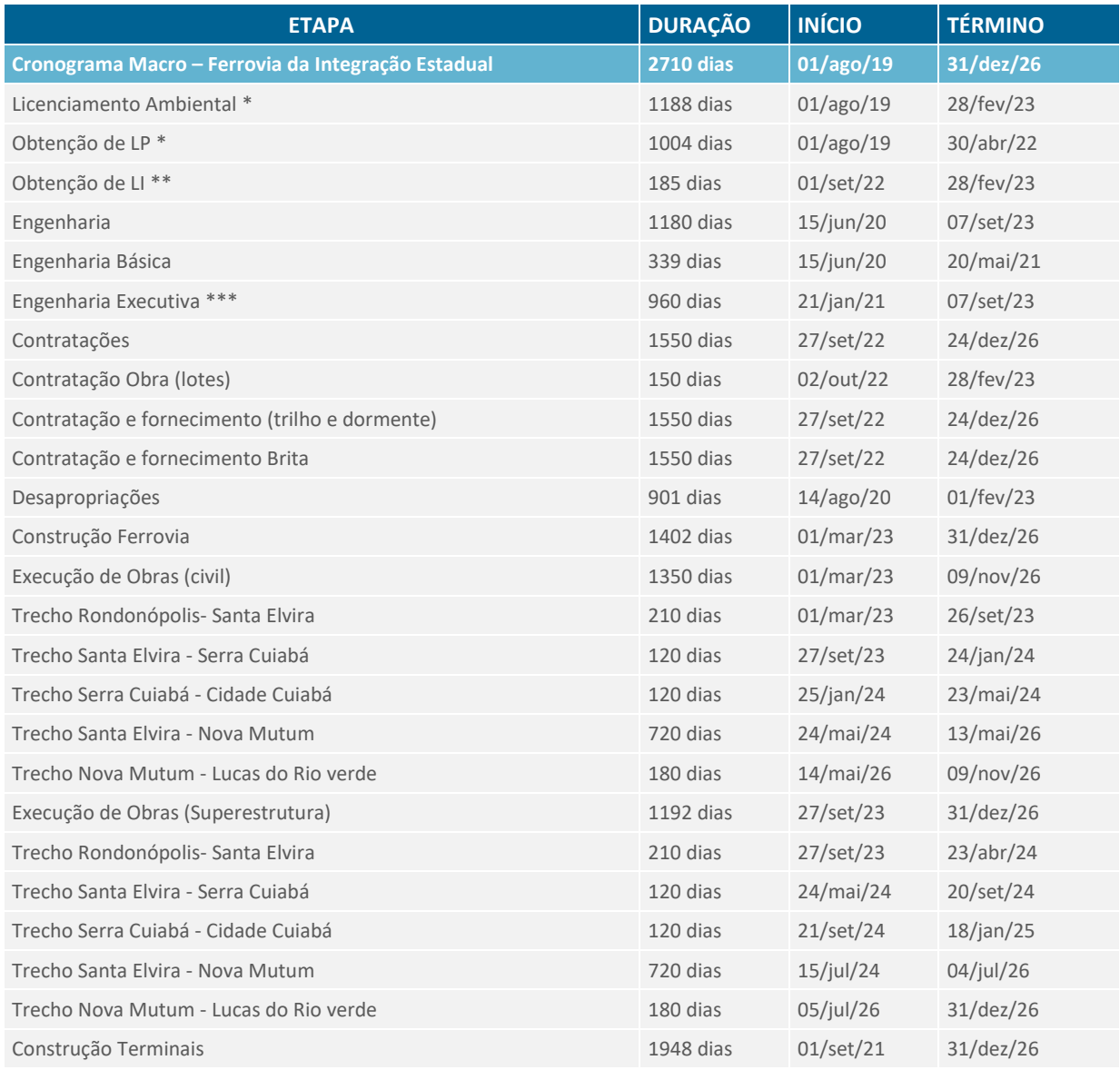

\* os prazos da etapa de licenciamento são estimados, uma vez que dependem de diversos outros fatores.

\*\* devido às dimensões do empreendimento, a solicitação de Licença de Instalação será realizada por trecho.

\*\*\* os projetos executivos serão elaborados de modo segmentado, de acordo com os trechos apresentados acima. Fonte: RUMO (2021).

A RUMO é uma empresa de capital aberto, listada na B3 desde 2015. Por se tratar de uma empresa de grande porte e por apresentar alto nível de governança corporativa da Bolsa de Valores, possui acesso facilitado aos mercados de capitais, permitindo financiá-la de diversas maneiras.

Para a RUMO, há a possibilidade de fazer um aumento de capital ("*follow-on*"), emissão de dívidas privadas (debêntures), captação de dívidas com instituições financeiras de primeira linha e órgãos multilaterais, emissão de dívida no exterior entre outras possibilidades.

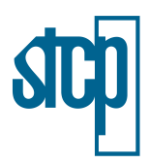

Para o Projeto da Ferrovia de Integração Estadual, as possibilidades são ainda mais amplas, contando também com a modalidade de financiamento conhecido por "*Project Finance*", no qual o fluxo de caixa futuro do projeto será quem garantirá a amortização do financiamento. Pode-se também emitir tipos diferentes de debêntures, e por fim, existe ainda a possibilidade de a empresa emitir mais ações (oferta primária) para captação de recursos.

### **4.2 Justificativas para o Empreendimento**

A região de interesse para o presente estudo atravessa um momento promissor: de um lado, o intenso crescimento econômico e da produção/exportação de granéis agrícolas e outros produtos associados (como os biocombustíveis); do outro, a perspectiva de investimentos que aumentarão no futuro próximo o rol de opções logísticas disponíveis para movimentar tais cargas. Nesse contexto, o projeto ferroviário da RUMO deverá consolidar uma das principais rotas comerciais existentes na região, o corredor formado pela RUMO Malha Norte (RMN) e RUMO Malha Paulista (RMP), que liga Rondonópolis, no Sudeste Mato-Grossense, ao Porto de Santos [\(Figura 4.1\)](#page-2-0).

Para elaboração deste item de Justificativas do Empreendimento foi utilizado como base o Relatório Técnico de Avaliação Financeira e Socioambiental, elaborado pela empresa Terrafirma (2021).

<span id="page-2-0"></span>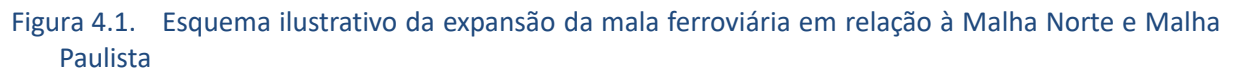

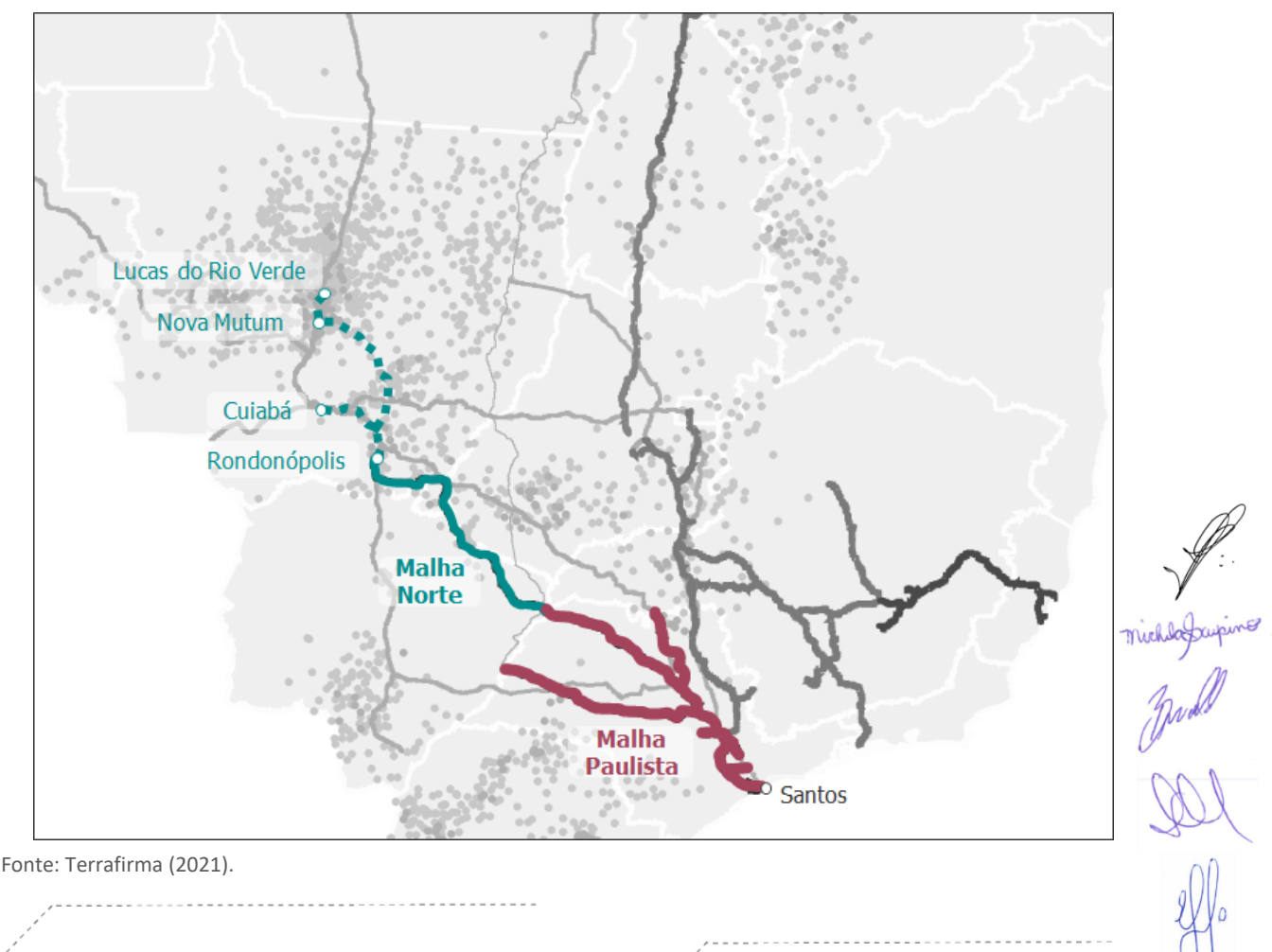

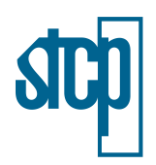

# **4.2.1 Justificativa Técnica e Econômica**

Como premissas gerais para justificar a implantação da Ferrovia de Integração Estadual do Mato Grosso foram contemplados os tipos de carga atualmente carregados ou descarregados no Terminal Rondonópolis (TRO), da RUMO, de acordo com os dados do Sistema de Acompanhamento e Fiscalização do Transporte Ferroviário (SAFF) da ANTT, a saber: granéis sólidos vegetais de exportação (soja, milho, farelo), fertilizantes, derivados de petróleo, etanol, biodiesel e carga geral em contêineres.

Atualmente, a dinâmica de transporte no corredor Malha Norte – Porto de Santos (SP) para os quatro tipos de carga que compõem a demanda potencial do futuro concessionário é a seguinte:

- Grãos: transporte realizado pela Malha Norte, com volume preponderante na direção Malha Norte  $\rightarrow$  Santos;
- Fertilizantes: transporte realizado pela Malha Norte, com volumes de retorno do fluxo de grãos;
- Combustíveis: transporte realizado pela Malha Paulista, com volume preponderante na direção Paulínia  $\rightarrow$  Malha Norte;
- Contêineres: transporte realizado pela Brado, com volume preponderante na direção Malha  $Note \rightarrow Sumaré \rightarrow Santos.$

A extensão da Malha Norte, por meio da implantação da Ferrovia de Integração Estadual, proporcionará uma nova solução logística de transporte de cargas para toda região e, como consequência, observa-se uma diferença de distribuição de cargas entre os dois cenários – mormente, um deslocamento de cargas do modal rodoviário para o ferroviário.

A expansão da ferrovia para a região de Lucas do Rio Verde aproximaria a Malha Norte das maiores regiões produtoras do país, possibilitando a substituição do modal rodoviário pelo ferroviário e assegurando uma alternativa mais segura de transporte, de maior qualidade e menor custo logístico para a região e ao produtor. É importante notar que a Região de Influência da Malha Norte não se limita ao entorno do Terminal de Rondonópolis (TRO). Dados do relatório técnico mostram que 55% do volume movimentado em 2019 tiveram origem em cidades distantes, em média, 656 km do TRO. Esta parcela de cargas vem, sobretudo, da mesorregião Norte Mato-Grossense (incluindo municípios como Sorriso e Lucas do Rio Verde), onde está concentrada a maior parte da produção agrícola do  $\operatorname{\mathsf{E}}$ stado. A despeito da distância rodoviária que hoje se percorre até TRO, os produtores optariam por destinar parcelas importantes de suas cargas para a ferrovia.

Desta forma, a transição logística para a malha ferroviária propiciará melhor atendimento a cargas de  $f$ egiões um pouco mais distantes de Rondonópolis (e.g., reduzindo substancialmente as pontes rodoviárias hoje necessárias). Poderá, ainda, ampliar a área de captura da ferrovia de forma marginal. Em resumo, a ferrovia se justifica por atender melhor a Região de Influência atual da Malha Norte, assegurando uma alternativa de maior qualidade e menor custo logístico para o escoamento das cargas no corredor logístico Rondonópolis-Santos.

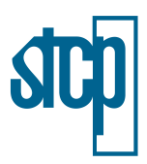

Além disso, a expansão, ao interligar os mercados consumidores de SP e MT, atenderia melhor ao transporte de cargas de maior valor agregado (carga geral em contêineres e combustíveis), se firmando como solução logística para esses fluxos e contribuindo para a integração produtiva interestadual.

### *4.2.1.1 Granéis Sólidos Agrícolas*

A concessão da Malha Norte foi estabelecida como um desafio do Poder Concedente para alcançar novas áreas de produção em constante avanço, sem pleno conhecimento acerca das configurações que a fronteira agrícola ia assumir em um contrato de longo prazo (80 anos). Dos quatro eixos originalmente previstos no contrato, o que se sobressaiu foi aquele ligando o MT (a partir de Rondonópolis) ao Porto de Santos, e que se consolidou como o principal corredor ferroviário nacional de exportação de grãos.

Com efeito, o escoamento da produção de grãos (soja, milho e farelo de soja) do Centro-Oeste com destino ao Porto de Santos responde pela maior parcela de cargas movimentadas na RMN (cerca de 85% das toneladas úteis em 2019), situação que deverá persistir com a implantação do novo ramal até Lucas do Rio Verde (LRV). Segundo dados do SAFF, observa-se que, com o início de suas operações em 2013/14, o TRO passou a concentrar a maior parte dos volumes do MT, antes embarcados no Terminal de Alto Araguaia, localizado cerca de 200 km ao sudeste de Rondonópolis. Isso se deve à redução do trecho rodoviário entre as principais regiões produtoras, localizadas ao norte do estado e o terminal ferroviário (ou seja, o TRO "aproximou" a ferrovia da origem da carga, efeito análogo ao esperado para os novos terminais propostos em Nova Mutum e Lucas do Rio Verde).

Em relação aos custos de transporte, os trechos rodoviário, ferroviário e hidroviário são calculados a partir das curvas de frete da EPL (Empresa de Planejamento e Logística), conforme [Figura 4.2.](#page-5-0) É possível observar que, quanto maior a distância do frente, maior a diferença entre os valores (R\$/ton) praticados pelo modal rodoviário e o ferroviário.

Já para os custos de transbordo, o estudo da Terrafirma obteve os valores apresentados na [Tabela](#page-5-1)  [4.3.](#page-5-1) Não foram considerados na análise os custos nos portos marítimos, assumindo que sejam similares em todas as rotas consideradas.

Para determinar qual a parcela do volume exportado, por cada solução e em cada município, devem ser identificadas, ano a ano, as rotas entre a origem e um porto, a partir da qual a carga será exportada. O modelo empregado trabalha com as melhores opções para cada origem, e a alocação de volumes é feita de forma inversamente proporcional ao custo logístico total (ou seja, a opção de menor custo capturará o maior percentual).

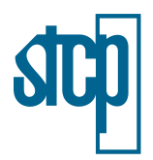

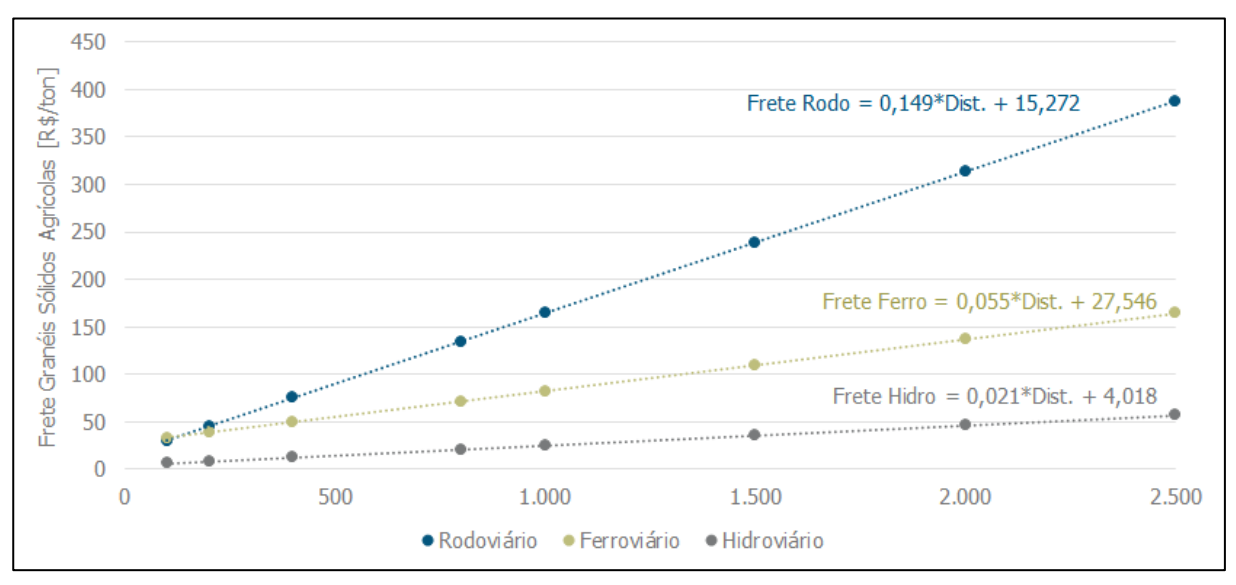

<span id="page-5-0"></span>Figura 4.2. Curvas de Frente EPL para Granéis Sólidos Agrícolas

Fonte: Terrafirma (2021).

#### <span id="page-5-1"></span>Tabela 4.3. Custos de transbordo para Granéis Sólidos Agrícolas segundo EPL

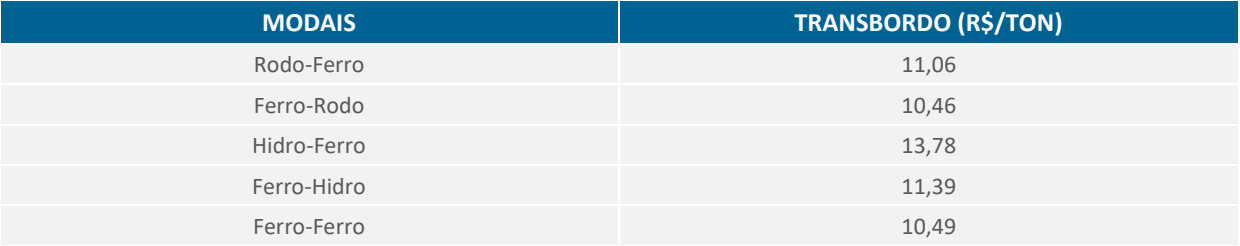

Fonte: Terrafirma (2021).

Essa alocação pode ser mais polarizada (isto é, acentuando a competitividade da melhor solução) ou menos polarizada (distribuindo os volumes de forma mais uniforme) entre as soluções. A alocação foi ajustada a partir de informações colhidas em entrevistas junto a *players* do mercado de grãos do MT a respeito da captura das soluções Sul (Santos, via Malha Norte) e Norte (Itaituba/Santarém, via BR-163) para as principais regiões produtoras. Segundo o estudo da Terrafirma, atualmente a "zona de corte", onde a carga se divide entre as soluções Sul e Norte de forma homogênea, está ao redor de Lucas do Rio Verde [\(Tabela 4.4\)](#page-5-2)

#### <span id="page-5-2"></span>Tabela 4.4. Divisão aproximada das exportações atuais

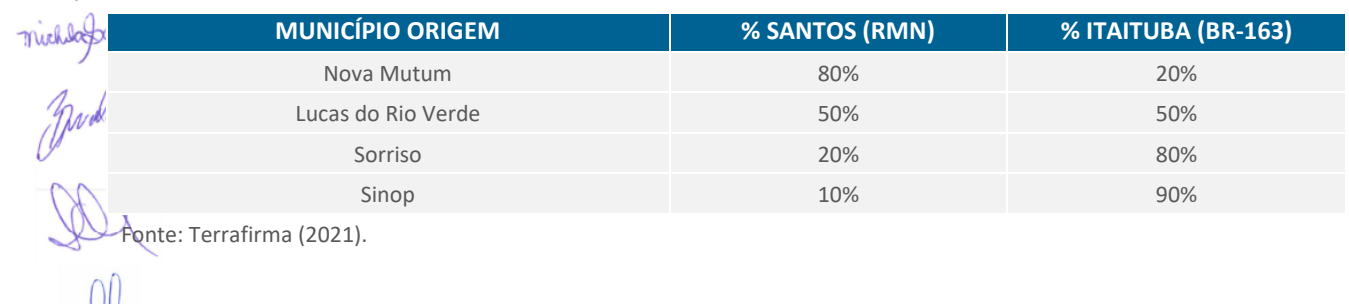

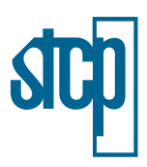

Definidos os volumes, o modelo foi calibrado para refletir adequadamente a competitividade relativa entre as diversas soluções. Isso é feito comparando a resposta do modelo (para o cenário de infraestrutura atual e volumes exportados por município em 2020) ao volume total movimentado por cada uma das principais soluções relevantes para a região de interesse do estudo.

Já em relação aos valores de frete, para a verificação da sua relação à solução logística, o relatório da Terrafirma utiliza os dados de movimentação da ANTAQ e do SAFF até setembro de 2020, anualizados de acordo com a sazonalidade média dos últimos anos. A [Tabela 4.5](#page-6-0) a seguir mostra os valores para o município de Sorriso/MT.

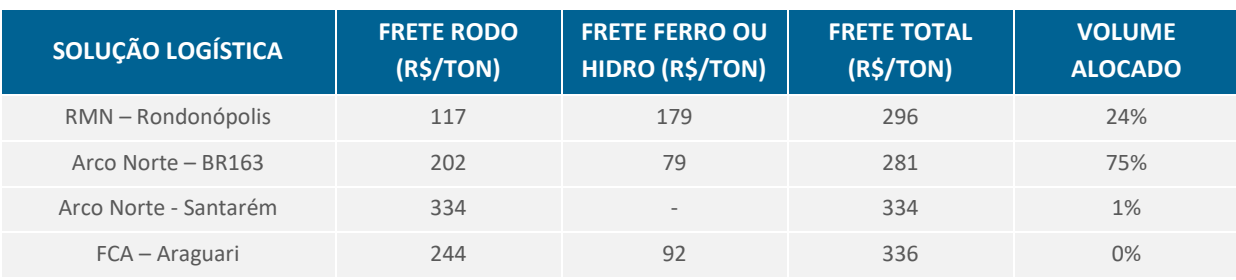

### <span id="page-6-0"></span>Tabela 4.5. Fretes e alocações para Sorriso no ano base 2020

Fonte: Terrafirma (2021).

Para a elaboração deste item, o estudo verificou um total de 164 municípios para a Região de Influência para a Malha Norte, para os quais um dos terminais da Rumo Malha Norte (RMN)é uma das soluções de escoamento eleitas.

A partir do estudo, puderam ser construídas as Regiões de Influência (RI) de cada uma das soluções logísticas, notadamente as dos terminais ferroviários localizados no MT ao longo do horizonte de projeção, vide [Figura 4.3.](#page-7-0) Observa-se inicialmente que os terminais propostos em Nova Mutum (TNM) e Lucas do Rio Verde (TLV) capturam, majoritariamente, os municípios pertencentes a RI do TRO (Terminal Rondonópolis) em 2020. De fato, a RI atendida pela Malha Norte é praticamente a mesma obtida para o cenário atual, com 172 municípios. Além disso: (i) a EF-354 (FICO – Ferrovia de Integração do Centro-Oeste), por meio do terminal de Água Boa (TAB), disputará parte dos volumes hoje movimentados pela Malha Norte; e (ii) a partir de 2030, a EF-170 (Ferrogrão) captura a maior parte dos volumes ao norte do MT, avançando sobre as Regiões de Influência dos Terminais da RUMO.

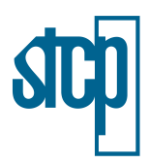

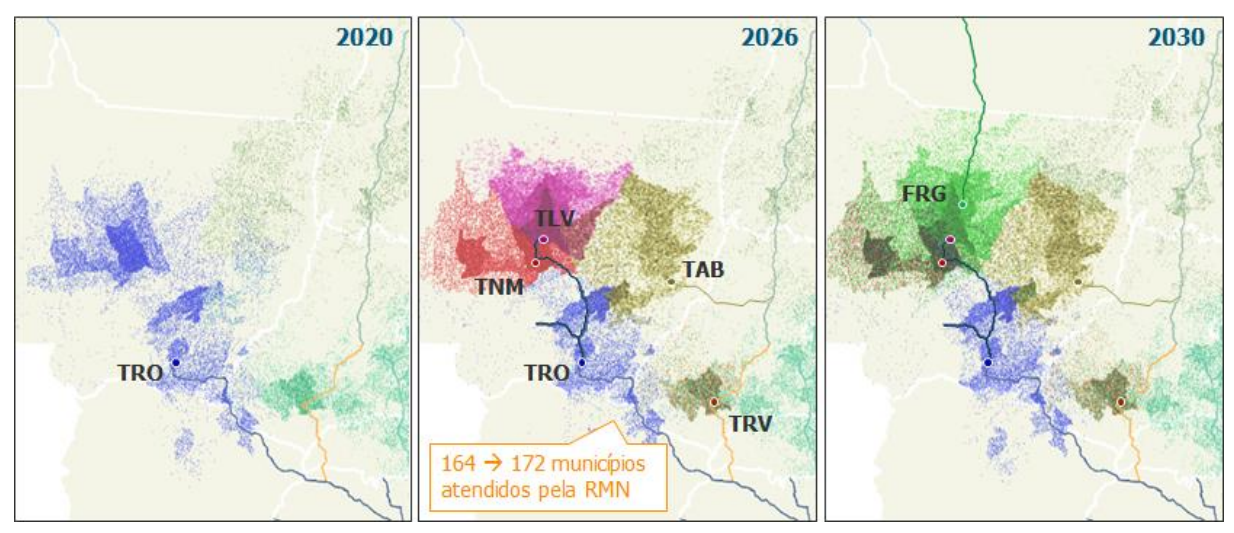

<span id="page-7-0"></span>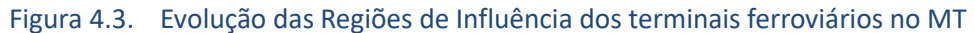

De fato, a maior parte do ganho de volume de grãos movimentados pela RUMO em sua Malha Norte a partir do início da operação da Ferrovia de Integração Estadual e dos Terminais de Nova Mutum e Lucas do Rio Verde é devido ao aumento da penetração da Malha Norte em importantes municípios produtores, que já eram atendidos anteriormente, como mostra a [Tabela 4.6](#page-7-1) (foram selecionados alguns dos principais municípios da região entre Nova Mutum e Sorriso, que segundo os dados do relatório da Terrafirma (2021), a competição entre as soluções Sul e Norte se dá de maneira mais intensa). Da mesma forma, com a entrada da EF-170 a partir de 2030, a RUMO passa a capturar parcelas muito menores da exportação dessa região. A grande vantagem competitiva da EF-170 sobre o corredor para Santos decorre do uso combinado com um trecho hidroviário, o mais competitivo dos modais.

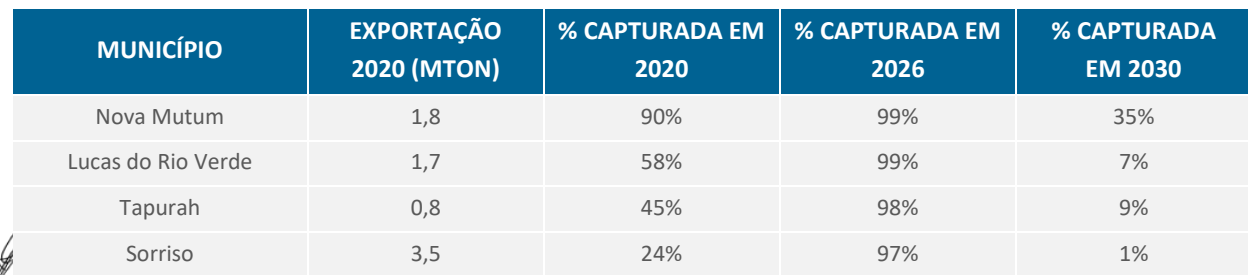

#### <span id="page-7-1"></span>Tabela 4.6. Evolução da porcentagem de captura da Malha Norte em municípios do Norte do MT

Fonte: Terrafirma (2021).

### *4.2.1.2 Fertilizantes*

O fluxo de fertilizantes importados (ou dos compostos químicos necessários à sua produção) está intrinsecamente conectado ao de granéis sólidos agrícolas, descrito anteriormente – por um lado por se tratar de insumo necessário à produção de grãos e, por outro, por utilizar a logística de retorno dos grãos exportados. Assim, a projeção do volume de fertilizantes consumido nas regiões produtoras depende da projeção da produção agrícola. Quanto à análise de custos logísticos e

STCP Engenharia de Projetos Ltda (2021)

ichlafauping

Fonte: Terrafirma, 2021

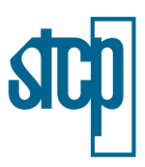

captura/alocação de cargas, apesar de ser feita em grande parte de maneira análoga à de grãos, leva em consideração também o fluxo logístico histórico de fertilizantes (grande parte da concentração da importação é feita pelo porto de Paranaguá) e a hipótese de que as misturadoras irão se adequar rapidamente às melhores soluções logísticas, em consonância com o ocorrido após o início da operação de fertilizantes no Terminal Rondonópolis em 2018 [\(Figura 4.4\)](#page-8-0).

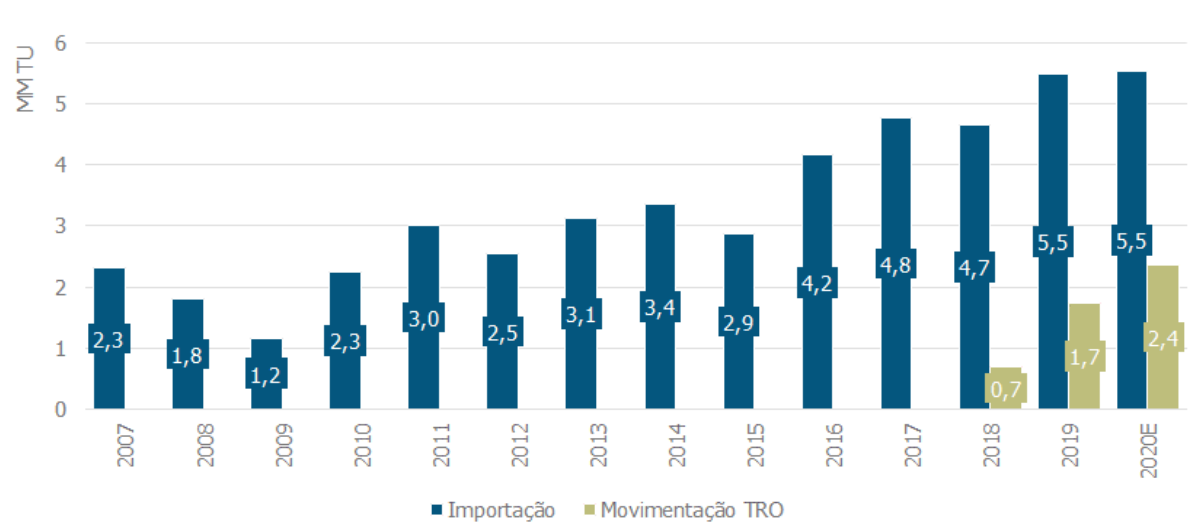

<span id="page-8-0"></span>Figura 4.4. Histórico de importação de fertilizantes pelo MT e movimentação no TRO, apartir de 2018

Fonte: Comex Stat e SAFF, adaptado por Terrafirma (2021)

Assumindo que todo o volume de fertilizantes importado e carregado na Malha Norte seja carga de retorno dos granéis agrícolas exportados, é possível tecer as seguintes aproximações:

- As regiões de influência dos diferentes terminais/soluções logísticas serão iguais às obtidas do modelo de grãos; e
- Cada município será abastecido com fertilizantes pelas mesmas opções logísticas e na mesma proporção do escoamento da produção de grãos, uma vez que haja a consolidação das soluções logísticas. Assim, o volume de fertilizantes movimentado por terminal decorre diretamente dos volumes de grãos apresentados acima.

Cabe observar que existe hoje um fluxo de fertilizantes importado a partir do Porto de Paranaguá. Contudo, conforme soluções de menor custo logístico se consolidam no mercado, principalmente a operação de fertilizantes no TRO, espera-se que esse fluxo deixe de ser atrativo.

### *4.2.1.3 Granéis Líquidos*

Há dois fluxos distintos de granéis líquidos com relevância para a Malha Norte: o de derivados de petróleo (i.e., óleo diesel puro e gasolina A) com origem em SP para suprir os mercados do MT e MS; e o de biocombustíveis (etanol e biodiesel) produzidos no Centro-Oeste, destinados principalmente aos mercados do Sul e Sudeste. Para análise do trecho entre Rondonópolis e Lucas do Rio Verde, os

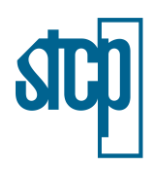

fluxos de interesse são aqueles que têm origem ou destino no MT uma vez que as cargas de outros estados do Centro-Oeste utilizam ou utilizarão terminais em outros trechos ferroviários.

Atualmente, a maior parte dos derivados de petróleo (óleo diesel puro e gasolina A) consumidos no MT são oriundos da Refinaria de Paulínia (Replan) da Petrobras. Na última década, a RMN tem transportado cerca de 40% desses volumes, abastecendo principalmente as bases das regiões Sul e Sudeste do MT (Alto Taquari, Rondonópolis e Cuiabá). A demanda da região Norte do Estado é suprida pelas bases de Rondônia (Porto Velho e Vilhena), via BR-364, e pelos terminais hidroviários de Miritituba (PA), utilizando a BR-163. Há perspectiva, no médio prazo, de consolidação desta última solução, com a inauguração de novas bases em Miritituba e, futuramente, a construção da EF-170 Ferrogrão.

Os valores de frete para os diferentes modais foram computados a partir das curvas disponibilizadas pela EPL, apresentadas na [Figura 4.5.](#page-9-0) É possível observar que, de acordo com o aumento da distância do frete, observa-se um incremento na diferença entre os valores de frete praticados pelo modal rodoviário e ferroviário.

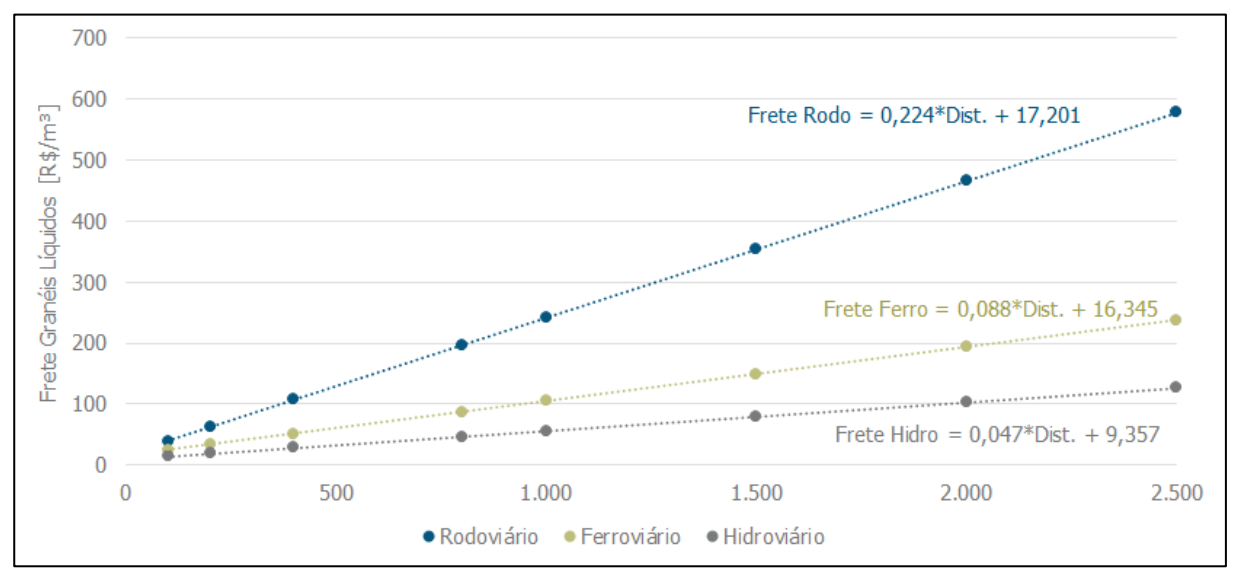

### <span id="page-9-0"></span>Figura 4.5. Curvas de frete EPL para Granéis Líquidos

Fonte: Terrafirma (2021).

estudo também apresentou os custos com transbordo de acordo com os modais, conforme [0](#page-9-1) a seguir.

<span id="page-9-1"></span>O relatório da Terrafirma definiu as Regiões de Influência (RI) de cada base de distribuição. A figura a seguir apresenta as RIs dos terminais ferroviários (da Malha Norte e da EF-170 – Ferrogrão) obtidas no estudo [\(Figura 4.6\)](#page-10-0).

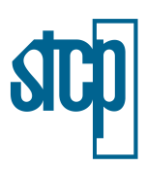

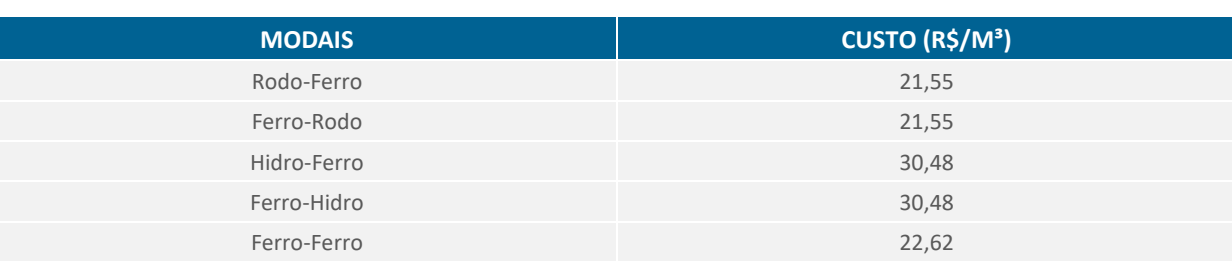

### Tabela 4.7. Custos de transbordo de Granéis Líquidos da EPL

Fonte: Terrafirma (2021).

<span id="page-10-0"></span>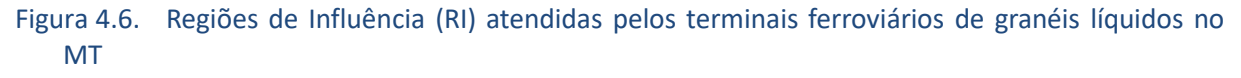

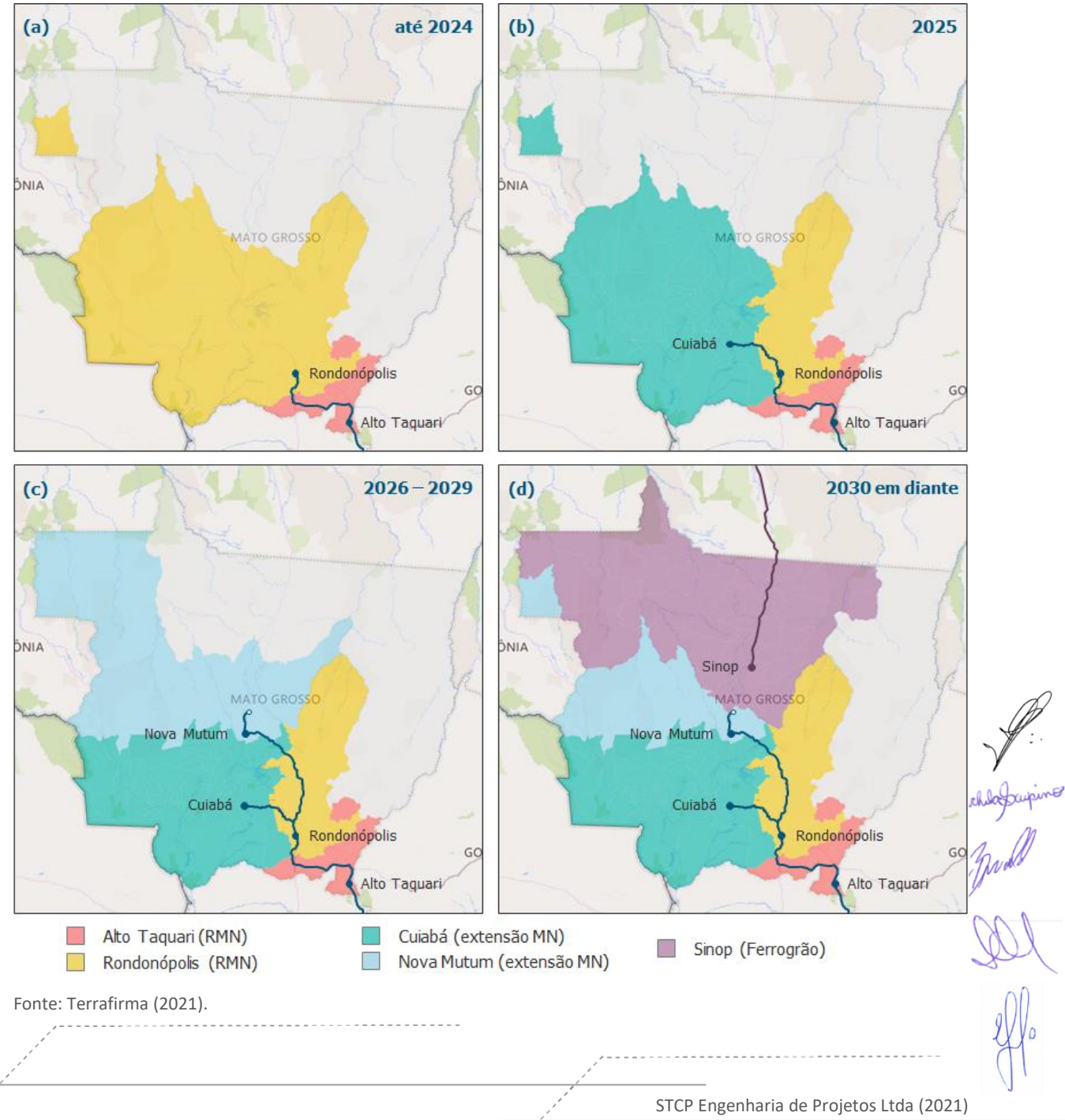

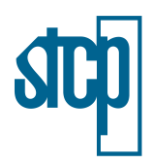

Inicialmente, a região atendida pela base de Cuiabá encontra-se inserida na região de influência do TRO, pois, segundo o estudo, a melhor solução primária seria receber os derivados de Paulínia (Replan) via ferrovia até Rondonópolis e dali percorrer um trecho rodoviário até Cuiabá. Com o início da operação do Terminal de Cuiabá, previsto para 2025, o trecho rodoviário primário é eliminado, reduzindo o custo total para essa base. De maneira análoga, o TNM capturará parte da RI de Cuiabá e alguns municípios até então atendidos pela base de Sinop a partir do início de sua operação, em 2026. A partir de 2030, com o início da operação da Ferrogrão, a RI de Nova Mutum será reduzida devido à maior competitividade da base de Sinop. Note-se que a região de influência da RMN no longo prazo é praticamente idêntica à atualmente atendida pelos terminais de Rondonópolis e Alto Taquari, o que corrobora a hipótese de que o novo trecho proporcionará melhor serviço (ou menor custo) aos municípios já atendidos.

O volume movimentado em cada terminal ferroviário é então dado pelo consumo projetado para os municípios de sua RI a cada ano. Ao confrontar os dados do SAFF com o consumo na RI atual [\(Figura](#page-10-0)  [4.6\(](#page-10-0)a)), nota-se que a Malha Norte não captura a totalidade dos volumes. Assim, estima-se que a captura ferroviária dos terminais da RMN será igual à média da captura do TRO entre 2016 e 2019, de 48% para a gasolina A e 74% para o óleo diesel puro.

### *4.2.1.4 Carga Geral Conteineirizada*

O terminal de contêineres em Rondonópolis iniciou a operação em 2013, e vem aumentando a movimentação de contêineres ao longo dos anos, atingindo a marca de 1 milhão de toneladas em 2019. Tem como principais fluxos a exportação pelo Porto de Santos e o mercado doméstico entre MT e SP, que somados representam cerca de 40% da carga movimentada no terminal.

O estudo técnico da Terrafirma avaliou o potencial de captura da Malha Norte para os volumes de cada par origem-destino a partir de uma série de curvas logísticas, que relacionam a competitividade relativa da solução ferroviária com a participação deste modal no volume total movimentado.

A primeira curva construída foi a da exportação. Considerou-se que cada par origem-destino relevante para a Malha Norte (i.e., aqueles em que uma das pontas é o Porto de Santos) tem duas opções logísticas: (i) o trajeto rodoviário direto; ou (ii) um trecho rodoviário até TRO, seguido de trecho ferroviário até Santos. Os custos de frete de cada alternativa foram computados a partir das curvas de frete da EPL para carga geral, vide [Figura 4.7.](#page-12-0)

Foram considerados ainda os custos de transbordo conforme referência indicada no item 2.1.3 acima, apresentados na [Tabela 4.8.](#page-12-1)

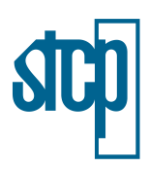

<span id="page-12-0"></span>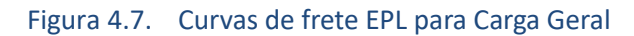

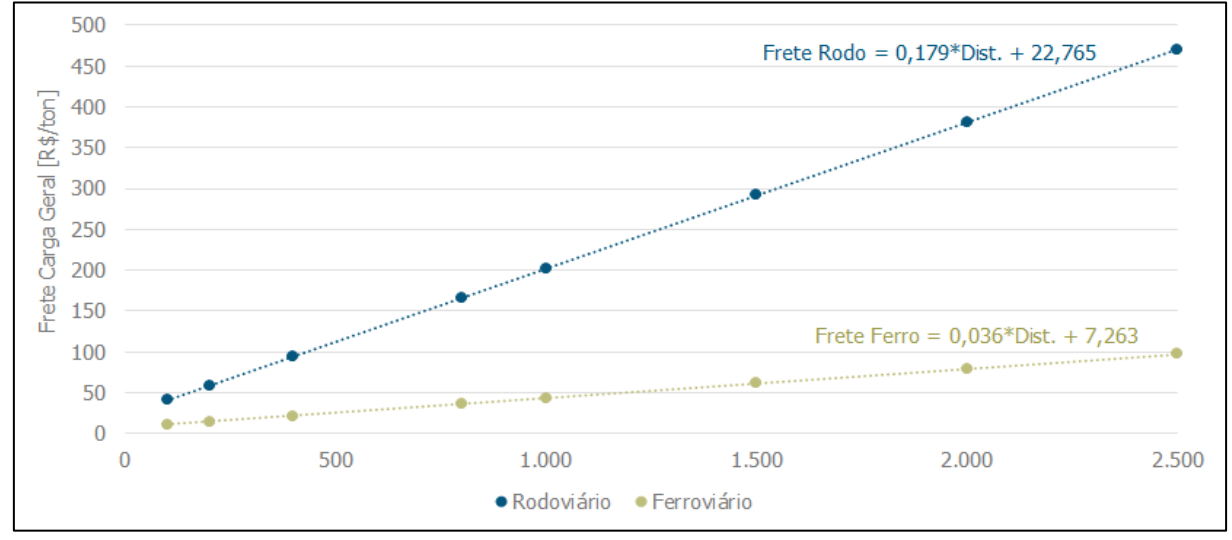

Fonte: Terrafirma(2021).

#### <span id="page-12-1"></span>Tabela 4.8. Custos de transbordo de Carga Geral da EPL

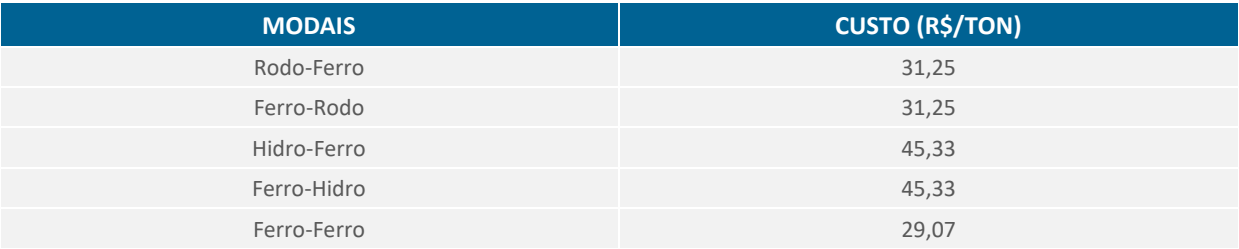

Fonte: Terrafirma, 2021

### **4.2.2 Justificativa Socioeconômica**

As justificativas socioeconômicas para implantação da Ferrovia de Integração Estadual do Mato Grosso também foi baseada no Relatório Técnico elaborado pela empresa Terrafirma (2021).

### *4.2.2.1 Critérios Socioeconômicos*

Decisões a respeito da realização de investimentos em projetos de infraestrutura de grande porte envolvem múltiplas dimensões. Para avaliação da situação socioeconômica atual, foram avaliados alguns critérios socioeconômicos que podem ser afetados pela instalação do empreendimento. O objetivo principal desta avaliação, portanto, é verificar se o projeto deve ser implantado, sopesando todos os impactos dele provenientes (custos e benefícios econômicos) em comparação a um cenário de em que o mesmo não é realizado. Subsidiariamente, analisam-se os impactos específicos de cada agente dentro da sociedade (concessionário, governo, usuários e sociedade), para apoiar eventuais decisões e políticas públicas complementares ao projeto.

Desta forma, a empresa Terrafirma, para a realização do estudo de viabilidade socioambiental do empreendimento, realizou uma Análise de Custo Benefício (ACB), cujo objetivo fundamental é

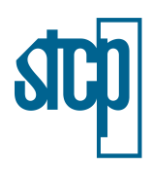

mapear e quantificar cada item de custo ou benefício para a sociedade, de forma a apropriar para o projeto todo valor monetário gerado ou destruído pelos fatores que não existiriam sem o projeto. Além disso, foi realizada uma análise que avalia outros impactos socioeconômicos que não são tratados na ACB por tratar-se de benefícios indiretos ou para evitar dupla contagem, mas que são relevantes e complementares à tomada de decisão, amparando o Poder Público na avaliação de distribuição dos benefícios entre os diferentes agentes interessados.

Na ACB, os impactos econômicos dos investimentos e as externalidades geradas ao longo da vida do projeto são valorados em termos monetários e descontados por uma taxa de desconto econômica. De acordo com o Guia publicado pelo Ministério da Economia (2020), a Taxa Social de Desconto (TSD) reflete a percepção da sociedade sobre como benefícios e custos futuros devem ser valorados em relação ao presente. Dessa quantificação é possível calcular os seguintes indicadores: o Valor Social Presente Líquido (VSPL), a Taxa de Retorno Econômica (TRE) e o Índice Benefício Custo (B/C). É importante ainda citar que, segundo o mesmo guia, o VSPL é o indicador mais importante e confiável no arcabouço ACB e deve ser usado como o principal sinal sobre a viabilidade econômica na avaliação de projetos.

A [Figura 4.8](#page-13-0) abaixo ilustra a estrutura da análise socioeconômica realizada e os indicadores quantificados ao longo do estudo da Terrafirma (2020) viabilidade socioambiental do empreendimento, e os indicadores são descritos logo a seguir.

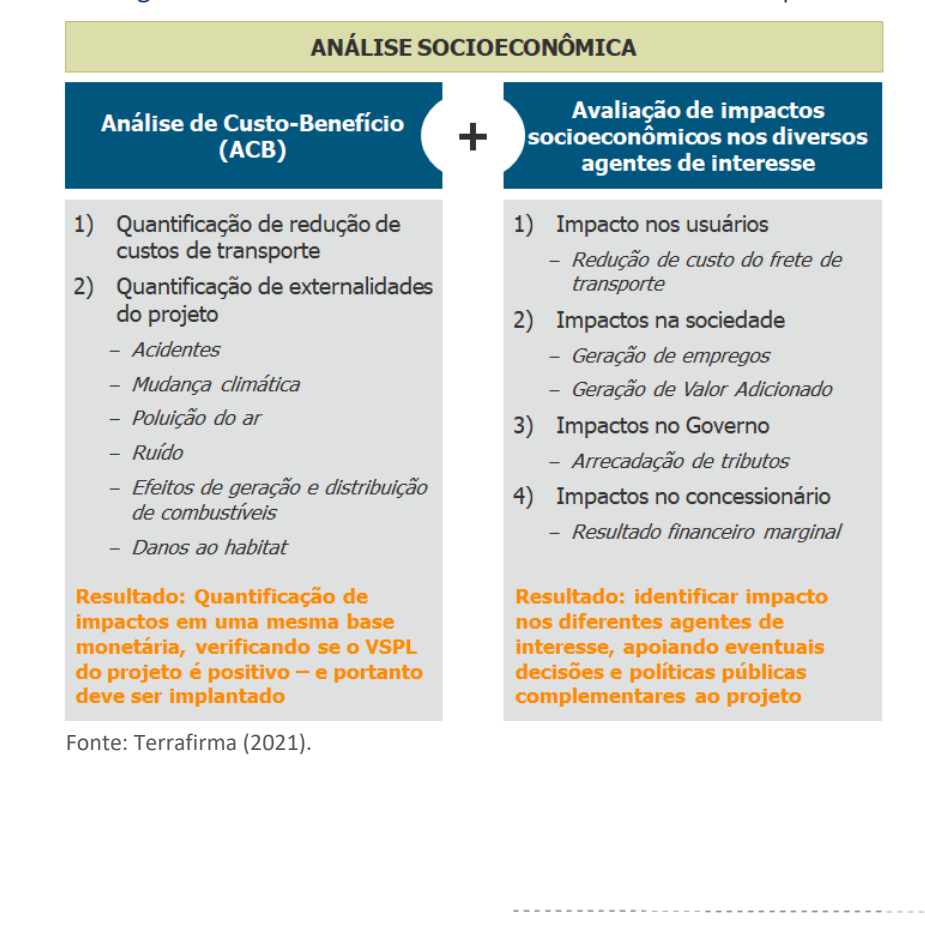

### <span id="page-13-0"></span>Figura 4.8. Metodologia utilizada na análise socioeconômica e indicadores quantificados.

STCP Engenharia de Projetos Ltda (2021)

ichlogarpine

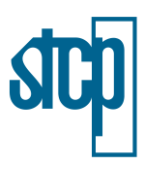

# *4.2.2.2 Quantificação da Redução de Custos de Transportes*

A quantificação foi realizada considerando a diferença entre os custos dos fretes para cada modal de transporte em dois cenários, ou seja, entre o cenário sem a instalação do empreendimento com o cenário de instalação, em que há previsão de um deslocamento de cargas do modal rodoviário para o ferroviário. Dessa diferença entre os dois cenários decorre a diferença de custos de transportes a ser quantificada.

### *4.2.2.3 Quantificação de Externalidades Negativas*

O relatório técnico da empresa Terrafirma considerou os seguintes indicadores de externalidades negativas, conforme seguem: (i) Acidentes; (ii) Mudança climática; (iii) Poluição do ar; (iv) Ruído; (v) Efeitos de geração e distribuição de energia; e (vi) Danos ao habitat.

Importante mencionar que estes critérios foram adotados e analisados de maneira preliminar, considerando que alguns aspectos também são estudados com maior intensidade neste EIA, especialmente no Capítulo 6, dentro do Diagnóstico Socioambiental.

i. Acidentes

Acidentes ocorrem em todos os modais de transporte – com diferentes probabilidades de ocorrência e magnitude de impacto – e envolvem custos significativos à sociedade. Desta forma, foram comparados os custos de acidentes para os três modais de transporte considerados na análise socioeconômica (ferroviário, rodoviário e hidroviário).

ii. Mudança Climática

A emissão de gases de efeito estufa (GEEs) é um tema que cada vez mais ganha relevância no debate nacional para a redução do uso de carros, caminhões e outros veículos com motor a combustão interna. Os meios de transportes movidos a combustível fóssil emitem  $CO_2$ , N<sub>2</sub>O e CH<sub>4</sub>, os quais são gases efeito estufa e são convertidos em  $CO<sub>2e0</sub>$ . Como os efeitos da mudança climática são globais e complexos, a monetização desta externalidade baseada em seus possíveis efeitos locais torna-se muito difícil. Sendo assim, o valor tutelar do dióxido de carbono é estimado a partir de uma lógica de custo de redução. Isso representa o valor do  $CO<sub>2</sub>$  que limitará as emissões até certo nível para atingir um determinado objetivo ambiental (no caso, de limitar o aquecimento global a 2,0°C). Então, tratase do custo de redução de emissões de CO<sub>2</sub>. Esta estimativa foi realizada para os três modais de transporte – rodovia, ferrovia e hidrovia.

### iii. Poluição do Ar

A poluição do ar ocorre na atividade de transporte em consequência da queima de combustíveis fósseis. Diferentemente dos gases de efeito estufa (GEEs), os danos causados pela emissão de poluentes atmosféricos são dependentes do entorno onde eles são lançados. Isso se dá principalmente pelo fato de que os maiores custos associados à poluição são decorrentes dos efeitos à saúde humana, de forma que áreas de baixa densidade populacional sofrerão menos impactos de poluição do que áreas densamente povoadas.

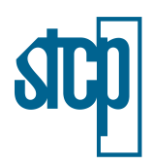

Os custos adotados no relatório técnica da Terrafirma correspondem aos custos marginais estimados em Essen *et al.* (2019), ponderados de acordo com a caracterização do trajeto Rondonópolis – Lucas do Rio Verde.

iv. Ruído

A poluição sonora é todo ruído indesejado de duração e intensidade variáveis que causam danos físicos ou psicológicos aos humanos.

Essen *et al.* (2019) fornece os custos marginais rodoviários por tipo de veículo, período do dia (dia ou noite), situação do tráfego (médio ou denso) e espaços geográficos (rural, urbano ou metrópole). Os veículos considerados para o cálculo rodoviário foram caminhões com mais de 32 toneladas. Para rodovias e ferrovias foi considerado que o transporte ocorre no período diurno e que a intensidade do tráfico é alta dada o grande fluxo de veículos.

Os custos de ruído para o modal hidroviário são considerados negligenciáveis ou inexistentes, uma vez que ocorrem geralmente em zonas escassamente povoadas e os fatores de emissão sonora para o modal é relativamente baixo.

v. Efeitos de Geração e Distribuição de Combustíveis

Ao contrário de todos os demais custos de externalidades apresentados aqui, o custo associado aos efeitos de geração e distribuição de combustíveis é indireto à atividade de transporte. Para que os veículos movidos a combustíveis fósseis consigam operar, existe uma cadeia inteira de extração, refino e transporte que disponibiliza combustível próximo aos pontos de operação. Esta categoria de custos busca quantificar os impactos ambientais da emissão de poluentes e de gases de efeito estufa (GEEs) da extração, refino e transporte aos pontos de abastecimento.

vi. Danos ao Habitat

A construção e a operação de infraestruturas de transporte implicam em diversos efeitos na natureza, nas paisagens, nos habitats naturais assim como impactos no ecossistema. Em relação aos danos ao habitat o estudo de Essen *et al (2019)*. contempla dois efeitos:

 A perda de habitat, em que é contabilizada a área necessária para a construção das infraestruturas de transporte. Isto implica na perda de ecossistemas naturais, que são habitats naturais para plantas e animais.

 Fragmentação de habitats: efeito da separação e fragmentação de animais devido à implantação de uma infraestrutura de transporte. Isso altera o habitat natural de determinadas espécies, o que causa efeitos adversos sobre as mesmas e, consequentemente, sobre a biodiversidade. Os maiores impactos decorrem de infraestruturas grandes e extensas, como rodovias e ferrovias.

Para o cálculo dos custos de danos ao habitat considerou-se para o modal ferroviário os custos de perda e fragmentação de habitat para trens de alta velocidade. No entanto, para o modal rodoviário considerou-se apenas o custo de fragmentação, uma vez que a infraestrutura já está construída e seu

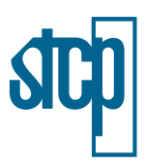

custo de perda de habitat durante a construção já está, de certa forma, amortizado. Com relação ao modal hidroviário, o custo de fragmentação foi considerado nulo.

# *4.2.2.4 Avaliação de Outros Indicadores Socioeconômicos Relevantes*

Foram identificados quatro agentes principais que são alcançados pelo projeto: (i) usuários, que serão beneficiados pela redução de custos logísticos (fretes); (ii) governo, que será beneficiado com aumento de arrecadação de impostos; (iii) sociedade, que será beneficiada com aumento de empregos e efeitos propagados na economia (valor agregado) – além das outras externalidades positivas contabilizadas na ACB; e (iv) concessionária (RUMO Malha Norte).

i. Usuários (Redução do custo do frete)

O relatório técnica da Terrafirma calculou o benefício a partir da diferença do valor pago pelos usuários nos dois cenários (com expansão da RMN e tendencial). Para os combustíveis, o custo inclui o valor da aquisição do próprio combustível, que pode variar conforme a origem do mesmo. O benefício inclui, portanto, o acesso a combustíveis mais baratos.

ii. Governo (Arrecadação de tributos)

Sob a ótica do governo, haverá uma transferência de dinheiro do poder privado para o poder público através da arrecadação de tributos. Desta forma foram calculados os valores arrecadados pelo governo em virtude dos investimentos em bens de capitais.

- iii. Sociedade
	- Geração de empregos

Para estimar a quantidade de empregos gerados pela nova ferrovia, a empresa Terrafirma utilizou o modelo realizado pelo BNDES "Modelo de Geração de Emprego: Metodologia e Resultados". De acordo com os autores do modelo, considerando-se o equilíbrio entre oferta e demanda e supondose que não existam variações no nível de estoques, todo aumento de demanda corresponde a um aumento de produção. Então, o Modelo de Geração de Emprego (MGE) permite estimar a geração de empregos decorrente do aumento da produção em determinados setores da economia. O MGE desagrega a economia brasileira em 41 setores, obedecendo à classificação setorial das Contas Nacionais de Insumo Produto do IBGE. Para cada setor, é estimado qual o número de pessoas necessárias para atender a um determinado aumento da produção.

O setor considerado para o quantitativo de empregos a serem gerados foi baseado na construção civil. O investimento da Ferrovia de Integração Estadual deverá gerar mais de 78 mil empregos diretos no setor, 36 mil empregos indiretos em outros setores da cadeia produtiva, e mais de 120 mil $\triangle$ postos de trabalho com o efeito renda, induzidos pelo aumento de renda e do consumo. No total, a implantação do projeto deverá gerar mais de 235 mil postos de trabalho até 2030.

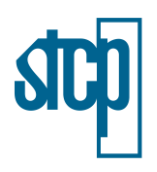

• Efeitos propagados na economia (Valor agregado)

Sob a ótica da renda, o valor agregado corresponde à renda gerada nas atividades produtivas de determinada região através de salários e encargos, da remuneração e autônomos. Então, essa geração de riqueza possui efeitos de propagação na economia, por meio de pagamento de salários, remuneração de capital e de terra agrícola etc.

### *4.2.2.5 Resultados da Análise Socioeconômica*

De acordo com o relatório técnico da Terrafirma, a análise de Custo-Benefício da Ferrovia de Integração Estadual do Mato Grosso resultou em um Valor Social Presente Líquido (VSPL) de R\$ 13,8 bilhões associado à redução de custos de transporte, à redução de externalidade negativas com a substituição de modais (redução de acidentes, da poluição do ar, do ruído, menor impacto climático) e ao acesso a produtos mais baratos (com a interligação da produção de combustível entre SP e MT).

Do ponto de vista dos agentes afetados, o empreendimento representaria, em VPSL: (i) redução de R\$ 9,6 bi de custo de frete para usuários; (ii) ganho arrecadatório de R\$ 527 milhões para a união e de R\$ 331 milhões para os municípios; (iii) geração de mais de 58.000 empregos por ano no setor de construção civil, e mais de construção; (iv) impacto econômico de R\$ 12,0 bi em valor adicionado. Tais resultados mostram que o projeto se justifica do ponto de vista socioeconômico e ainda comprovam sua viabilidade sob essa ótica.

A [Figura 4.9,](#page-17-0) a seguir, traz um resumo dos resultados do relatório técnico elaborado pela empresa Terrafirma, contendo os resultados da análise socioeconômica realizada, considerando a implantação da Ferrovia de Integração Estadual como expansão da RUMO Malha Norte.

ANÁLISE SOCIOECONÔMICA

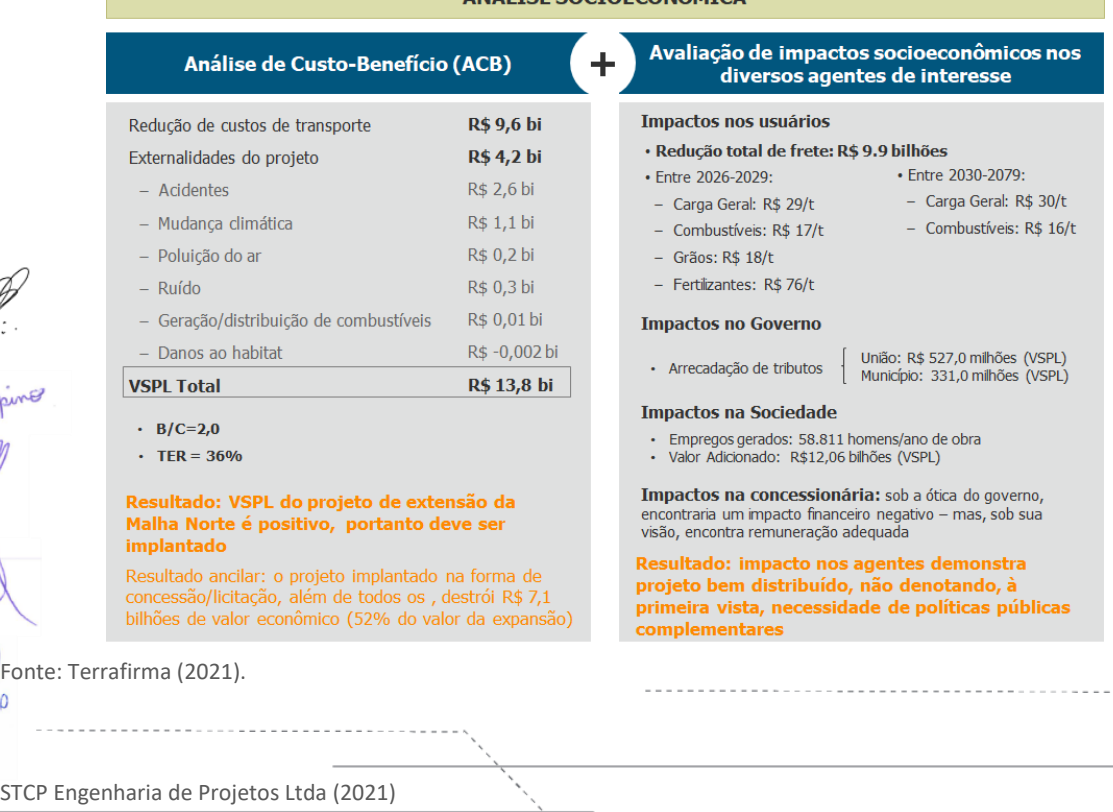

#### <span id="page-17-0"></span>Figura 4.9. Resumo dos impactos sobre a sociedade, usuários, governo e concessionária

michaloguique

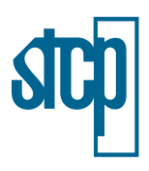

### **4.3 Localização Geográfica do Empreendimento**

A localização da Ferrovia de Integração Estadual tem sua localização e acessos apresentados na [Figura 4.10.](#page-19-0) Segundo a base das regiões de planejamento (RP) elaborada pela SEPLAN (1997), a malha se insere nas regiões Sudeste-Rondonópolis, Sul-Cuiabá/Várzea Grande e Centro-Sorriso. O trecho intercepta áreas urbanas e rurais de dezesseis municípios: Lucas do Rio Verde, Nova Mutum, Santa Rita do Trivelato, Planalto da Serra, Rosário Oeste, Nova Brasilândia, Campo Verde, Primavera do Leste, Dom Aquino, Poxoreú, São Pedro da Cipa, Juscimeira, Rondonópolis, Jaciara, Santo Antônio do Leverger e Cuiabá.

Os acessos ao local previsto para a ferrovia podem ser feitos, na sua porção norte, a partir dos municípios de Lucas do Rio Verde e Nova Mutum, por meio da BR-163. Ainda, o acesso é possível a partir da capital do estado, por meio também da BR-163 percorrendo-se uma distância de aproximadamente 120 km de Cuiabá. Em Rondonópolis a ferrovia projetada também intersecta a mesma rodovia.

Para a sequência deste item, seguiram-se os tópicos solicitados pelo Termo de Referência emitido pela SEMA/MT para elaboração deste EIA.

### **4.3.1 Localização da Malha Rodoviária, Ferroviária e Aeroportuária**

A [Figura 4.11](#page-20-0) apresenta a malha rodoviária em relação à localização do empreendimento, com destaque para os trechos de maior fluxo, como as rodovias federais. O projeto da ferrovia está localizado paralelamente à BR-163, tanto na sua porção extremo norte, entre Nova Mutum e Lucas do Rio Verde, quanto ao sul no trecho entre Rondonópolis e Cuiabá. Ainda, as rodovias BR-251 e BR-070 também são cortadas pela área de abrangência do empreendimento. Entre as rodovias estaduais, destacam-se a MT-235, MT-240, MT-140, MT-453, MT-020, MT-260 e MT-373. Verifica-se uma maior concentração de estradas e vias de acesso na região norte e sul do traçado, próximo às sedes municipais de Lucas do Rio Verde e Rondonópolis, respectivamente, e próximos à Cuiabá. A Ferrovia de Integração Estadual acompanha a BR-163, por aproximadamente 20 km, entre Nova Mutum e Lucas do Rio Verde, além de cruzar BR -070 em Poxoréo e a BR-364 em Santo Antônio de Leverger, Jaciara, Juscimeira e Rondonópolis.

De acordo com a base de dados disponibilizada pelo Ministério da Infraestrutura [\(Figura 4.12\)](#page-21-0), o projeto ferroviário da RUMO está próximo, porém não intercepta, o projeto da ferrovia diagonal EF-354 – Ferrovia de Integração Centro-Oeste, na porção norte, e à ferrovia diagonal EF-364, da RUMO Malha Norte na porção localizada ao sul. Em relação à malha aeroportuária, na área de influência direta do empreendimento proposto pela RUMO, foram identificados 20 aeródromos, conforme a [Tabela 4.9.](#page-22-0)

 $\mathbf S$ 

### <span id="page-19-0"></span>Figura 4.10. Região de Abrangência do Empreendimento

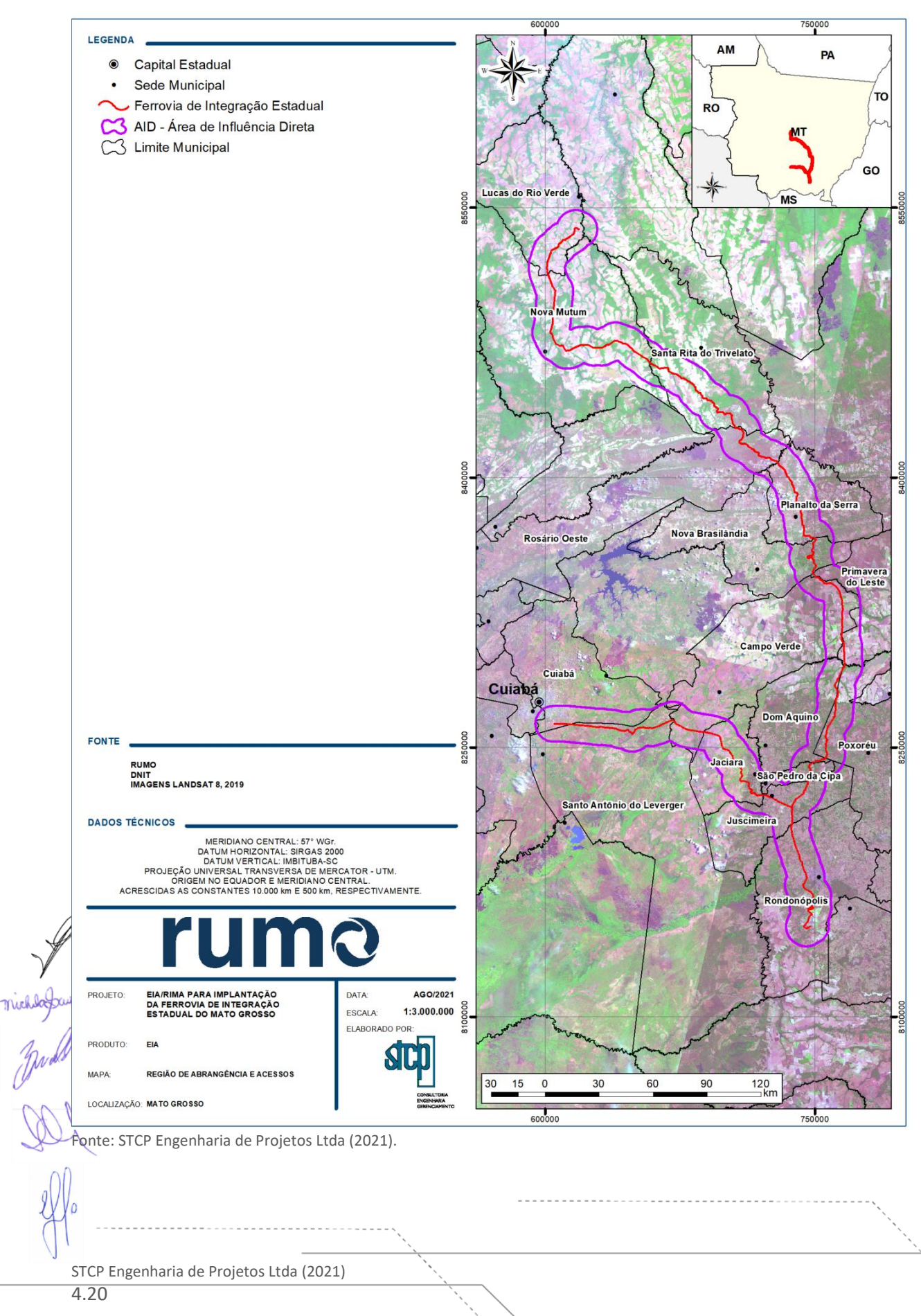

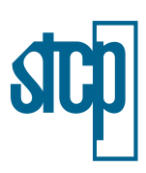

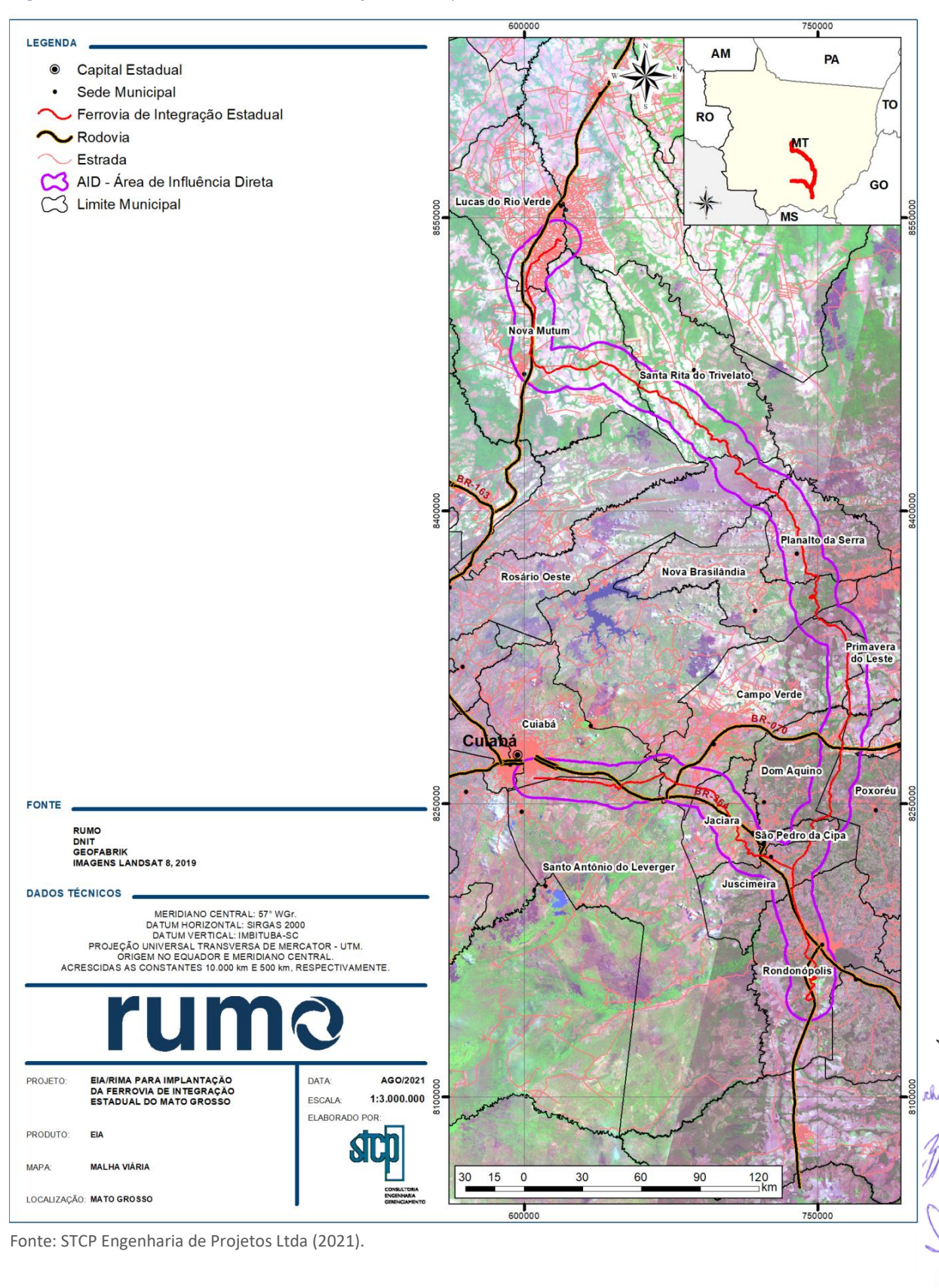

### <span id="page-20-0"></span>Figura 4.11. Malha Rodoviária em Relação ao Empreendimento

STCP Engenharia de Projetos Ltda (2021)

### <span id="page-21-0"></span>Figura 4.12. Malha Ferroviária e Aeródromos na Área do Empreendimento

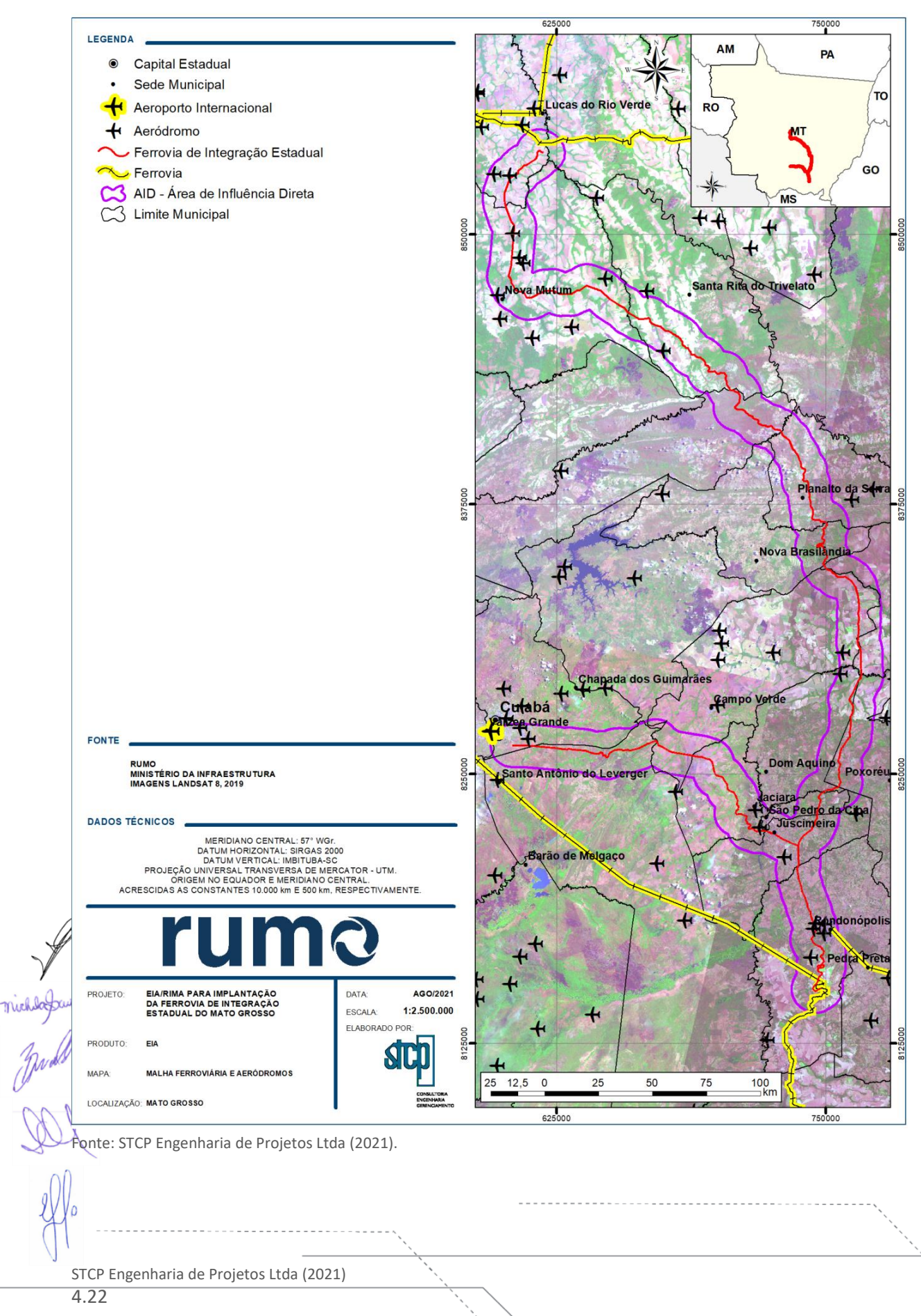

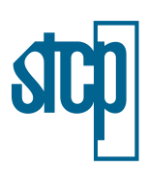

<span id="page-22-0"></span>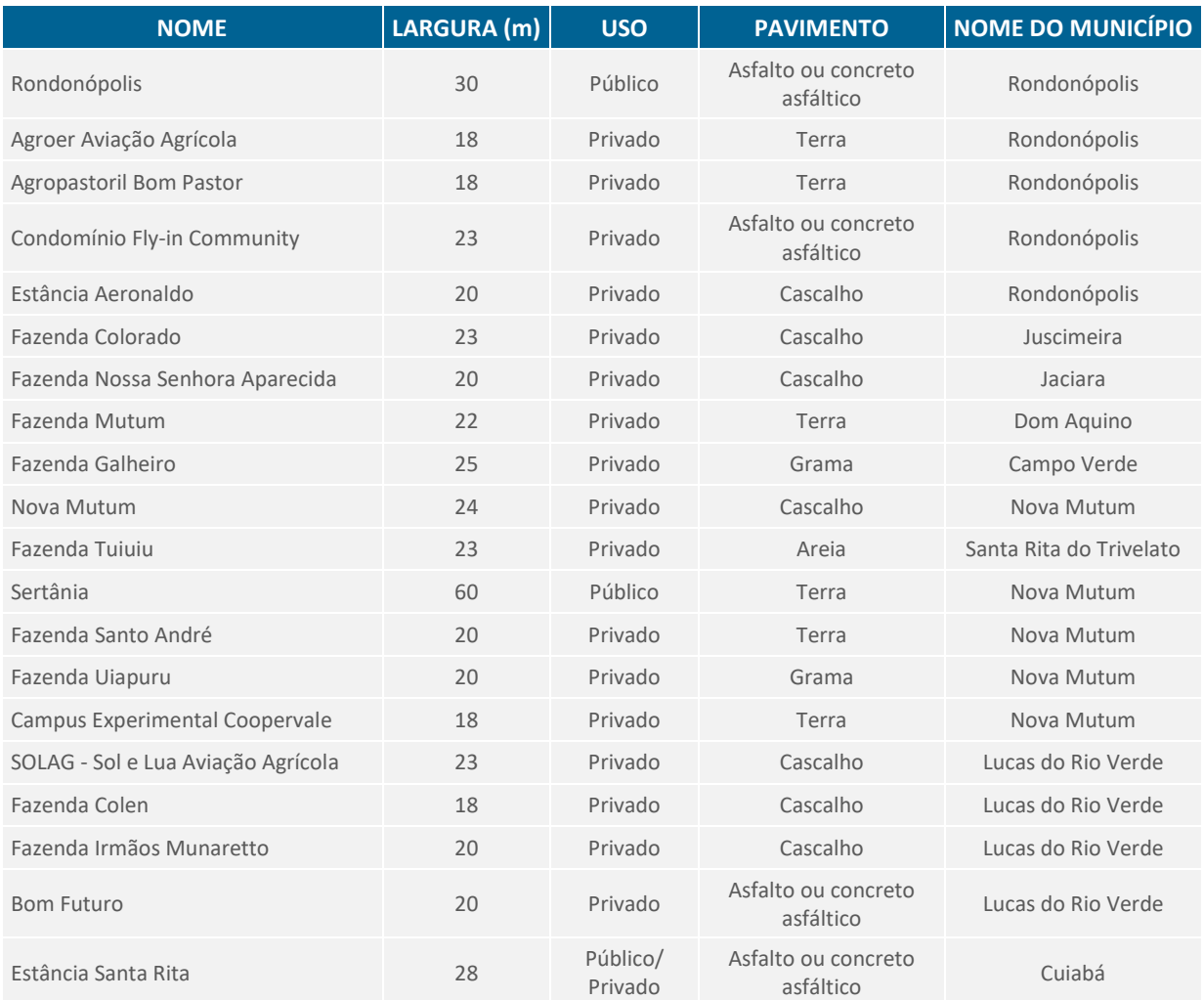

### Tabela 4.9. Aeródromos na AID do Empreendimento

Fonte: Ministério da Infraestrutura, elaborado por STCP Engenharia de Projetos Ltda. (2021).

### **4.3.2 Limites Municipais**

Os limites municipais e a região na qual o projeto ferroviário será instalado são apresentados na [Figura 4.13.](#page-23-0) A descrição e a caracterização das áreas de influência direta (AID), áreas de influência indireta (AII) tanto para o meio socioeconômico quanto para o meio físico e biótico são apresentados no item 5.

michlogaupine

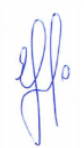

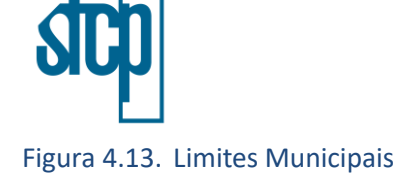

<span id="page-23-0"></span>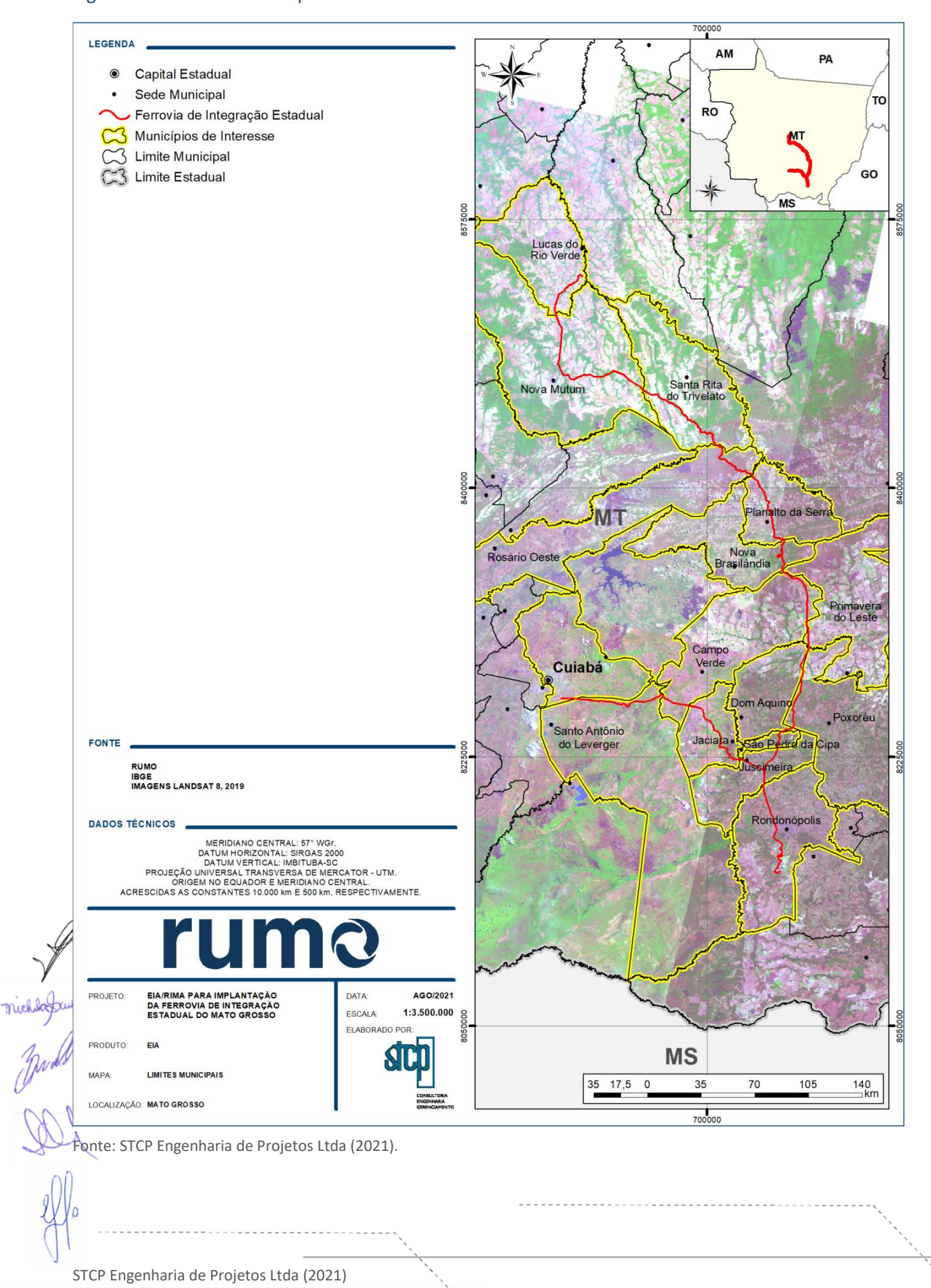

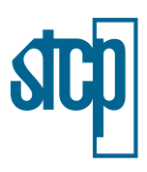

# **4.3.3 Concentrações Populacionais Interceptadas**

A [Figura 4.14](#page-25-0) apresenta a localização das concentrações populacionais interceptadas pelo projeto ferroviário. Estas informações foram baseadas nos setores censitários definidos pelo IBGE (2010). É possível observar que o traçado percorre majoritariamente áreas definidas como rurais, porém, em alguns pontos específicos, se aproxima de áreas de maior concentração populacional, como é o caso das áreas urbanas de Cuiabá, Rondonópolis, Jaciara, São Pedro da Cipa, Juscimeira, Planalto da Serra e Nova Mutum.

### **4.3.4 Propriedades Rurais**

A Ferrovia de Integração Estadual intercepta um total de 650 propriedades ao longo do seu traçado, considerando linha tronco principal e ramal. A caracterização das propriedades e da população diretamente afetada é apresentada, de maneira mais detalhada, durante o Diagnóstico Socioeconômico (Item 6.3) deste Estudo de Impacto Ambiental. Aqui é apresentada a localização das propriedades ao longo do traçado (ver [Figura 4.15](#page-26-0) a [Figura 4.18\)](#page-27-0), separadas por trecho para facilitar a visualização (ver item 4.4 deste Capítulo) com a delimitação do imóvel obtida por meio do Cadastro Ambiental Rural, quando disponível.

As propriedades rurais interceptadas pelo traçado foram listadas na [Tabela 4.10,](#page-30-0) contendo as informações do Cadastro Ambiental Rural ou do Sistema de Cadastro Ambiental Rural do Mato Grosso (quando disponível), os dados referentes à localização no traçado, o município em que está localizada a propriedade e o tamanho da área a ser desapropriada para implantação da faixa de domínio (ADA). A lista e áreas das propriedades rurais interceptadas pela ferrovia foram separadas por trecho para facilitar a visualização.

Ao longo de todo o traçado, a implantação da faixa de domínio do projeto deverá desapropriar aproximadamente 6.486 hectares. Estas propriedades farão parte do Programa de Indenização da Faixa de Domínio (ver Capítulo 8 – Medidas e Programas Socioambientais), conforme Capítulo específico.

### **4.3.5 Principais Cursos d'água e Nascentes ao Longo do Traçado**

A [Figura 4.23](#page-54-0) apresenta a localização dos principais cursos da água que cruzam o traçado e as nascentes identificadas ao longo da ADA. Essa temática é abordada e discutida em detalhes no item 6.1 (Diagnóstico do Meio Físico) deste EIA.

### <span id="page-25-0"></span>Figura 4.14. Localização das concentrações populacionais interceptadas

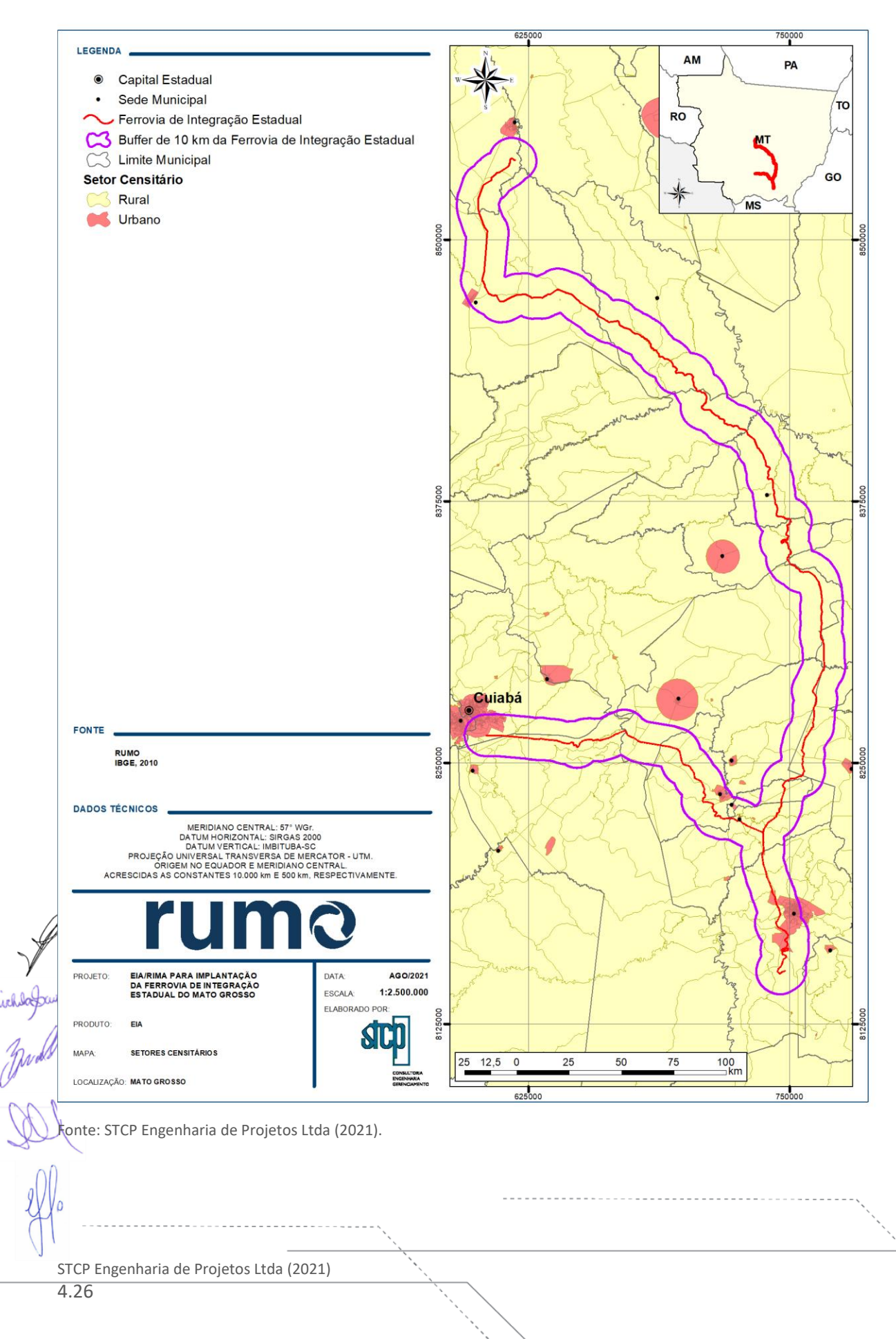

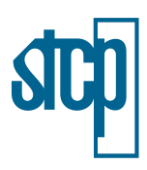

#### <span id="page-26-0"></span>Figura 4.15. Trecho TRO-TEL

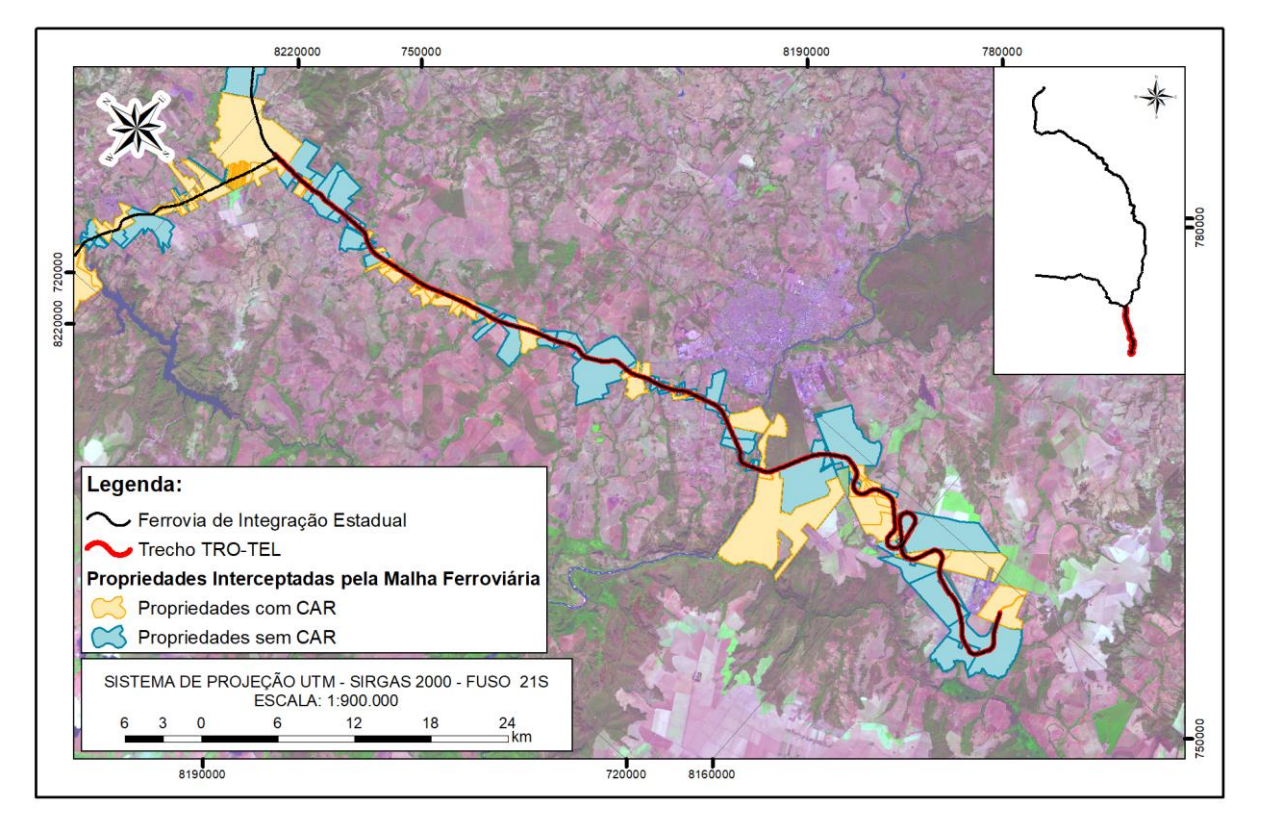

### Figura 4.16. Trecho TEL-TMS

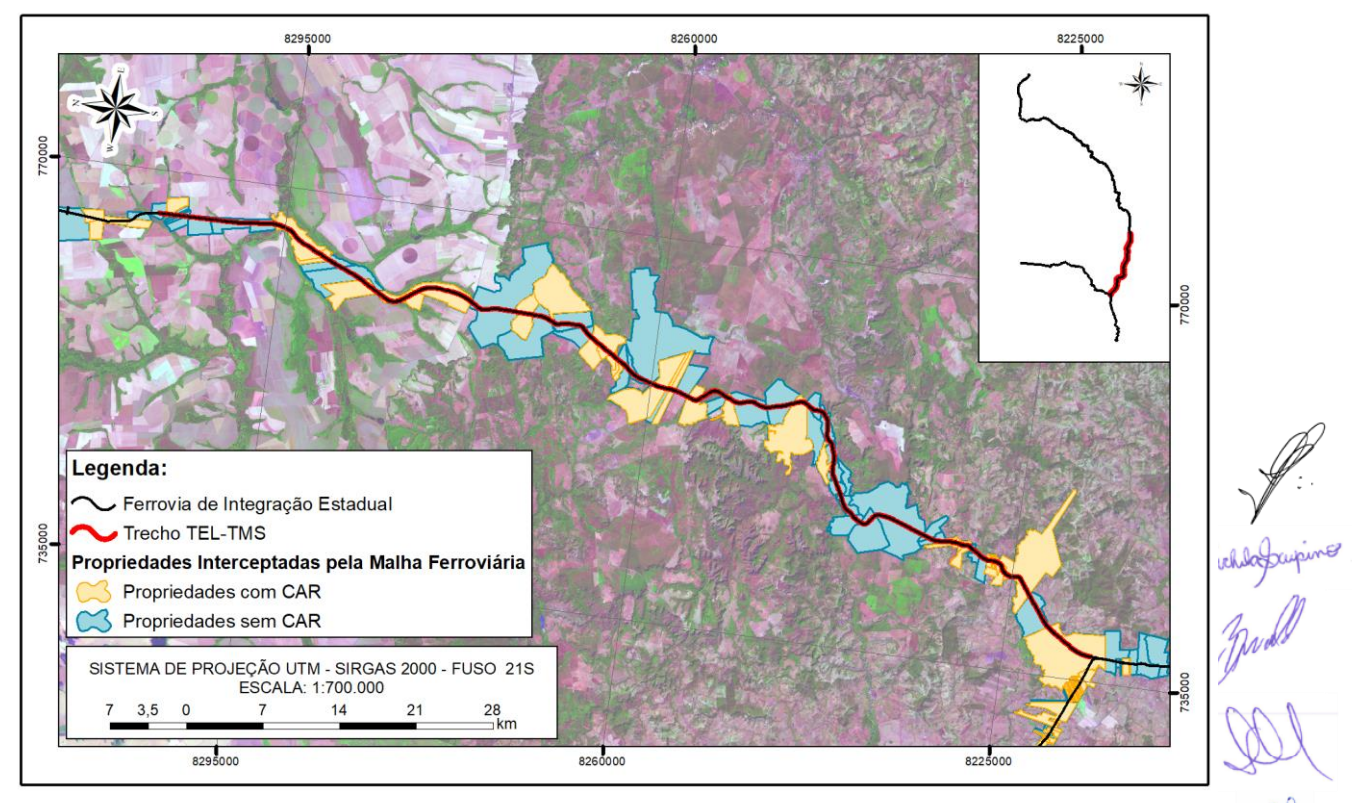

Fonte: STCP Engenharia de Projetos Ltda (2021).

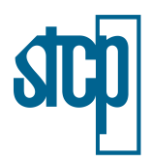

### Figura 4.17. Trecho TMS-TPS

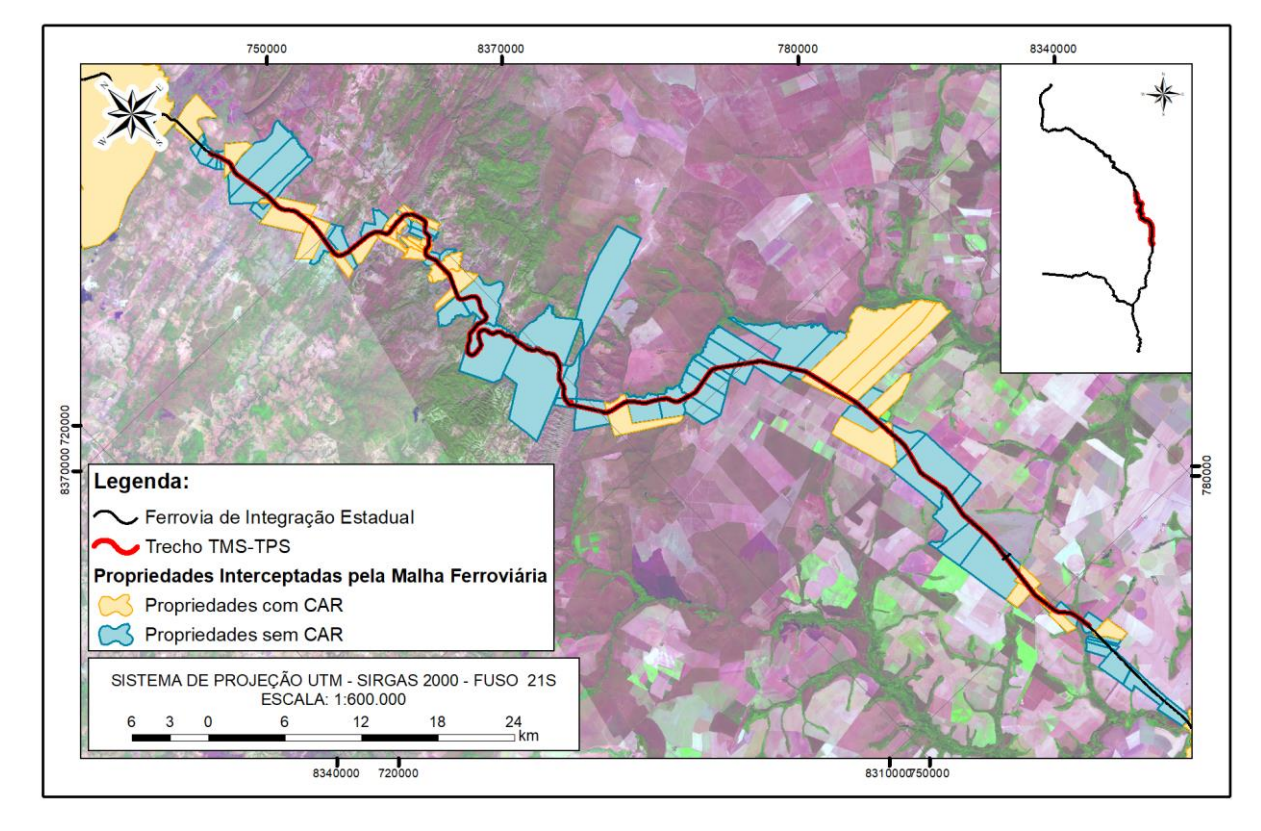

### <span id="page-27-0"></span>Figura 4.18. Trecho TPS-TPF

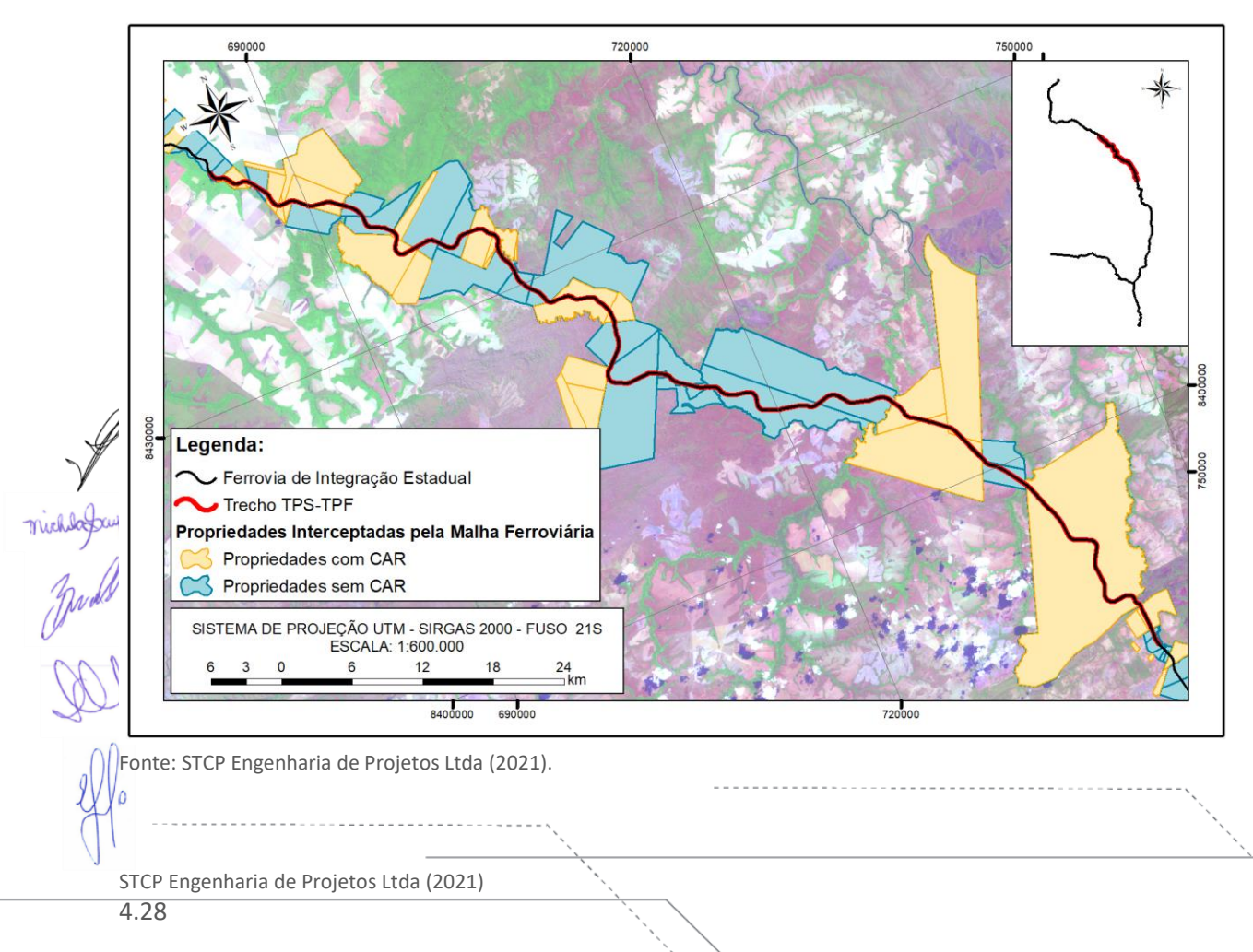

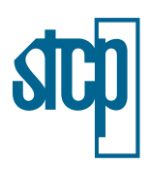

#### Figura 4.19. Trecho TPF-TNM

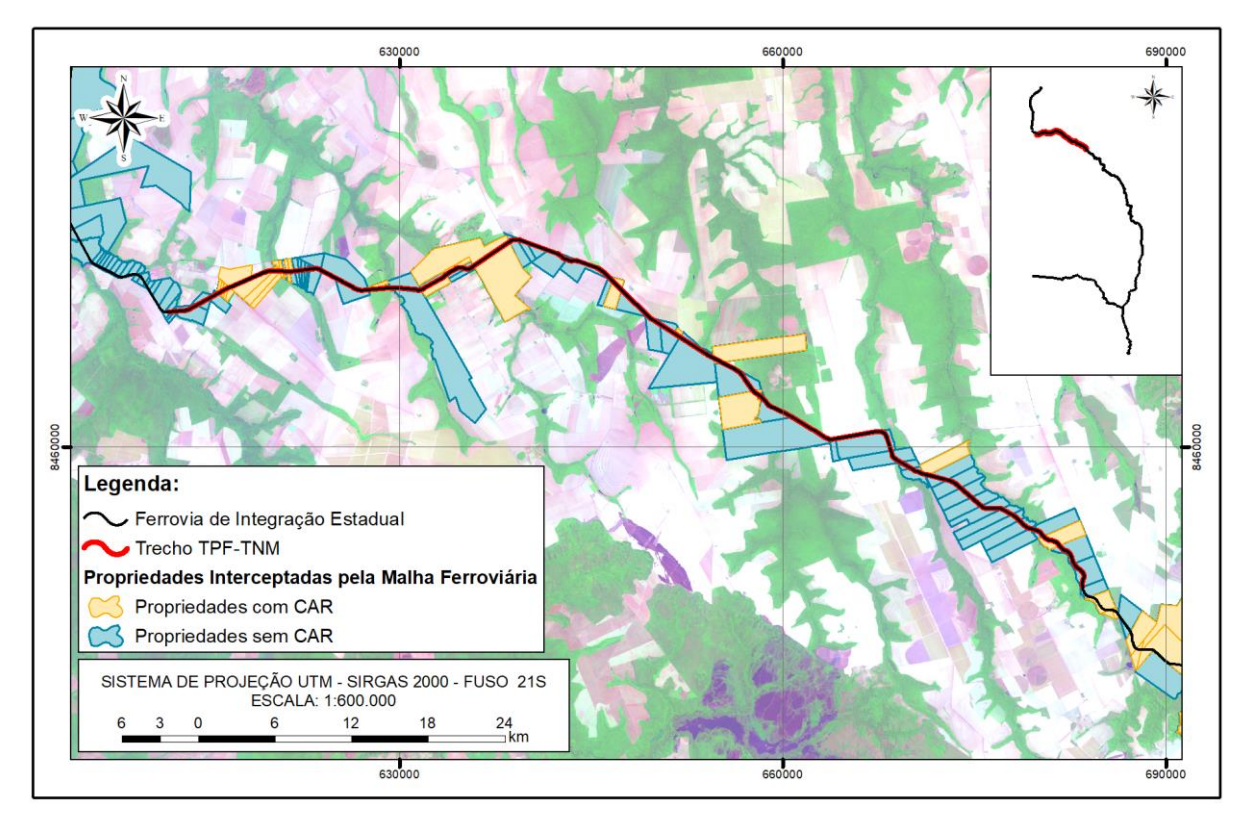

### Figura 4.20. Trecho TNM-TLV

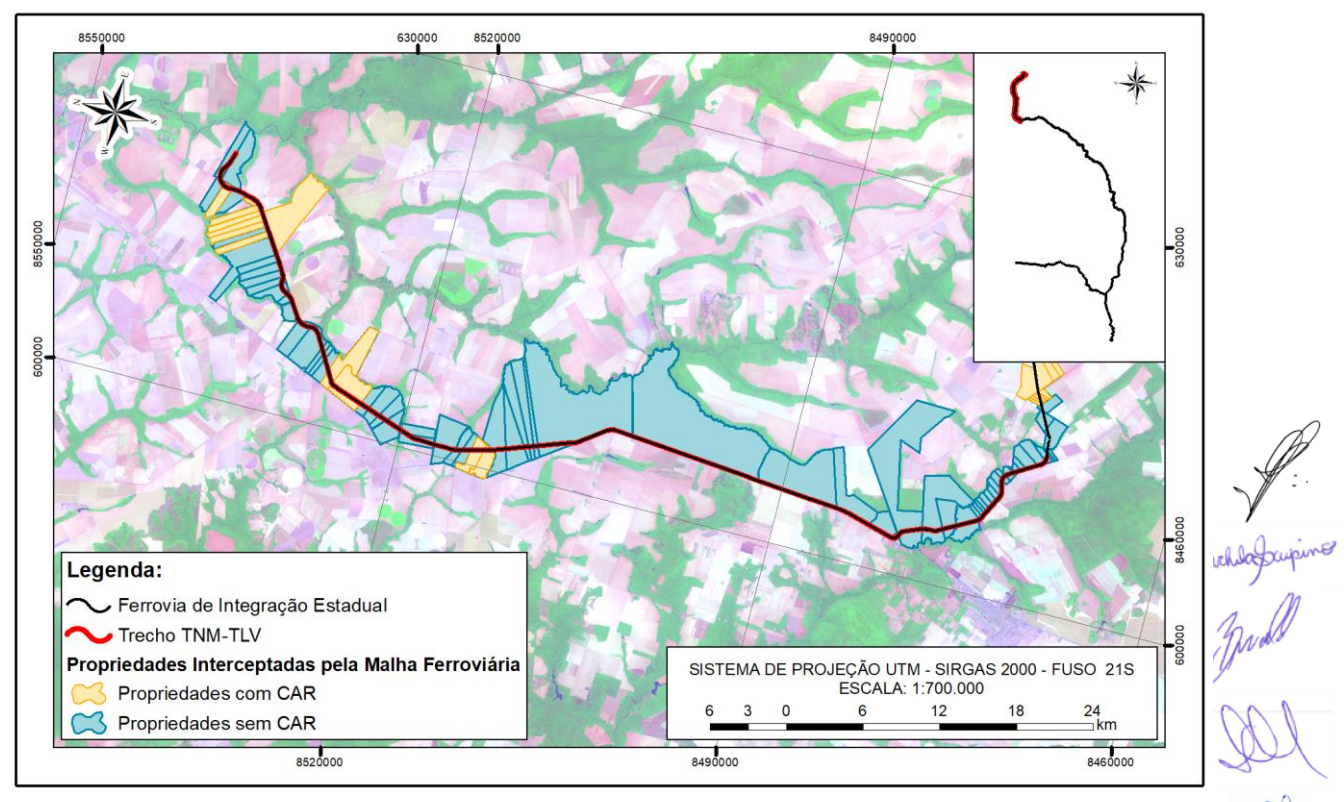

Fonte: STCP Engenharia de Projetos Ltda (2021).

STCP Engenharia de Projetos Ltda (2021)

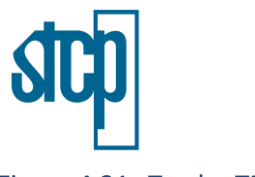

# Figura 4.21. Trecho TEL-TCB

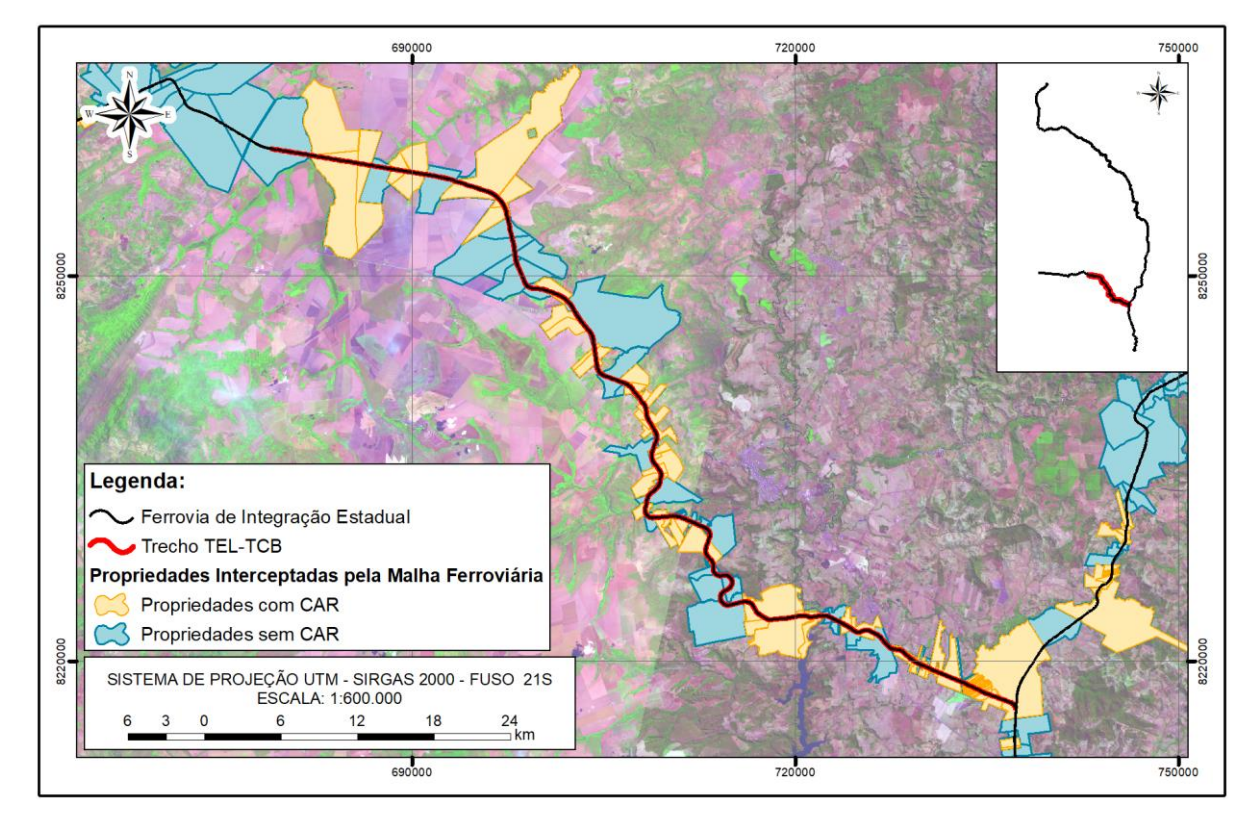

# Figura 4.22. Trecho TCB-TCC

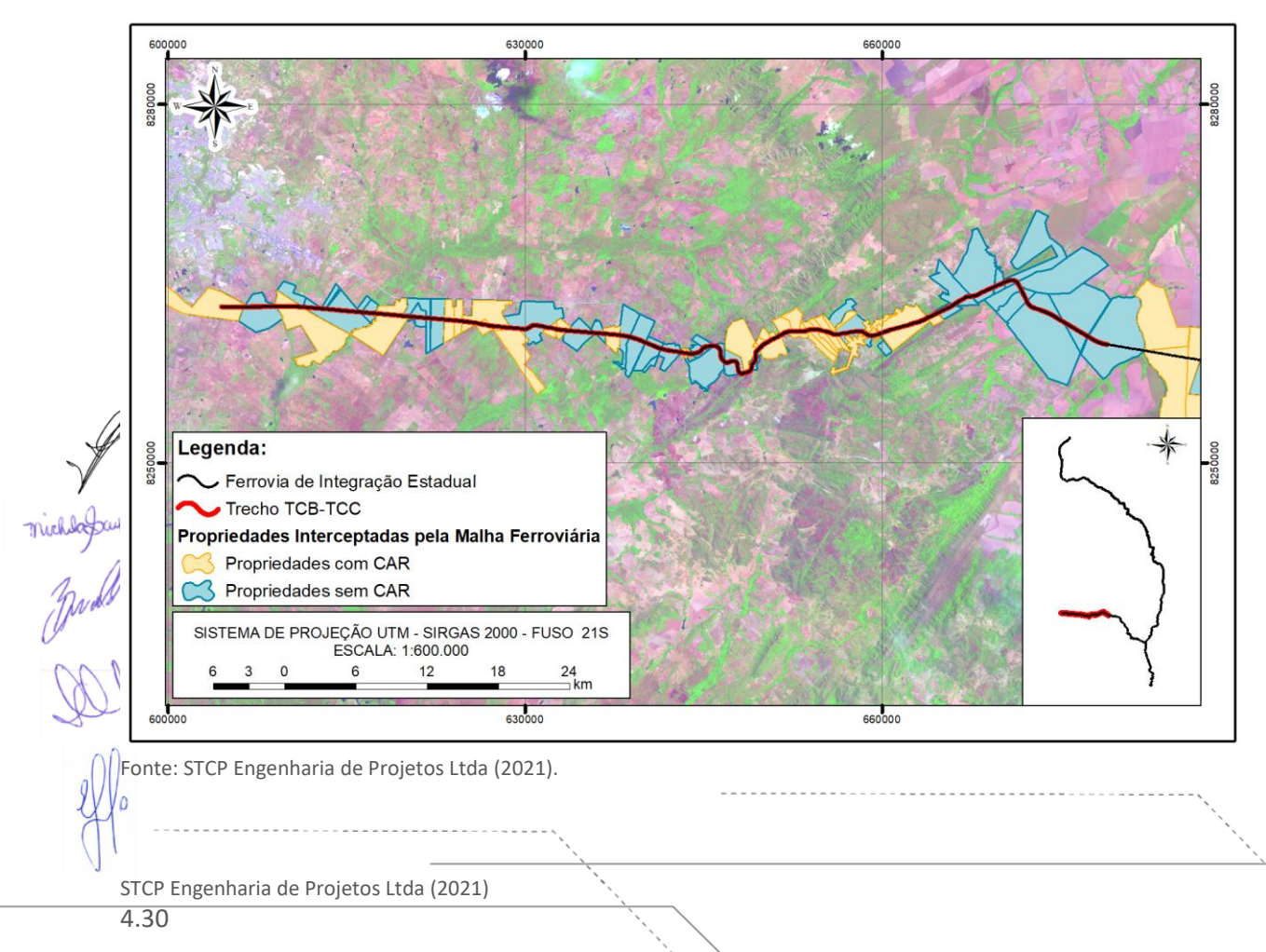

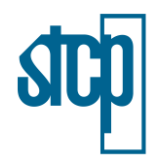

### Tabela 4.10. Propriedades interceptadas pela Ferrovia de Integração Estadual e áreas a serem desapropriadas

<span id="page-30-0"></span>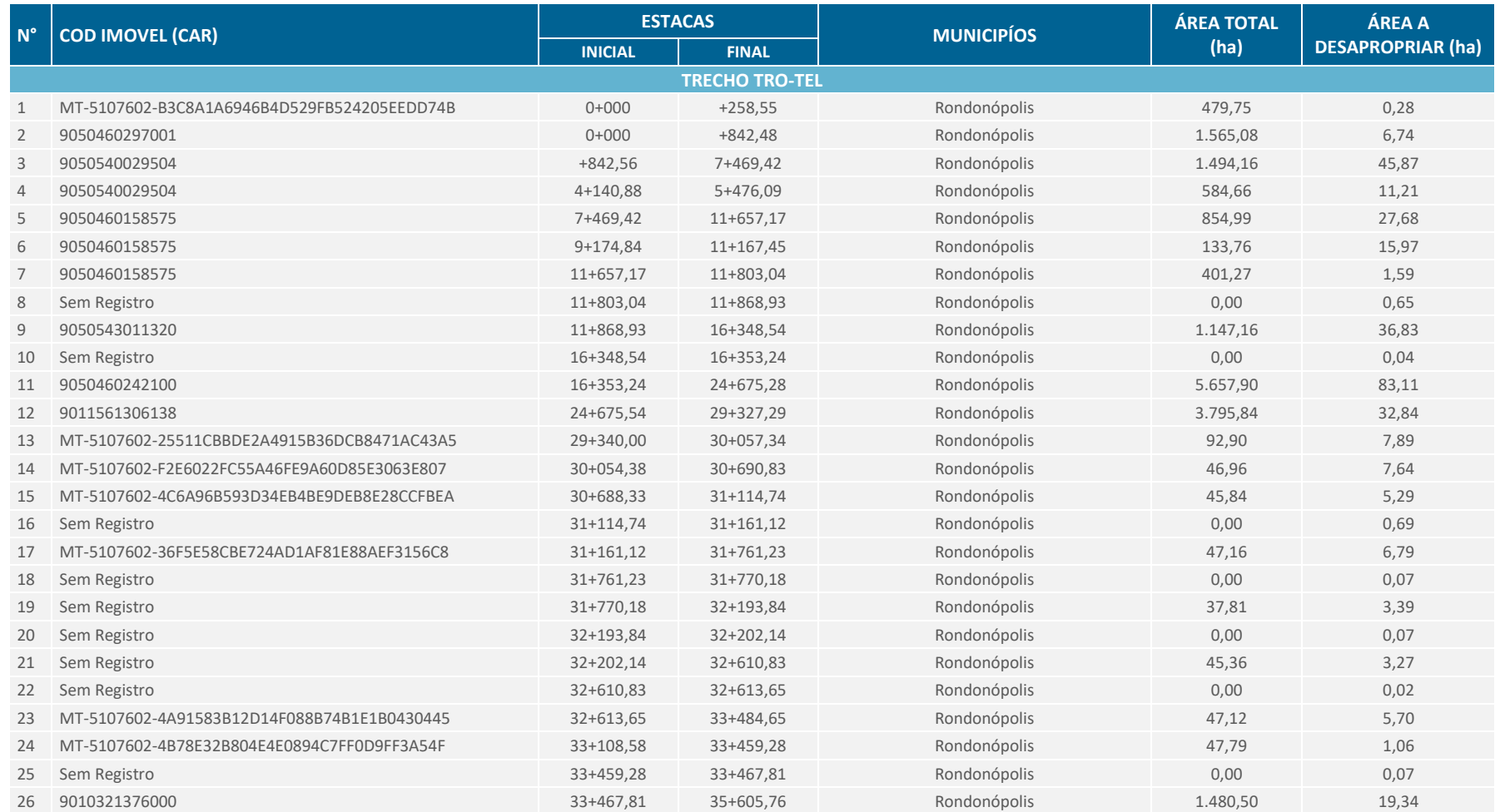

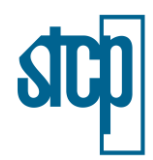

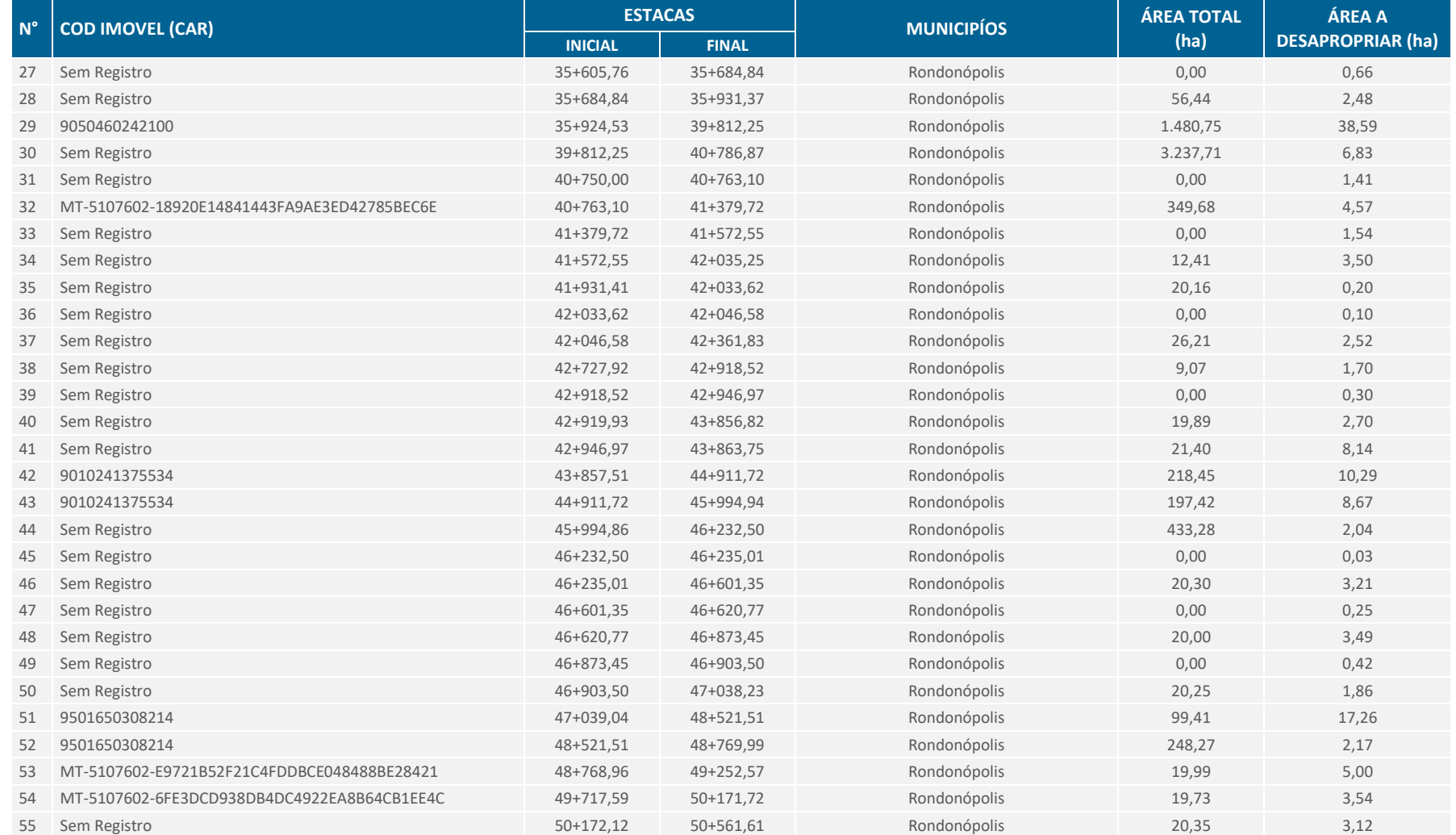

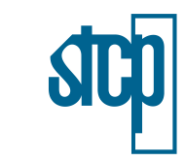

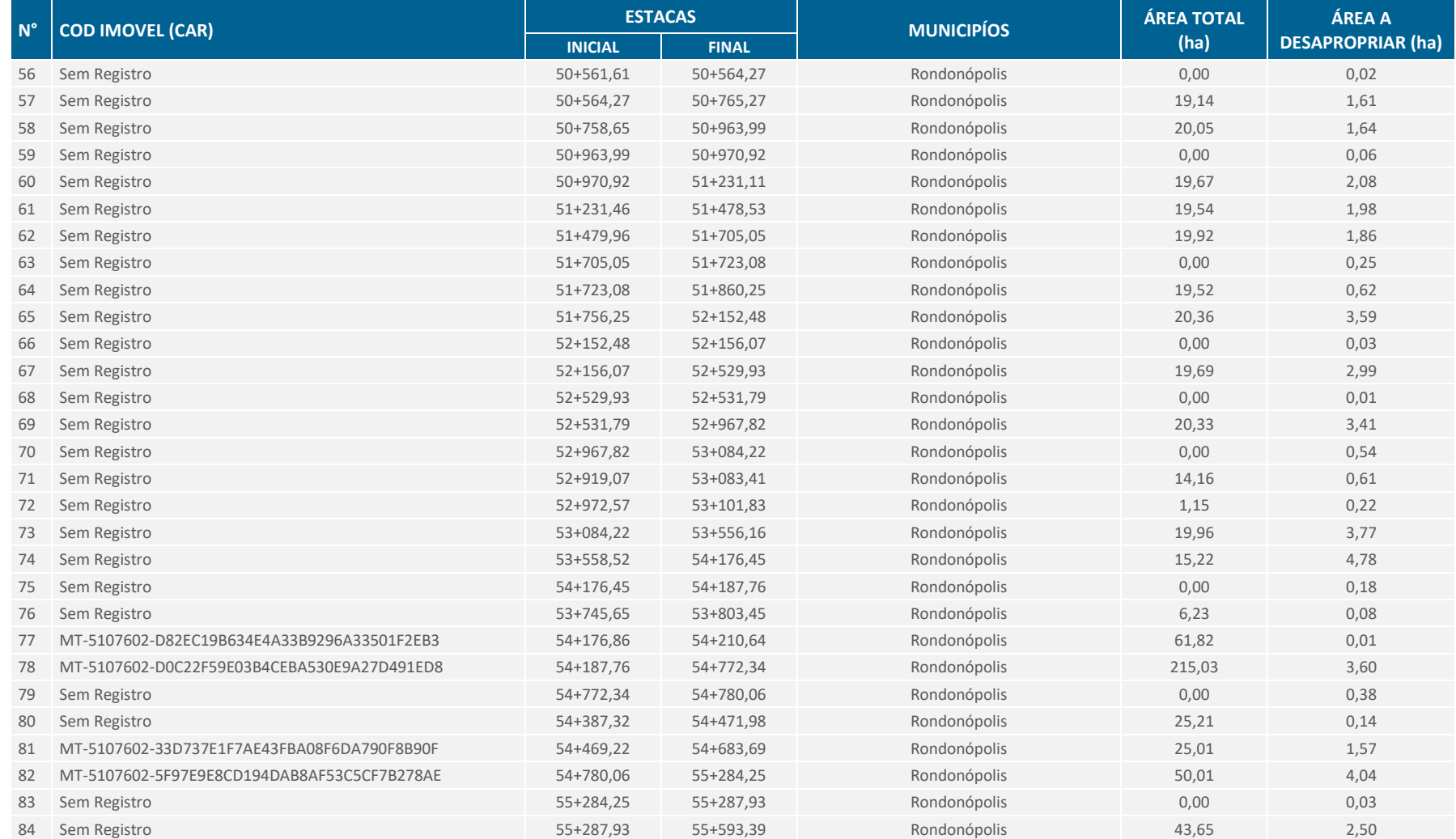

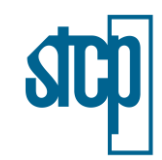

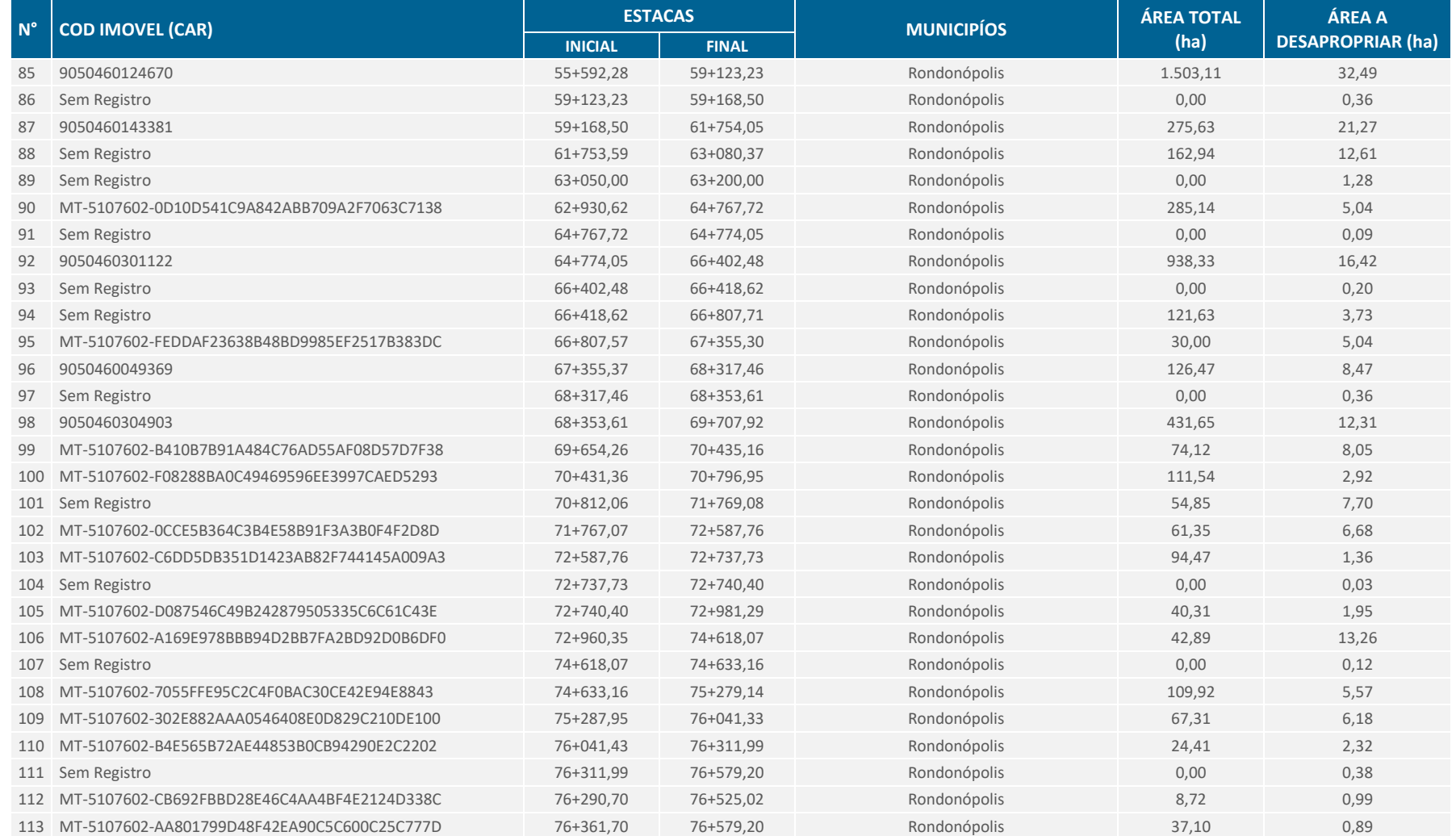

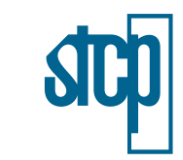

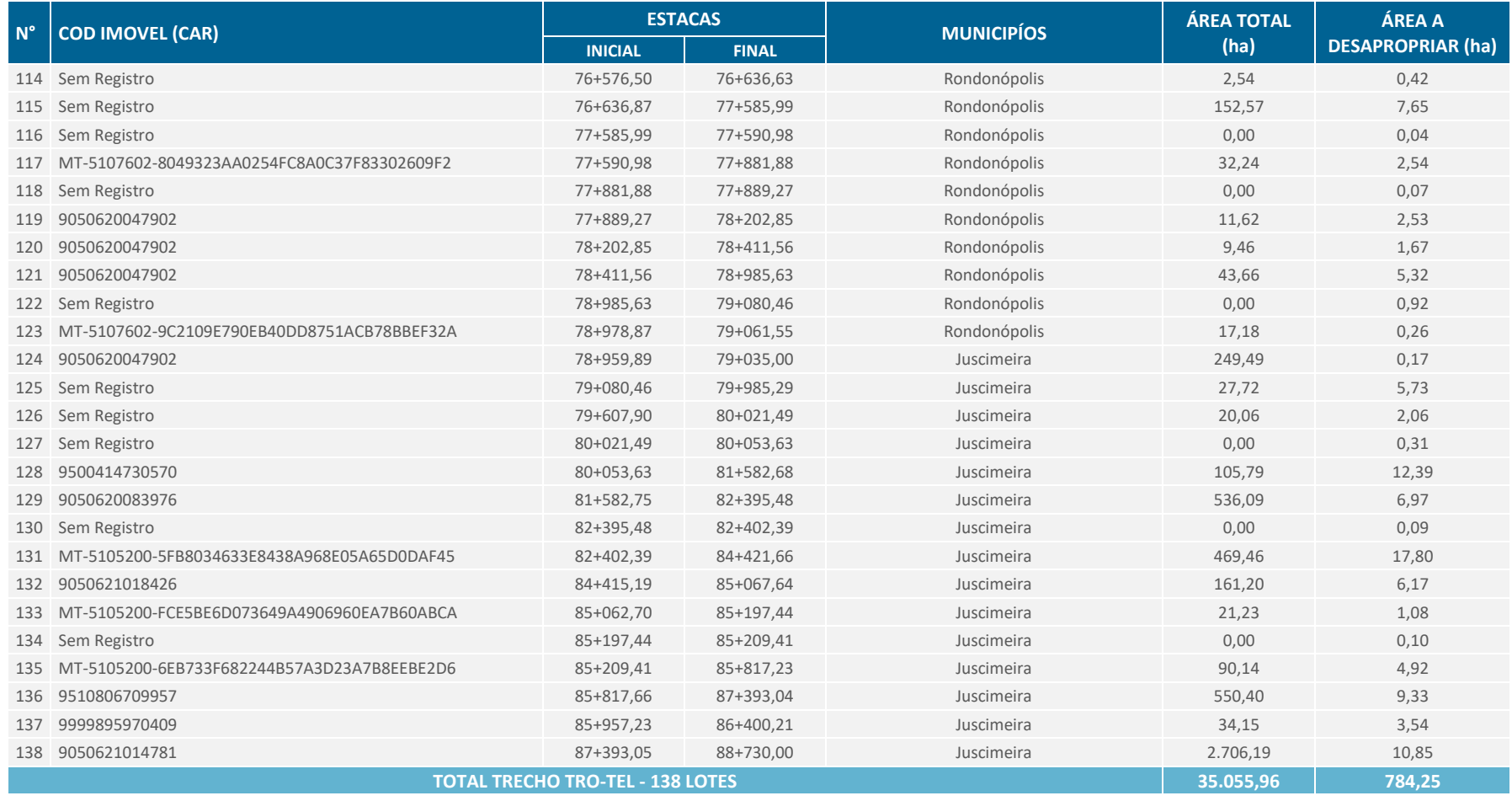

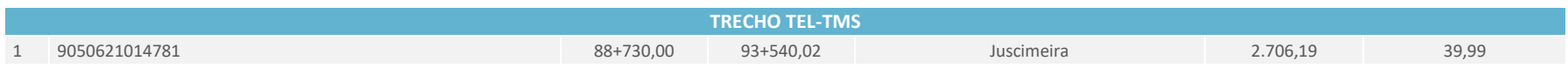

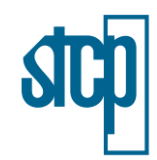

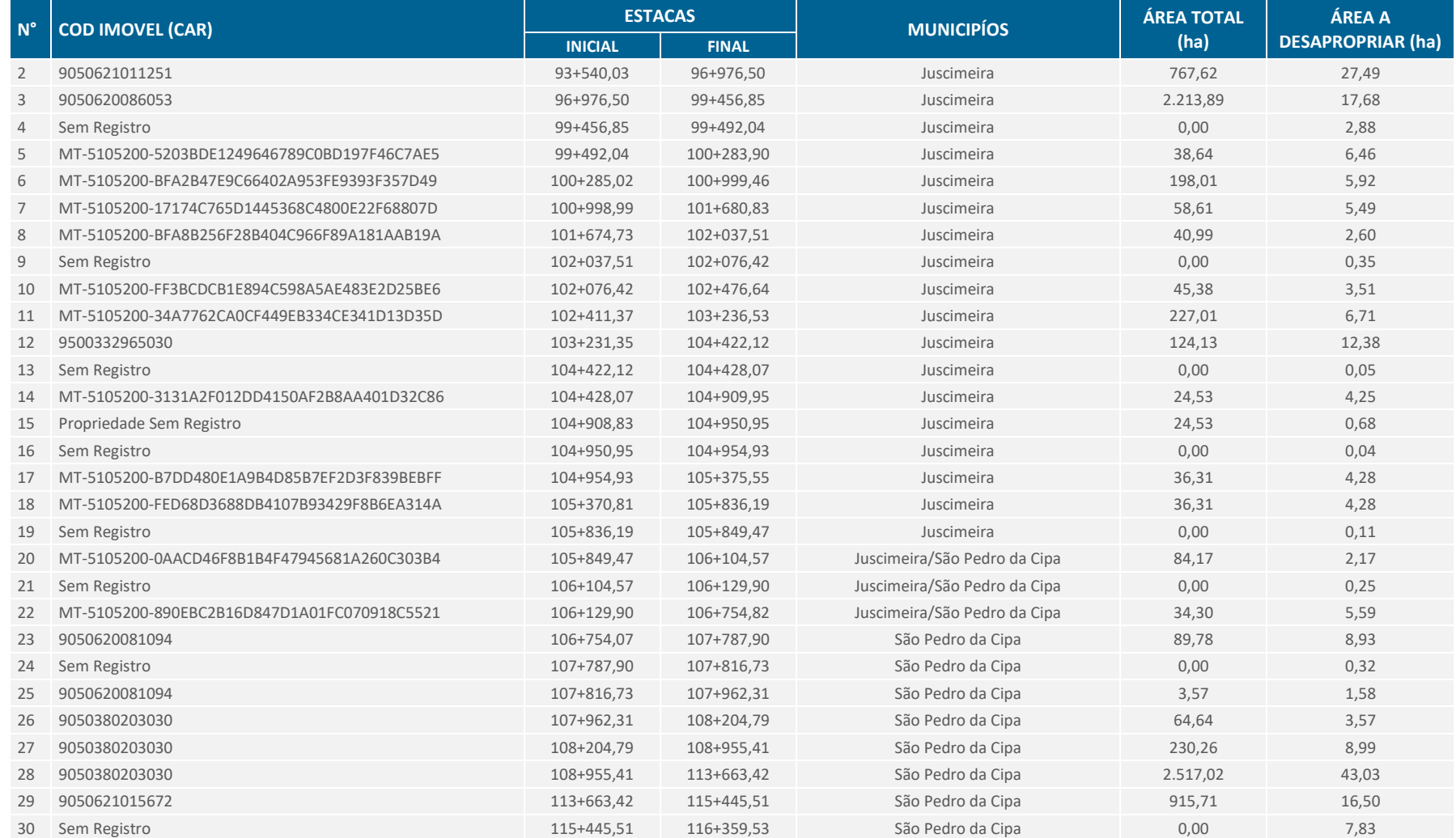
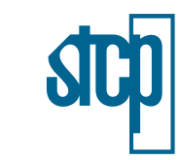

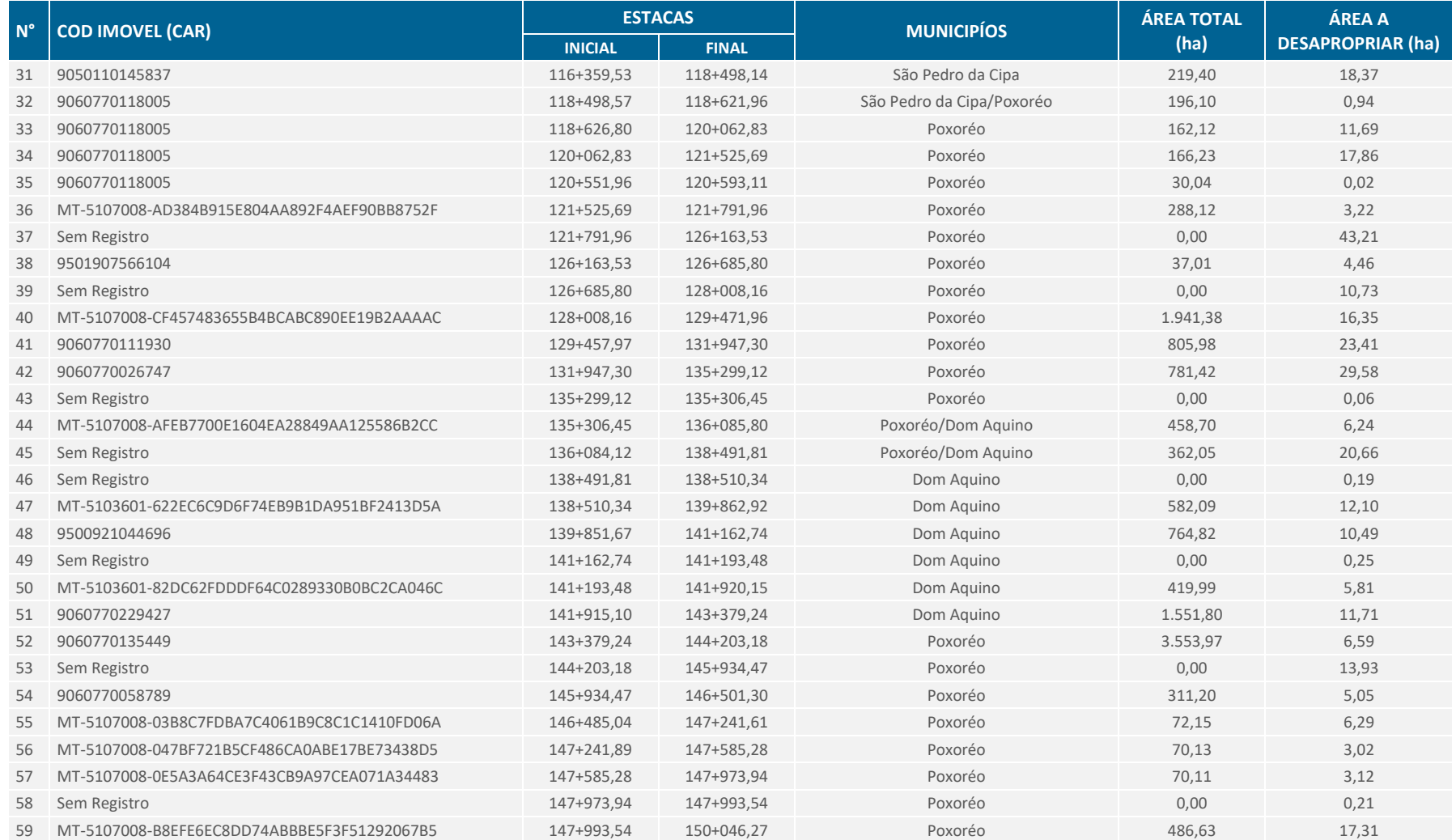

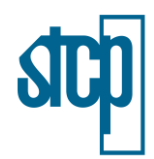

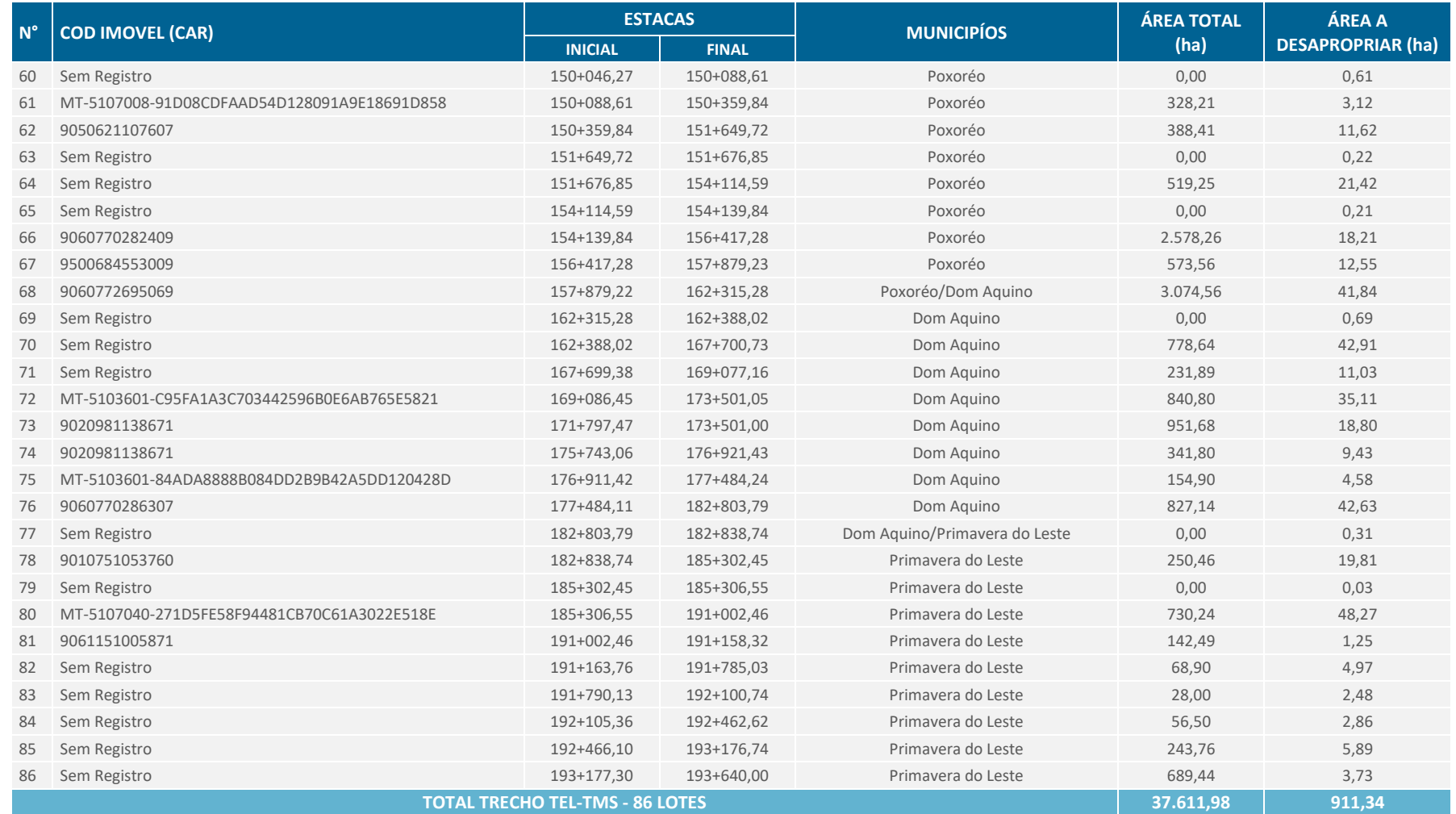

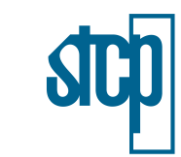

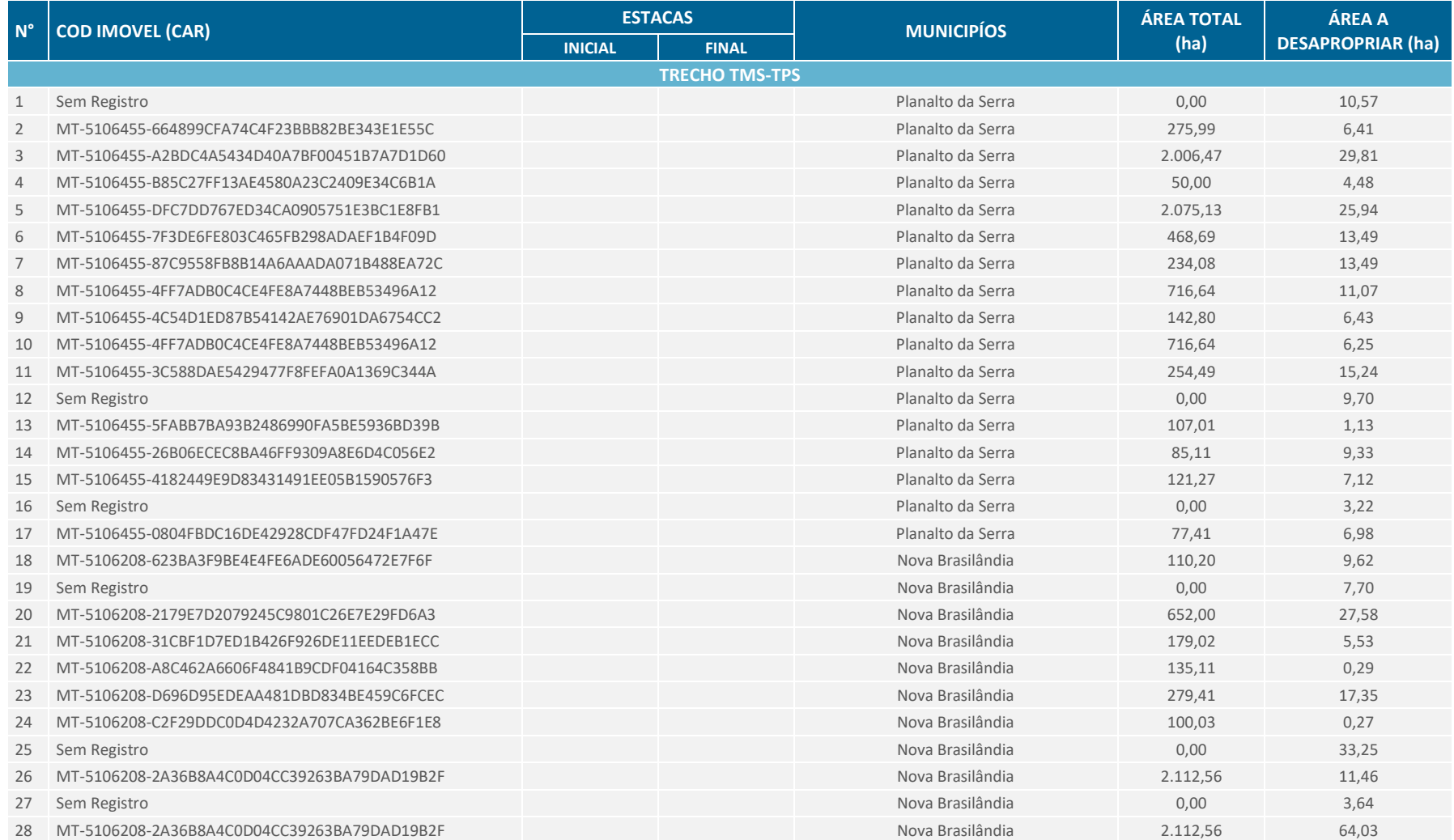

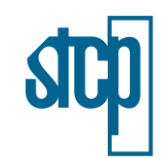

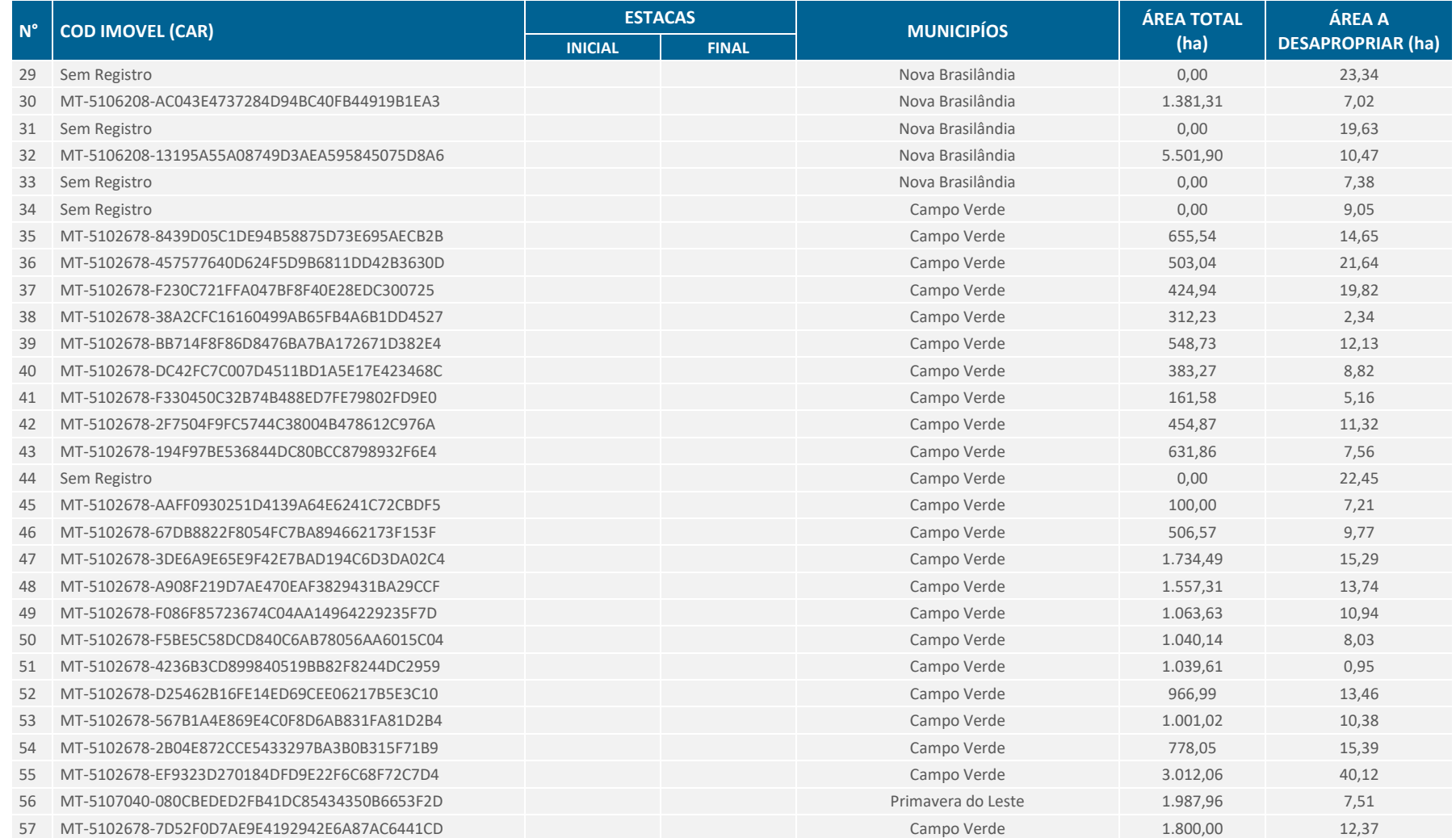

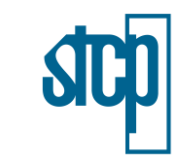

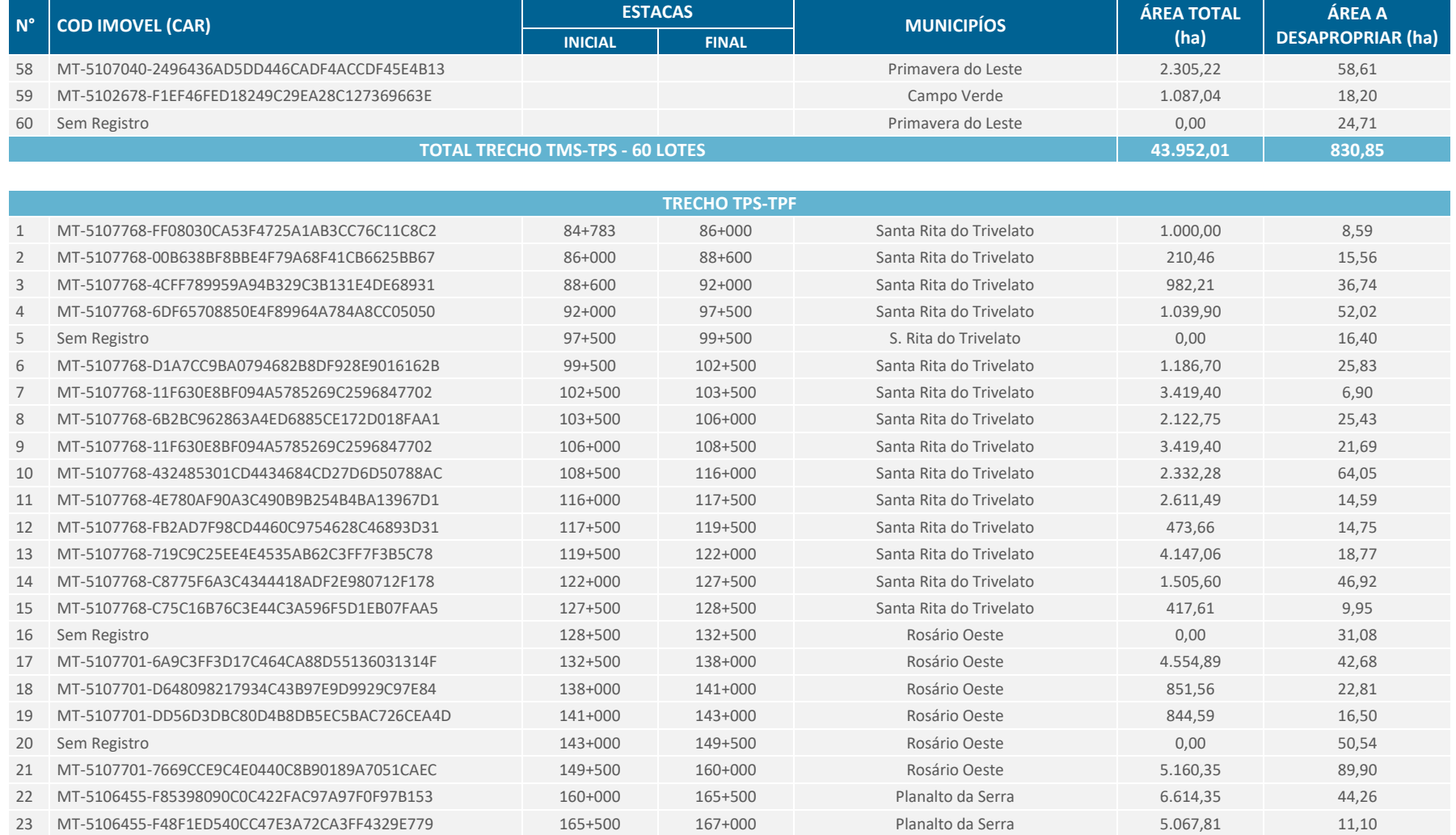

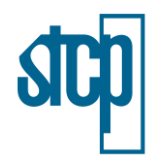

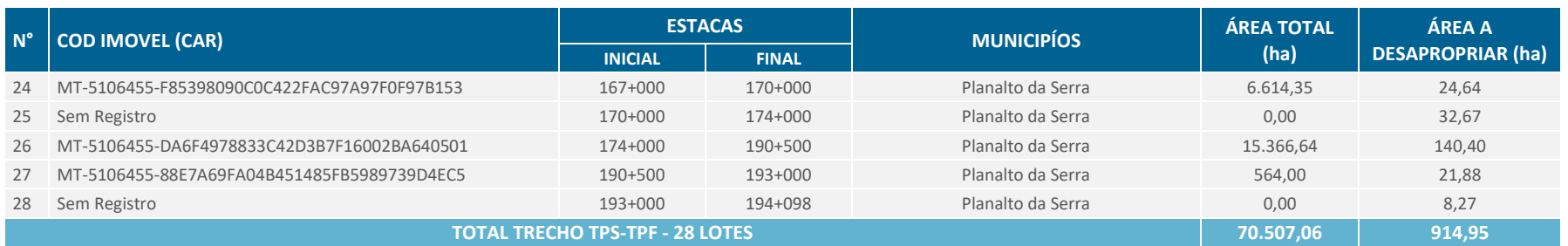

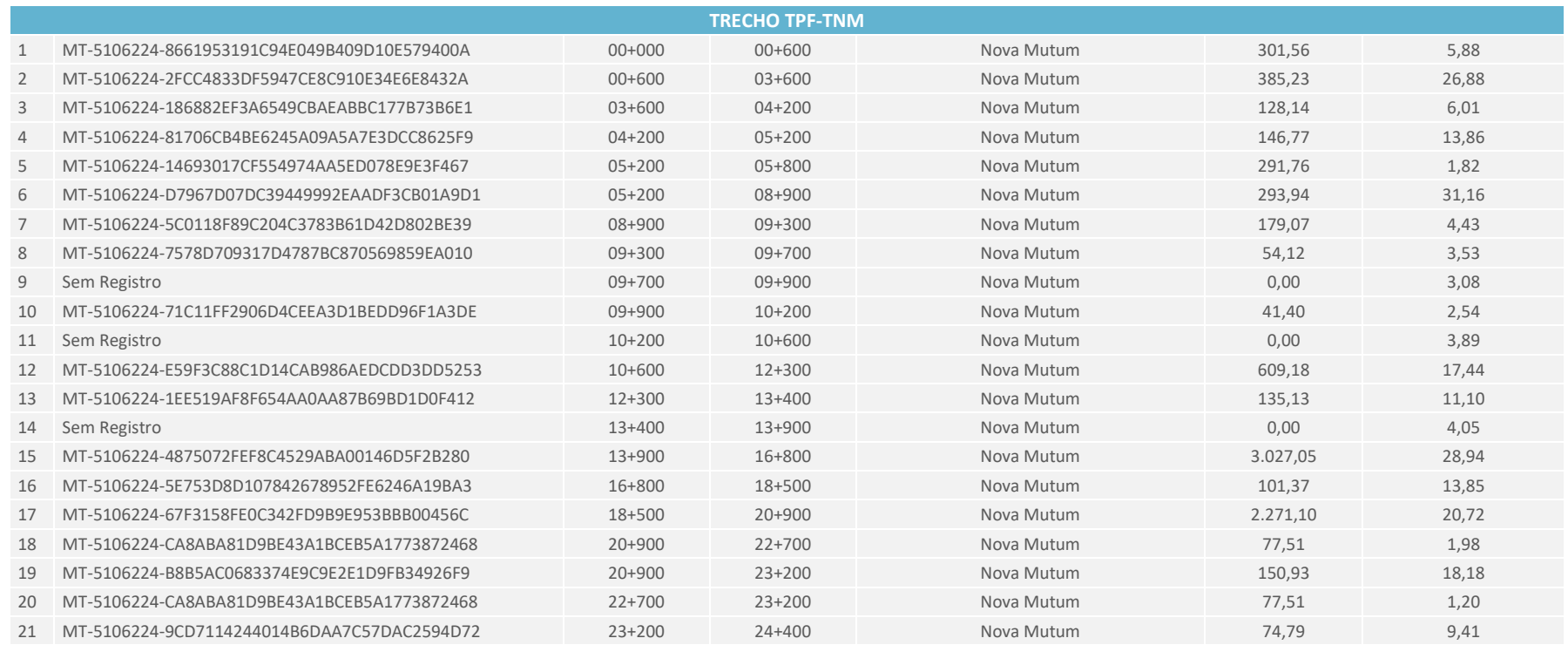

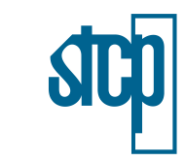

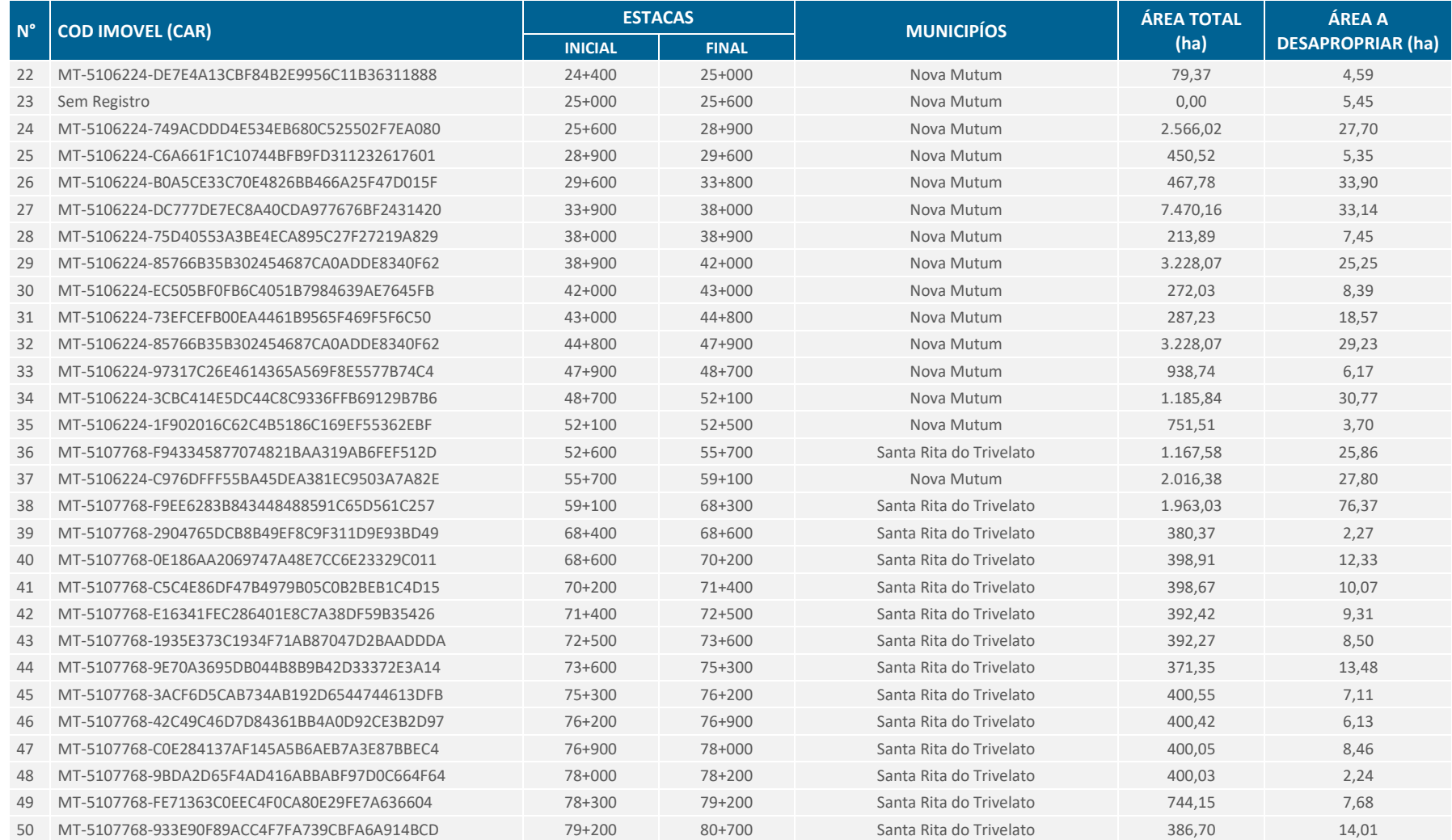

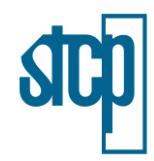

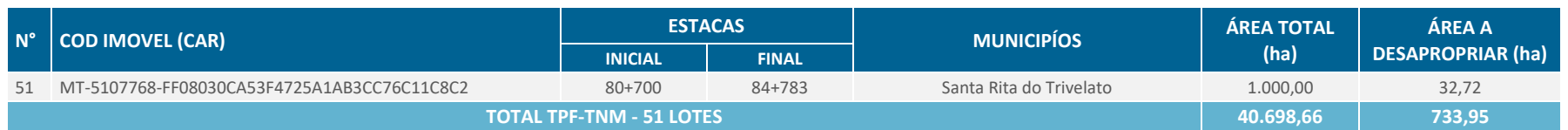

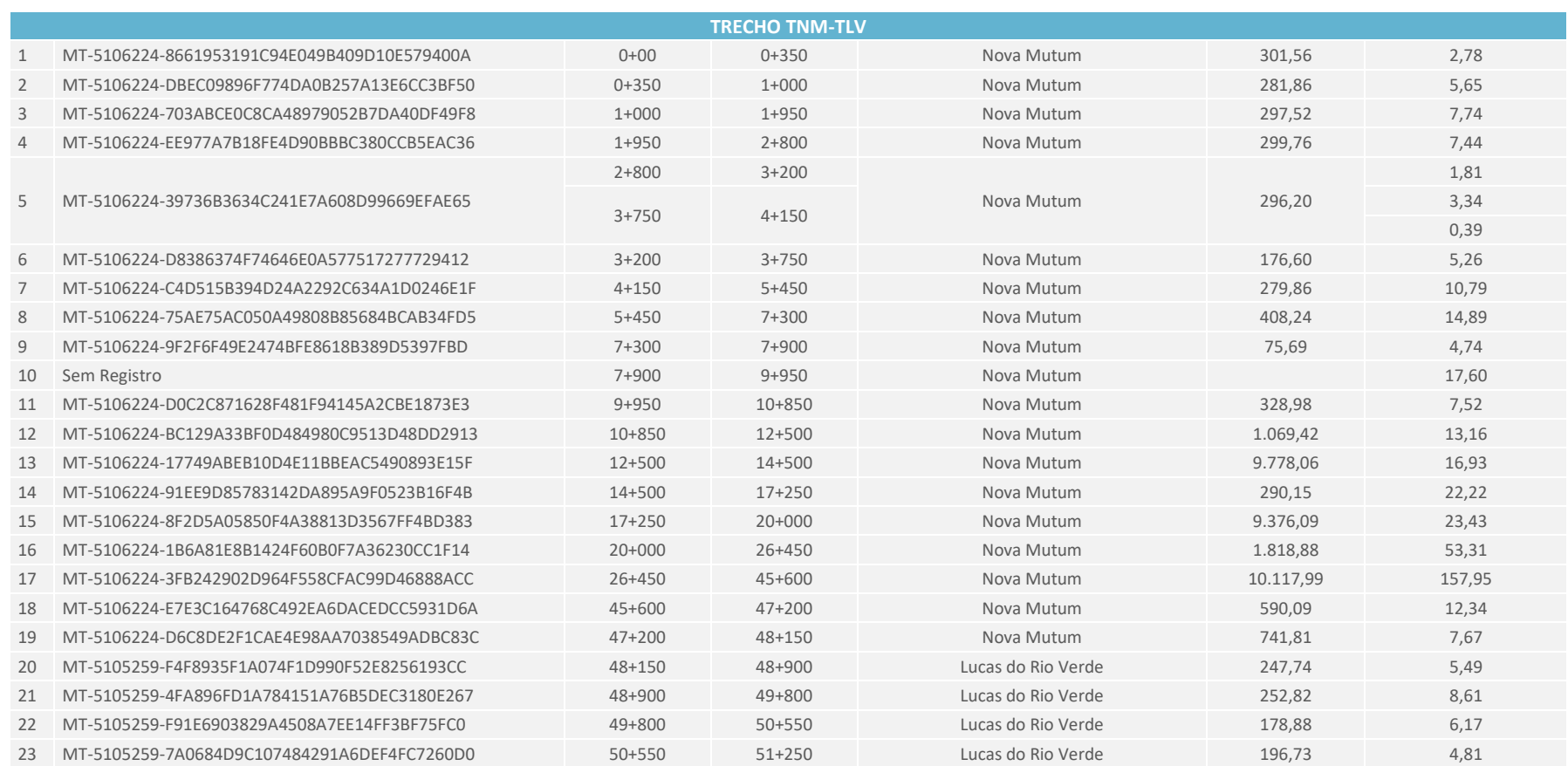

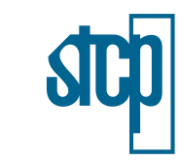

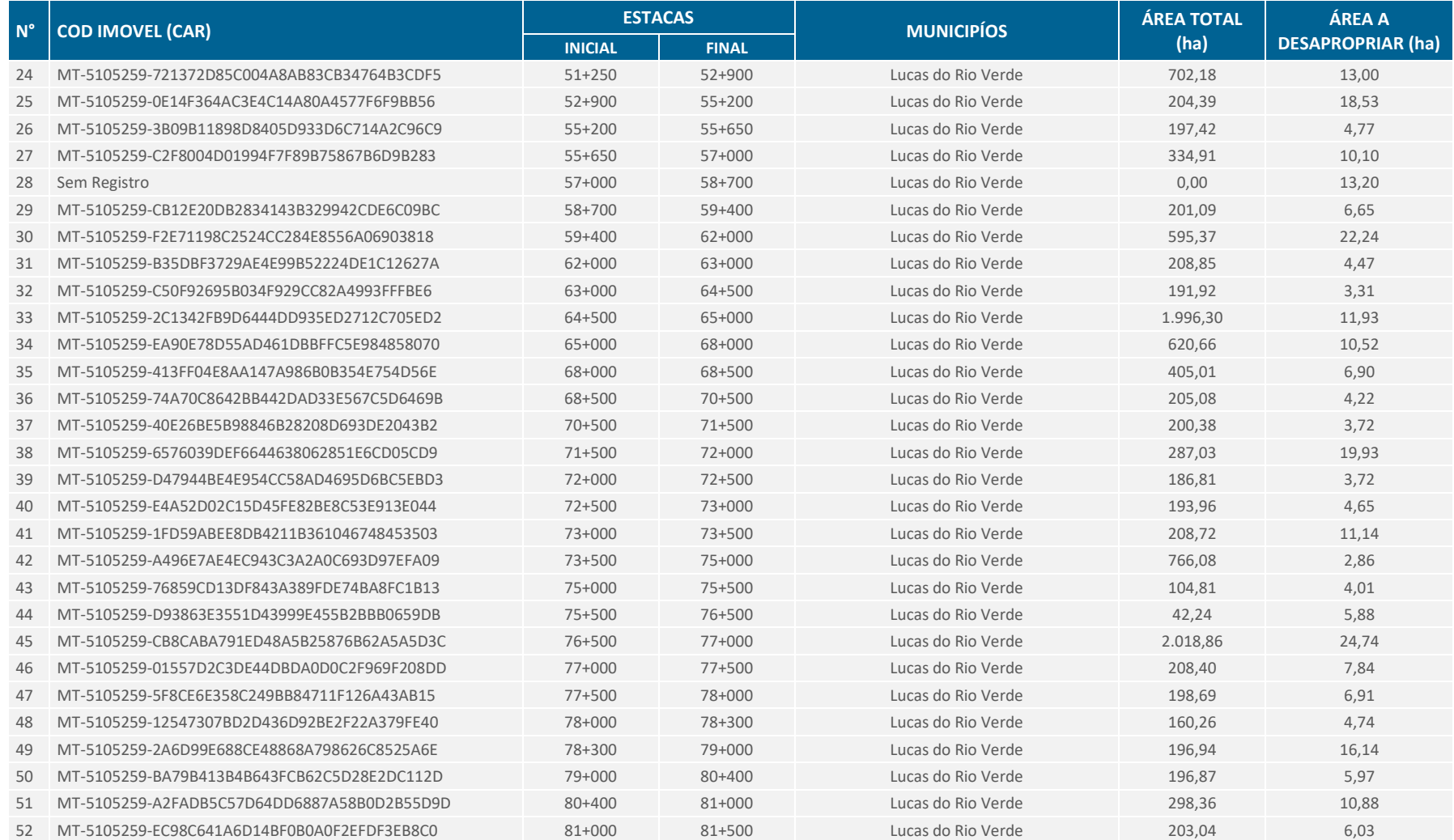

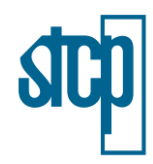

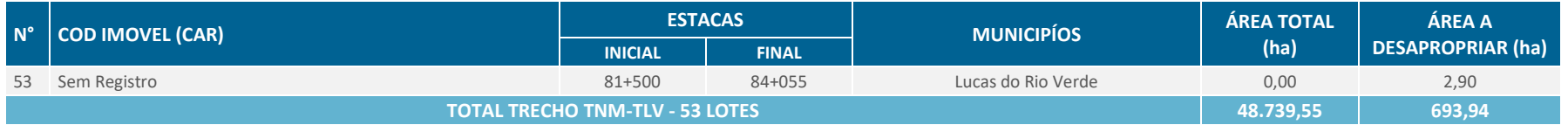

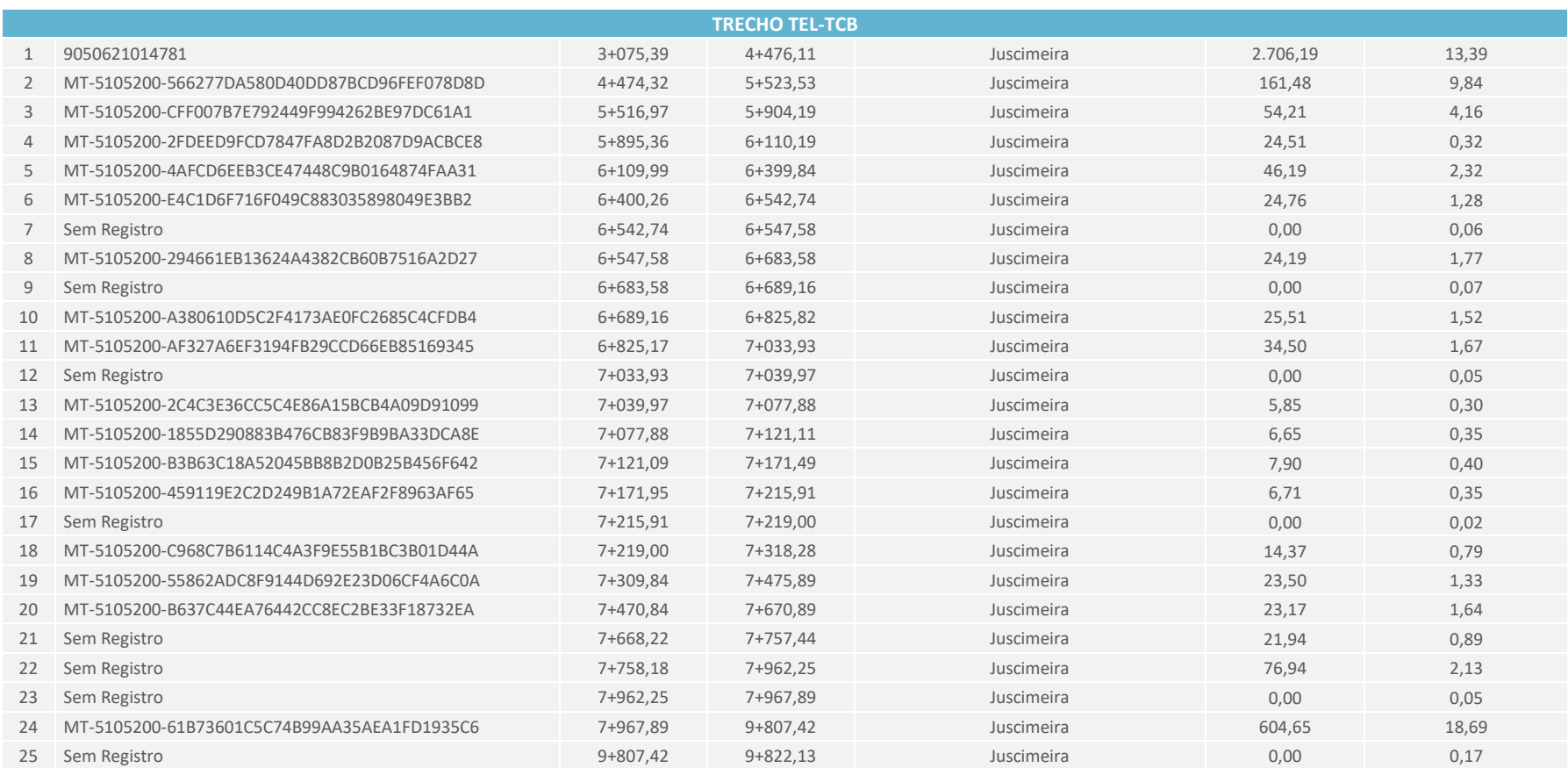

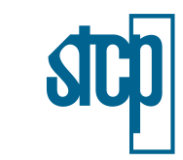

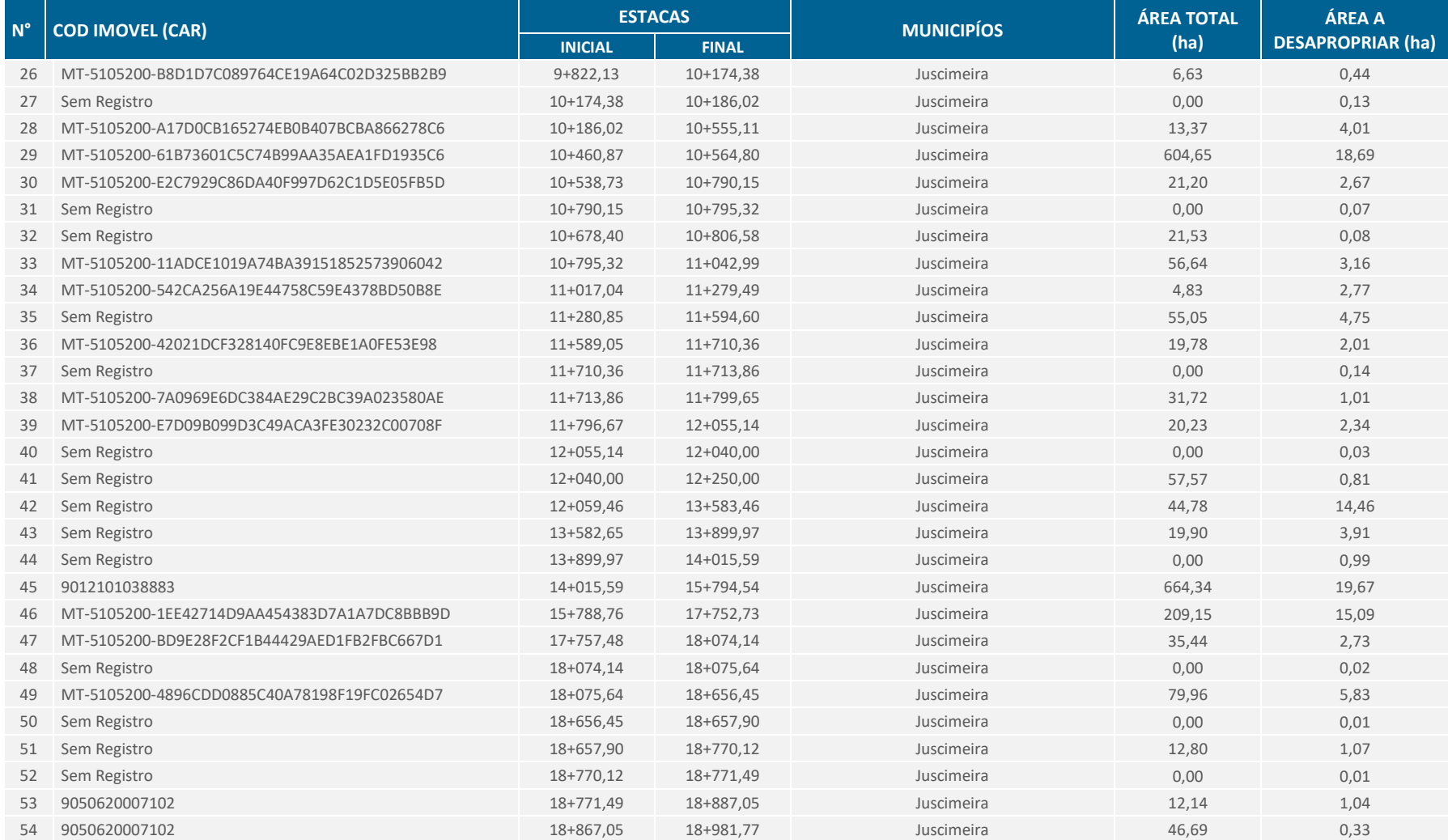

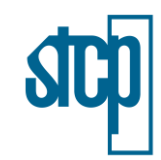

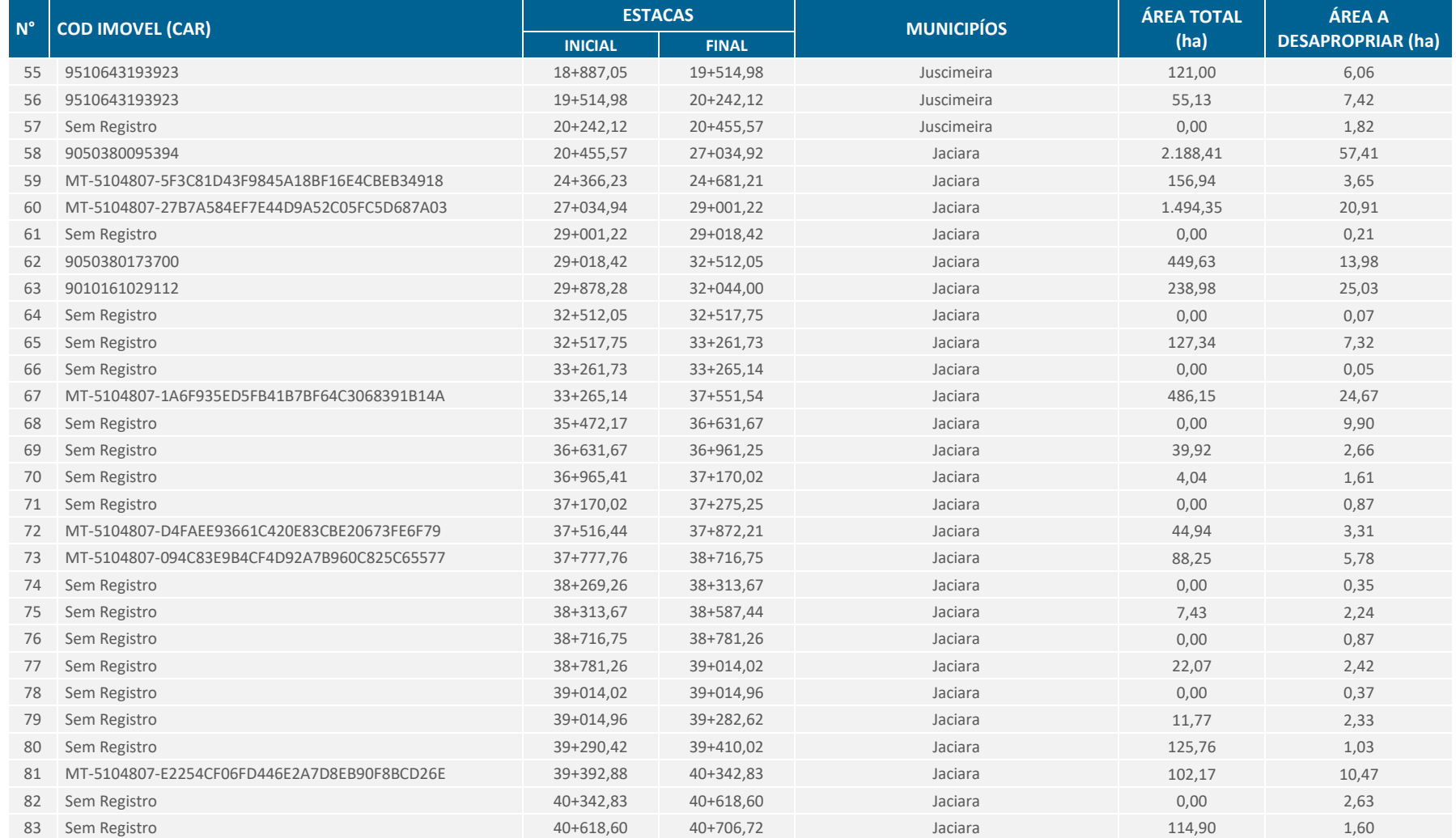

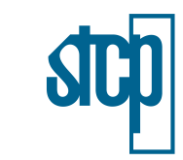

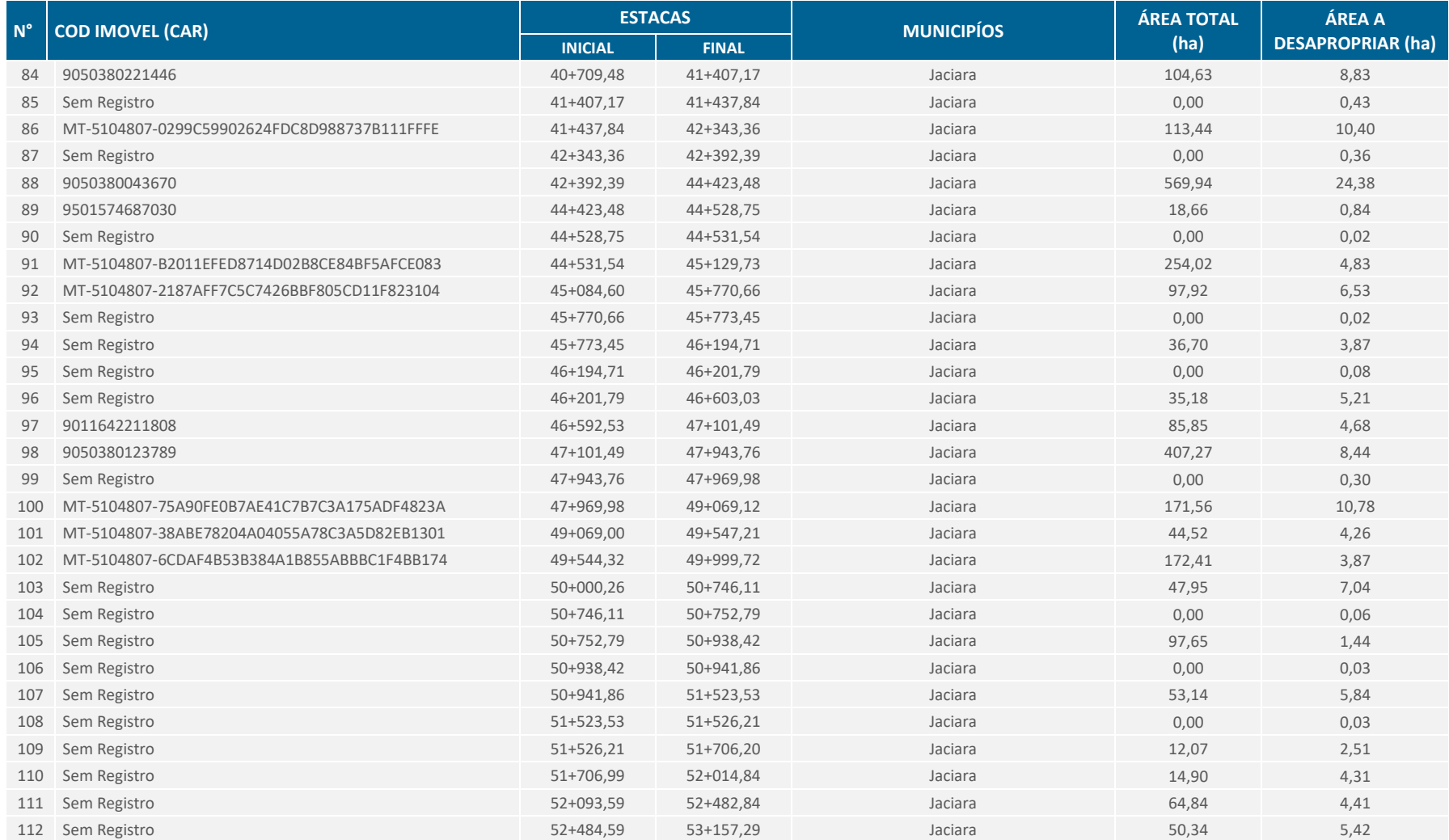

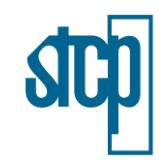

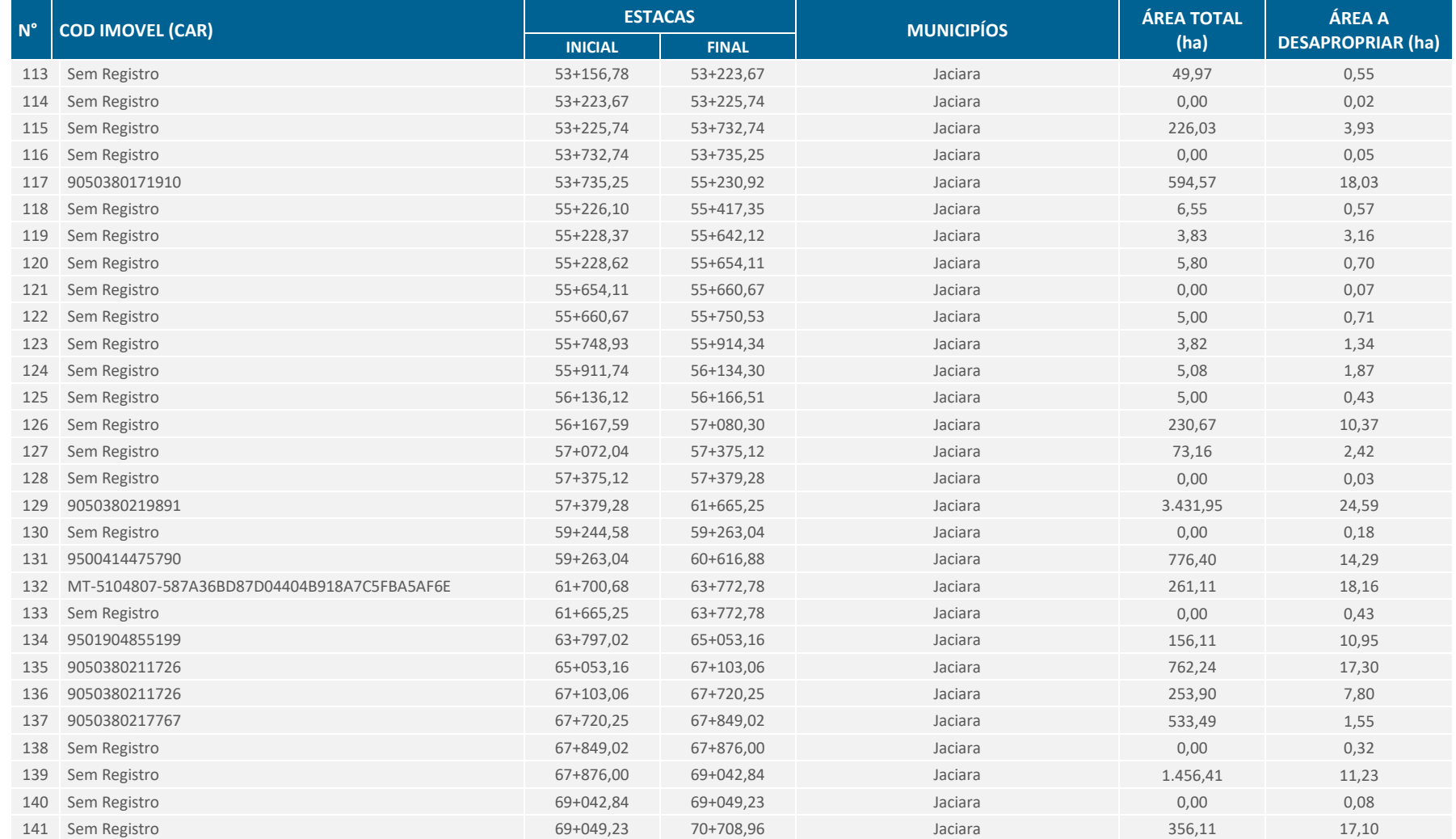

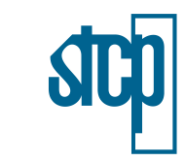

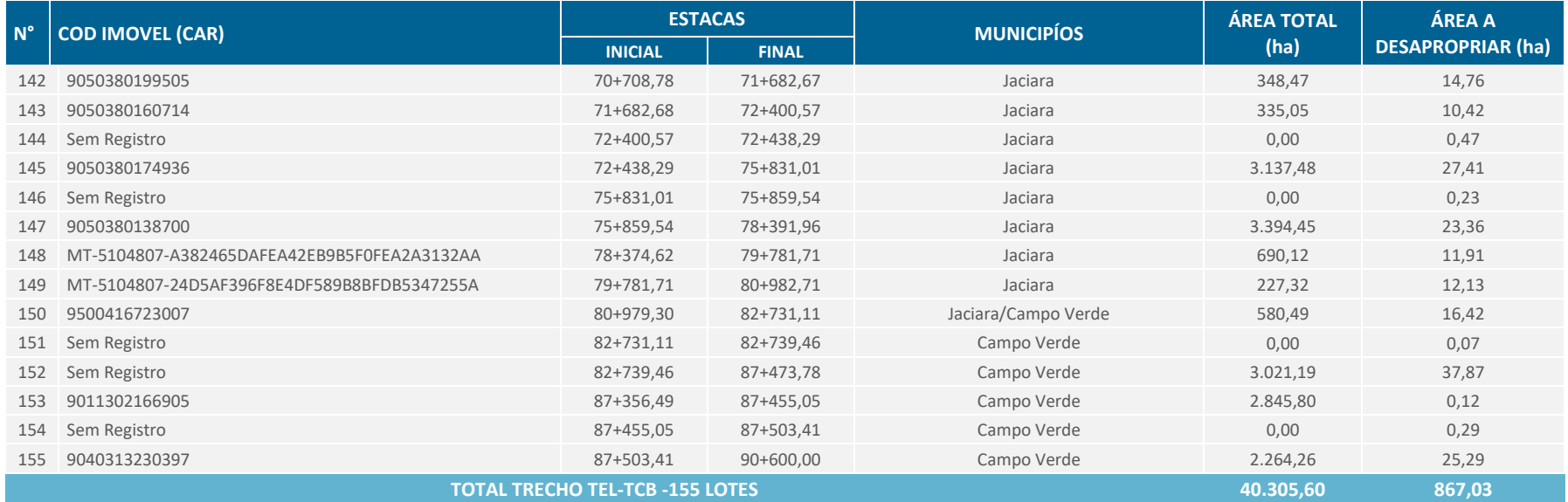

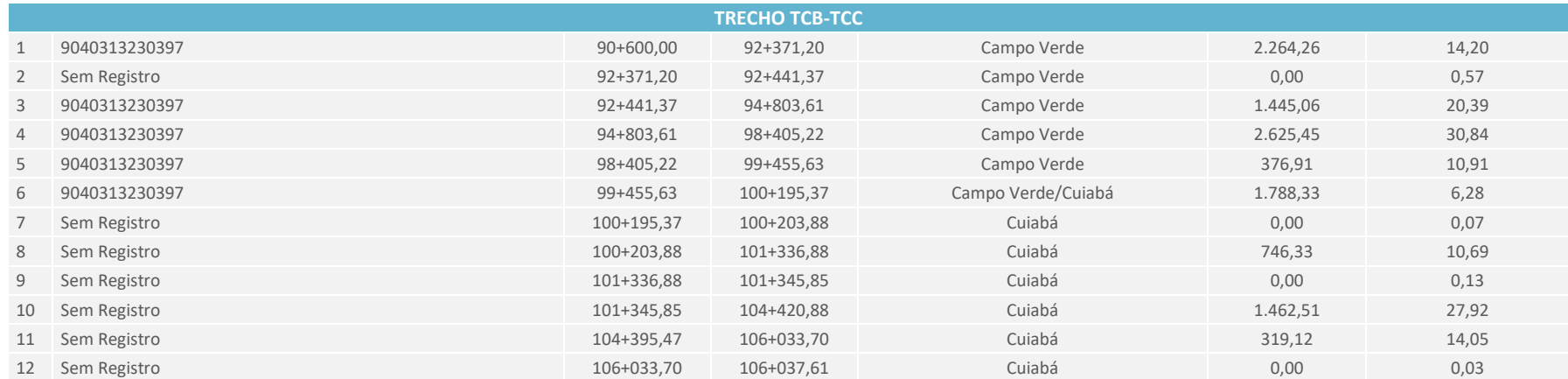

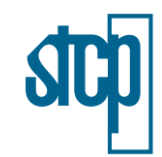

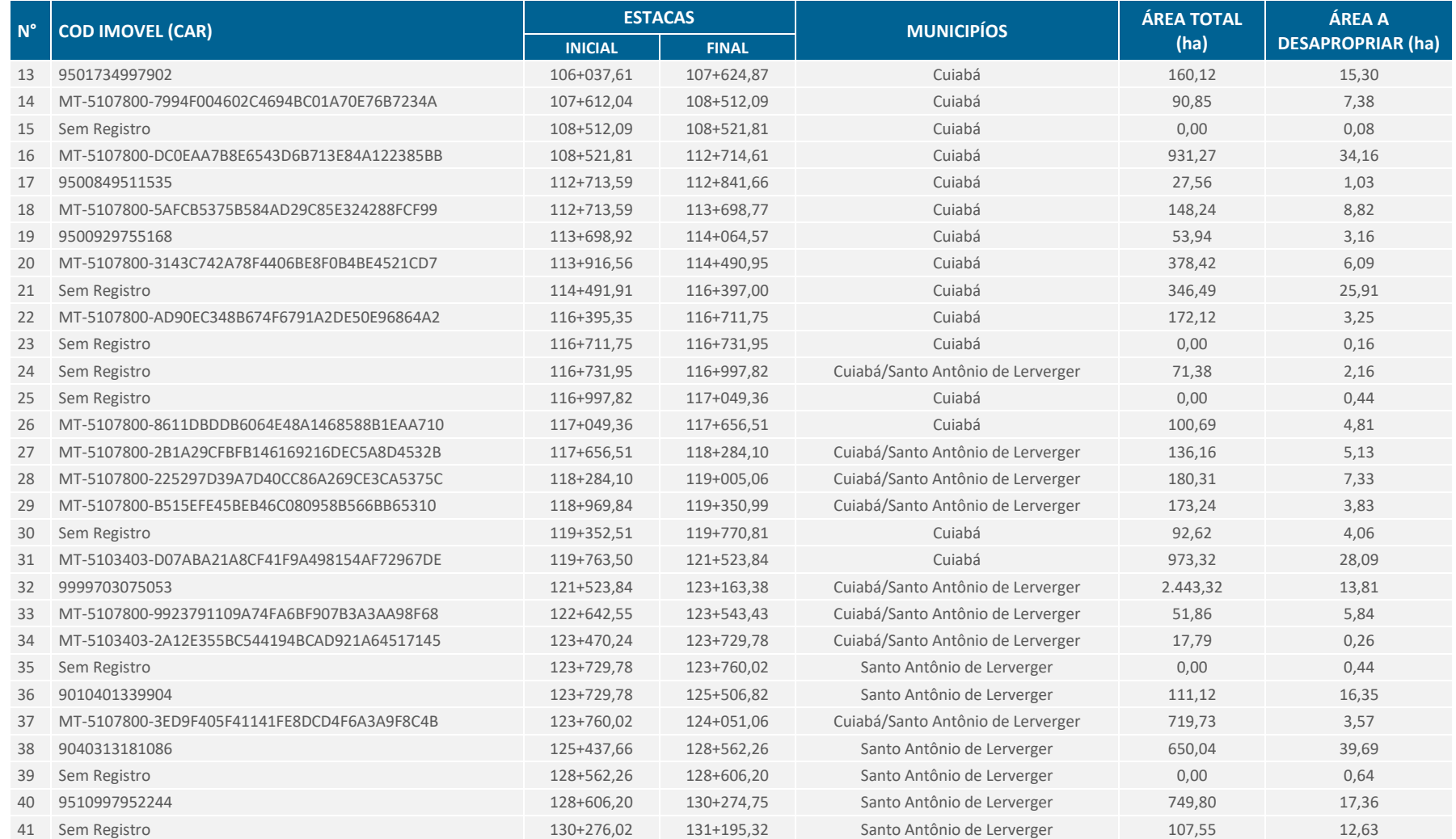

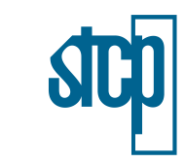

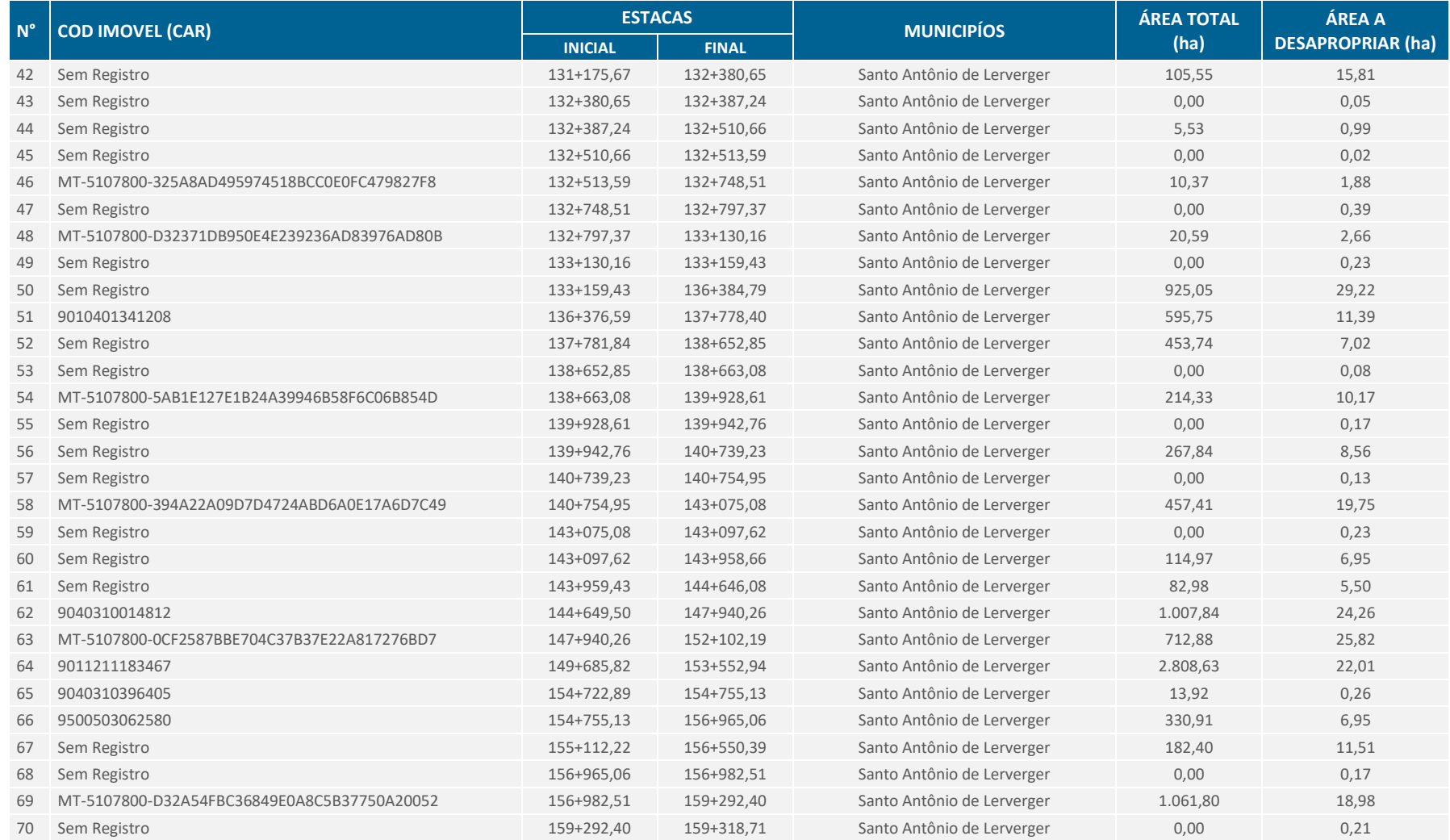

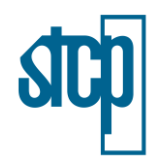

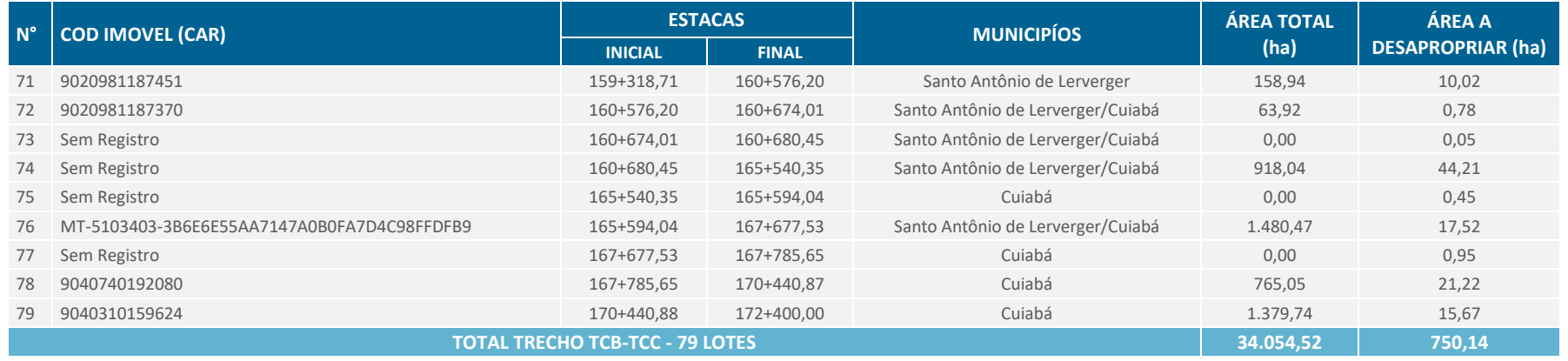

Fonte: RUMO (2021) adaptado por STCP Engenharia de Projetos Ltda (2021)

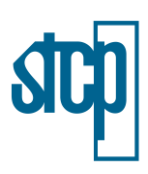

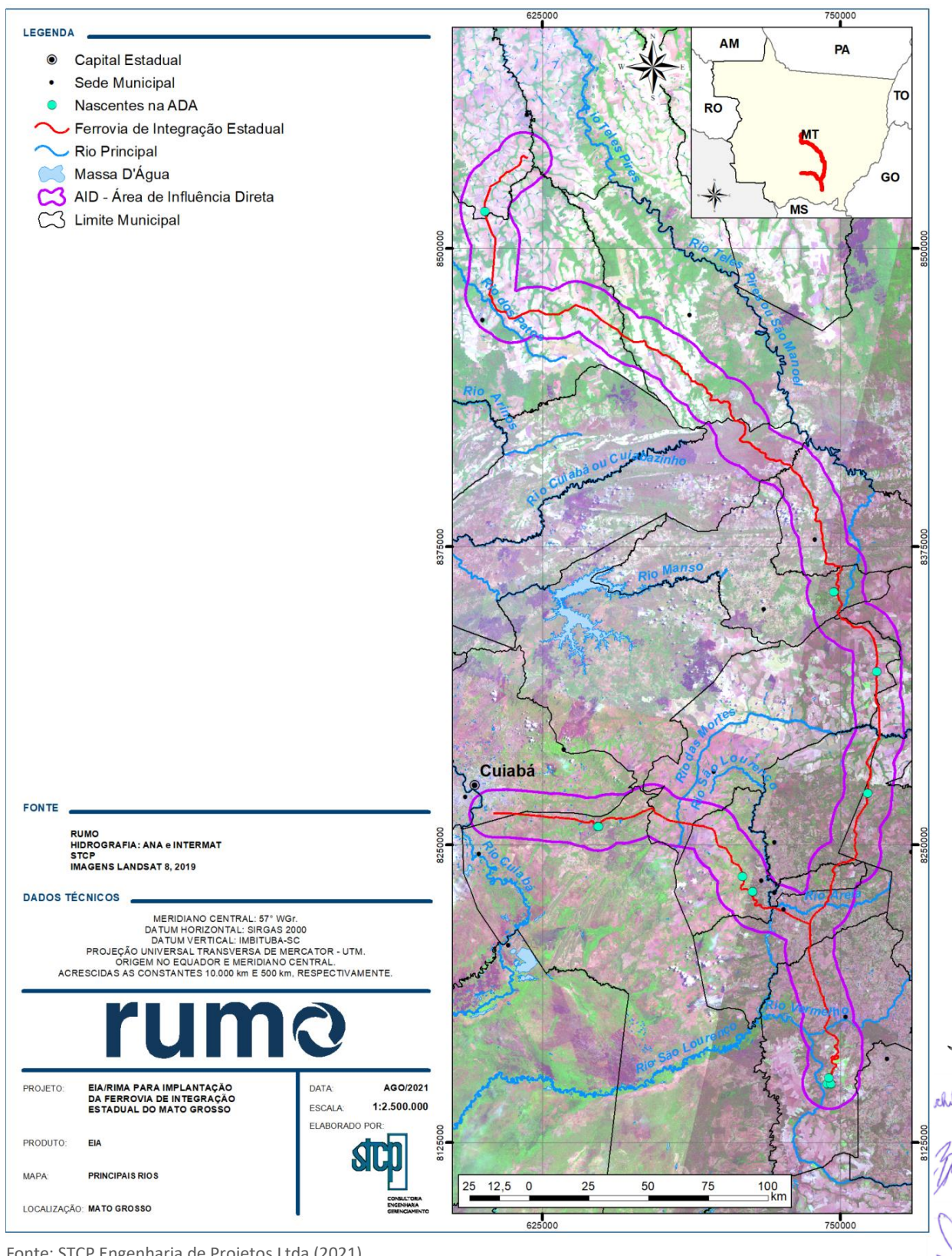

## Figura 4.23. Localização dos principais cursos d'água e nascentes ao longo do trajeto

Fonte: STCP Engenharia de Projetos Ltda (2021).

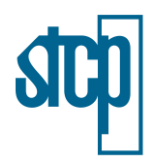

### **4.3.6 Limites das Terras Indígenas**

A [Figura 4.24](#page-56-0) apresenta as terras indígenas e as aldeias localizadas próximas ao empreendimento. Existem quatro terras indígenas a uma distância inferior a 30 quilômetros da ADA da ferrovia (Tadarimana, Tereza Cristina, Bakairi e Santana), entretanto, nenhuma delas está localizada a menos de 10 quilômetros. Esta distância extrapola os limites previstos no Anexo I da Portaria Interministerial nº 60/15, usado como referência pela FUNAI para solicitação de estudos específicos. Sendo assim, não foi elaborado estudo específico em relação ao componente indígena, porém, informações adicionais podem ser consultadas no item 6.3 deste EIA, no Diagnóstico Socioambiental.

### **4.3.7 Comunidades Tradicionais**

Dentro das comunidades tradicionais foram avaliados os assentamentos rurais e as comunidades quilombolas próximos ao empreendimento [\(Figura 4.25](#page-57-0) e [Figura 4.26\)](#page-58-0). Em relação aos assentamentos, onze foram identificados dentro da área de influência direta (AID) da socioeconomia (ver Capítulo 5), sendo que entre elas, duas (PA Rio Vermelho e PA Vale do Cachoeirinha) terão o empreendimento perpassando dentro dos seus limites.

Em relação às comunidades quilombolas, foi identificada próxima à ADA do empreendimento apenas uma comunidade, denominada de Abolição, localizada no município de Santo Antônio do Leverger, distante aproximadamente 03 quilômetros da ADA [\(Figura 4.26\)](#page-58-0).

Os PAs foram abordados ao longo do diagnóstico socioeconômico e informações referentes a eles podem ser consultadas no Item 6.3 deste EIA. Sobre as comunidades quilombolas, o INCRA, órgão responsável, solicitou a elaboração do estudo do componente quilombola e respectivo PBA quilombola para a comunidade Abolição – estudo em elaboração.

iddoganine

STCP Engenharia de Projetos Ltda (2021)

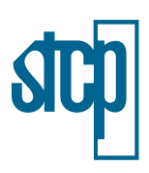

#### <span id="page-56-0"></span>Figura 4.24. Limite das Terras Indígenas

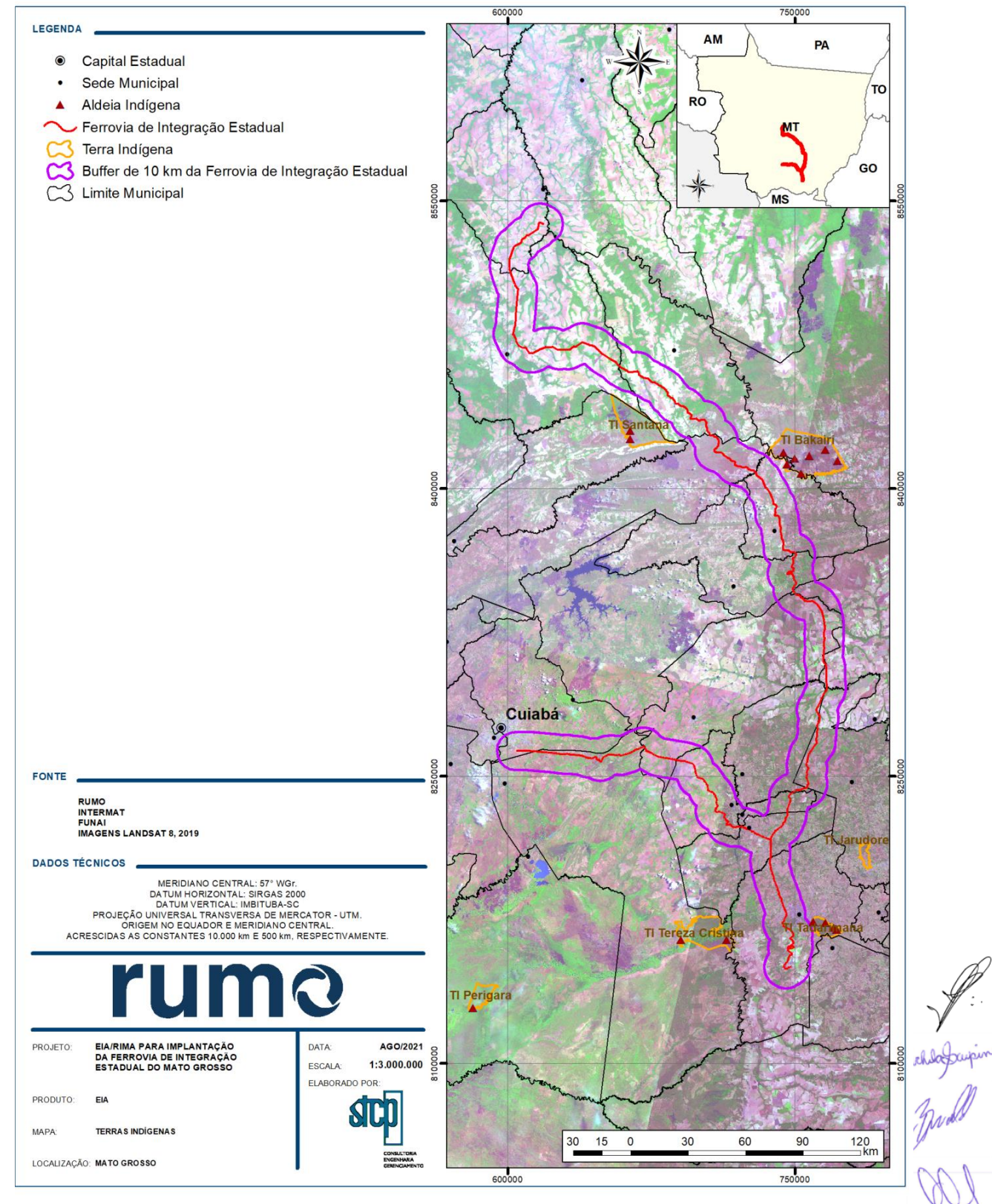

Fonte: STCP Engenharia de Projetos Ltda (2021).

### <span id="page-57-0"></span>Figura 4.25. Localização dos Assentamentos Rurais

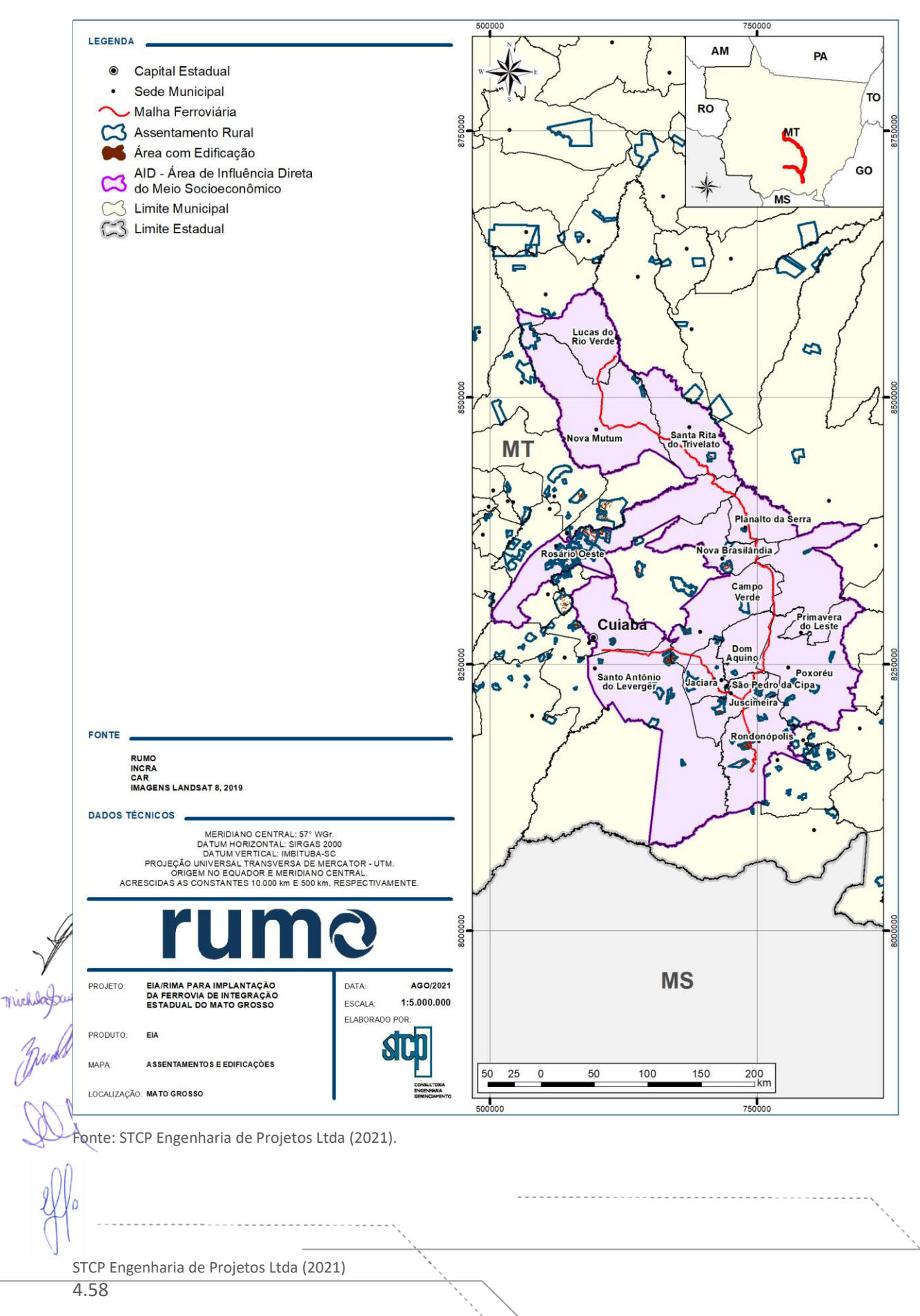

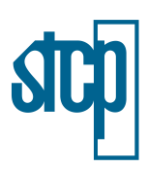

### <span id="page-58-0"></span>Figura 4.26. Localização das Comunidade Quilombolas

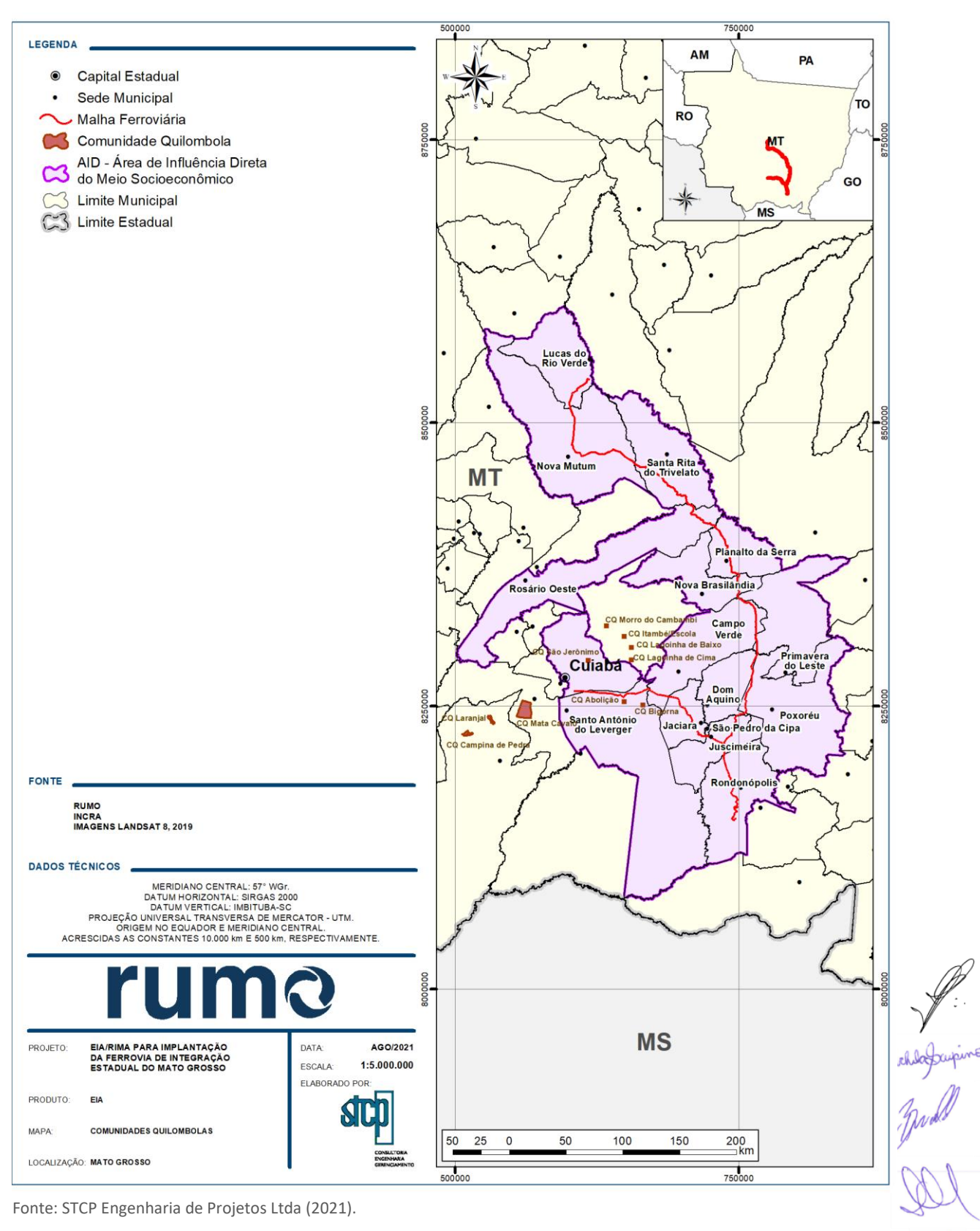

STCP Engenharia de Projetos Ltda (2021)

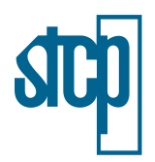

# **4.3.8 Unidades de Conservação (Federais, Estaduais e Municipais)**

A [Figura 4.27](#page-60-0) apresenta à localização das unidades de conservação em relação ao empreendimento proposto pela RUMO. A descrição e uma breve caracterização das unidades de conservação próximas à ferrovia podem ser consultadas no item 6.2 deste Estudo de Impacto Ambiental.

## **4.3.9 Espeleologia (Cavidades Naturais)**

As cavidades naturais foram identificadas preliminarmente a partir do banco de dados espeleológico do Cadastro Nacional de Cavernas (CECAV). A [Figura 4.28](#page-61-0) traz a localização das cavidades registradas em relação ao empreendimento. O estudo específico de espeleologia encontra-se no Diagnóstico do Meio Físico, item 6.1.

## **4.3.10 Equipamentos Públicos Afetados**

O Termo de Referência da SEMA/MT solicita a apresentação de informações sobre os equipamentos públicos afetados pelo empreendimento. Ao longo do item 6.3 (Diagnóstico Socioeconômico) deste Estudo de Impacto Ambiental são descritas as informações e detalhamentos sobre os equipamentos e serviços públicos impactados pelo empreendimento.

michagagine

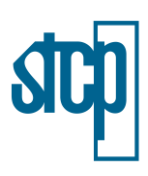

#### <span id="page-60-0"></span>Figura 4.27. Localização das Unidades de Conservação

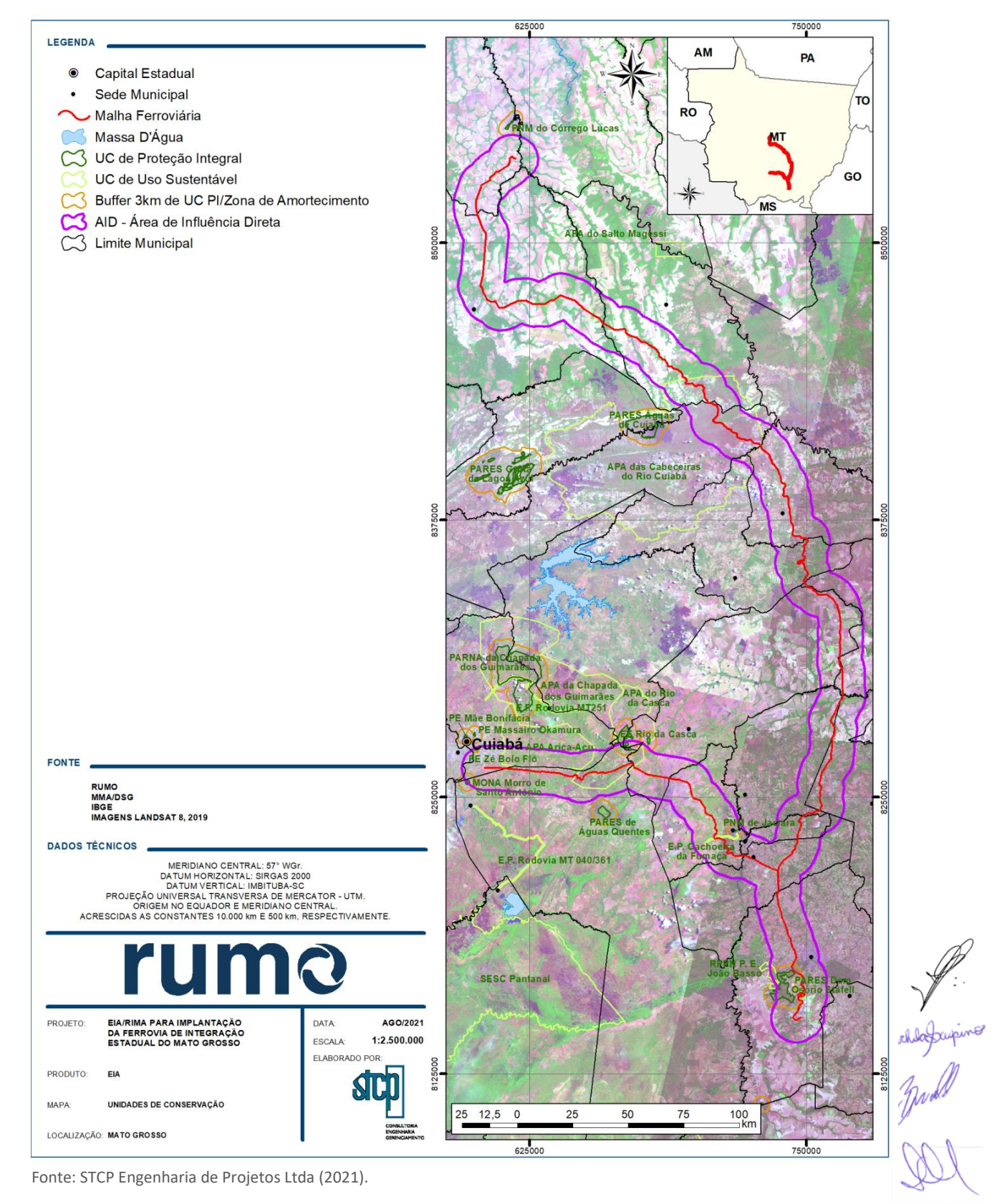

STCP Engenharia de Projetos Ltda (2021) 4.61

 $\mathbf S$ 

#### <span id="page-61-0"></span>Figura 4.28. Localização das Cavidades

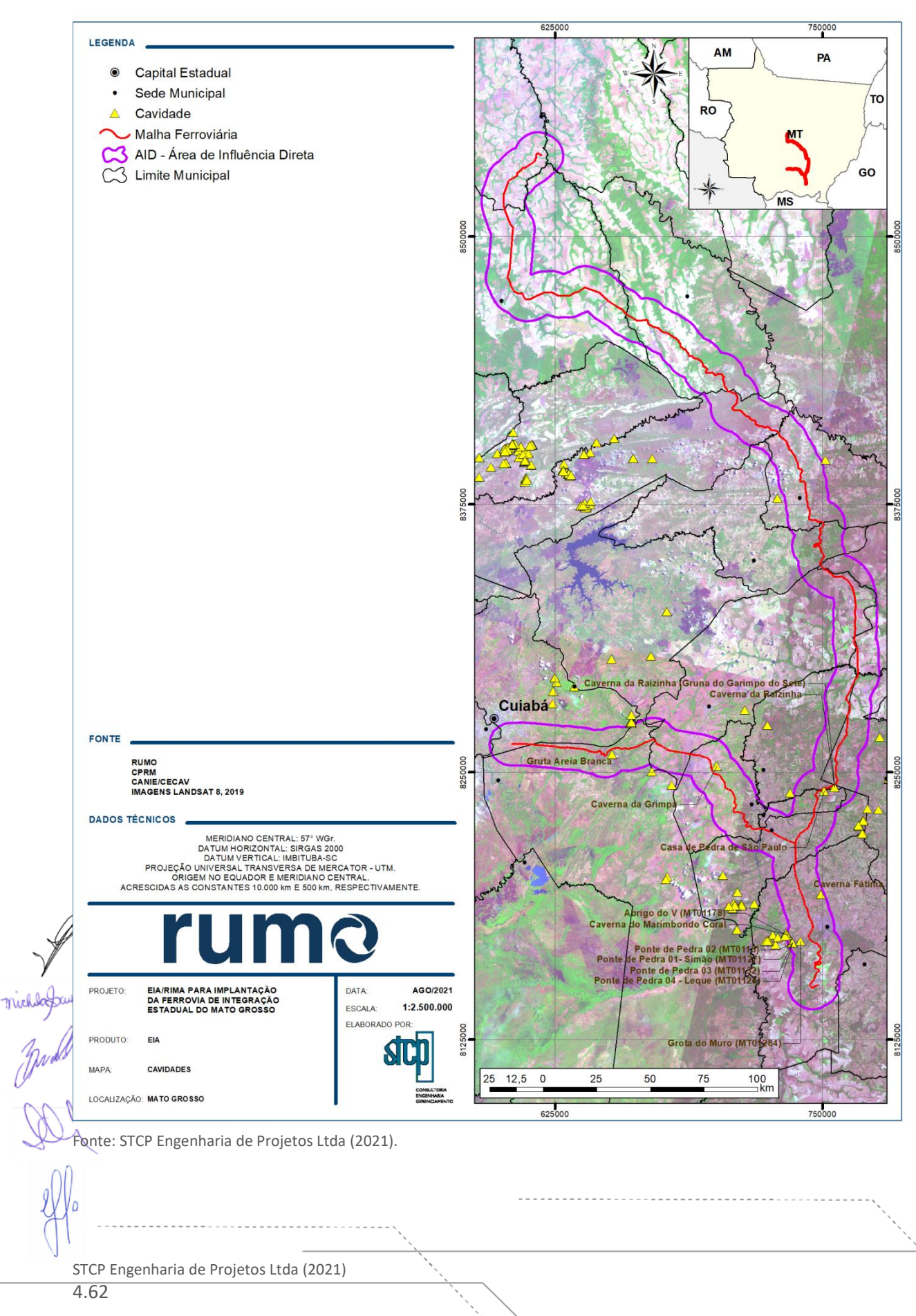

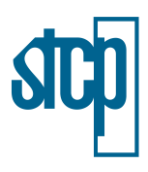

### **4.4 Descrição do Empreendimento**

A Ferrovia de Integração Estadual do Mato Grosso será um empreendimento linear, com extensão de aproximadamente 743 km entre os municípios de Rondonópolis e Lucas do Rio Verde, com um ramal até o município de Cuiabá. O projeto, objeto deste Estudo de Impacto Ambiental, abrange a implantação de uma ferrovia, incluindo suas fases de planejamento, implantação e operação, embora não compreenda a instalação dos Terminais, uma vez que estes serão tratados em licenciamentos específicos, inclusive com seus respectivos estudos ambientais.

O projeto, por conta da sua larga extensão, foi dividido em trechos para auxiliar na discussão e na apresentação de dados em diversos momentos ao longo deste EIA, portanto, é importante fazer aqui uma breve caracterização de cada um dos trechos que compõem a Ferrovia de Integração Estadual do Mato Grosso.

O empreendimento é composto por um total de oito trechos, denominados conforme [Tabela 4.11](#page-62-0) e com localização em relação ao projeto indicada na [Figura 4.29.](#page-63-0) As informações fornecidas a seguir foram obtidas por meio dos Projetos Básicos destes trechos, elaborados pelas empresas ENGEMAP e ENEFER.

<span id="page-62-0"></span>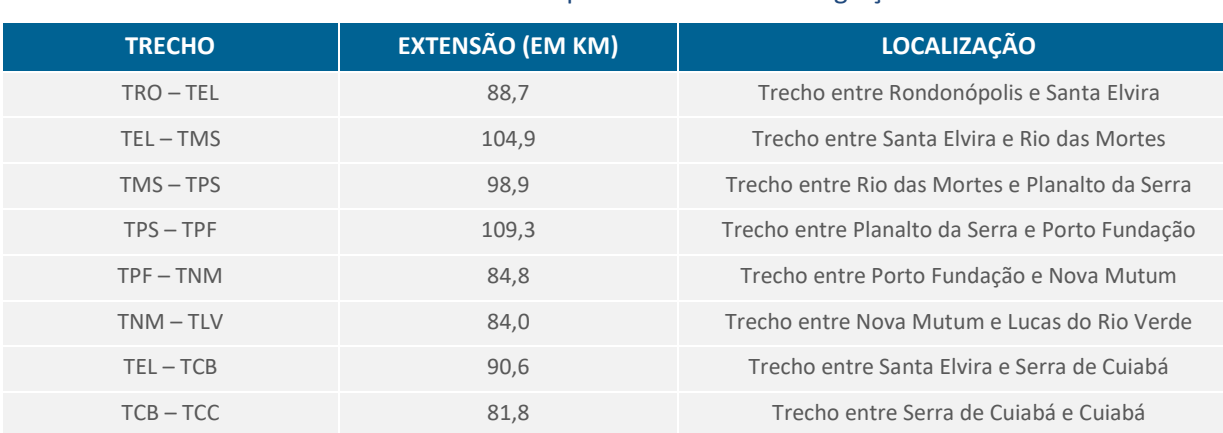

O Anexo 4.1 apresenta as plantas geométricas do projeto básico.

### Tabela 4.11. Trechos considerados para a Ferrovia de Integração Estadual

Fonte: STCP Engenharia de Projetos Ltda (2021).

VII.<br>Wagaupiro<br>W

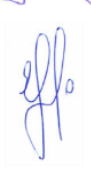

### <span id="page-63-0"></span>Figura 4.29. Localização dos trechos considerados para a Ferrovia de Integração Estadual

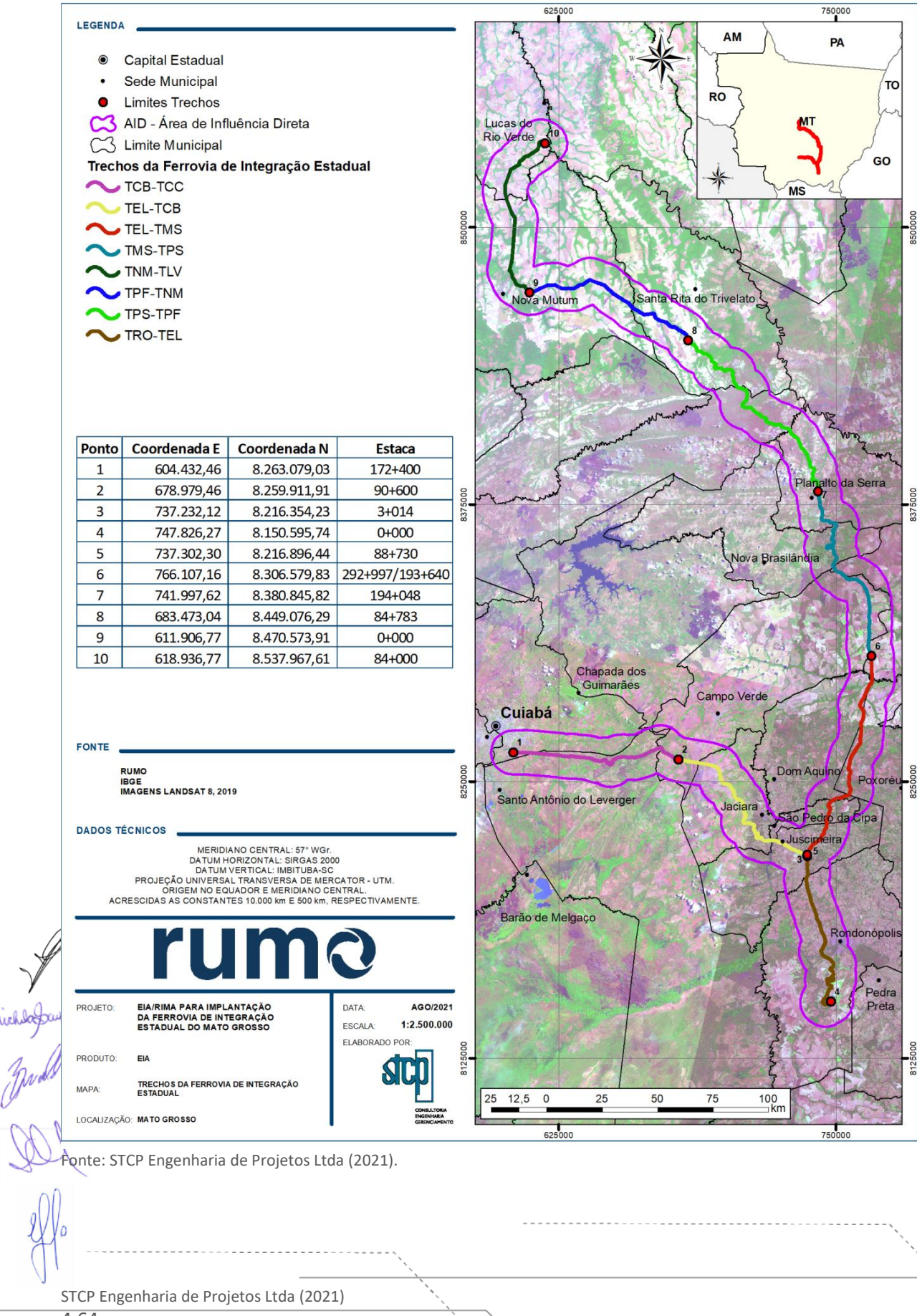

4.64

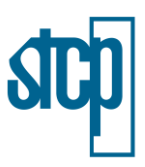

Com fins de planejamento dos demais projetos de engenharia da ferrovia, foram assumidos alguns parâmetros para a sua execução, conforme lista apresentada a seguir.

- Número de pistas/faixas: ferrovia de linha singela com presença de pátios de cruzamento;
- Velocidade diretriz de projeto: 80 km/h;
- Velocidade de operação: 80 km/h;
- Carga máxima dos eixos: 32,5 ton;
- Largura mínima da faixa de domínio: 40 metros para cada lado do eixo da ferrovia (ver Capítulo 5, item 5.3 deste EIA);
- Raio mínimo: 52,916 m
- Rampa máxima compensada: 0,60% no sentido exportação e 1,0% importação. No segmento referente ao Ramal de Cuiabá (TEL-TCB-TCC), foram adotadas as rampas máximas compensadas de 1,8 % e 1,1 no sentido exportação e importação respectivamente;
- Bitola Larga: 1,60 m;
- Tipo de trilho: TR-68 barras longas de 312 m (TLS)
- Dormentes:
	- Monobloco de concreto na linha principal, nos AMV´s dormente de madeira;
	- Comprimento de 2.80 m:
	- Espaçamento entre dormentes: 60,0 cm
	- Taxa de dormentação de 1.667 unidades por quilômetro.
- Fixação: Elástica tipo *Pandrol FastClip*;
- Lastro: pedra britada. Lastro padrão com altura mínima de 30,0 cm sob o dormente medida no eixo do trilho, ombro de lastro de 30,0 cm e talude 3(H):2(V);
- Declividade transversal da plataforma de terraplenagem: 3%;
- Características dos pátios de cruzamento:
	- Uma linha com cerca de 2.700 m de comprimento total;
	- Largura de entrevia de 4,5 m;
	- Intervalo médio de distância entre desvios de cruzamento/pátios de 25 km;
	- Rampa máxima em desvios de cruzamento/pátios 0,30%.
- Largura da plataforma de corte com 10,5 m e de aterro de 8,20 m em linha simples;
- Largura da plataforma de corte e de aterro em desvio de cruzamento com 15,00 e 12,7 m respectivamente.
- Obras-de-arte especiais: projetadas para atender a bitola larga com trem tipo TB-360 conforme NBR-7189.

STCP Engenharia de Projetos Ltda (2021)

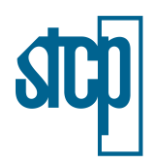

## **4.4.1 Elementos da Superestrutura**

A implantação da Ferrovia de Integração Estadual foi prevista em bitola larga (1,60 m), de modo a otimizar os resultados operacionais e consequente maximização da receita desde a implantação dos primeiros segmentos representativos.

A superestrutura da via principal receberá trilhos soldados, TR-68, que serão soldados para formação de trilho longo (TLS) em barras de 312 m, unidos por talas de junção do trilho TR-68 para posterior transformação em trilho longo continuamente soldado, com dormente de concreto monobloco protendido, espaçados a cada 60,0 cm, correspondendo a uma taxa de dormentação de 1.667 un/km, com fixação elástica auto-retensora tipo *Pandrol* (*FastClip*).

A via terá a superestrutura instalada sobre uma plataforma de terraplenagem com largura de 8,90 m nos aterros até 10,90 m de altura e de 10,70 m nos cortes em solo. Para alturas maiores (aterros e corte), deverá ser seguido o desenho tipo de terraplenagem.

As larguras da plataforma de terraplenagem permitirão a colocação da camada de sublastro com 8,20m de largura, simétrica em relação ao eixo, e também a utilização de sarjetas para drenagem da via. A declividade transversal da plataforma e do sublastro será de 3%, a partir do eixo.

A altura de lastro sob o eixo do trilho, a baixo da face inferior do dormente será de 30 cm em tangente, e nos trecho em curva, a altura será variável em função da superelevação adotada. O ombro do lastro será de 30,0 cm e talude de 3:2 (h:v). A camada de sublastro terá espessura de 20 cm. Os aparelhos de mudança de via a serem empregados na linha principal serão nº 14 otimizados.

Os pátios de cruzamento serão formados pela via principal e por um desvio de cruzamento com 2 (dois) Aparelhos de Mudança de Via nº 14 – Otimizado com agulha de 9,144 m e terão comprimento útil mínimo de 2.700,00 m com função dos trens tipo previstos, conforme dados operacionais fornecidos pelo setor de operações da RUMO.

Os sistemas componentes da superestrutura da via do desvio deverão ser similares aos da via principal, inclusive a superelevação. A entrevia entre a linha principal e o desvio deverá ser normalmente de 4,50 m.

A largura da seção transversal estabelecida é de 7,90 m entre os vértices superiores do ombro de lastro para a entrevia de 4,50 m. A largura da plataforma de terraplenagem assim como do sublastro  $\mathscr G$ aria de acordo com a condição da plataforma (corte ou aterro). Ressaltamos que a linha do desvio de cruzamento não acompanhará a superelevação da via principal.

As vers<sup>er</sup>vias secundárias são todas aquelas não integrantes da via principal, constituídas pelas vias dos pátios de carga e de cruzamento. As distâncias médias entre os pátios serão de 25 km, sendo sua extensão média de 2,7 km e trem característico de 3 locomotivas e 120 vagões. Os desvios de cruzamento são considerados como linhas da via principal. A entrevia mínima é de 4,50 m.

Os componentes da superestrutura das vias secundárias terão as mesmas características da linha principal, a exceção dos aparelhos de mudança de via que serão do tipo nº 14 otimizado.

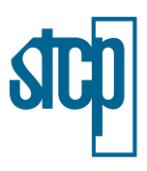

## *4.4.1.1 Especificações Técnicas*

Para efeito de aquisição e construção da via permanente, deverão ser obedecidas as Especificações Técnicas, devendo ainda ser levado em consideração algumas das principais Normas Brasileiras da ABNT que deverão ser consultadas, principalmente quando da elaboração do Projeto Executivo de Superestrutura de Via Permanente, conforme [Tabela 4.12.](#page-66-0)

<span id="page-66-0"></span>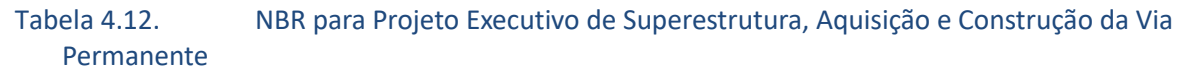

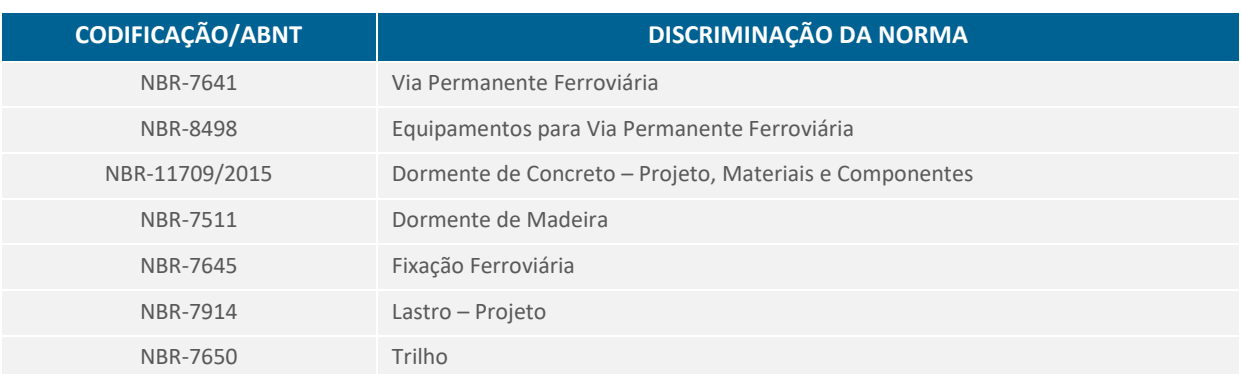

Fonte: Enefer Consultoria e Projetos Ltda., 2020

Apresenta-se a seguir os sumários das Especificações dos Componentes da Superestrutura, no qual todos os materiais constantes da superestrutura da via permanente deverão seguir rigorosamente os padrões preconizados nas Especificações Técnicas, assim como deverão obedecer às normas da AREMA, UIC e ABNT.

#### *4.4.1.2 Trilhos*

Os trilhos serão em perfil TR-682 em aço carbono em barras com 12 m de comprimento nominal e soldadas em estaleiro pelo processo elétrico formando o Trilho Longo Soldado (TLS) de 312 m e através da soldagem aluminotérmica o Trilho Continente Soldado (TCS) [\(Figura 4.30\)](#page-66-1).

#### <span id="page-66-1"></span>Figura 4.30. Perfil de trilho TR 68

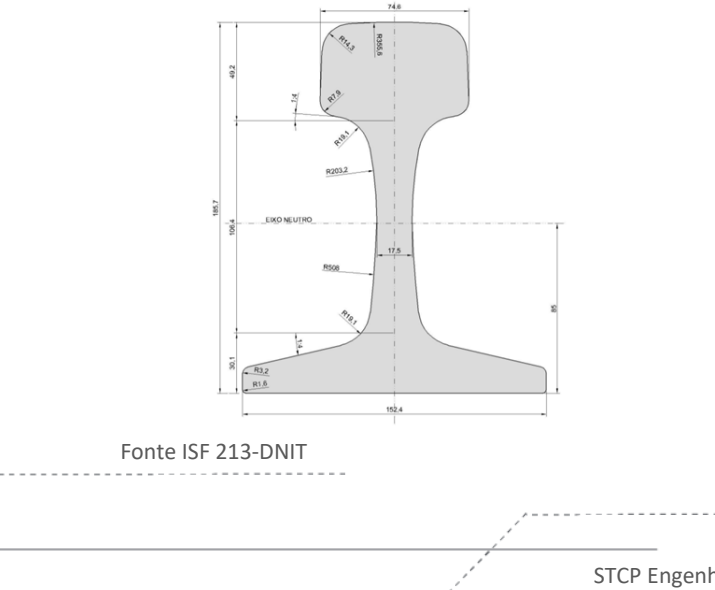

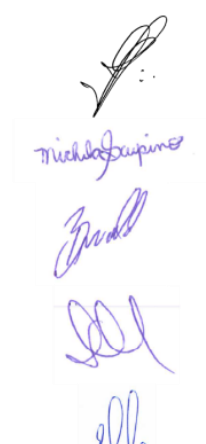

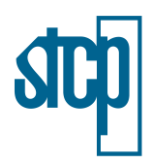

As suas características físicas, geométricas e composição química e propriedades mecânicas, deverão obedecer às normas da UIC – Norma Internacional dos Chemins de Fir e os padrões da ABNT. Os trilhos serão fornecidos sem furação e ou com três furos em cada extremidade conforme a quantidade estipulada. A classificação ocorrerá em conformidade com a norma ASTM A1 que estipula:

- Trilho 1 trilho isento de defeitos prejudiciais e de fendas de qualquer espécie.
- Trilho X trilho de topo do lingote que, no corpo de prova representativo, no ensaio de fratura apresenta indícios de trincas, esfoliações, cavidades, inclusões uma estrutura brilhante ou de granulação fina.
- Trilho 2 trilho que contém imperfeições de superfície que não o tornam inadequados para o seu uso. Também são os trilhos que chegam à prensa desempenadora com empeno maior do que o especificado. Ainda se enquadram nesta categoria os trilhos não identificados pela estampagem a quente.

Serão utilizadas mancas de classificação segundo o indicado a seguir:

- $\bullet$  Trilho nº 1 sem marcação;
- Trilho X ambas as faces externas pintadas de marrom e com a letra X nelas estampadas;
- Trilho nº 2 ambas as faces extremas pintadas de branco e com o algarismo "2" nelas estampadas.

Os trilhos receberão as seguintes indicações estampadas a quente:

- De um lado da alma: Fabricante (indicação, se for o caso, de resfriamento controlado) (Tipo do Alto-forno) – (Tipo do Trilho) (Ano de Fabricação) – (Mês de Fabricação). Exemplo: CSN – Brasil – RC – 115RE – 2005 II.
- Do outro lado da alma: Número da corrida letra indicativa da posição do trilho dentro do lingote – número do lingote por ordem de lingotamento. Exemplo: 5432107 – C-12.

As normas ASTM-1 estipula aceitação de trilhos nº 2 até o limite de 8% do peso total da encomenda.

Quanto à forma e dimensões dos trilhos, a norma ASTM-1 admite as seguintes tolerâncias já convertidas em mm.

- - a. Comprimento dos trilhos: Valor nominal 12.000 mm tolerância de +10,0 mm até 15% do total.
	- b. Largura do patim: em cada aba tolerância de ±16 mm.
	- c. Altura tolerância de +8,0 mm até -4,0 mm.
	- d. Esquadria das extremidades: Em qualquer direção tolerância de 0,8 mm.
	- e. Diâmetro dos furos tolerância de +1,6 mm.
	- f. Posição dos furos tolerância de ±0,8 mm.

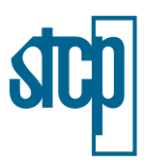

## *4.4.1.3 Dormentes*

Os dormentes da linha principal e secundárias (pátios) serão de concreto protendido e fornecidos para a taxa de dormentação de 1.667 unidades/km, com espaçamento de 60 cm (a partir da linha do dormente).

- Dimensões básicas dos dormentes [\(Figura 4.31\)](#page-68-0):
	- o Largura da base: 265 mm;
	- o Largura do topo: 225 mm;
	- o Comprimento: 2800 mm;
	- o Altura da seção transversal do dormente: 245 mm a 255 mm;

### <span id="page-68-0"></span>Figura 4.31. Forma e dimensões básicas dos dormentes

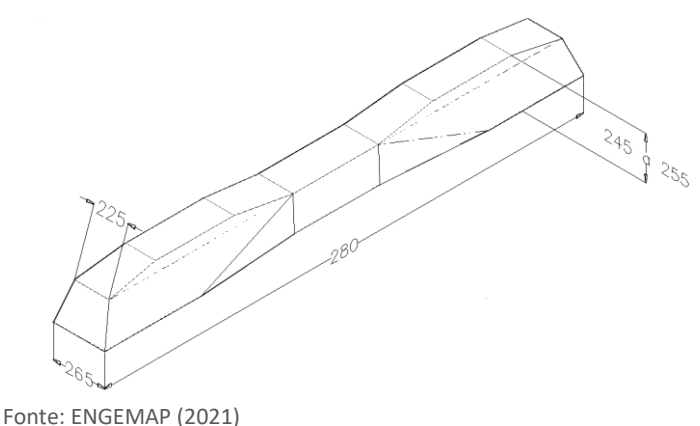

Nas obras de arte especiais serão empregados dormentes de concreto protendido tipo monobloco. Nos AMV´s, os dormentes serão de madeira com as dimensões variando de 2,80 a 5,60m e a sua distribuição obedecerá ao Plano Geral de Assentamento.

## *4.4.1.4 Fixação*

A fixação elástica a adotada para o projeto foi do tipo *fast clip*, sendo apresentada na [Figura 4.32](#page-69-0) a seguir.

O *fast clip* é uma classe de fixação elástica que permite a rápida fixação dos trilhos as ombreiras instaladas na dormentação. Tal rapidez é permitida devido à direção do esforço de aplicação a ser realizado transversalmente ao sentido do trilho, outrossim, o conjunto pode ser instalado durante o processo de fabricação do dormente. Já no campo, com equipamento mecanizado, ocorre o processo a finalização do processo de fixação. O *fast clip* oferece também maior agilidade nas retiradas das fixações durante processos de manutenção da via e troca de trilhos e dormentes.

<span id="page-69-0"></span>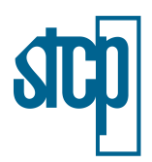

Figura 4.32. Esquemático da fixação dos trilhos sob os dormentes

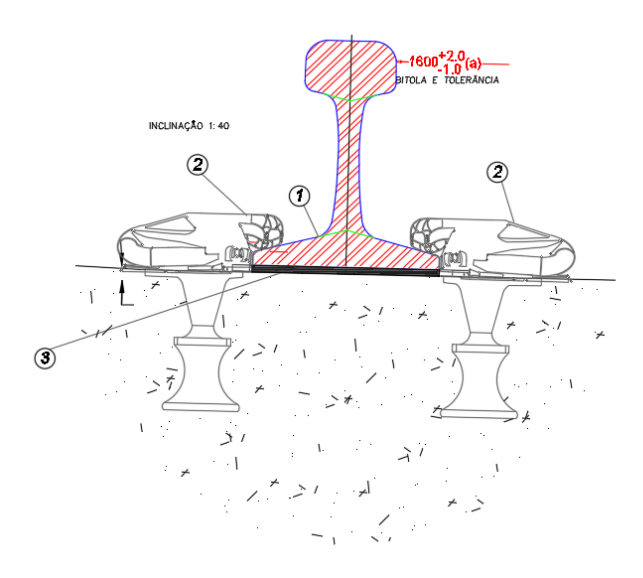

Legenda: 1. Trilho; 2. Fixação; 3. Palmilha amortecedora. Fonte: ENGEMAP (2021)

## *4.4.1.5 Lastro*

A pedra britada para lastro a ser utilizada na superestrutura da via deverá apresentar as seguintes propriedades físicas [\(Tabela 4.13\)](#page-69-1):

*Granulometria*

<span id="page-69-1"></span>

## Tabela 4.13. Percentual acumulado nas malhas

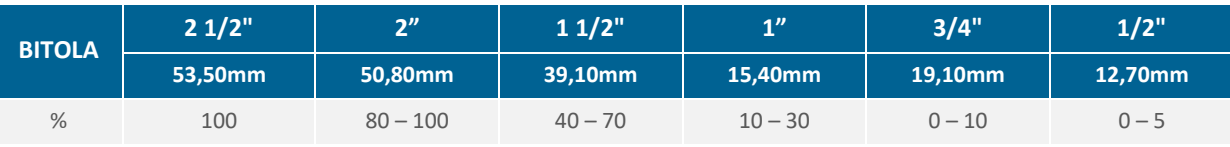

Fonte: Enefer Consultoria e Projetos Ltda., 2020

## *Características Técnicas*

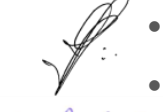

- Peso específico aparente mínimo:  $2,4$  t/m<sup>3</sup>
- Absorção de água máxima: 1%
- Porosidade aparente máxima: 1%
- Pureza/sulfato de sódio (ASTM C88): 5%
- Partículas planas e/ou alongadas: 10%

# *Propriedades Mecânicas*

Resistência ao desgaste (Abrasão Los Angeles): 40% (índice metálico)

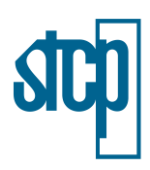

- Resistência ao choque: índice de tenacidade "Treton": 20% (máximo)
- Resistência mínima a compressão simples triaxial: 100 Mpa

#### *Substâncias Nocivas*

- Materiais pulverulentos (NBR NM46): 1%
- Torrões de argila (NBR-7218): 0,5%
- Fresamentos macios e friáveis (NBR-8657): 5%
- Partículas lamelas: 10%

### *4.4.1.6 Sublastro*

O sublastro é a camada de material que completa a plataforma e que recebe o lastro. Sua função é absorver os esforços transmitidos pelo lastro e transferi-los para o terreno subjacente, na taxa adequada à capacidade de suporte do terreno referido.

Seu funcionamento é semelhante ao da sub-base dos pavimentos rodoviários. Além disso, o sublastro não deverá permitir a penetração dos agregados situados na parte inferior do lastro,

O material a ser empregado deverá apresentar um índice CBR igual ou superior a 20%, expansão máxima de 2%, determinados segundo a NBR-9895 e com energia de compactação correspondente ao método MB-33, ambas da ABNT. No caso de não encontrar, nas proximidades da obra, material que satisfaça as condições, será adotada a solução de misturar dois solos ou a de um solo com areia ou agregado.

Outro recurso seria a adoção de solo melhorado com cimento, de acordo com as especificações DNER-ES-P09-71. A espessura do sublastro será constante e igual a 20 cm declividade transversal igual a 3%. Do mesmo modo do lastro, o material do sublastro deverá estar isento de matéria orgânica e grânulos de argila.

#### *4.4.1.7 Aparelho de Mudança de Via (AMV)*

Deverão ser empregados AMVs com agulhas retas otimizadas de 9,144 m (nº 14), na via principal. Detalhe de ponta, segundo especificações de norma AREMA (linha desviada), barras de conjugação com punhos móveis, Jacaré nº 14 (4º05"27") com núcleo de aço-manganês, trilhos TR-68.

O detalhamento geral do AMV, no que se refere a elementos geométricos para locação, distribuição dos dormentes especiais e materiais metálicos (placas gêmeas, placas especiais, contratrilhos, etq.). farão parte do projeto executivo, ainda não elaborado.

## **4.4.2 Terraplenagem**

O projeto de terraplenagem da Ferrovia de Integração Estadual foi baseado em normativos da Associação Brasileira de Normas Técnicas (ABNT), Departamento Nacional de Infraestrutura de

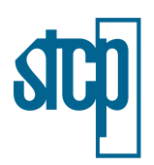

Transportes (DNIT) e VALEC Engenharia, Construções e Ferrovias S/A. O projeto de terraplenagem é compreendido, em linhas gerais, pelos seguintes itens:

- Cálculo dos volumes de cortes e aterros;
- Classificação dos materiais a serem escavados e sua quantificação;
- Determinação, com base na operação ideal do equipamento (objetivando minimizar as distâncias de transporte), da distribuição racional dos volumes a serem escavados em cortes e empréstimos, indicando a origem e a destinação, nas camadas dos aterros e bota-foras;
- Definição das distâncias de transporte dos materiais a escavar;
- Definição do grau de compactação a ser exigido nos aterros;
- Cálculo das áreas de desmatamento, destocamento e limpeza.

Aqui é apresentado um descritivo dos principais itens em forma de resumo para melhor entendimento. Ressalta-se que os cortes com características de índice de resistência a penetração, bem como granulometria e expansibilidade adequadas para reforço do subleito e/ou camadas finais de aterro, foram preservados no cálculo da distribuição do material para suprir o necessário para estas etapas do empreendimento e, quando devidamente garantido o fechamento destas etapas, o excesso será destinado para o miolo dos aterros e/ou eventuais bota-foras.

### *4.4.2.1 Aterros*

Há de se ressaltar que as características técnicas do material terroso servem como parâmetros padronizados para aplicação no corpo de aterro do empreendimento, devendo sempre observar as questões geotécnicas as possíveis variações pontuais destas características e que devem ser reconsideradas nas próximas fases deste empreendimento.

Destarte, conforme Instrução de Serviço Ferroviário de nº 207, bem como a Especificação Técnica 108/2009, ambos os documentos de autoria do DNIT, as características mínimas dos materiais empregados na terraplenagem de um empreendimento ferroviário e a serem seguidas, são:

- Corpo do aterro: ISC > 5% e expansão ≤ 2%;
- Camada de acabamento: ISC ≥ 8% e expansão < 2%.
- Reforço do subleito: ISC ≥ 10% e expansão ≤ 1%.
- Subleito: ISC ≥ 4% e expansão ≤ 2%.
- Talude de 2 (vertical): 3 (horizontal) ou conforme especificação do caderno de geotecnia.
- Quanto à granulometria do material, quando composto de rocha, o maior lado do material pedregulhoso não deve ultrapassar 2/3 da espessura da camada compactada.
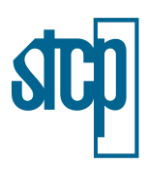

# *4.4.2.2 Cortes*

Cortes são segmentos que requerem escavação no terreno natural para se alcançar a linha do greide projetado, definindo assim transversal e longitudinalmente o corpo estradal. As operações de corte compreendem:

- Escavação dos materiais constituintes do terreno natural até a plataforma de terraplenagem definida pelo projeto;
- Escavação para rebaixamento do leito de terraplenagem, nos casos em que o subleito for constituído por materiais julgados inadequados;
- Alargamentos além do necessário em algumas porções de cortes para possibilitar a utilização de equipamentos normais (comuns nos casos de escavações em cortes já existentes);
- Escavação nos terrenos de fundação de aterros com declividade excessiva (comuns nos alargamentos de aterros existentes) para que estes proporcionem condições para trabalho dos equipamentos e estabilidade às camadas a serem sobrepostas [\(Figura 4.33](#page-72-0) e [Figura](#page-73-0)  [4.34\)](#page-73-0);
- Transporte dos materiais escavados para aterros ou bota-foras.

## <span id="page-72-0"></span>Figura 4.33. Demonstração da escavação em corte e aterro em área com necessidade de escalonamento

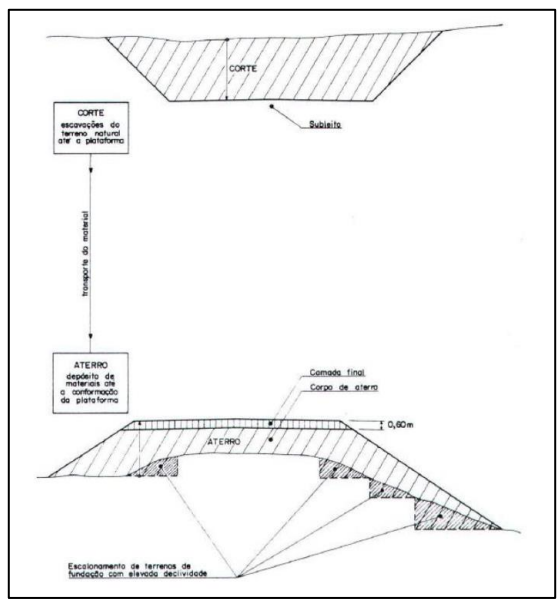

Fonte: ENGEMAP (2021)

<span id="page-73-0"></span>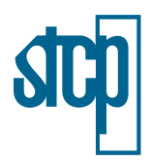

Figura 4.34. Aterro realizado em terreno inclinado, com necessidade escalonamento.

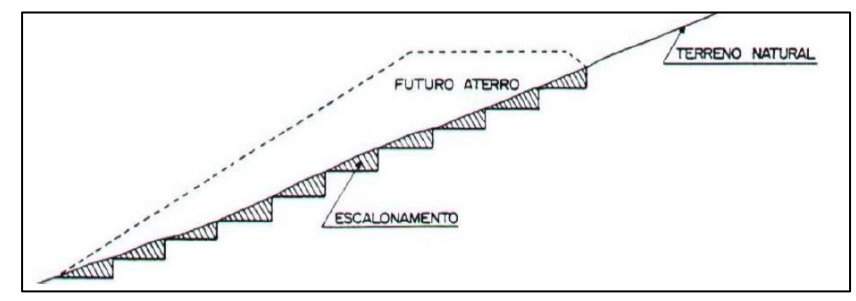

Fonte: ENGEMAP (2021)

## *4.4.2.3 Bota-Fora*

Na necessidade da execução de bota-foras, serão seguidas as premissas especificadas na ISF-211:

- Aterros com altura máxima de 8 metros:
	- Bota-foras construídos em um ou nos dois lados da terraplenagem de projeto com um offset mínimo de 5 metros para ambos os lados;
	- O formato a ser construído dos bota-foras devem ter uma plataforma mínima de 4 metros e seguir as mesmas especificações técnicas do corpo de aterro e inclinações dos taludes projetados;
	- O limite da faixa de domínio deve ser projetado há 5 metros de distância além dos offsets dos bota-foras construídos.

[A Figura 4.35](#page-73-1) a seguir apresenta o bota-fora em segmentos ao lado da terraplenagem de projeto com aterros com altura máxima de 8 metros.

<span id="page-73-1"></span>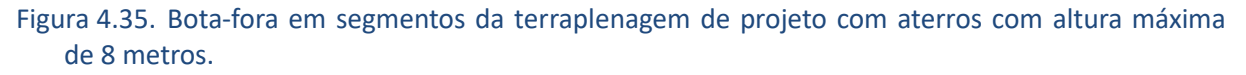

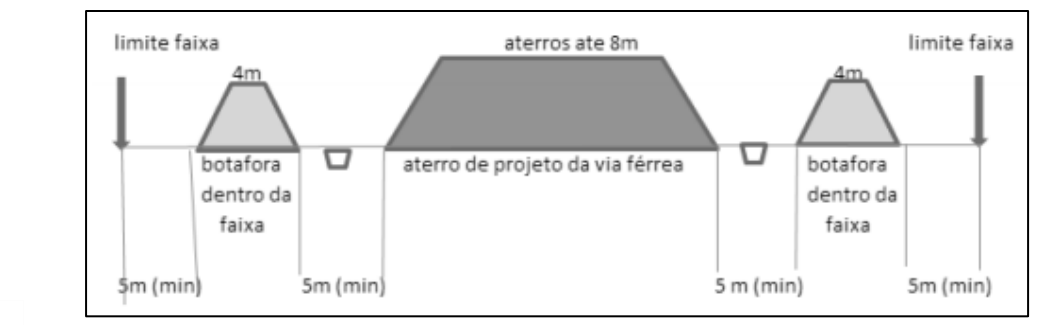

Fonte: ENGEMAP (2021)

- Aterros com altura entre 8 e 16 metros:
	- Bota-foras construídos ao lado de uma ou das duas bermas da terraplenagem de projeto, aumentando a largura da plataforma da berma projetada em no máximo 10 metros;

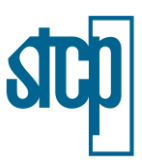

- Os bota-foras seguirão as mesmas especificações técnicas do corpo de aterro e inclinações dos taludes projetados;
- O limite da faixa de domínio será projetado há 10 metros de distância além dos offsets das bermas.

A [Figura 4.36](#page-74-0) a seguir apresentada o bota-fora em segmentos ao lado da terraplenagem de projeto com aterros com altura entre 8 e 16 metros.

## <span id="page-74-0"></span>Figura 4.36. Bota-fora em segmentos da terraplenagem de projeto com aterros com altura máxima entre 8 e 16 metros

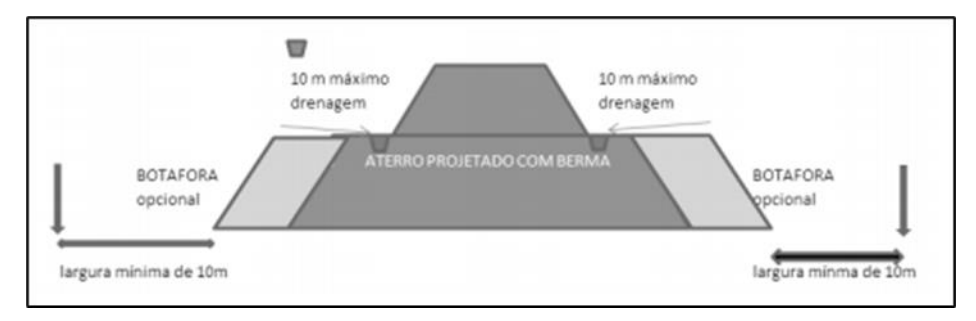

Fonte: ISF-211: Projeto de Terraplenagem (DNIT).

- Aterros com altura maior do que 16 metros:
	- Serão previstos projetos especiais de bota-fora durante a etapa do projeto executivo.

### *4.4.2.4 Ocorrências de Materiais para Empréstimo*

Empréstimos são escavações efetuadas em locais previamente definidos para a obtenção de materiais destinados à complementação de volumes necessários para aterros, quando houver insuficiência de volume nos cortes ou por razões de ordem qualitativa de materiais ou de ordem econômica (elevadas distâncias de transporte). Dependendo da situação podem ser considerados dois tipos distintos de empréstimos: laterais e concentrados (ou localizados).

Empréstimos Laterais

Os empréstimos laterais caracterizam-se por escavações efetuadas próximas ao corpo estradal, sempre dentro dos limites da faixa de domínio. Nos casos de segmentos de cortes se processa o alargamento da plataforma [\(Figura 4.37](#page-75-0) e [Figura 4.38\)](#page-75-1) com consequente deslocamento dos taludes e, no caso de aterros, escavações do tipo "valetões" ([Figura 4.39\)](#page-75-2), em um ou ambos os lados. Logicamente, o que vai definir a execução ou não desses empréstimos é a qualidade do material, adjacente aos cortes ou aterros em que se fará a escavação e o volume necessário para suprir a carência de material no aterro de destino.

<span id="page-75-0"></span>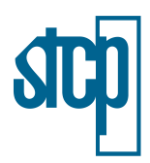

Figura 4.37. Solução de alargamento de corte no formato de "falso aterro"

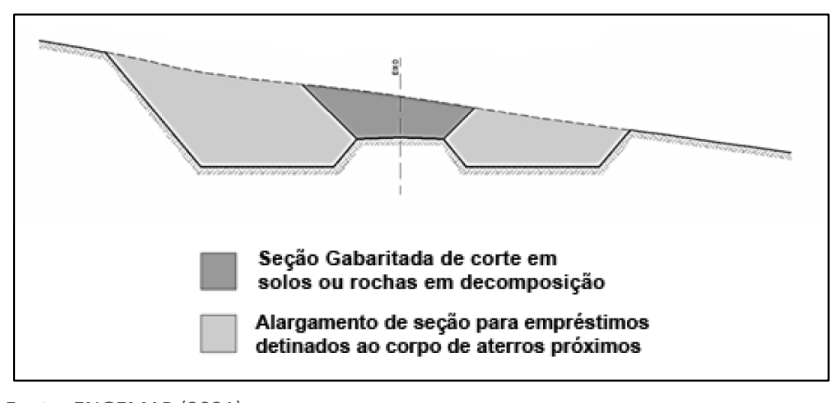

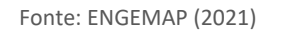

### <span id="page-75-1"></span>Figura 4.38. Solução no formato de arrasamento de cortes abaulados segundo a plataforma original do projeto

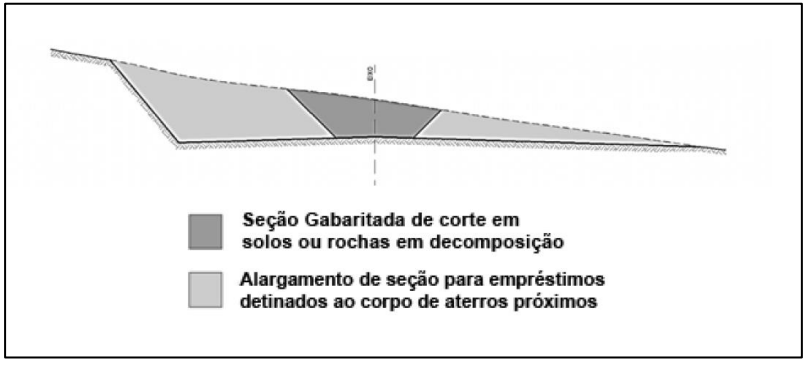

Fonte: ENGEMAP (2021)

### <span id="page-75-2"></span>Figura 4.39. Solução de abertura de valetões em áreas de aterro

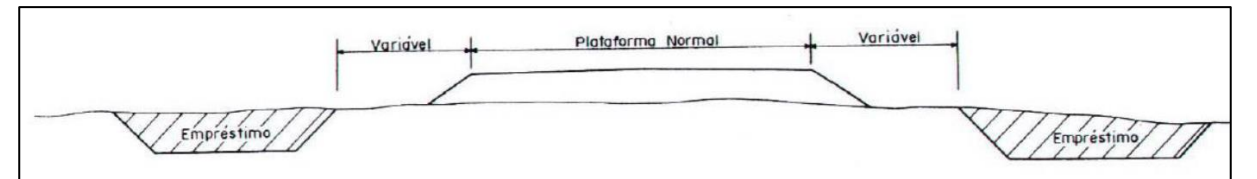

Fonte: ENGEMAP (2021)

Na execução dos empréstimos laterais algumas exigências devem ser devidamente atendidas:

- A conformação final da escavação, tanto em corte como nas adjacências dos aterros, deve seguir uma geometria bem definida, para que proporcione uma aparência estética adequada;
- Os casos de cortes serão priorizadas escavações do lado interno às curvas, o que aumentará as condições de visibilidade;
- Em faixas laterais a aterros não devem ser efetuadas escavações muito profundas (recomenda-se não ultrapassar 1,50 m de distância entre a cota do fundo do empréstimo

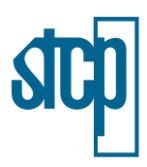

e a cota do eixo do terrapleno), nem com declividades excessivas, mantendo as condições de segurança e evitando grandes acúmulos de água e erosões. Também nestes casos devem-se tomar todas as precauções para que não sejam comprometidas as obras de arte correntes (bueiros).

- Os eventuais prejuízos ambientais decorrentes da abertura dos empréstimos deverão ser sempre minimizados, impondo-se uma conformação adequada que assegure a correta drenagem das águas precipitadas, assim como a posterior proteção vegetal das áreas deixadas descobertas.
- Empréstimos Concentrados

Os empréstimos concentrados (ou localizados) são definidos por escavações efetuadas em áreas fora da faixa de domínio, em locais que contenham materiais em quantidade e qualidade adequada para confecção dos aterros. A utilização desse tipo de empréstimo se dá quando não existem materiais adequados nas faixas laterais a cortes ou aterros para efetivação de empréstimos laterais ou quando esses últimos não proporcionam a retirada do volume total necessário.

Os locais dos empréstimos concentrados ou localizados devem ser selecionados dentre as elevações do terreno natural próximas ao aterro a que se destinará o material, devendo-se definir a área e forma de exploração de tal maneira que, após a escavação, se tenha uma aparência topográfica natural. As medidas mitigadoras dos impactos ambientais sugeridas para os empréstimos laterais aplicam-se, na totalidade, aos empréstimos concentrados.

Esta solução também será considerada neste projeto, para o corpo de terraplenagem, em virtude da compensação dos volumes de corte e aterro não suficientes.

### *4.4.2.5 Volume Movimentado na Terraplenagem*

O volume a ser movimentado na etapa de terraplenagem do empreendimento foi estimado para escavações em 116.561.540 m<sup>3</sup> e 104.755.017 m<sup>3</sup> para bota-foras e aterros, considerando os materiais de primeira, segunda e terceira categoria [\(Tabela 4.14](#page-76-0) e [Tabela 4.15\)](#page-77-0). Informações mais detalhadas sobre áreas de jazidas e bota-fora podem ser consultados no item 6.1.3.3.10 deste estudo.

<span id="page-76-0"></span>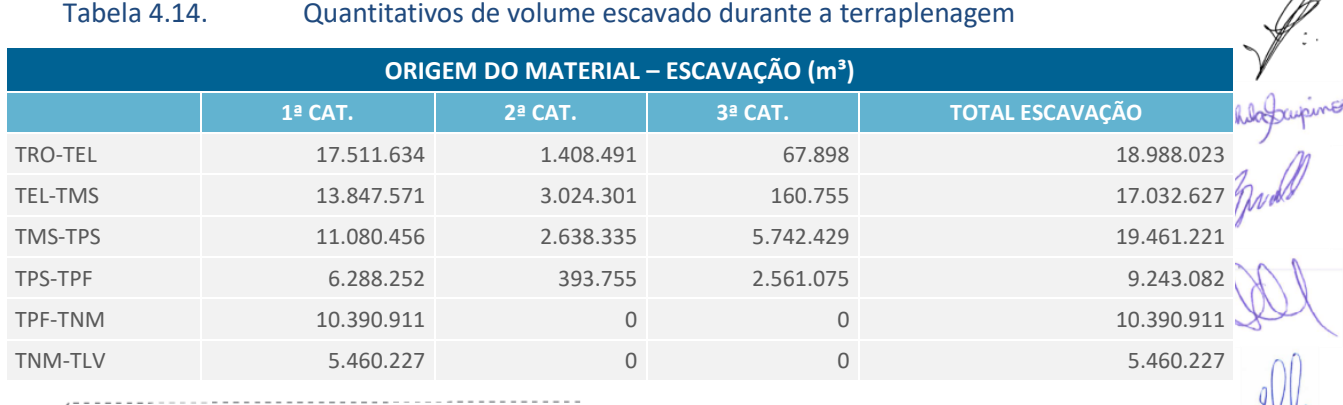

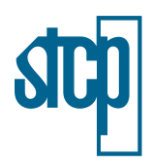

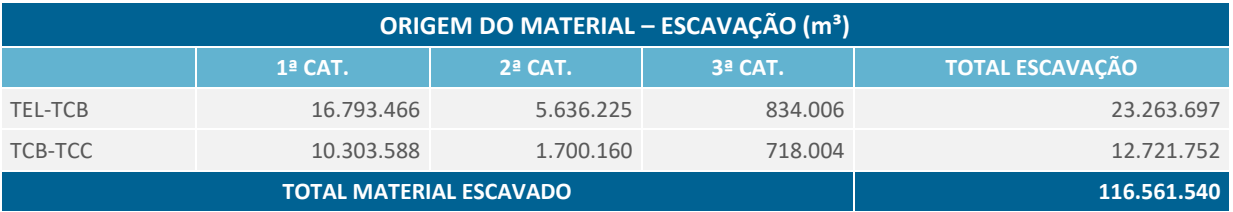

Fonte: ENGEMAP/ ENEFER (2021), adaptado por STCP Engenharia de Projetos Ltda (2021)

Tabela 4.15. Quantitativos de volume distribuído durante a terraplenagem

<span id="page-77-0"></span>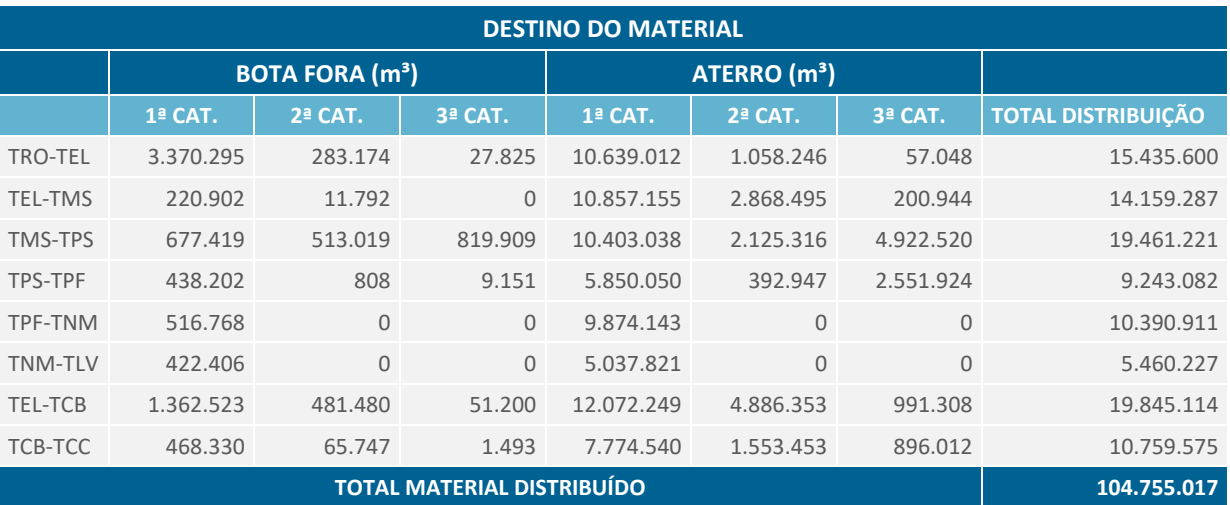

Fonte: ENGEMAP/ ENEFER (2021), adaptado por STCP Engenharia de Projetos Ltda (2021)

# **4.4.3 Canteiro de Obras**

Os canteiros de obra necessários pra a implantação da Ferrovia de Integração Estadual terão suas localizações definidas quando da elaboração do Projeto Executivo. A sua estrutura básica seguirá conforme apresentado a seguir, embora cada canteiro possa ter sua especificidade, a depender da estrutura do município (ou do local) em atender às demandas da obra, especialmente em relação à locação de imóveis. Os canteiros de obra serão basicamente compostos de:

- Escritório, dotado de sala de reuniões, sala do engenheiro preposto, sala do engenheiro de produção, sala técnica e topografia (medição, controle de qualidade e arquivo técnico), administração (incluindo almoxarifado de material de expediente) e recepção, devidamente mobiliadas (cerca de 150 m²);
- - Fábrica de tubos que deverá possuir espaço para os agregados e aço (o cimento fica em depósito próprio), betoneira, mesa vibratória, estocagem das formas e das peças em cura (com cerca de 200 m²);
	- A oficina deve possuir uma sala para o engenheiro de manutenção, com painéis destinados à visualização da localização dos equipamentos, à manutenção programada e cronogramas de mobilização/desmobilização de equipamentos, podendo ser subdividida por tipos de equipamentos e por tipos de reparos (cerca de 200 m²);

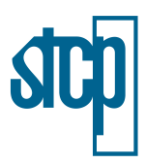

- Almoxarifado, o qual deve possuir sala para o encarregado de estoque, equipamentos de informática e o restante mobiliado com prateleiras numeradas, em tamanho e dimensões adequadas aos materiais a serem estocados – peças de reposição de máquinas e dos equipamentos, lâmpadas e material para hidráulica e elétrica (com cerca de 100 m²);
- Alojamento, incluindo banheiros e refeitório (com cerca de 300 m<sup>2</sup>);
- $\bullet$  Laboratório (com cerca de 100 m<sup>2</sup>), que deverá possuir sala do laboratorista chefe, destinada aos cálculos e arquivo técnico e dimensões adequadas aos ensaios a serem realizados:
	- a. de solos: caracterização, granulometria por peneiramento, ISC, compactação. Ensaios especiais, como abrasão, poderão ser realizados em laboratório subcontratado.
	- b. de concreto: rompimento por compressão. Estes departamentos serão separados fisicamente apenas por espaços adequados, localizando-se as balanças e estufas de modo a poderem ser partilhadas pelos diversos operadores.
- **Escritório para a fiscalização (com cerca de 100 m<sup>2</sup>);**
- Depósito de cimento, convenientemente isolado, destinado a guardar sacos de cimento deverá ser coberto e dispor de estrados de madeira impedindo o contato dos sacos com o solo (com cerca de 60 m²);
- Ambulatório dividido em sala de espera (recepção), sala com maca e sala para arquivo das fichas dos empregados e exames periódicos (com cerca de 25 m²).

A [Figura 4.40](#page-79-0) a seguir apresenta um *layout* orientativo de um canteiro central para a infraestrutura. Entretanto, em função da topografia local e disponibilidade de terreno e instalações que existirem à época da mobilização, esta disposição de edificações deverá ser adequada, mantendo-se a sua funcionalidade. Conforme mencionado, também de acordo com a localização do canteiro, podem ser necessárias outras estruturas, como alojamentos.

Na etapa de desmobilização do canteiro de obras, todas as estruturas nele encerradas deverão ser removidas, salvo por determinação contrária da fiscalização e/ou órgãos ambientais (em função de estabelecimento de convênios/compensações) para repasse destas instalações, ou parte delas, para as comunidades, conforme acordos específicos do empreendedor. Ao se proceder as remoções serão adotadas, obrigatoriamente, as seguintes providências:

- Remoção total de todas as cercas e edificações, incluindo pisos e superfícies em concreto;
- Execução de desmonte seletivo visando à reutilização ou reciclagem do material retirado, agrupando-se por lotes fiação, encanamentos, madeiras, alvenarias, coberturas, louças e ferragens;
- Transporte dos entulhos restante para áreas de bota-foras ou unidades de reciclagem préselecionadas;
- Realizar a limpeza das redes de efluentes líquidos antes de sua remoção;

STCP Engenharia de Projetos Ltda (2021)

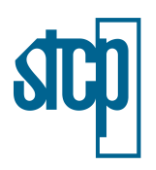

Executar os Programas Socioambientais vinculados a esta etapa, como o PRAD.

Para facilitar a leitura e apresentação deste item, os subitens apresentados na sequência, referentes à descrição do canteiro de obras, foram tomados com base no canteiro de obras previsto para o trecho TCB-TCC. Embora seja necessário mencionar que cada um dos canteiros previstos terá sua especificidade, dependendo da região e município de instalação.

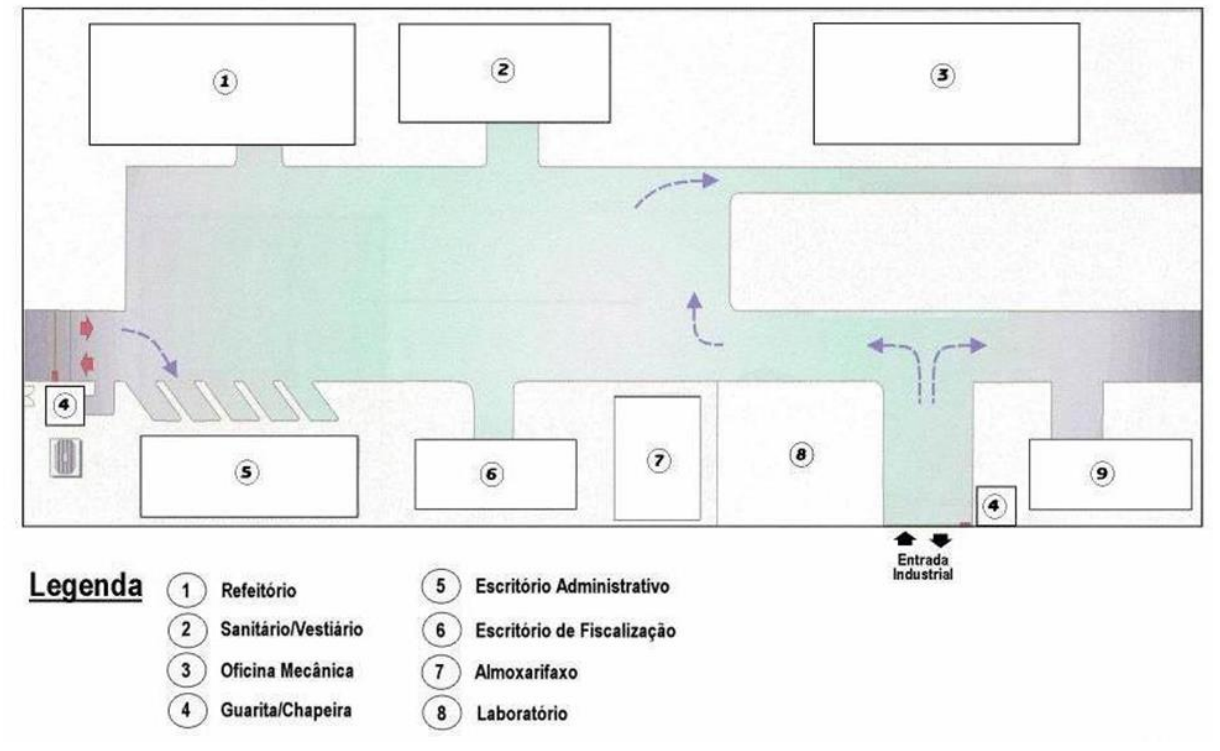

### <span id="page-79-0"></span>Figura 4.40. Layout Canteiro Central

Fonte: Enefer Consultoria e Projetos Ltda., 2021.

### *4.4.3.1 Mão-de-Obra*

Cada trecho da ferrovia terá uma diferente dinâmica para estabelecimento de canteiros de obra, bem como da mão-de-obra necessária. Aqui, tomou-se como base um canteiro de obras do trecho TCB-TCC, onde a é prevista uma mão-de-obra permanente estimada em 1.014 trabalhadores, seja para instalação da infraestrutura e superestrutura, ou para construção das OAE's ([Tabela 4.16](#page-79-1) e [Tabela 4.17\)](#page-80-0). Entretanto, cada canteiro poderá ter sua especificidade a depender da sua localização, podendo resultar em variações nessas quantidades de mão-de-obra. A quantidade também deverá variar de acordo com a necessidade e as demandas da obra, gerando um número de postos de trabalho indiretos ainda não quantificado.

<span id="page-79-1"></span>Tabela 4.16. Relação de utilização e permanência de mão de obra – Infraestrutura e Superestrutura

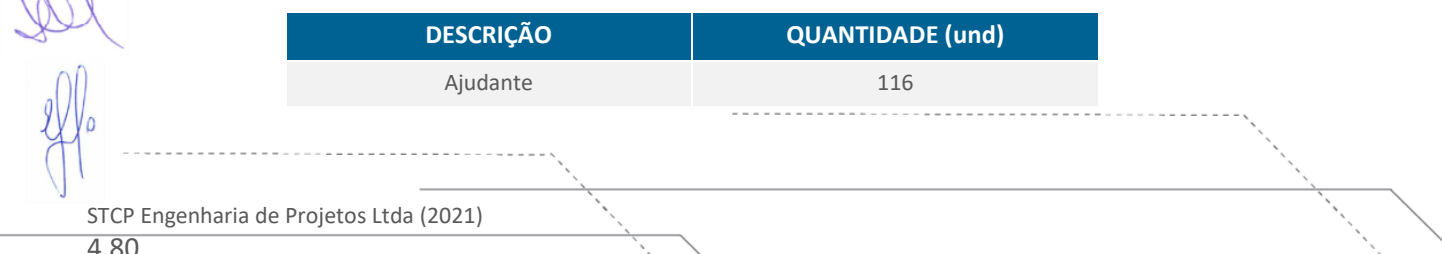

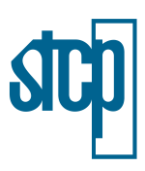

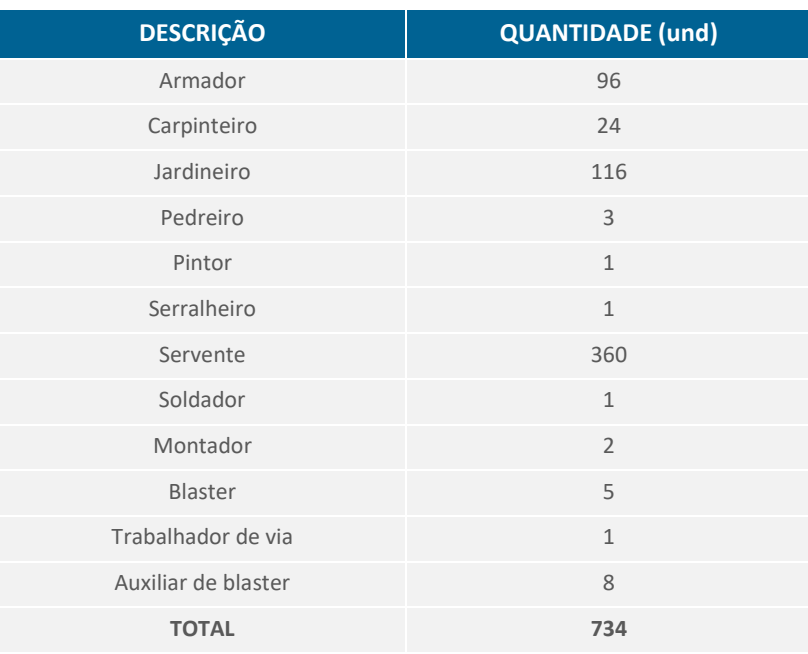

<span id="page-80-0"></span>Fonte: Enefer Consultoria e Projetos Ltda.( 2021).

# Tabela 4.17. Relação de utilização e permanência de mão de obra – OAE's

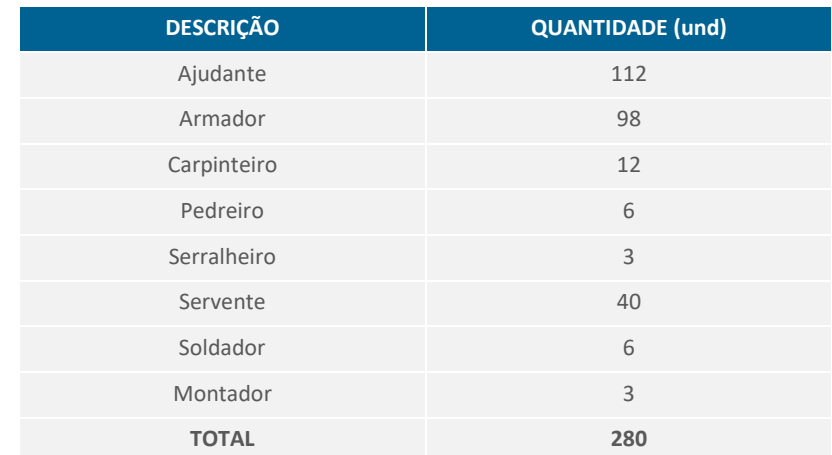

Fonte: Enefer Consultoria e Projetos Ltda.(2021).

### *4.4.3.2 Utilização de Equipamentos*

Durante as obras de construção da ferrovia serão necessários diversos equipamentos, tanto para a parte de infra, quanto de superestruturas. A [Tabela 4.18](#page-80-1) traz uma relação dos equipamentos que serão utilizados. São indicadas também as suas quantidades estimadas para um canteiro de obra, tomado aqui como exemplo do trecho TCB-TCC.

### <span id="page-80-1"></span>Tabela 4.18. Lista de equipamentos de um canteiro de obras para implantação

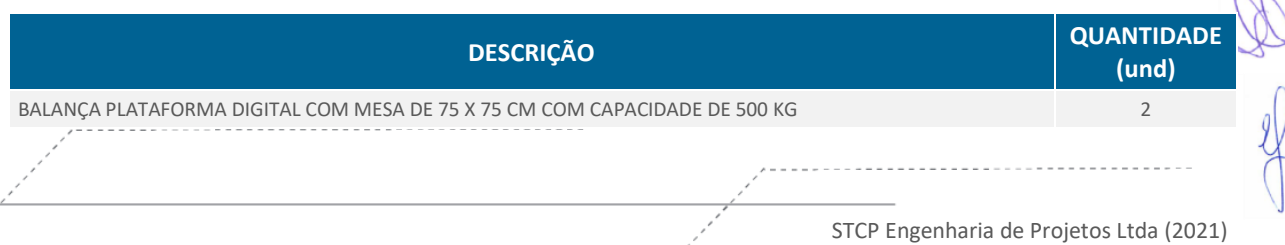

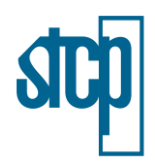

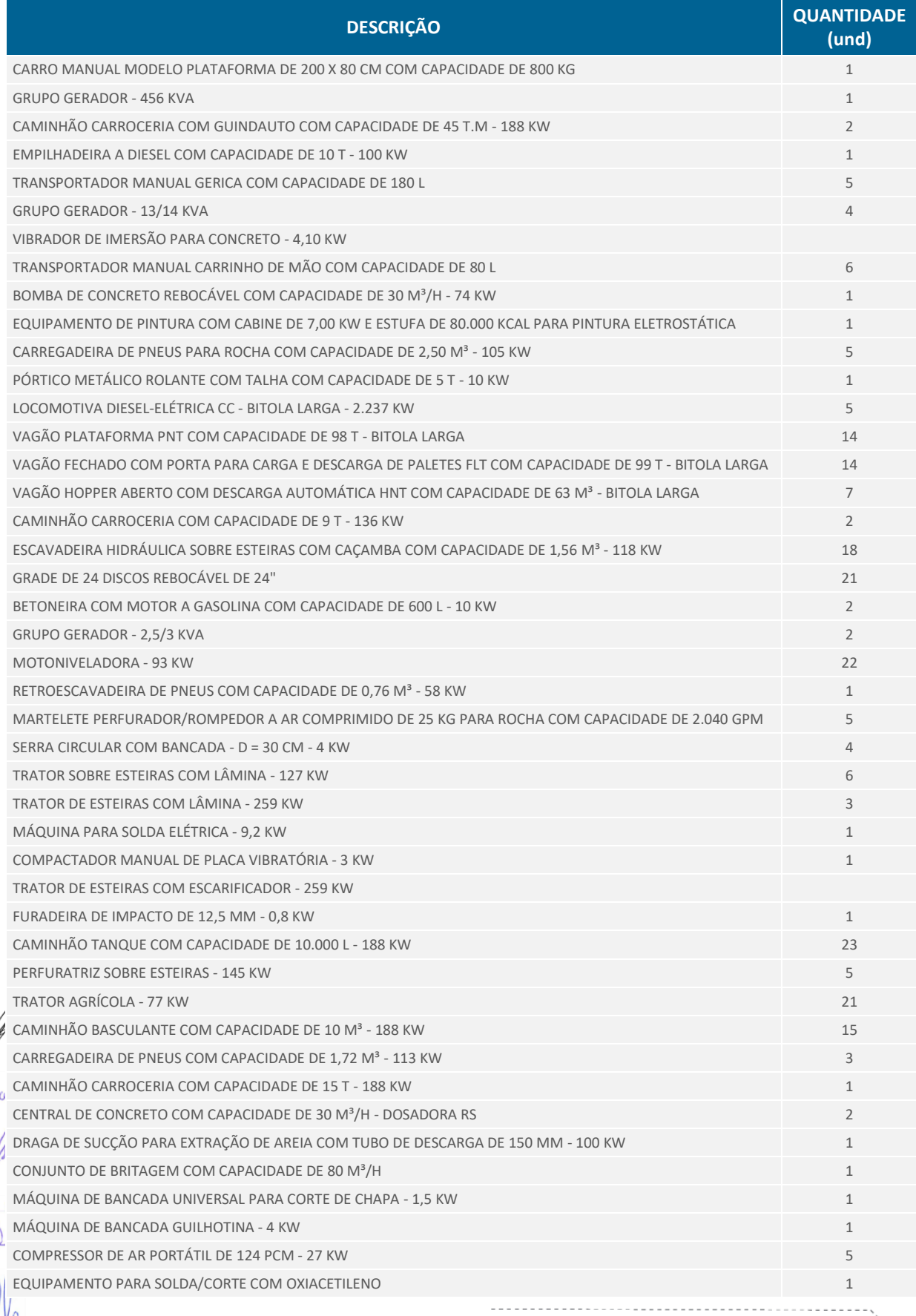

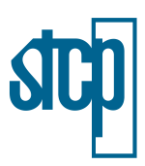

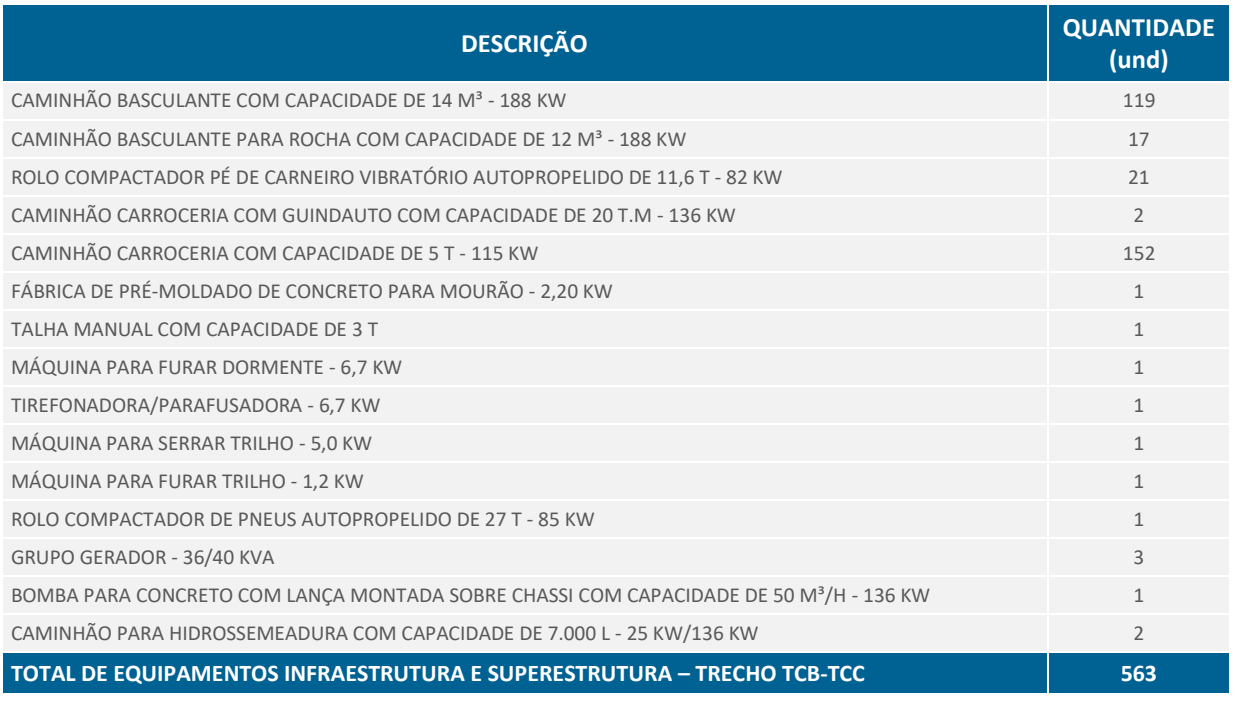

Fonte: Enefer Consultoria e Projetos Ltda.(2021).

## *4.4.3.3 Abastecimento de Água*

O armazenamento e a distribuição de água serão dimensionados levando-se em conta a execução simultânea de operações que envolvam seu uso, as quantidades necessárias para consumo e os períodos mais desfavoráveis do seu abastecimento.

A entrada provisória de água deve ser executada dentro dos padrões estabelecidos, cabendo ao empreendedor e empreiteiras contratadas tomar todas as providências necessárias ao fornecimento de água ao canteiro de obras. Nos locais onde não houver serviços de abastecimento de água, deverão ser perfurados poços freáticos para suprir a necessidade da obra. O poço deve ser fechado com tampa de concreto ou madeira de modo a garantir segurança e proteção sanitária. Os poços necessários passarão por processo de outorga junto à SEMA/MT.

Antes da utilização do poço, deve ser executada a limpeza do mesmo, que compreende:

- Esgotamento total da água;
- Recuperação da água;
- Aplicação de uma solução de hipoclorito de sódio a 12%, com dosagem de 1 ppm.

A partir do dispositivo de medição ou do poço freático, deve ser assentada a rede de distribuição de água, que alimentará as diversas unidades componentes do canteiro de obra. O dimensionamento desta rede dependerá das necessidades do canteiro e da obra propriamente dita. Após desmobilização do canteiro de obra, o mesmo deverá ser devidamente reaterrado.

Para alguns dos canteiros de obra previstos deverá ser considerado ainda o abastecimento por caminhões "pipa", tanto para uso geral, quanto para o fornecimento de água potável, filtrada e

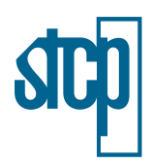

fresca para os colaboradores. Os caminhões pipa também tem a função de umectação do solo, especialmente em épocas de seca, tanto para reduzir a poeira pela movimentação dos veículos, quanto para fazer o material atingir o grau de umidade ótima na compactação.

Com efeito, destacam-se abaixo as principais fontes de consumo de água em canteiros de obra:

- Consumo diário por operário: A Norma Regulamentadora 18 (NR-18), que se refere a "Condições e Meio Ambiente de Trabalho na Indústria da Construção" e estabelece que a oferta de água nos canteiros deve estar presente nos itens básicos como: refeitórios, instalações hidrossanitárias e bebedouros (Brasil, 2015). Neto (2008) estima o consumo diário de água por operário não alojado em no máximo 45 litros/dia, excluindo-se a refeição e 65 litros/dia quando a refeição é preparada no canteiro;
- Produção de materiais de construção: Segundo Pessarello (2008), para confecção de 1 m<sup>3</sup> de concreto, gasta-se em média de 160 a 200 litros de água;
- Limpeza e conservação da obra: Utiliza-se na limpeza de ferramentas, veículos, caminhões betoneiras, etc. Portanto, como se trata de um consumo extremamente variável e difícil de ser estimado.

Assim sendo, considerando-se tão somente o consumo per capta por trabalhador permanente nos canteiros, estima-se em média: 1.014 operários x 65 litros/dia = 65.910 litros/dia.

### *4.4.3.4 Energia Elétrica*

O fornecimento de energia elétrica, em baixa ou alta tensão, deverá ser executado de acordo com as exigências da Concessionária de energia elétrica local, cabendo ao empreendedor e empreiteira, tomar as respectivas medidas necessárias ao fornecimento de energia. Os canteiros de obra serão previstos em locais com abastecimento de energia próximo, porém, no posterior desenvolvimento do Projeto Executivo, deverão ser confirmadas as respectivas tensões locais disponíveis.

Caso o serviço de abastecimento de energia elétrica existente da região, não atenda as demandas necessárias para implantação do canteiro de obras, o empreendedor em conjunto com a empreiteira deverá providenciar a instalação de um conjunto gerador, de capacidade compatível com a necessidade de carga para operação dos equipamentos durante a fase de execução da obra.

# *4.4.3.5 Tratamento de Efluentes Sanitários*

Cada tipo de atividade produz um efluente diferente, acarretando em distintas formas de tratamentos. Assim, serão implantadas redes independentes de coleta de efluentes líquidos para os efluentes domésticos e sanitários e outra para os industriais. Ressalta-se que não serão interligados os sistemas de drenagem de águas pluviais e sistemas de esgotamento sanitário.

Na rede de coleta de efluentes contaminados por óleos, graxas e outros produtos segregáveis da água por decantação serão instaladas caixas de separação e acumulação de graxa e óleo. Cabe ressaltar que os métodos de remoção e destino dos contaminantes serão submetidos fiscalização para aprovação, já na fase de implantação do acampamento.

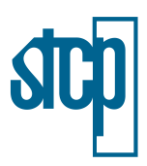

Na rede de coleta de efluentes líquidos domésticos serão instalados sistemas de fossas sépticas interligados às fontes coletoras por tubulões subterrâneos. As fossas sépticas são unidades de tratamento primário, onde é realizada a separação e a transformação físico-química da matéria sólida contida no esgoto. Na respectiva rede não será permitido o uso ou implantação de valas a céu aberto para esgotamento de efluentes. Importante mencionar que não serão realizadas lavagem de veículos, peças e equipamentos em corpos d'água naturais pelo risco de contaminação do corpo hídrico.

A seguir é descrito o funcionamento de um tanque séptico de esgoto afluente, conforme ilustrado na figura a seguir (Chernicharo, 1997 apud Mello, 2007):

- Os sólidos sedimentáveis presentes no esgoto são levados ao fundo do tanque, passando a constituir assim, uma camada de lodo;
- Os óleos e graxas assim como outros materiais mais leves presentes no esgoto flutuam até a superfície do tanque, vindo a formar uma camada de escuma na superfície;
- O esgoto, livre dos materiais sedimentáveis e flutuantes, flui entre as camadas de lodo e de escuma, deixando o tanque séptico em sua extremidade oposta, de onde é encaminhado a uma unidade de pós-tratamento ou de disposição final;
- O material orgânico retido no fundo do tanque sofre uma decomposição facultativa e anaeróbia, sendo convertido em compostos mais estáveis, tais quais CO<sub>2</sub> (gás carbônico), CH<sub>4</sub> (metano) e H2S (sulfeto). Embora o H2S seja produzido nos tanques sépticos, problemas de odor não são usualmente observados, uma vez que este se combina com metais acumulados no lodo, vindo a formar sulfetos metálicos insolúveis;
- A decomposição anaeróbia proporciona uma redução contínua do volume de lodo depositado no fundo do tanque, mas há sempre uma acumulação ao longo dos meses de operação do tanque séptico. Como consequência, a acumulação de lodo e de escuma leva a uma redução do volume útil do tanque, demandando a remoção periódica desses materiais.

Juntamente com os sistemas de fossas sépticas serão instalados banheiros químicos nos canteiros e nas frentes de obra, sendo instalado 1 sanitário para cada 20 trabalhadores. Ressalta-se que os banheiros químicos não necessitam de redes de água e esgoto, pois funcionam por um sistema de vácuo-pressão e a higienização é feita sem contato humano, por meio de equipamentos especiais e produtos biodegradáveis e desodorizantes.

**V** :<br>woderfune

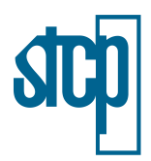

### Figura 4.41. Funcionamento geral de um tanque séptico

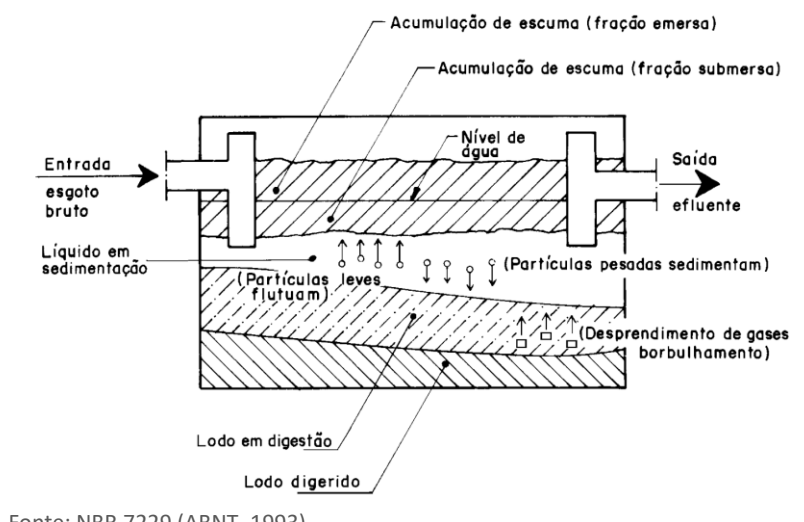

Fonte: NBR 7229 (ABNT, 1993).

O pré-dimensionamento do volume útil  $(m<sup>3</sup>)$  dos tanques sépticos para os efluentes líquidos gerados nos canteiros de obras do respectivo lote é de aproximadamente  $41.718,18$  m<sup>3</sup>, segundo dimensionamento da NBR 7229 (1993):

V=1000+N.(C.T\_d+K.L\_f)

$$
V=1000+1014 \times (80 \times 0.50+0.156 \times 1) = 41.718.18 \text{ m}^3
$$

Importante mencionar que haverá um Programa Ambiental específico para o gerenciamento e controle de efluentes durante a etapa de implantação da ferrovia.

### *4.4.3.6 Gerenciamento dos Resíduos Sólidos*

Todos os resíduos sólidos recicláveis e não recicláveis devem ser levados para o acondicionamento em abrigo temporário e posteriormente ter sua destinação final em local adequado devidamente licenciados para este fim pelos órgãos ambientais competentes.

Os resíduos sólidos incluem os lixos resultantes das atividades técnico-industriais, manutenção de equipamentos, estocagem e preparação de insumos, entre outros, bem como das atividades de escritório de alimentação e hospedagem do pessoal envolvido de forma direta ou indireta na obra.

Os resíduos sólidos sejam aqueles oriundos de instalações industriais ou de apoio, como escritórios, adojamentos, refeitórios etc., devem ser coletados de forma seletiva. Os resíduos recicláveis devem ser encaminhados para reciclagem, quando houver unidades apropriadas para tal beneficiamento, preferencialmente para empresas de cunho social, isto é, aquela que tenham como foco principal, proporcionar um benefício social como, por exemplo, cooperativas/associações de catadores de materiais recicláveis. Todos os resíduos sólidos não recicláveis devem ser levados para disposição em locais devidamente licenciados para este fim pelos órgãos ambientais competentes, devidamente separados por classes de periculosidade ambiental.

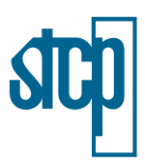

Durante as obras os resíduos deverão ser dispostos provisoriamente em abrigos de resíduos que deverão apresentar piso impermeabilizado, paredes fechadas, desde que permitam a ventilação e cobertura para evitar a precipitação nas áreas internas e a lixiviação de contaminantes que porventura ocorram nos resíduos. O abrigo também deverá apresentar baias de separação de resíduos como exemplificado e apresentado na [Figura 4.42,](#page-86-0) os resíduos devem ser acondicionados temporariamente no abrigo, até a sua destinação final de forma adequada.

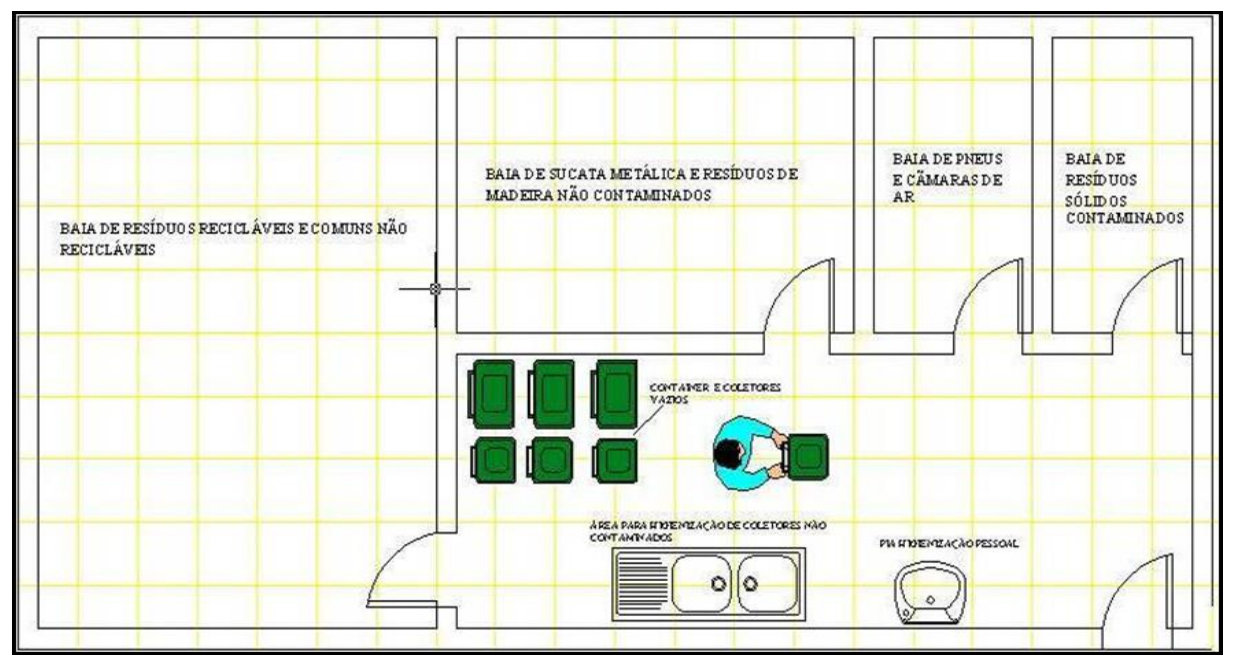

<span id="page-86-0"></span>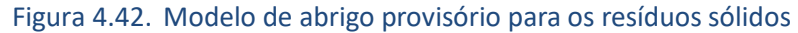

Fonte: ENGEMAP (2021)

A implantação de projetos de infraestrutura linear implica na execução de diversas atividades que geram vários tipos de resíduos, desde inertes até perigosos. A preocupação que esse tipo de obra traz, não está ligada apenas na questão da geração, mas também na destinação de resíduos sólidos, tendo em vista seu potencial para a geração de impactos sobre o meio ambiente e sobre as populações diretamente afetadas.

Os resíduos sólidos constituem em problema sanitário importante quando não recebem os cuidados adequados, pois favorecem a proliferação de insetos e roedores, possíveis vetores mecânicos de agentes etiológicos causadores de doenças. Dessa forma, as medidas tomadas para a solução adequada do problema dos resíduos sólidos têm, sob o aspecto sanitário, função comum a outras medidas de saneamento: prevenir e controlar doenças a eles relacionadas, além de garantir a la preservação ambiental.

Contudo, para o gerenciamento dos resíduos sólidos da construção civil, deverá ser adotado como instrumento balizador a Resolução CONAMA nº 307/2002, que estabelece diretrizes, critérios e procedimentos para a gestão dos resíduos da construção civil, disciplinando as ações necessárias, de forma a minimizar os impactos ambientais. Na qual define resíduos da construção civil como provenientes de construções, reformas, reparos e demolições de obras de construção civil, e os

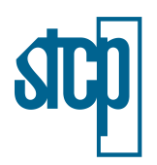

resultantes da preparação e da escavação de terrenos, tais como: tijolos, blocos cerâmicos, concreto em geral, solos, rochas, metais, resinas, colas, tintas, madeiras e compensados, forros, argamassa, gesso, telhas, pavimento asfáltico, vidros, plásticos, tubulações, fiação elétrica etc., comumente chamados de entulhos de obras, caliça ou metralha.

Por sua vez esta norma classifica os RCC da seguinte forma:

- I. Classe A: são os resíduos reutilizáveis ou recicláveis como agregados, tais como:
	- a. de construção, demolição, reformas e reparos de pavimentação e de outras obras de infraestrutura, inclusive solos provenientes de terraplanagem;
	- b. de construção, demolição, reformas e reparos de edificações: componentes cerâmicos (tijolos, blocos, telhas, placas de revestimento etc.), argamassa e concreto;
	- c. de processo de fabricação e/ou demolição de peças pré-moldadas em concreto (blocos, tubos, meio-fio etc.) produzidas nos canteiros de obras;
- II. Classe B: são os resíduos recicláveis para outras destinações, tais como plásticos, papel, papelão, metais, vidros, madeiras, embalagens vazias de tintas imobiliárias e gesso;
- III. Classe C: são os resíduos para os quais não foram desenvolvidas tecnologias ou aplicações economicamente viáveis que permitam a sua reciclagem ou recuperação;
- IV. Classe D: são resíduos perigosos oriundos do processo de construção, tais como tintas, solventes, óleos e outros ou aqueles contaminados ou prejudiciais à saúde oriundos de demolições, reformas e reparos de clínicas radiológicas, instalações industriais e outros, bem como telhas e demais objetos e materiais que contenham amianto ou outros produtos nocivos à saúde.

§ 1º No âmbito dessa resolução consideram-se embalagens vazias de tintas imobiliárias, aquelas cujo recipiente apresenta apenas filme seco de tinta em seu revestimento interno, sem acúmulo de resíduo de tinta líquida.

§ 2º As embalagens de tintas usadas na construção civil serão submetidas a sistema de logística reversa, conforme requisitos da Lei nº 12.305/2010, que contemple a destinação ambientalmente adequados dos resíduos de tintas presentes nas embalagens.

Em virtude das diferentes classificações dos resíduos, estes terão destinações distintas de acordo a sua classificação, conforme preconizado no Art. 10 da Resolução CONAMA 307/2002:

- Classe A: deverão ser reutilizados ou reciclados na forma de agregados ou encaminhados a aterro de resíduos classe A, de reservação de material para usos futuros;
- II. Classe B: deverão ser reutilizados, reciclados ou encaminhados a áreas de armazenamento temporário, sendo dispostos de modo a permitir a sua utilização ou reciclagem futura;
- III. Classe C: deverão ser armazenados, transportados e destinados em conformidade com as normas técnicas específicas.

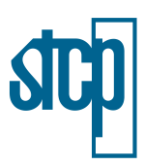

IV. Classe D: deverão ser armazenados, transportados e destinados em conformidade com as normas técnicas específicas.

Portanto, o armazenamento temporário dos resíduos será no canteiro de obras, em local específico para este fim. A destinação final destes resíduos será realizada quando este atingido 80% da capacidade do armazenamento temporário. Estas áreas serão implantadas obedecendo as seguintes condições:

- Distância mínima de 200 m de corpo hídrico;
- O terreno destinado à execução de áreas de armazenamento temporário, em função das características do material descartado, deverá receber compactação prévia ou outro tipo de preparo que se fizer necessário (concretagem de piso, revestimento plástico impermeável, etc.),
- Se necessário esta área de armazenamento temporário deverá contar com sistema de drenagem próprio,
- Evitar áreas com vegetação, talvegues, nascentes ou outras áreas de interesse antrópico e biótico ou protegidas por lei.

Armazenamento definitivo: diz respeito às empresas de reciclagem e disposição final deste tipo de material (aterro sanitário). Quando do início das obras, deverão ser realizados os contatos para decidir a melhor forma de implementar esta medida. Decidindo a empresa a receber o material e o procedimento administrativo que relacionará o empreendedor com esta empresa (contratação ou convênio), caso contrário os resíduos deverão ser destinado ao Aterro Sanitário.

Importante mencionar que haverá um Programa Ambiental específico para o gerenciamento e controle de resíduos sólidos durante a etapa de implantação da ferrovia.

# **4.4.4 Obras de Arte Especiais (OAE)**

Consideram-se como Obra de Arte Especial (OAE) as construções de pontes, passagens inferiores da ferrovia, viadutos rodoviários e túneis. As OAEs foram definidas pelas empresas ENGEMAP e ENEFER para cada um dos trechos da ferrovia a partir do levantamento de interseções com rodovias estaduais, federais e prováveis locais de cruzamento com cursos de águas de grande porte. A [Tabela](#page-89-0)  [4.19](#page-89-0) apresenta a descrição de cada uma das obras de arte especiais, exceto o túnel, em cada trecho. A [Figura 4.43](#page-92-0) apresenta a localização das obras.

Em relação aos túneis, o Projeto Básico prevê a construção de um túnel, no trecho TMS-TPS [\(Figura](#page-92-0)  [4.43\)](#page-92-0), entre o Km 242+720 e 244+587, considerando seção da ferrovia para vagões duplos do tipo<sup>kk</sup> Double-Stack. Segundo o Projeto Básico, a implantação do túnel decorre principalmente da necessidade de equilíbrio entre as demandas técnica (geometria) e impactos socioambientais.

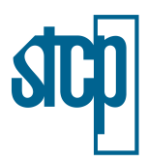

# Tabela 4.19. Descrição e localização das obras de artes especiais (exceto túnel)

<span id="page-89-0"></span>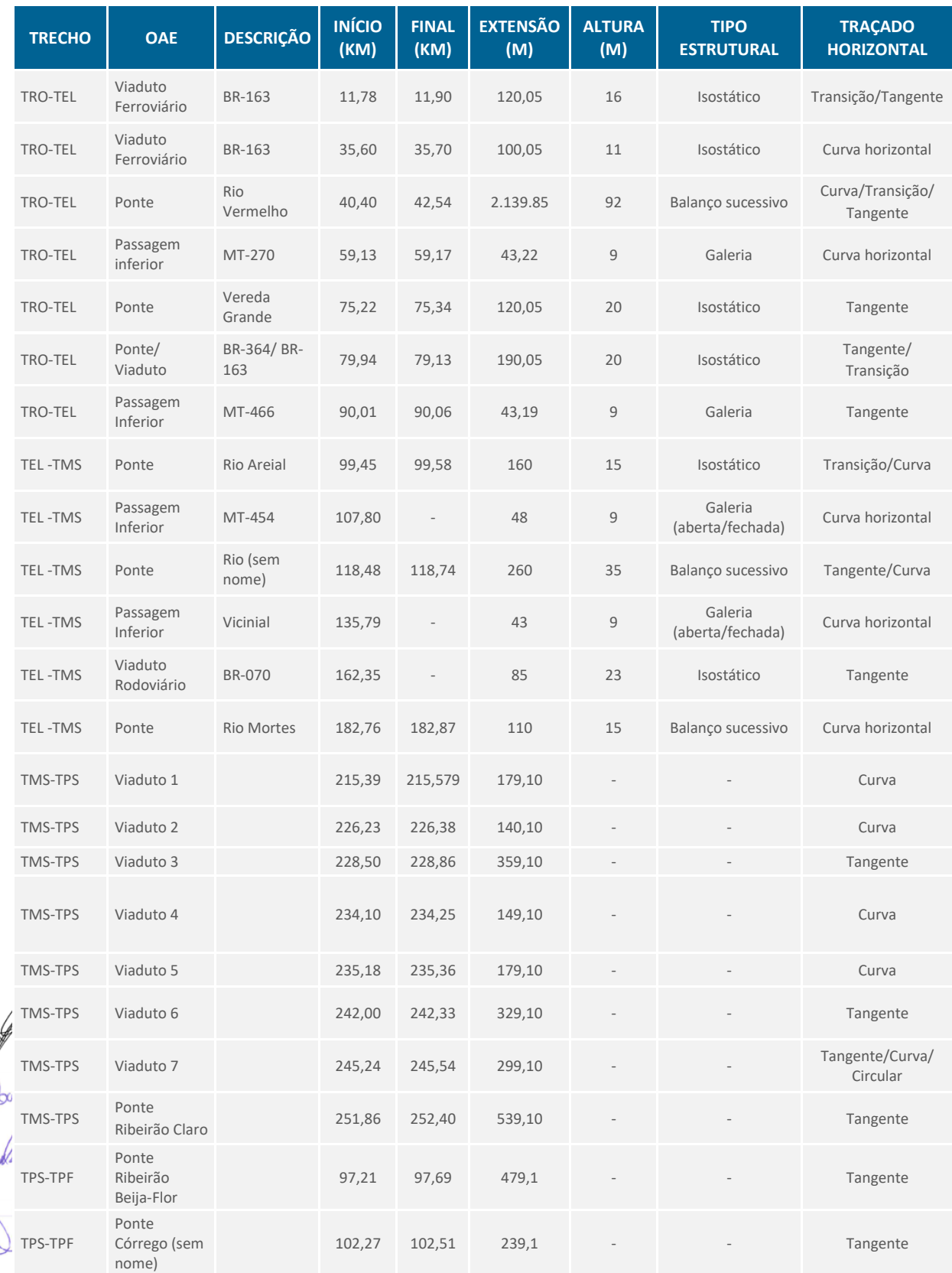

 $\mathcal{Q}$ 

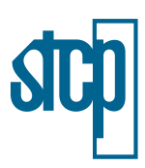

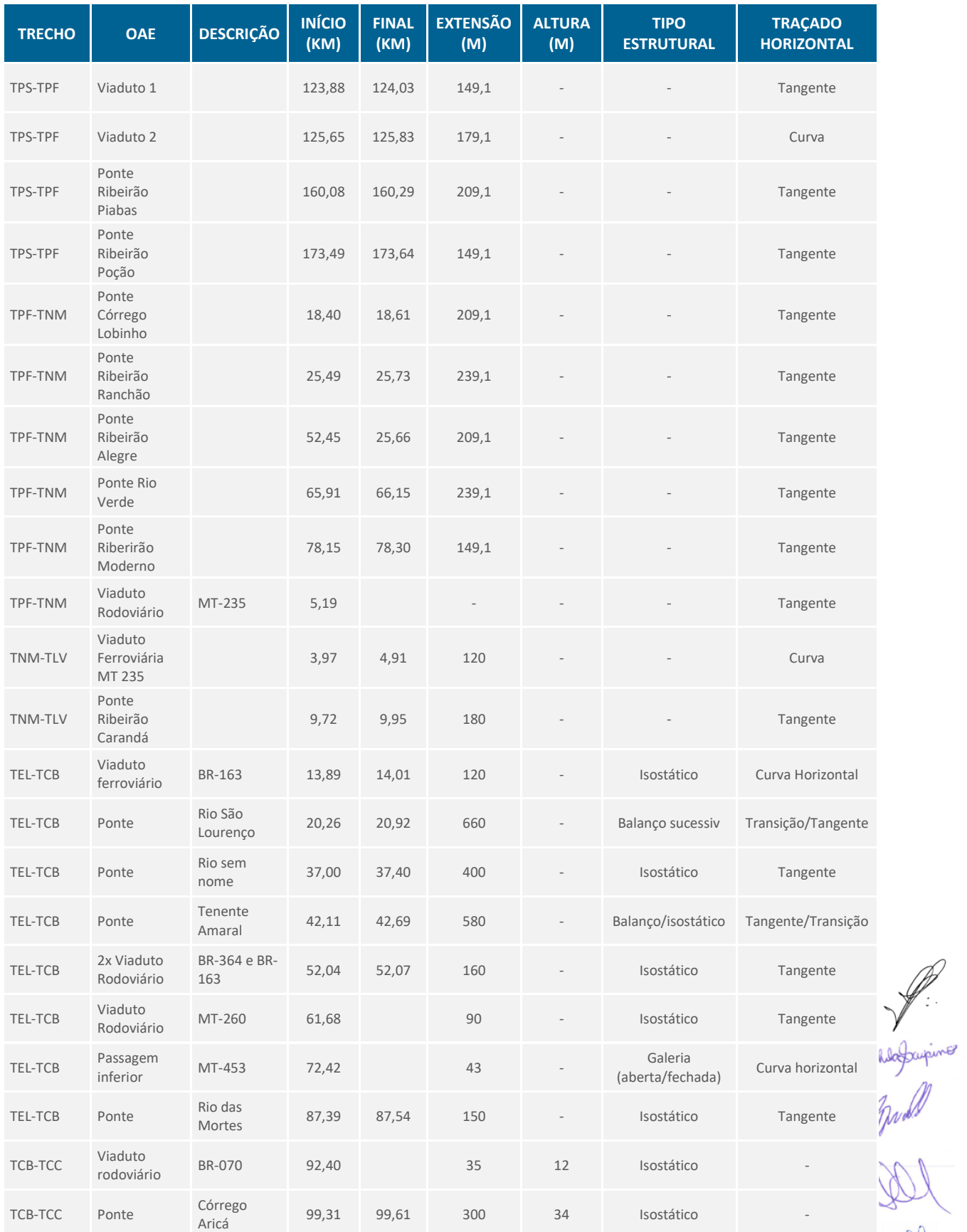

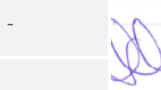

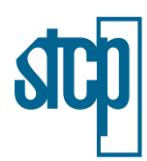

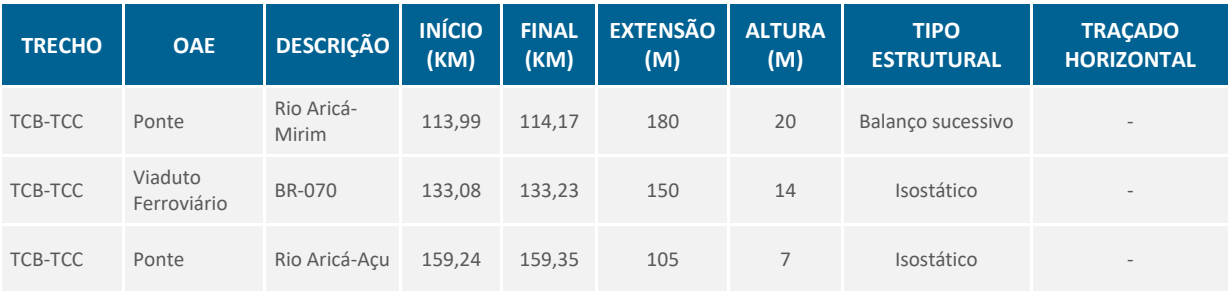

Fonte: ENEFER e ENGEMAP, Adaptado por STCP Engenharia de Projetos Ldta (2021).

### *4.4.4.1 Pontes, Viadutos e Passagens Inferiores*

As OAEs projetadas levam em consideração vias transpostas, calhas dos rios, largura das vias, topografia, vazões de projeto, altura de greide, movimentações de terra, mínimas intervenções ambientais e custo de execução.

Para as pontes ferroviárias e viadutos ferroviários com trechos isostáticos, na maioria dos casos foi adotado o vão de 30 m por apresentar uma boa relação custo x benefício comparado a um aterro de altura razoável (aproximadamente 25 m) [\(Figura 4.44\)](#page-93-0). A superestrutura para este vão possui uma seção transversal de 6,65 m de largura e acomoda linha única de bitola larga além de caixas de cabos com 0,70 m de cada lado da caixa de brita, sendo composta por duas vigas protendidas, separadas por 2,5 m entre eixos e ligadas pela laje e transversinas de apoio e de vão. A laje tem sua espessura variando de 15 cm a 25,8 cm no balanço e de 25,8 cm a 28 cm no trecho apoiado. As vigas têm 2,85 m de altura e apenas uma transversina de vão com 2,65 m de altura por 0,30 m de espessura, além das transversinas de apoio, que tem 2,20 m de altura por 0,50 m de espessura. As transversinas de apoio têm altura reduzida para possibilitar o eventual macaqueamento da superestrutura para troca dos aparelhos de apoio.

Já para o vão de 40 m de pontes ferroviárias e viadutos ferroviários, que é uma alternativa para obras extensas onde se busca diminuir a quantidade de apoios, a superestrutura possui uma seção transversal de 6,65 m de largura e acomoda linha única de bitola larga além de caixas de cabos com 0,70 m de cada lado da caixa de brita, sendo composta por três vigas protendidas, separadas por 1,95 m entre eixos e ligadas pela laje e por duas transversinas de vão e transversinas nos apoios [\(Figura 4.45\)](#page-93-1). A laje tem sua espessura variando de 25 cm a 25,8 cm no balanço e de 25,8 cm a 28 cm no trecho entre vigas (referência: seção transversal). As vigas têm 2,95 m de altura e duas  $n$ ansversinas de vão com 2,75 m de altura por 0,25 m de espessura, além das transversinas de apoio, que tem 2,30 m de altura por 0,50 m de espessura. As transversinas de apoio têm altura reduzida para possibilitar o eventual macaqueamento da superestrutura para troca dos aparelhos de apoio.

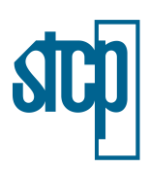

## <span id="page-92-0"></span>Figura 4.43. Localização das obras de arte especiais

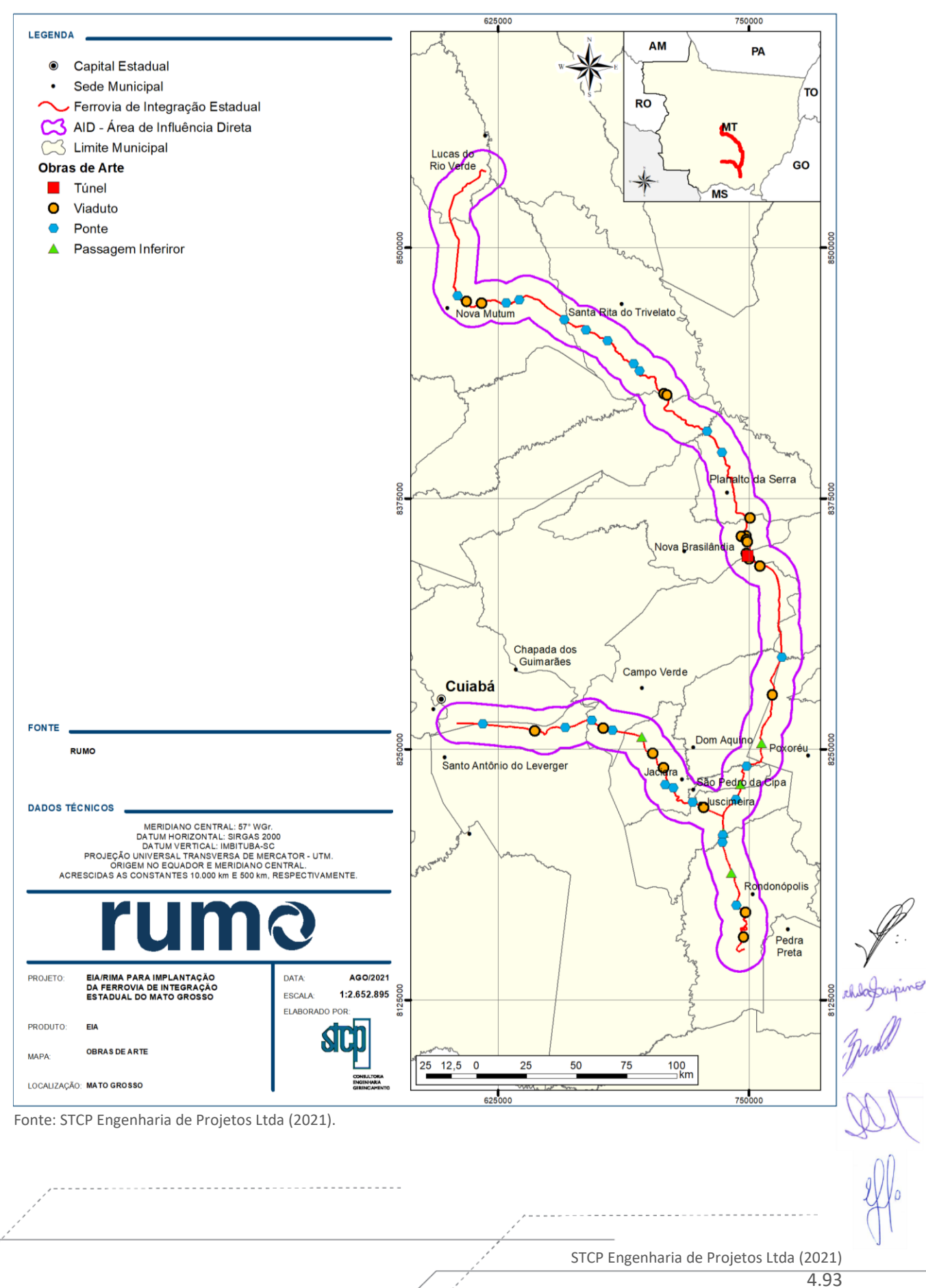

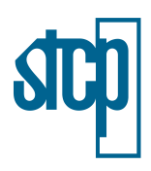

Figura 4.44. Detalhe da viga do vão de 30,0m

<span id="page-93-0"></span>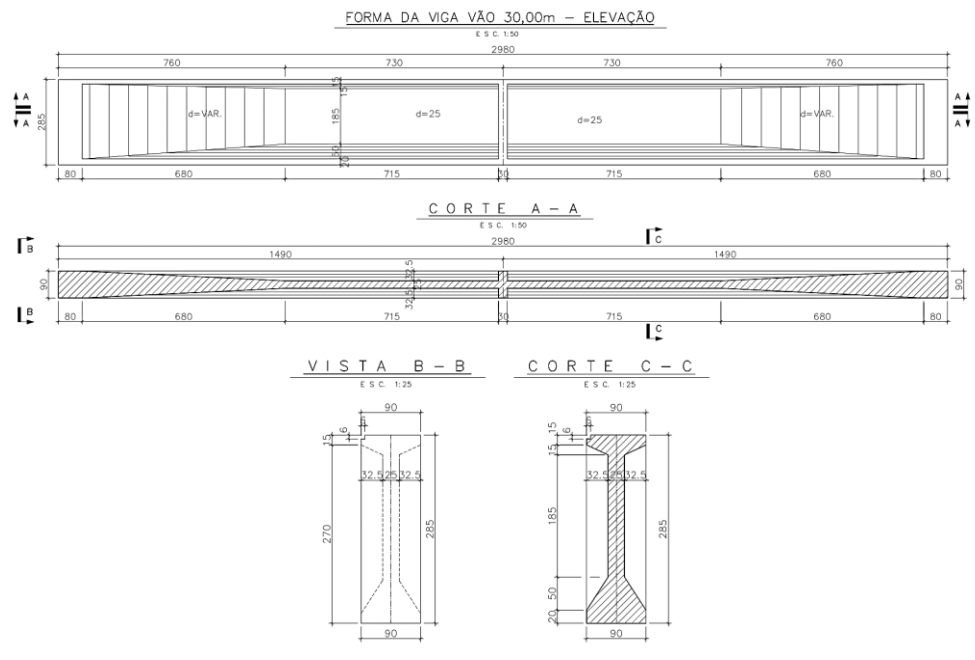

Fonte: ENEFER, (2021)

<span id="page-93-1"></span>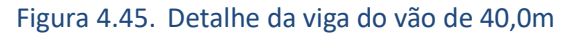

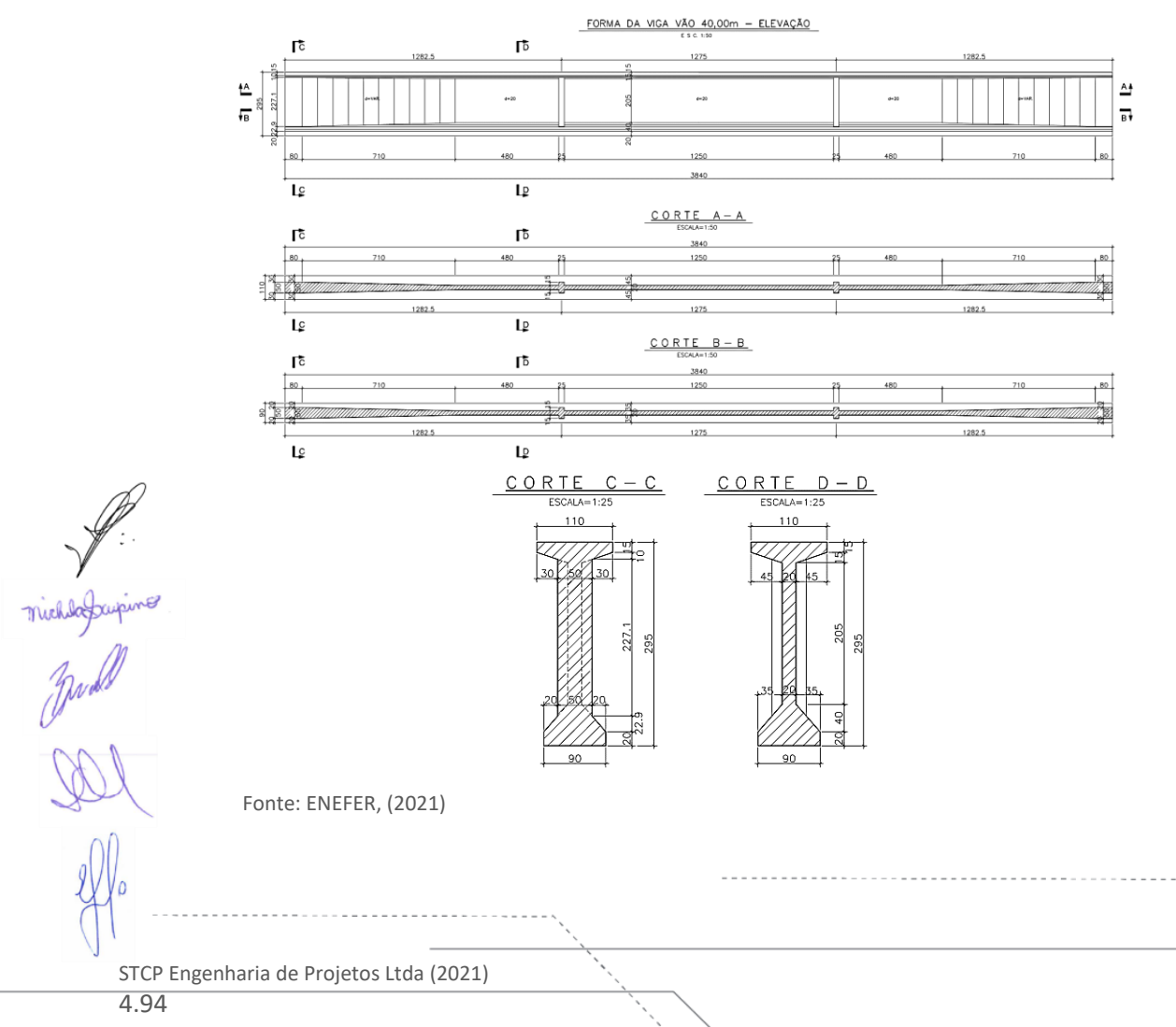

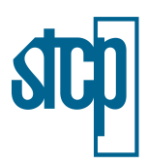

Como forma de exemplificar as estruturas, a ponte sobre o Rio São Lourenço possui trecho com extensão de 260 m (65m+130m+65m), onde o caixão tem altura variável entre 8,50 m nos pilares centrais e 4,00 m nos pilares extremos e vão central, e cada balanço é formado por 13 aduelas de 4,15 m de comprimento, com fechamento central de 4,10 m, e extremos de 2,05 m [\(Figura 4.46\)](#page-94-0). A laje inferior varia de 1,00 m nos pilares a 0,20 m nos extremos dos balanços, com largura constante de 4,65 m.

Já na ponte sobre o Rio Tenente Amaral, o trecho em balanço sucessivo possui uma extensão de 180 m (50m+80m+50m), onde o caixão tem altura variável entre 6,0 m nos pilares centrais e 3,00 m nos pilares extremos e vão central, e cada balanço é formado por 07 aduelas de 4,20 m de comprimento, com fechamento central de 3,10 m, e extremos de 11,55 m [\(Figura 4.47\)](#page-95-0). A laje inferior varia de 0,75m nos pilares a 0,16 m nos extremos dos balanços, com largura constante de 4,45 m.

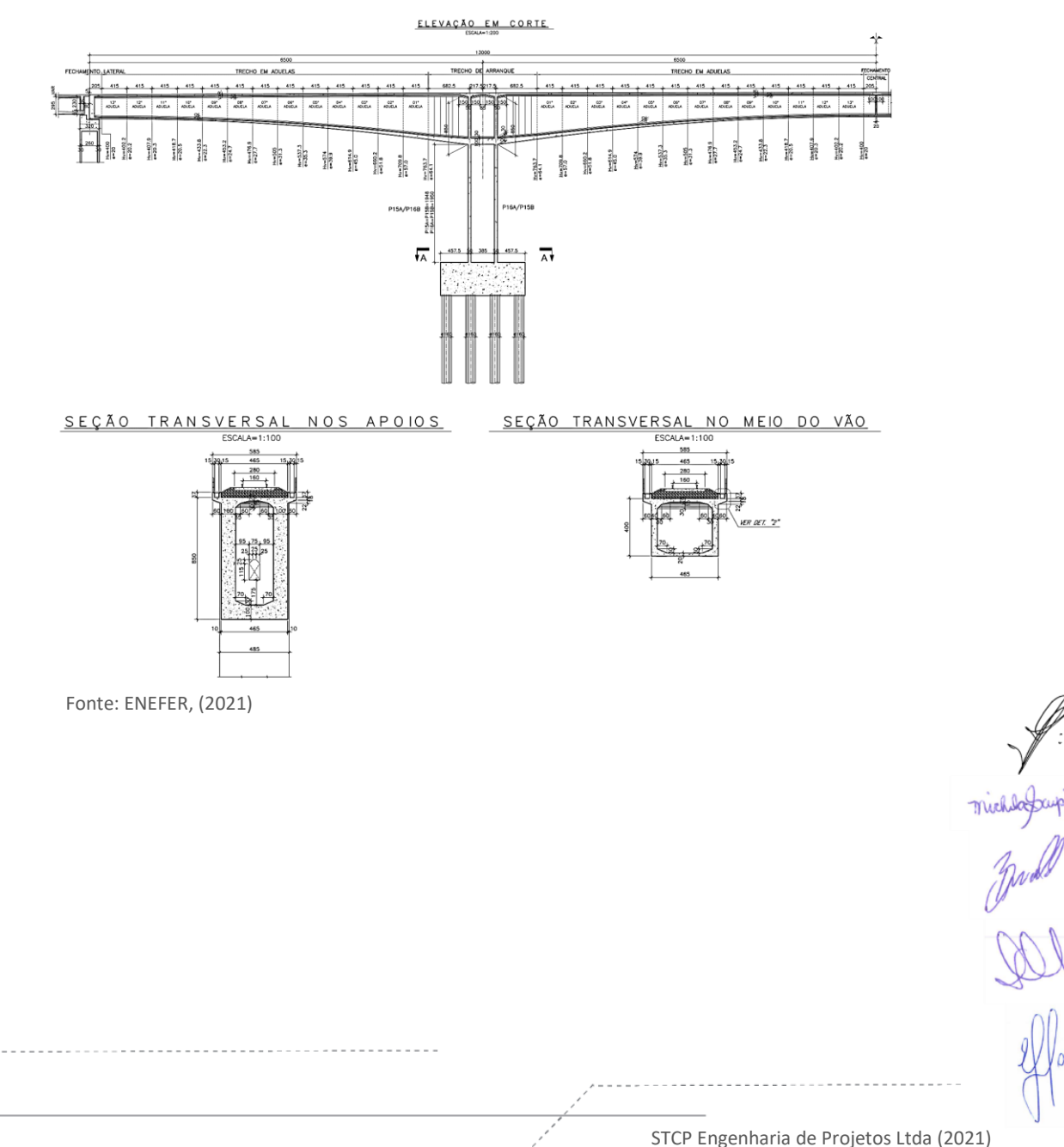

## <span id="page-94-0"></span>Figura 4.46. Detalhe do pórtico 65m+130m+65m

<sup>4.95</sup>

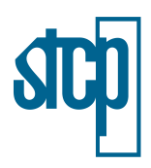

Figura 4.47. Detalhe do pórtico 50m+80m+50m

<span id="page-95-0"></span>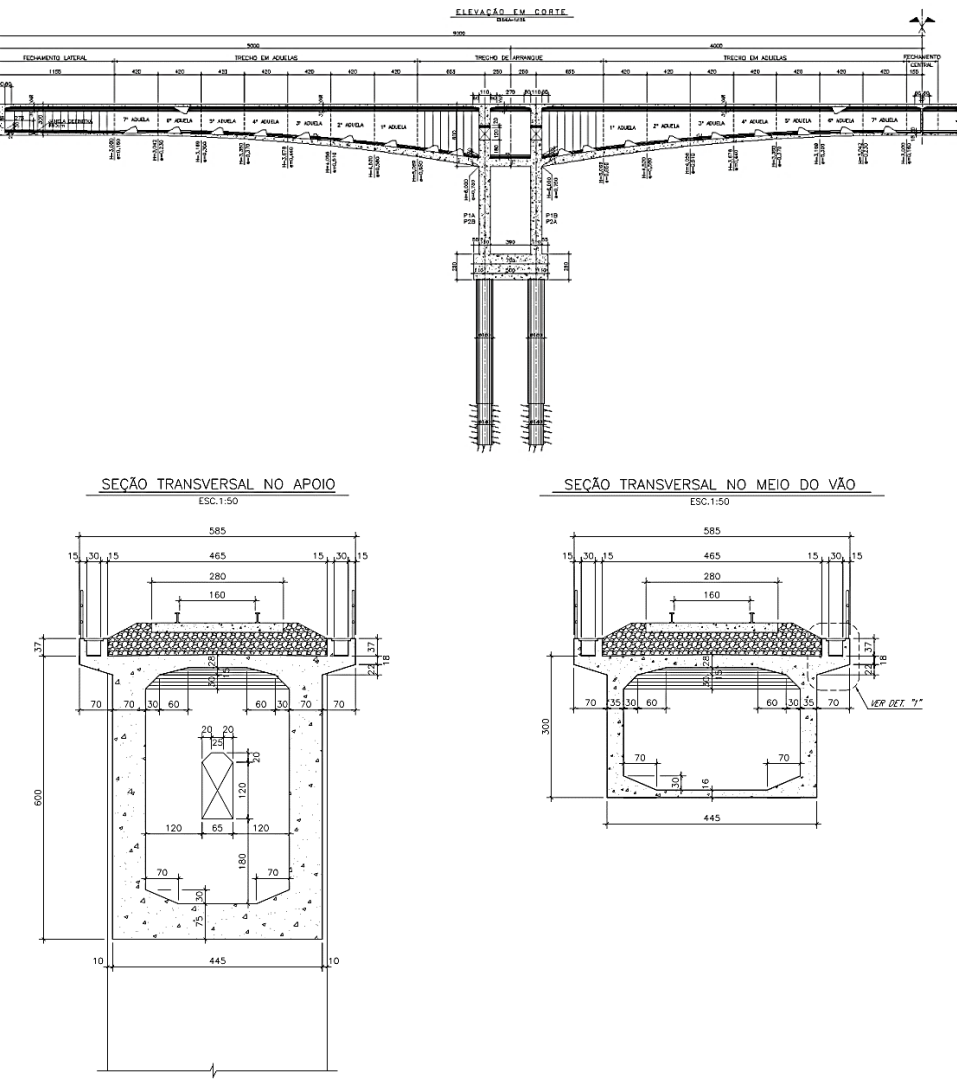

Fonte: ENEFER, (2021)

Em alguns pontos específicos a ferrovia intercepta vias rodoviárias; para estas situações foi adotada a solução de Passagem Inferior (PI) da ferrovia sob esta via [\(Figura 4.48\)](#page-96-0). A alteração do greide da ferrovia para uma cota mais elevada demandaria um trecho de desenvolvimento de rampa elevado para atender ao gabarito rodoviário de 6,0 m, uma vez que a rampa máxima da ferrovia é bastante reduzida quando comparada ao da rodovia, gerando aterros de acesso bastante extensos. Desta forma a melhor opção para o cruzamento das vias se dá pela rodovia passando sobre a ferrovia mulle puertida de um viaduto rodoviário ou galeria ferroviária. A PI é estruturada por uma galeria fechada com largura livre interna de 5,50 m e altura livre interna de 8,0 m atendendo ao gabarito ferroviário. A laje inferior da galeria tem 60 cm de espessura, assim como o início das paredes, que tem sua seção reduzida para 40 cm nos 2,0 m iniciais. A laje superior, para tráfego rodoviário tem espessura variando entre 30 cm e 42 cm para dar a declividade transversal da rodovia. Ao final da galeria fechada foram projetadas alas para contenção das saias do aterro da rodovia com comprimento correspondente e altura variando entre a altura total da galeria fechada e 90 cm (30 cm de ala mais

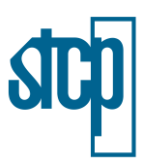

60 cm de laje inferior), ligadas rigidamente à galeria fechada. Para evitar degraus na transição da rodovia para a estrutura, são utilizadas lajes de acesso na rodovia com 4,00 m de comprimento perpendiculares à ferrovia.

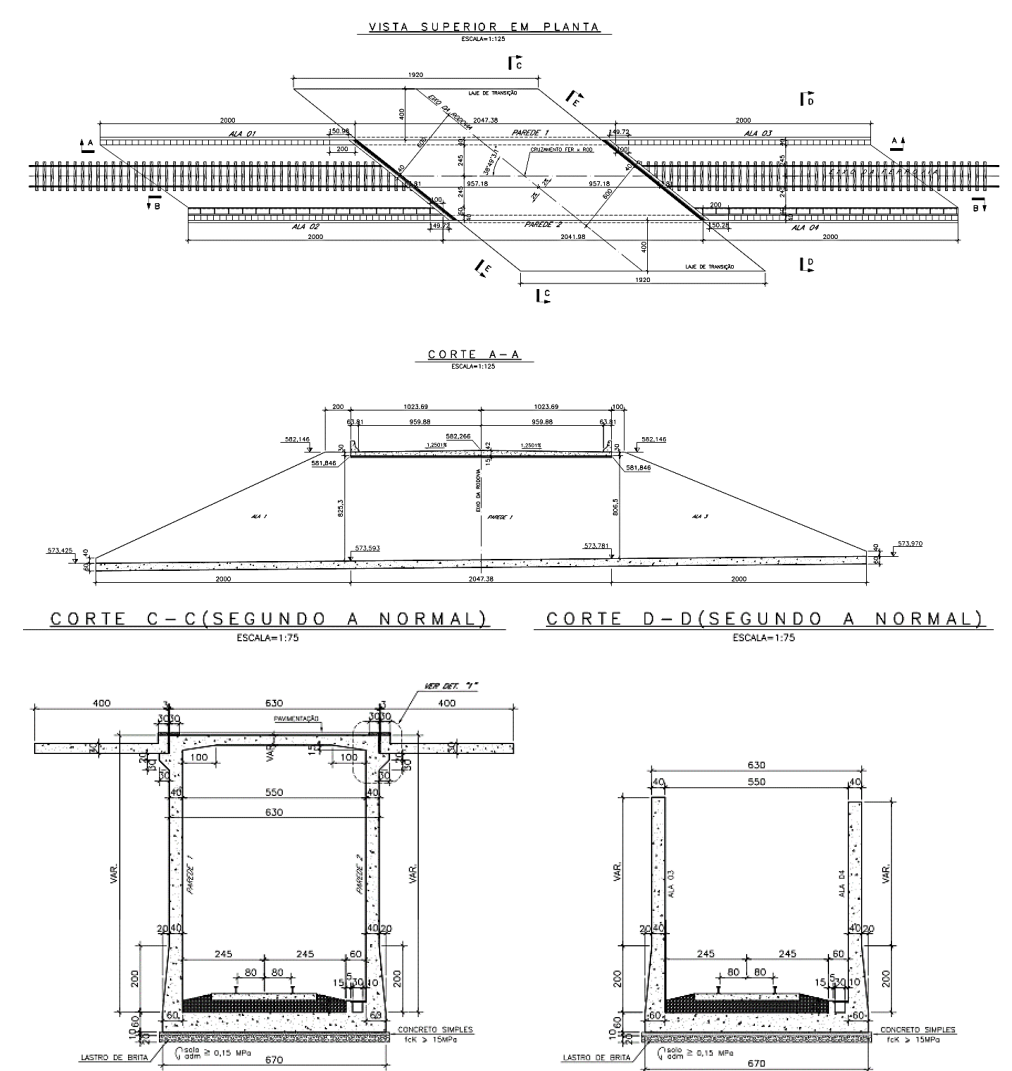

# <span id="page-96-0"></span>Figura 4.48. Detalhe da passagem inferior

Fonte: ENEFER, (2021)

Nas situações em que a diferença entre os greides ferroviário e rodoviário se mostrou acentuada adotou-se a solução de viaduto rodoviário onde a ferrovia passa por baixo do tabuleiro da rodovia. Nestes casos optou-se por vigas protendidas de comprimentos variando de 25,0 m a 35,0 m.

Para as pontes e viadutos rodoviários com trechos isostáticos onde não foi preciso um comprimento tão grande sobre a via transposta e extensão total relativamente pequena, foi adotado o vão de 25 m por apresentar bons aspectos técnicos e uma boa relação custo e benefício [\(Figura 4.49\)](#page-97-0). A superestrutura para a rodovia possui uma seção transversal de 12,80 m de largura e acomoda 2 pistas e 2 acostamentos para cada lado além de barreira *New Jersey*, sendo composta por cinco vigas protendidas, separadas por 2,7 m entre eixos e ligadas pela laje e transversinas de apoio. A laje tem

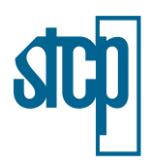

20 cm de espessura sendo o caimento transversal dado na própria estrutura (referência: seção transversal). As vigas têm 1,40 m de altura e apenas transversina de apoio com 1,20 m de altura por 0,30 m de espessura. As transversinas de apoio têm altura reduzida para possibilitar o eventual macaqueamento da superestrutura para troca dos aparelhos de apoio.

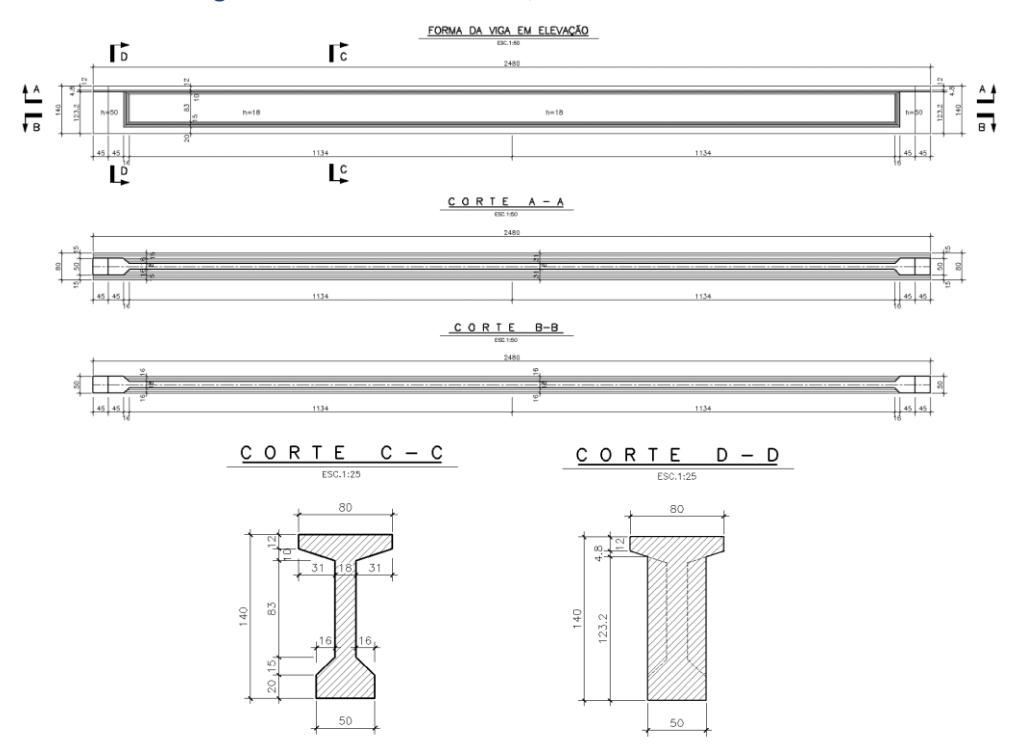

### <span id="page-97-0"></span>Figura 4.49. Detalhe da viga do vão rodoviário de 25,0m

Fonte: ENEFER, (2021)

Para as pontes e viadutos rodoviários com trechos isostáticos onde foi preciso um comprimento maior sobre a via transposta devido às características topográficas, foi adotado o vão de 35 m [\(Figura](#page-98-0)  [4.50\)](#page-98-0). A superestrutura para a rodovia possui uma seção transversal de 12,80 m de largura e acomoda 02 pistas e 02 acostamentos para cada lado além de barreira *New Jersey*, sendo composta por cinco vigas protendidas, separadas por 2,7 m entre eixos e ligadas pela laje e transversinas de apoio. A laje tem 20 cm de espessura sendo o caimento transversal dado na própria estrutura. As vigas têm 2,0 m de altura e apenas transversina de apoio com 1,80 m de altura por 0,30 m de espessura. As transversinas de apoio têm altura reduzida para possibilitar o eventual macaqueamento da superestrutura para troca dos aparelhos de apoio.

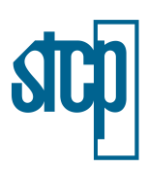

<span id="page-98-0"></span>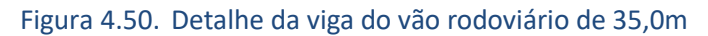

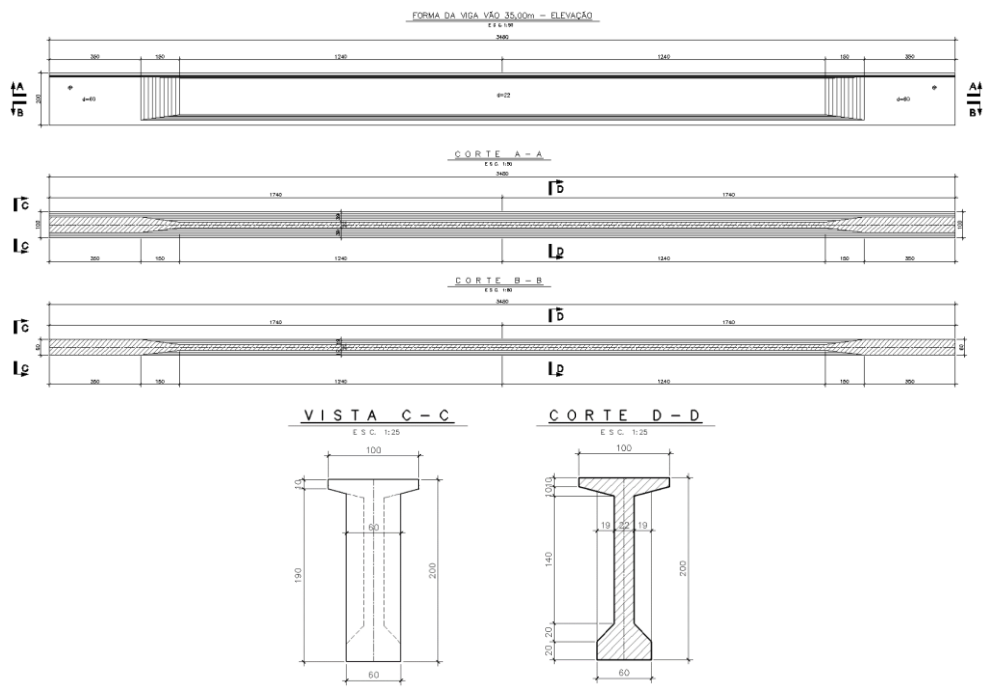

Fonte: ENEFER, (2021)

### *4.4.4.2 Túnel*

Durante a elaboração do Projeto Básico definiu-se pela adoção de seção de ferrovia para vagões duplos do tipo *Double-Stack*, visando aumentar a capacidade de carga da linha férrea, com visão de desempenho de médio e longo prazo. A partir dessa definição, então, foi dimensionada a seção livre de túnel (aproximadamente 1,8 km de extensão) necessário para atender ao projeto da ferrovia de vagões duplos, resultando no que se mostra na [Figura 4.51.](#page-98-1)

<span id="page-98-1"></span>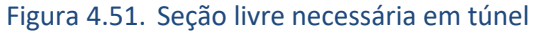

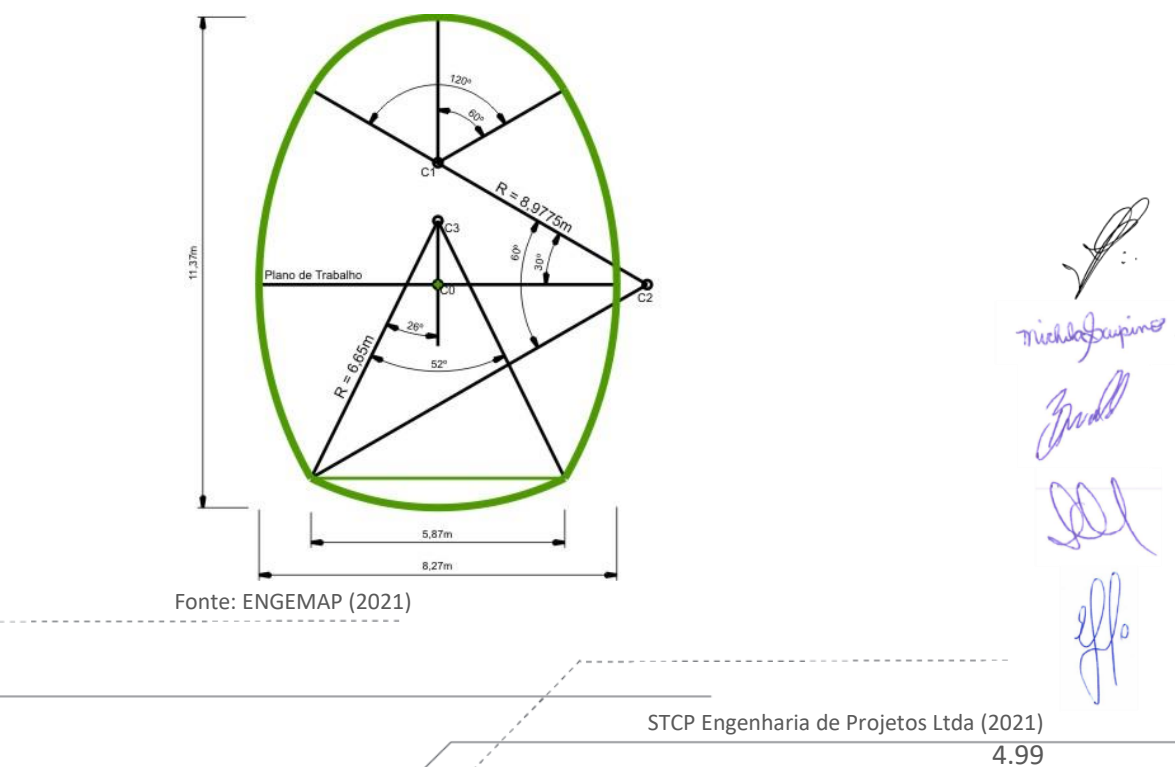

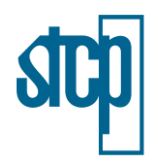

## **4.4.5 Obras Complementares**

Considera-se como obras complementares os diversos serviços de apoio necessários para a implantação e manutenção da ferrovia quanto à proteção da faixa de domínio, da proteção e direcionamento da fauna e pecuária, como também da proteção das encostas originadas pela terraplenagem e na recomposição das áreas degradadas pela execução da obra.

As obras complementares que foram adotadas no Projeto Básico da LRV seguem assim discriminadas:

- Mata burro
- **Passagens**
- Muro de vedação
- Cercas
- **Porteiras**
- Hidrossemeadura
- Terra Armada
- Estrada de Serviço

Neste item são apresentadas as principais características técnicas das obras complementares, porém, a quantidade necessária de cada obra complementar será definido quando do Projeto Executivo da ferrovia.

### *4.4.5.1 Mata Burro*

Compreende na colocação do mata burro nas passagens de nível, com a finalidade de coibir a passagem de animais de grande porte, como bovinos e equinos, permitindo, porém, o trânsito de bicicletas e veículos automotores no local de sua implantação.

### *4.4.5.2 Passagens*

Podem ser definidas como passagens qualquer tipo de intersecção e cruzamentos de estradas e acessos com a ferrovia, com o objetivo de transpô-la; ou então, simplesmente uma forma de  $\mathscr G$ ónectar as áreas separadas pela ferrovia. As passagens possuem duas classificações básicas; as passagens em nível e as passagens em desnível. Uma categoria a parte deve ser aqui considerada também; as passagens de fauna, importante instrumento para conexão de fragmentos de vegetação interceptados pela ferrovia e possuem uma característica de passagem em desnível.

### 4.4.5.2.1 Passagem em Nível

As passagens em nível (PN) têm por finalidade manter a continuidade de estradas existentes, que serão interceptadas pela linha férrea, em locais que não permite passagem em desnível, estradas importantes na ligação de comunidades e de escoamentos de produtos agropecuários.

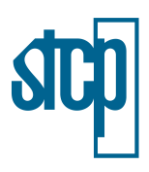

No projeto da Ferrovia de Integração Estadual foi adotado três tipos de passagem em nível:

- As PNs do Tipo I serão utilizadas nas vias públicas, estaduais, federais e municipais, com duas faixas de tráfego de 3,60 metros cada;
- As PNs do Tipo II serão utilizadas nas vias particulares, com uma faixa de tráfego com 3,60 metros;
- As PNs do Tipo III serão utilizadas nas vias particulares para uso de máquinas agrícolas, como colheitadeira, com uma largura de 10,80 metros, equivalente a três faixas de tráfego com 3,60 metros.

Os critérios para implantação das PNs na premissa de segurança seguirão ISS-221/DNIT e NBR 15.680/2017; já nas premissas operacionais foi considerada a não implantação da PN em Pátios de cruzamentos, desvios de cruzamento e trecho com alto tráfego.

Portanto, a PN visa permitir o trânsito rodoviário sem choques ou derrapagens, considerando que o nível do pavimento da rodovia na PN deve ser o mesmo da superfície dos trilhos. Em relação a drenagem da PN, uma inclinação longitudinal deve ser projetada na rodovia entre 0,3% e 0,75% para que a água seja conduzida no sentido contrário ao eixo da ferrovia. No quesito de visibilidade, a fim de garantir segurança, levou-se em consideração uma visibilidade mínima no cruzamento rodoferroviário ilustrado n[a Figura 4.52.](#page-100-0)

<span id="page-100-0"></span>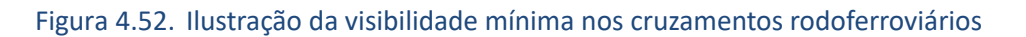

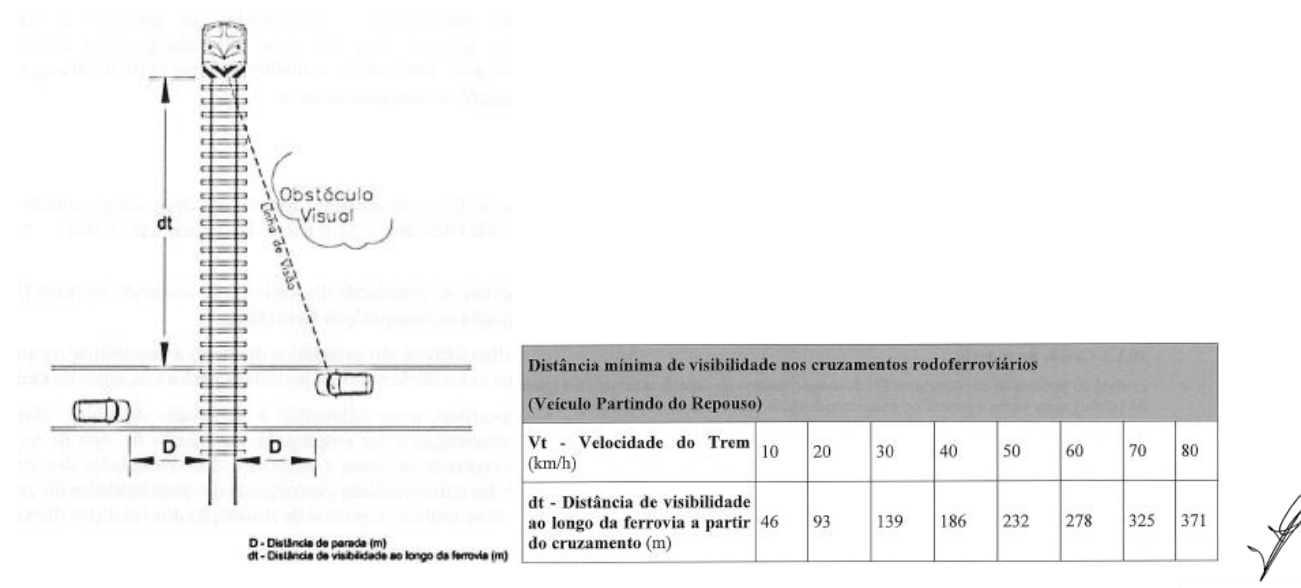

Fonte: Adaptado do IPR 718 – Manual de Projeto de Interseções – DNIT

# 4.4.5.2.2 Passagem de Gado (em Desnível)

As passagens de gado e pequenos veículos são passagens em desnível e serão galerias de concreto nas dimensões de 3,0 x 3,0 metros têm por finalidade permitir o livre trânsito de gado, fauna e pequenos veículos de um lado para outro do corpo estradal.

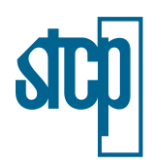

A passagem de gado (PG) será implantada onde for observado o uso da propriedade para atividades agropecuárias e onde as condições geométricas forem a favor de sua implantação, pois é necessária uma altura mínima de reaterro igual a 60 centímetros acima da superfície de cima da laje superior da galeria e de forma que a passagem seja mantida nas cotas de entrada e saída do terreno, sem o rebaixamento da mesma, garantindo o escoamento adequado das águas pluviais e reduzindo os serviços de escavação de vala.

## 4.4.5.2.3 Passagem Inferior (Veicular – em Desnível)

Em trecho de aterro prolongado onde a passagem em nível é inadequada, estão projetadas em alguns pontos a passagem veicular (em desnível) de altura máxima até 5,50 metros e 5,00 metros de largura. Essas passagens foram previstas em áreas que não há um fluxo muito grande de veículos, o que poderia inviabilizar a passagem [\(Figura](#page-101-0) 4.53). Diferentemente das PI's descritas nas OAE's, estas passagens inferiores se referem à passagem da via ou estrada sob a ferrovia.

<span id="page-101-0"></span>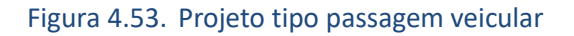

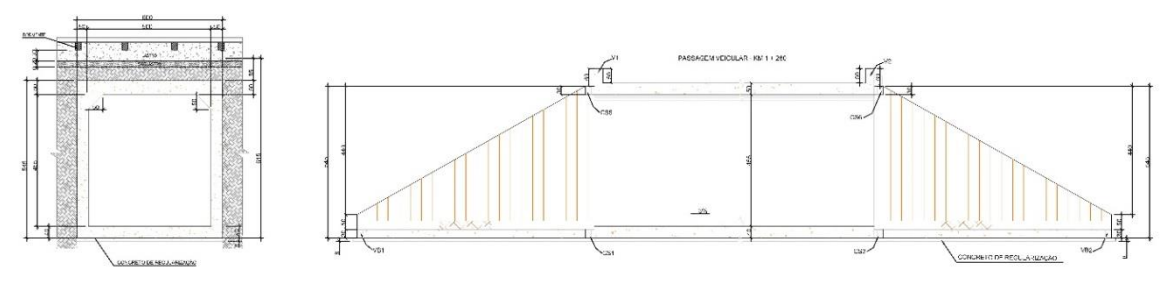

Fonte: VALEC Engenharia, Construções e Ferrovias S.A..

### 4.4.5.2.4 Passagem de Fauna

As passagens de fauna são ferramentas usadas para interligar fragmentos de vegetação interceptados pela ferrovia, permitindo assim o deslocamento da fauna entre os fragmentos sem acessar a área dos trilhos, podendo ser inferiores ou superiores. Isso visa mitigar os impactos ambientais causados por atropelamentos da fauna. Para o projeto da Ferrovia de Integração Estadual estão previstos um total de 155 passagens inferiores, 01 passagem superior e 02 passagens superiores com viaduto vegetado [\(Tabela 4.20\)](#page-101-1).

<span id="page-101-1"></span>

| Tabela 4.20.<br>Informações sobre passagens de fauna<br>₩ |                |             |                                   |            |              |
|-----------------------------------------------------------|----------------|-------------|-----------------------------------|------------|--------------|
|                                                           | <b>TRECHO</b>  | <b>TIPO</b> | <b>EXTENSÃO DA PF</b><br>(METROS) | <b>LAT</b> | <b>LONG</b>  |
|                                                           | TRO-TEL        | PIF         | 31,75                             | 746.914,12 | 8.150.176,30 |
|                                                           | TRO-TEL        | PIF         | 45,5                              | 744.297,10 | 8.151.189,36 |
|                                                           | TRO-TEL        | PIF         | 24,75                             | 746.421,04 | 8.154.771,72 |
|                                                           | TRO-TEL        | PIF         | 70,76                             | 747.826,11 | 8.156.650,37 |
|                                                           | TRO-TEL        | PIF         | 27,43                             | 748.750,77 | 8.162.522,12 |
|                                                           | <b>TRO-TEL</b> | PIF         | 67,3                              | 747.547,55 | 8.165.075,15 |
|                                                           | <b>TRO-TEL</b> | PIF         | 68,15                             | 748.084,30 | 8.169.027,00 |
|                                                           |                |             |                                   |            |              |

STCP Engenharia de Projetos Ltda (2021)

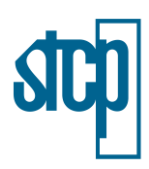

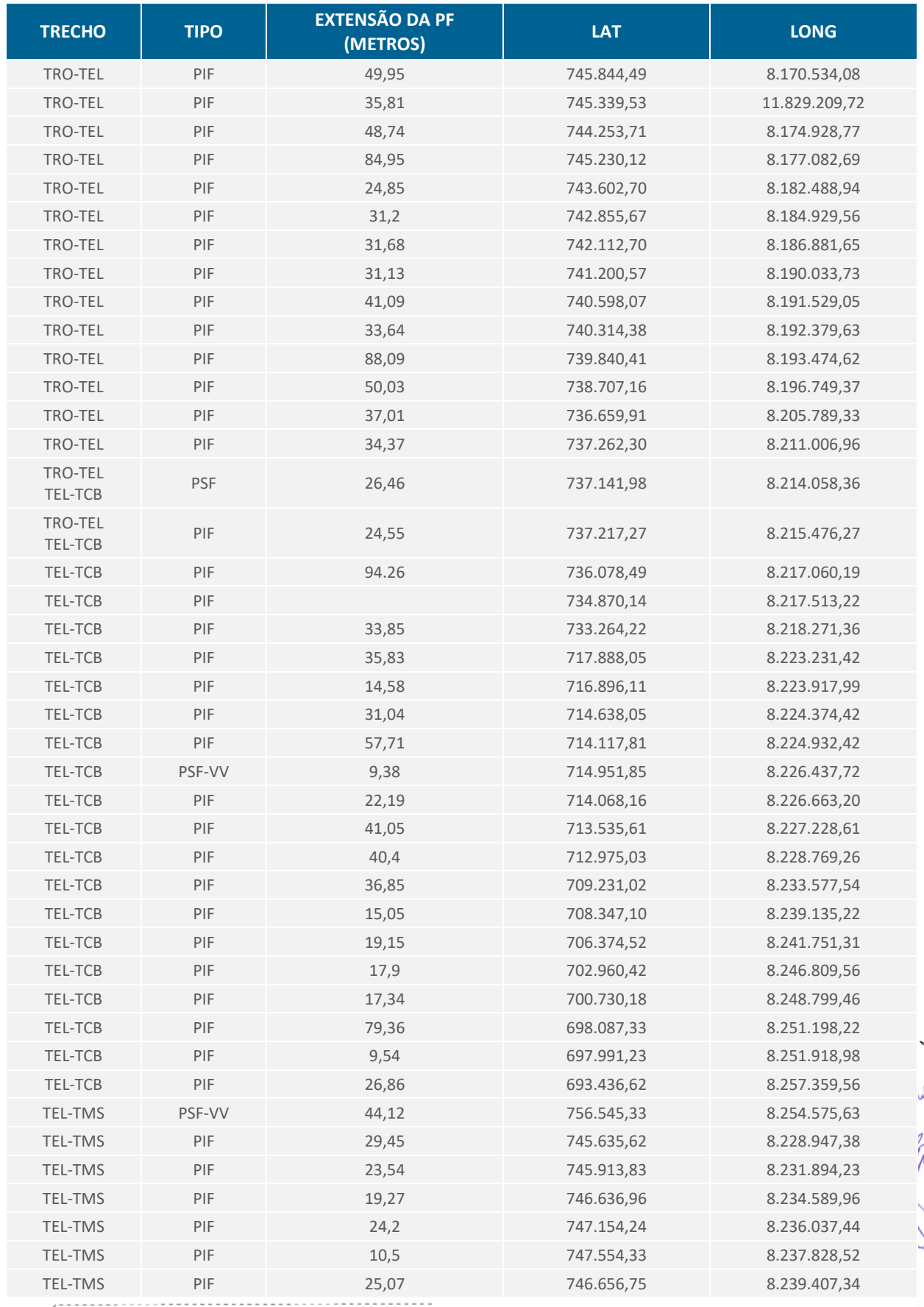

**Sopanine** 

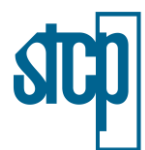

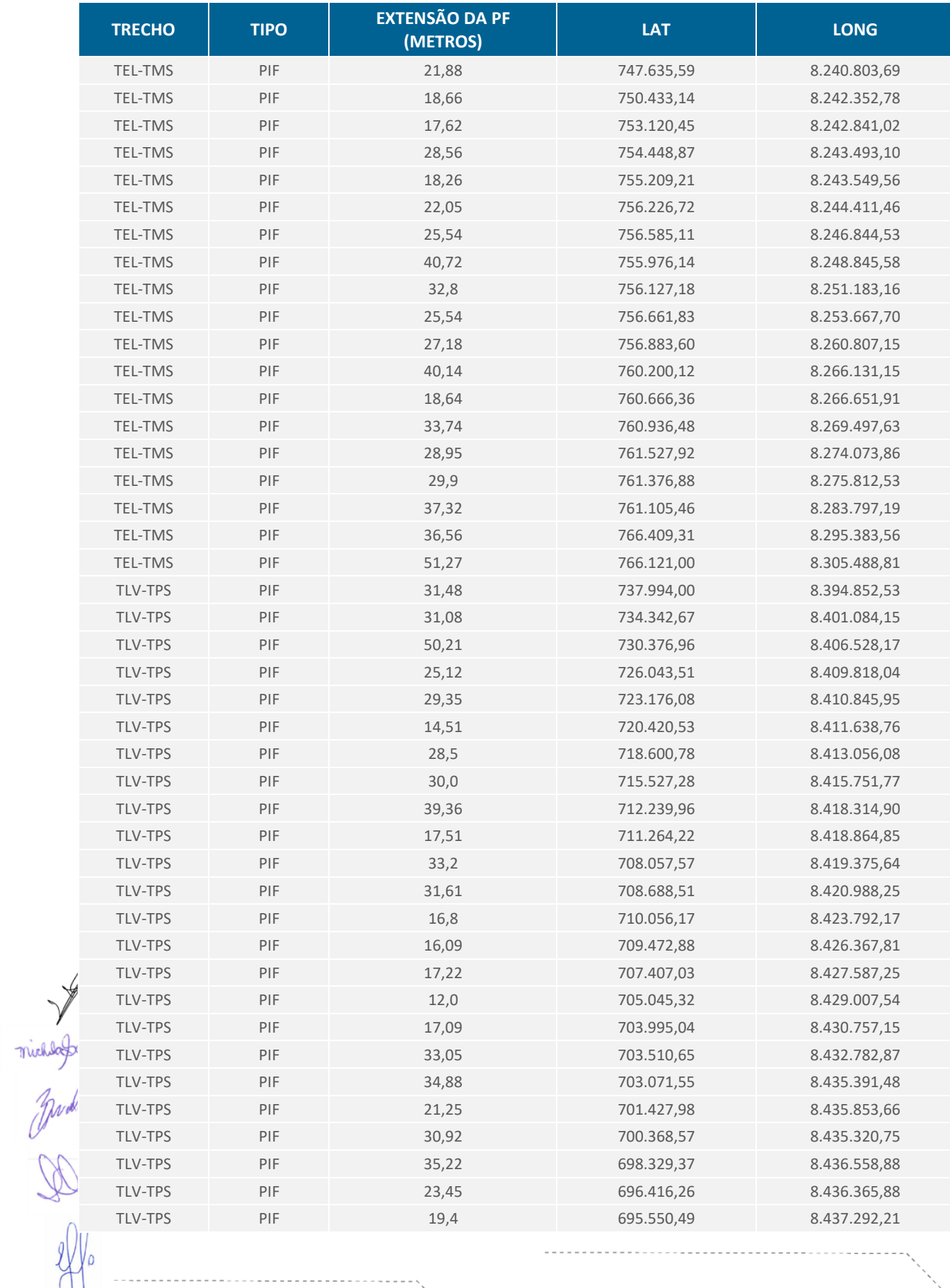

lo

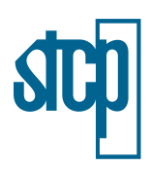

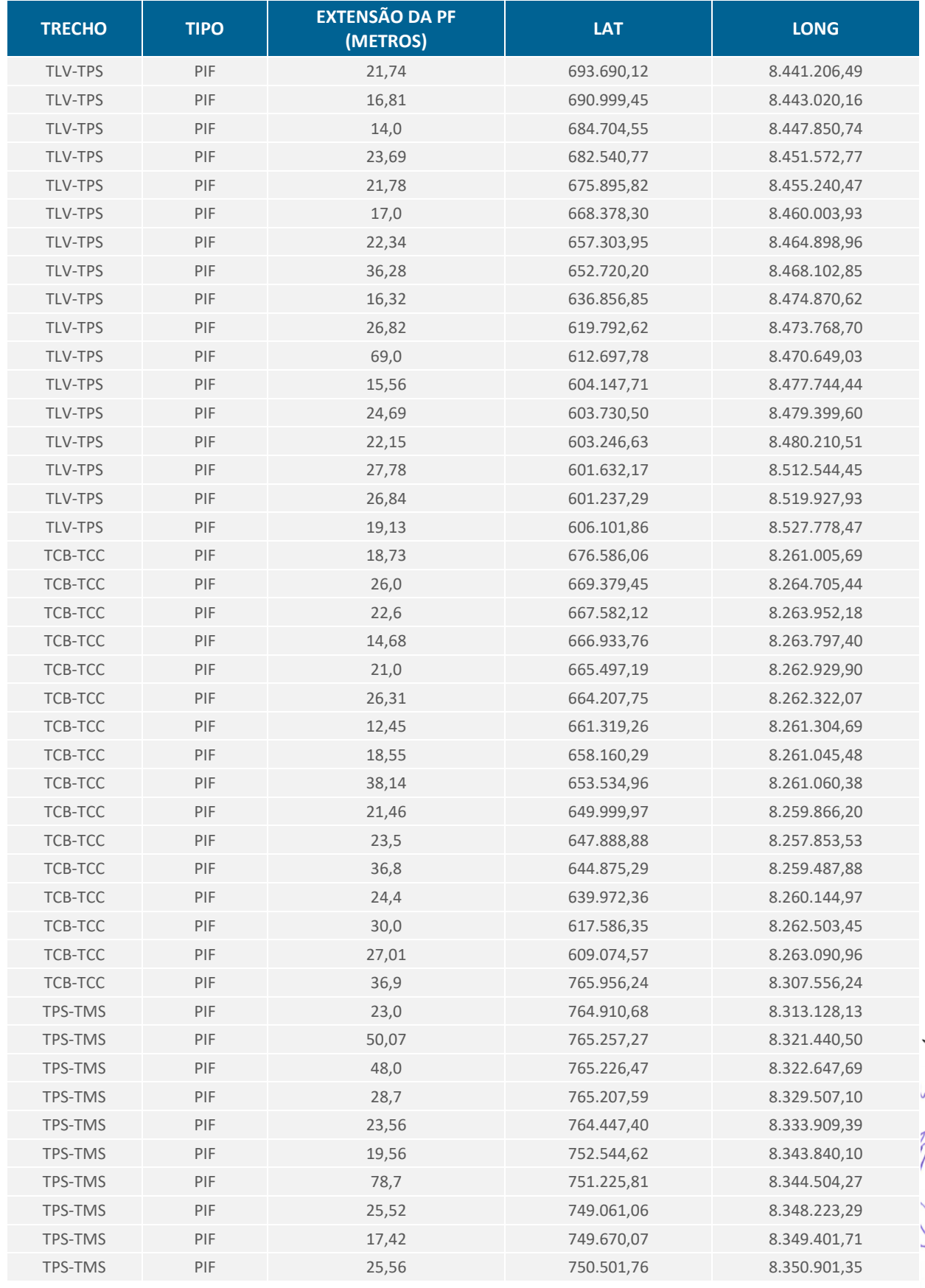

Inde

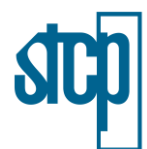

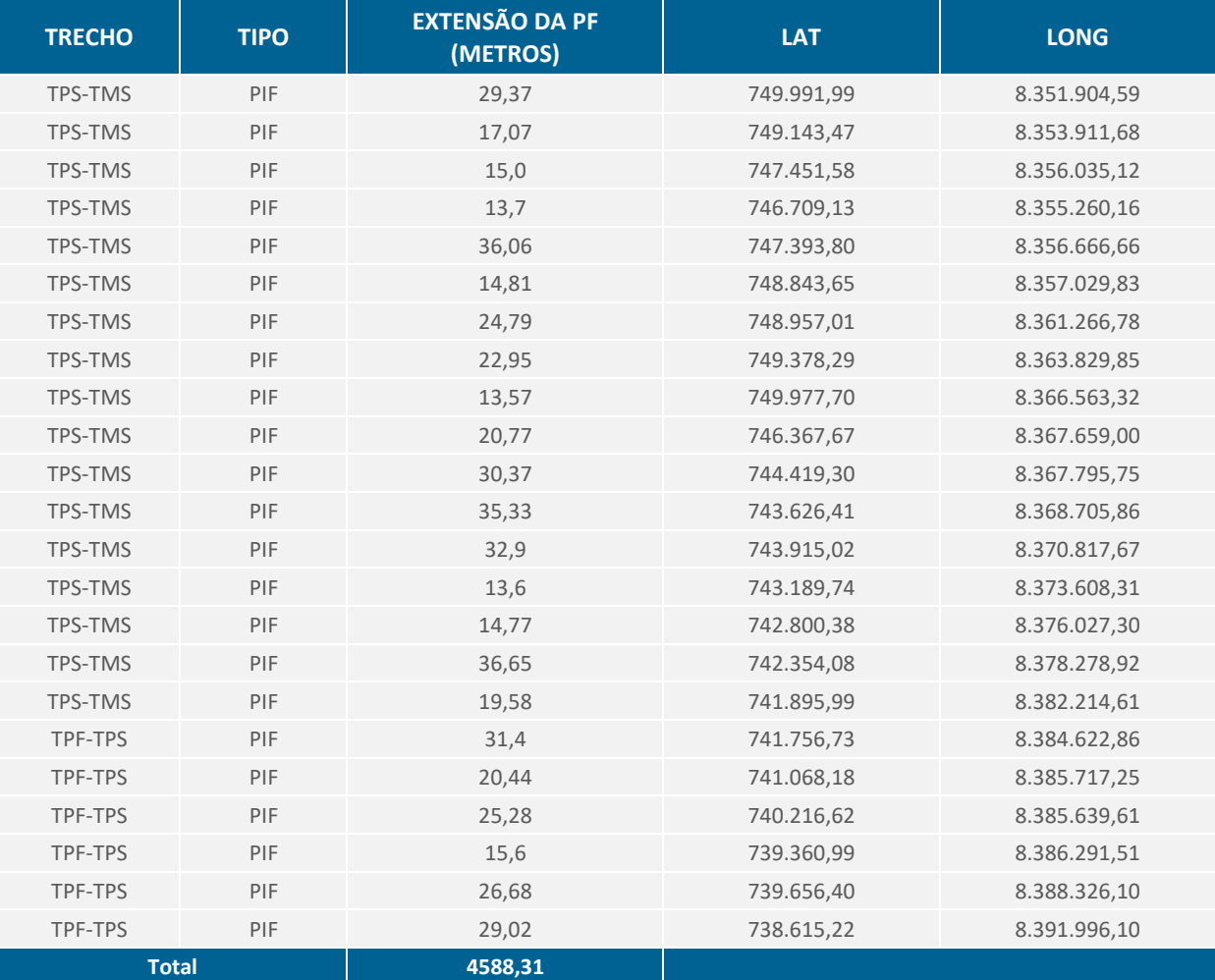

Legenda: PIF – passagem inferior de fauna; PSF – passagem superior de fauna; PSF-VV – passagem superior de fauna com viaduto vegetado.

Fonte: RUMO (2021)

michalographine

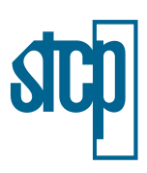

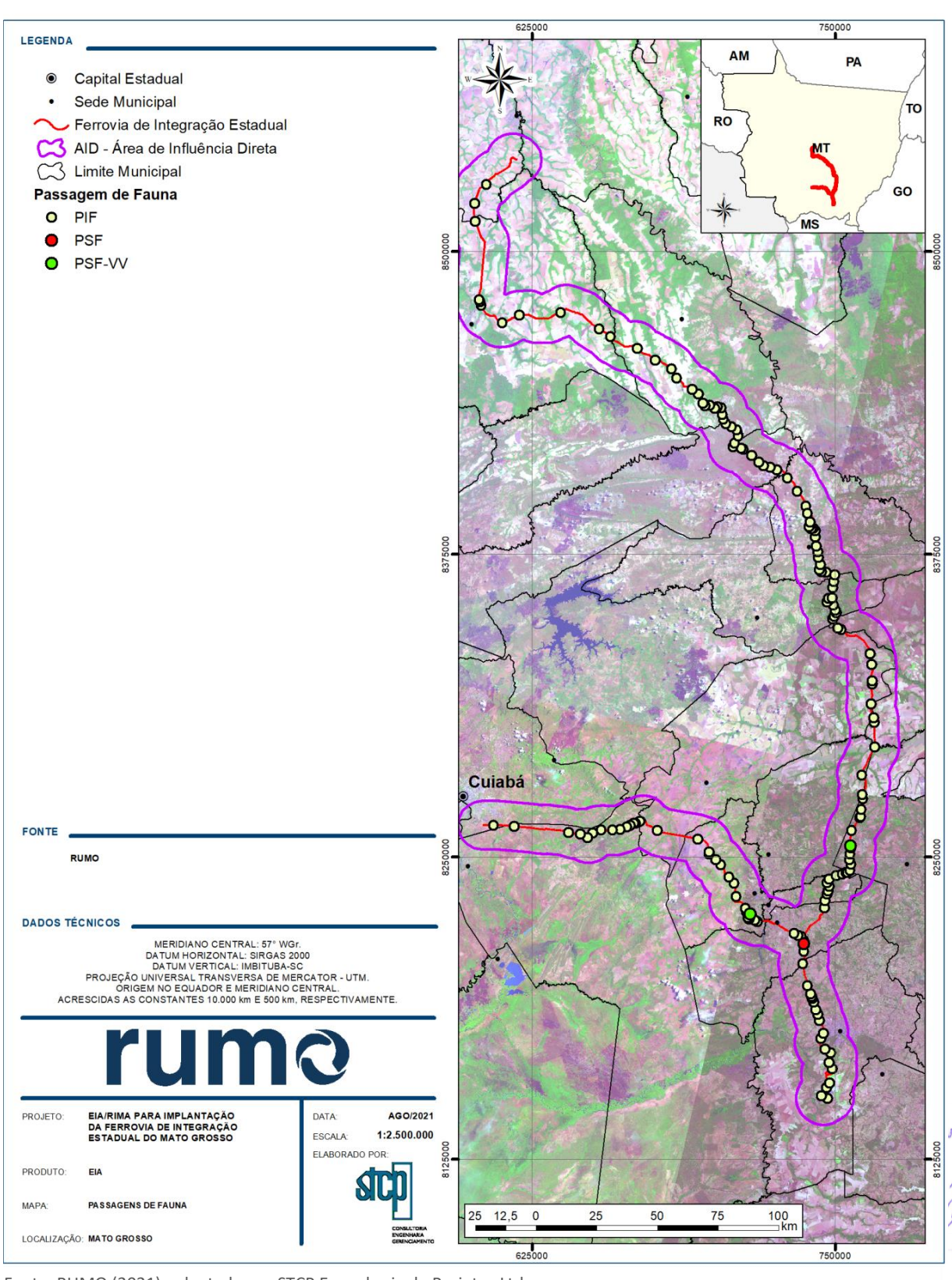

# Figura 4.54. Localização das passagens de fauna em relação à ferrovia

Fonte: RUMO (2021), adaptado por STCP Engenharia de Projetos Ltda

STCP Engenharia de Projetos Ltda (2021) 4.107

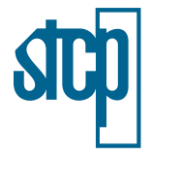

### *4.4.5.3 Cercas*

Compreende a indicação dos locais para a colocação de cercas com a finalidade de proteger e delimitar a faixa de domínio da ferrovia, devendo ser construída em ambas as bordas da faixa, exceto nas travessias de grandes cursos d'água e entroncamentos rodoviários.

Para este projeto adotou-se cerca de mourões de madeira, com quatro fios de arame liso. O espaçamento dos mourões esticadores em terrenos planos será de 50,00 metros e serão implantados também na mudança de alinhamento vertical e horizontal e ainda nos limites de propriedades. O espaçamento dos mourões de suporte será de 2,50 metros, admitindo uma tolerância de até 20 centímetros [\(Figura 4.55\)](#page-107-0).

### <span id="page-107-0"></span>Figura 4.55. Projeto Tipo Cerca

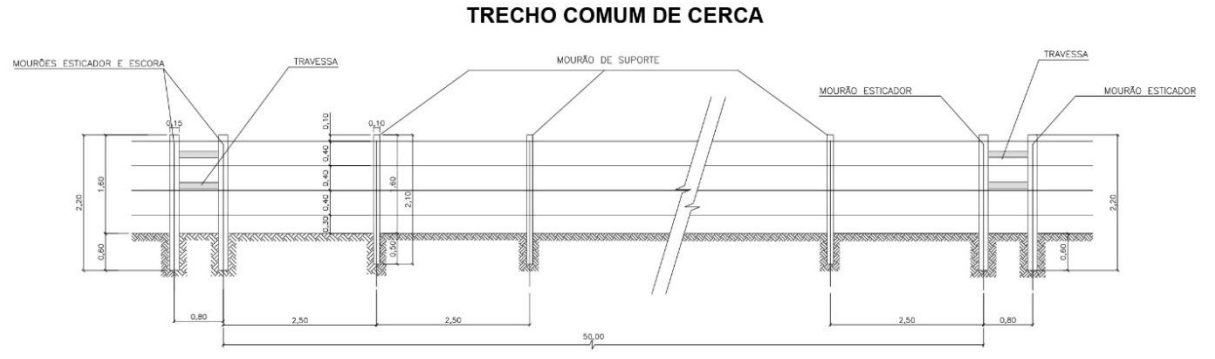

Fonte: VALEC Engenharia, Construções e Ferrovias S.A.

O projeto da RUMO também contará com locais de instalação de cercas para potencializar a utilização de algumas passagens de fauna. O detalhamento das cercas específicas para as passagens de fauna será detalhada no projeto executivo, ainda em elaboração.

### *4.4.5.4 Porteira*

A implantação de porteira tem por finalidade a sua utilização nas entradas das propriedades rurais onde foi interrompida o seu acesso, devido à implantação da cerca na faixa de domínio da ferrovia. De modo geral, deve-se implanta-la em frente a uma passagem de: gado (P.G.); veículo (P.V.); ou de nível (P.N.) As porteiras serão feitas de madeira de lei da própria região. A execução das porteiras deverá obedecer à especificação técnica.

Está prevista a implantação de porteiras nos lados direito e esquerdo em todas as passagens de nível da ferrovia [\(Figura 4.56\)](#page-108-0).
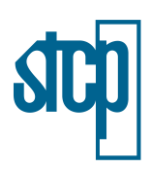

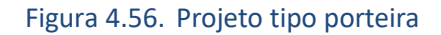

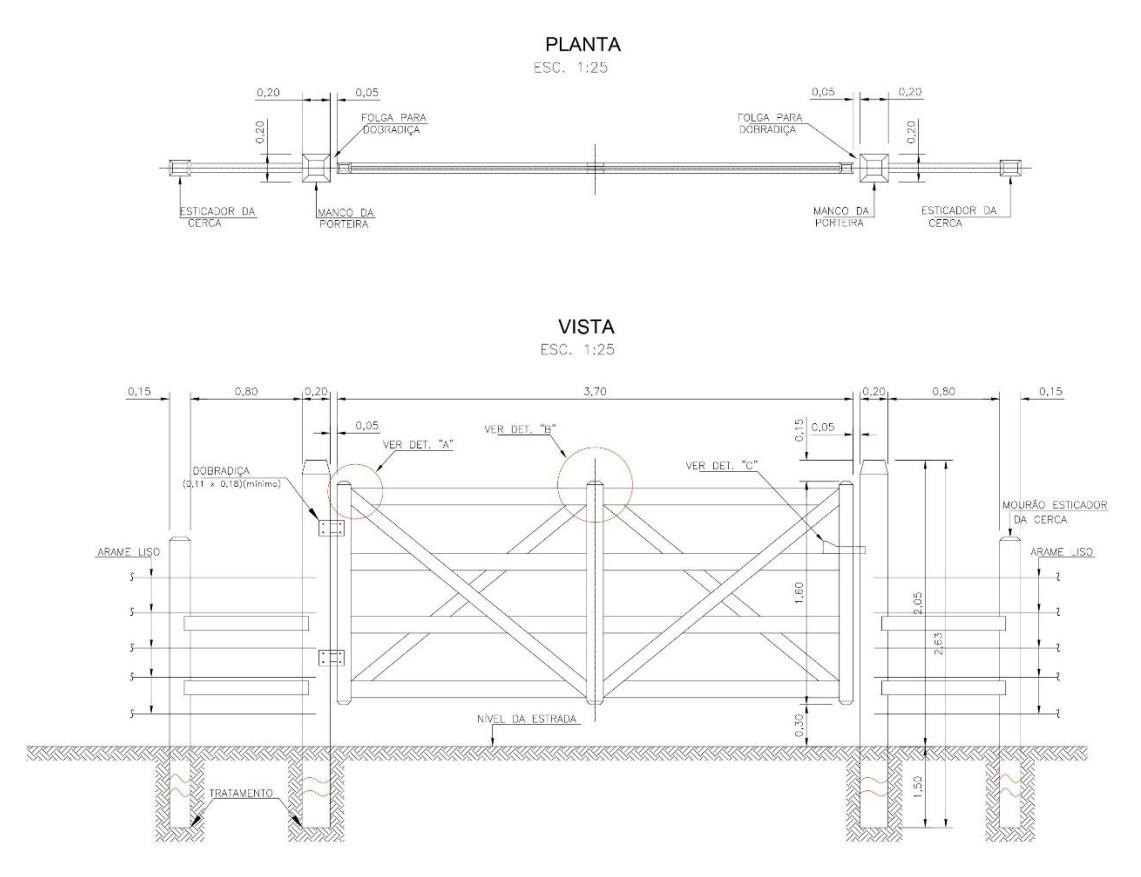

Fonte: VALEC Engenharia, Construções e Ferrovias S.A..

### *4.4.5.5 Hidrossemeadura*

A hidrossemeadura é um processo mecânico aplicado em qualquer tipo de terreno que consiste na aplicação da solução com fertilizantes, sementes, adesivo e Much, que tem por finalidade propiciar a implantação de cobertura vegetal de áreas com solo exposto, tais como taludes, áreas de empréstimos e banquetas, dando-lhes condições de resistência à erosão [\(Figura 4.57\)](#page-109-0).

As sementes são escolhidas de acordo com as características da região, sendo escolhidas duas espécies de gramíneas e uma espécie de leguminosa. No caso de aterros localizados em APP, serão utilizadas apenas sementes de espécies nativas.

michagagine

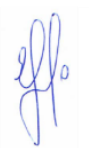

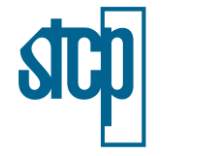

<span id="page-109-0"></span>Figura 4.57. Projeto tipo hidrossemeadura

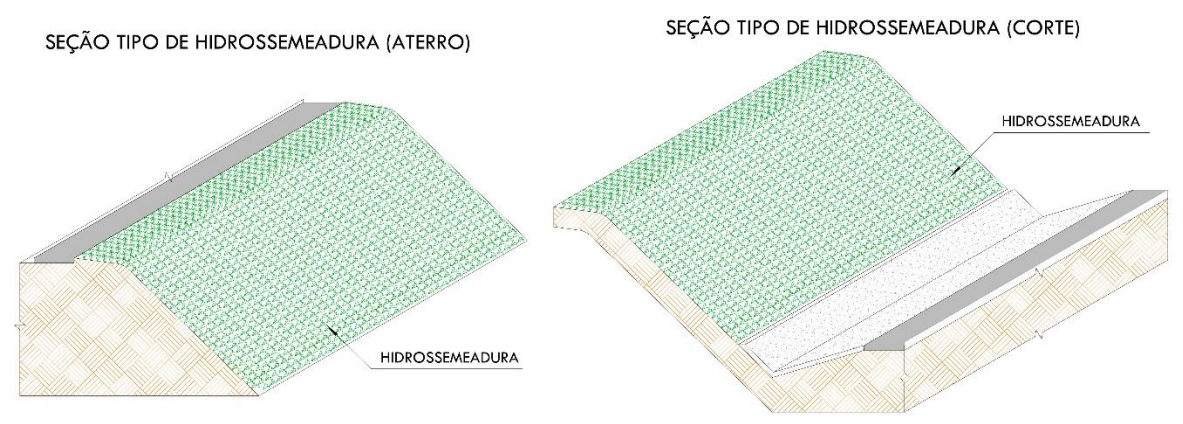

Fonte: VALEC Engenharia, Construções e Ferrovias S.A..

#### *4.4.5.6 Terra Armada*

Os muros em Terra Armada, também conhecida como solo armado ou reforçado, são estruturas de contenção flexíveis, do tipo gravidade, que associam aterro selecionado e compactado a elementos lineares de reforço que serão submetidos à tração e a elementos modulares pré-fabricados de revestimento.

Esse método consiste em aumentar a capacidade do solo para resistir à tração interna, através da colocação de elementos de amarração que fazem a distribuição destes esforços, através do atrito da área maior do solo fazendo que o conjunto haja como corpo sólido. Também resistem a esforços de cargas excepcionais.

### *4.4.5.7 Estrada de Serviço*

Para implantação da estrada de serviço foi considerada a extensão total da ferrovia, sem previsão dos serviços de desmatamento, destocamento e limpeza, pois o mesmo está incluso nos serviços preliminares da faixa de domínio da ferrovia, com 80m de largura mínima conforme preconizado nas especificações técnicas (40 metros para cada lado do eixo central da ferrovia).

Porém, toda a extensão da estrada de serviço, a ser construída dentro da faixa de domínio, receberá regularização de subleito, numa largura de 4 metros, de modo a proporcionar condições de melhor resistência ao tráfego e com durabilidade para suportar os trabalhos durante todo o período de construção. Também se considerou que toda a estrada receberá uma camada de acabamento de terraplenagem de 0,50 m de espessura média, com material de 1ª categoria e, sobre ela o  $\log$ <sup> $\omega$ </sup>re $\sqrt{v}$ estimento primário com espessura de 0,10 m, com material que apresente características adequadas para isso.

### **4.4.6 Análise das Interferências**

Foi realizada uma análise das interferências em relação ao projeto da Ferrovia de Integração Estadual. Para esta análise, levou-se em consideração qualquer elemento que possa caracterizar uma interferência na ferrovia, como outros sistemas viários (rodovias federais e estaduais, estradas

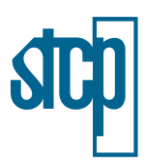

municipais, rurais e acessos às propriedades), redes aéreas e enterradas (telefonia ou energia), redes de abastecimento de água, esgoto, entre outros. As interferências foram separadas por trecho para facilitar a discussão.

# *4.4.6.1 Vias e Acessos Rodoviários*

As interferências definidas com as rodovias (federais e estaduais) e a ferrovia têm como transposição passagens em desnível implementadas através de Obras-de-Arte-Especiais, destacadas no item 4.4.4 deste Capítulo. Para interferências com estradas municipais, rurais e acessos a propriedades paralelas ao eixo da ferrovia foram estabelecidas soluções adotando critérios conforme apresentados a seguir:

- Análise buscando o melhor ponto de passagem em relação ao eixo da ferrovia, tornando mais favorável e segura para travessia de veículos, pessoas e animais;
- Alteração, vedação ou desvio de estradas existentes, conectando-as e definindo uma só estrada que apresente melhor condição para travessia, para evitar grande densidade de cruzamentos na via férrea;
- Passagem inferior tipo bueiros celulares ou galerias, indicando as obras necessárias ou o aproveitamento de obras existentes;
- Indicação de passagens em nível.

Além destes critérios acima, foi avaliada também a importância destas estradas e acessos no contexto local e regional verificando suas ligações com propriedades, vilas e pequenos núcleos urbanos e uma distribuição homogênea das travessias definidas evitando que existam grandes extensões isoladas sem cruzamento.

Em assim se considerando, optou-se por conceber inclusive a construção de obras-de-arte especiais em alguns locais de estradas vicinais e vias não pavimentadas devido às condições topográficas favoráveis na região para este tipo de solução.

## • **Passagens em Nível**

As Passagens em Nível (PNs) são separadas por tipo:

- Tipo I: passagem em nível pública, com cercas abertas;
- Tipo II-A: passagem em nível com porteira;
- Tipo IIB: passagem em nível com porteira e mata burro.

Analisando os locais de cada interferência identificada, foram definidos os locais onde serão indicadas as passagens de nível e, consequentemente, os locais onde os acessos serão interrompidos.

Os cruzamentos em nível devem ser minimizados, evitando distâncias entre eles inferiores ao comprimento do trem-tipo acrescido de 50 m, observado o limite mínimo estabelecido pela norma da ABNT NBR 15.680, de 1.500 m entre duas passagens em nível.

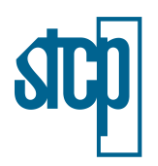

Importante avaliar o impacto em outras vias rodoviárias próximas, resultante da interrupção temporária do tráfego rodoviário provocado por uma passagem de nível, especialmente aqueles que possam comprometer a segurança das rodovias.

Ressalta-se que durante a fase de execução da ferrovia, muitas destas obras poderão ser transformadas em passagens inferiores, não só por exigências operacionais da via, mas por serem solicitadas pelos proprietários durante as negociações de desapropriação ou em outras situações. Ainda na fase de implantação poderão ser identificadas necessidades adicionais de passagens de nível. Nesta ocasião deverão ser analisadas as reais necessidades e as soluções que garantirão a continuidade das pequenas estradas que correm paralelas à ferrovia, e que serão interrompidas.

### • **Passagem em Desnível**

Como mencionado anteriormente, nos cruzamentos com as rodovias (federais e estaduais), na maioria dos casos, foi adotada a solução de Passagem Inferior (trem passando por baixo da rodovia de acordo com a convenção adotada), entretanto devido às características geométricas do traçado da ferrovia em planta e perfil, respeitando os gabaritos rodoviários e ferroviários previstos em norma.

No caso de estradas que interceptam cortes ou aterros muito altos, e em situações desfavoráveis à visibilidade e à segurança viária foram adotadas duas soluções: Passagem Veicular (5,00 m por 4,55 m), nas regiões de aterros muito altos e, Passagem Inferior, nas regiões de cortes muito altos.

Nas demais rodovias (estaduais e federais) a solução adotada será através de Passagem Ferroviária Inferior em galeria fechada de concreto armado, com gabarito vertical mínimo de 8,00 m de vão livre e 5,50 m de largura livre horizontal, projetada em função do trem tipo TB-360 para ferrovia e a rodovia TB-450, com bitola larga igual a 1,60 m.

Para a execução dessas obras é necessário analisar se há necessidade, ou não, de executar um desvio de tráfego, analisando o procedimento executivo da obra, o volume de tráfego da rodovia, e a configuração do terreno existente. O objetivo desse desvio é facilitar a execução da interferência não intervindo de maneira significativa no tráfego existente na via, evitando, assim acidentes e congestionamentos. Sendo assim, o DNIT desenvolveu, em parceria com o IPR, o Manual de sinalização de Obras e Emergências em Rodovia. Logo, para a elaboração do projeto tipo de desvio de tráfego, cujo desenho é apresentado juntamente com os demais desenhos do projeto de obras  $\ell$ omplementares, tomou-se como base esse manual, associado aos demais elementos que compõem o projeto das interferências.

<span id="page-111-0"></span>**As 1986** são apresentadas as relações das interferências de vias e acessos rodoviários no eixo ferroviário.

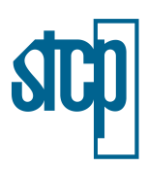

# Tabela 4.21. Lista das interferências em vias e acessos rodoviários

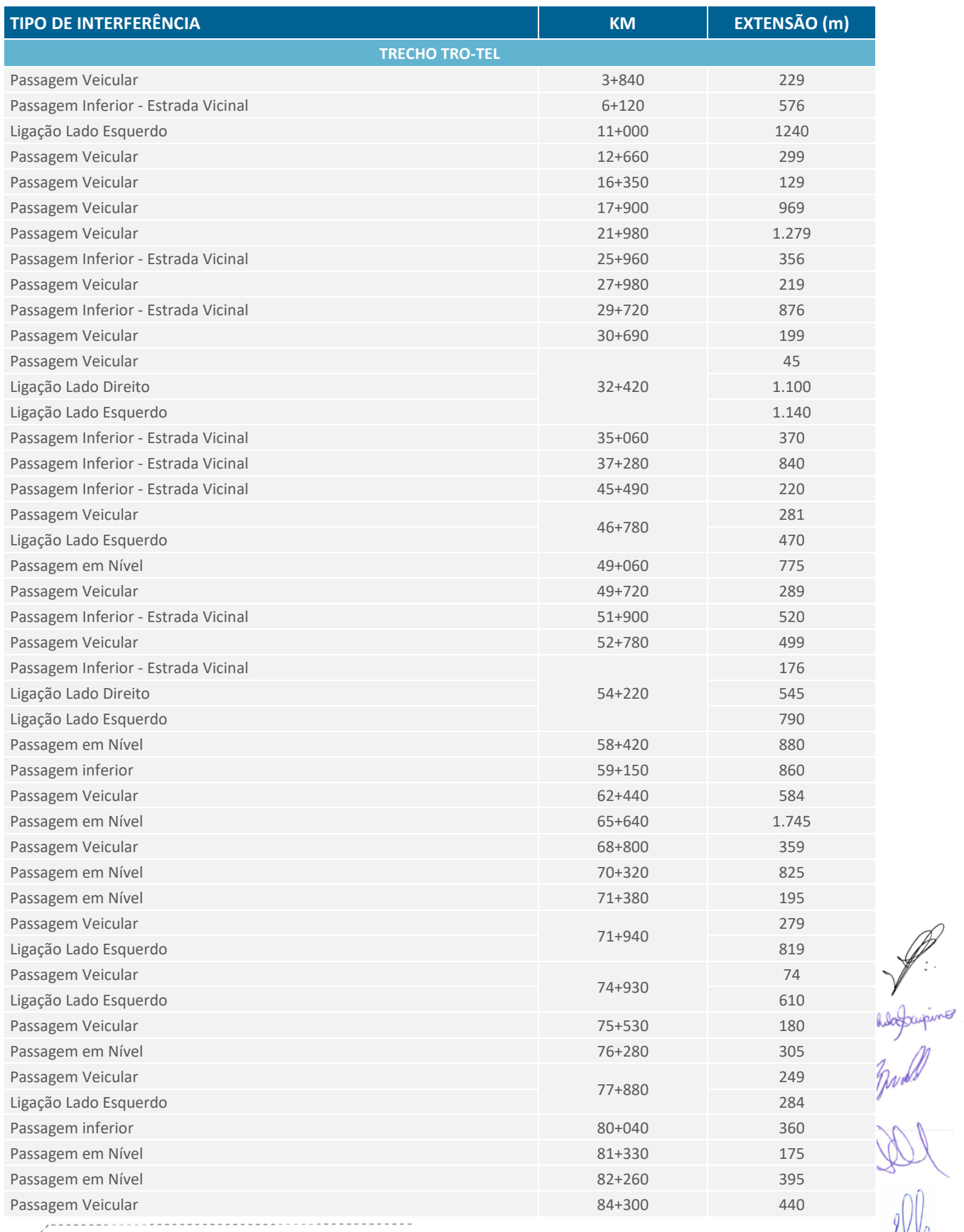

4.113

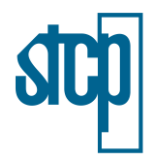

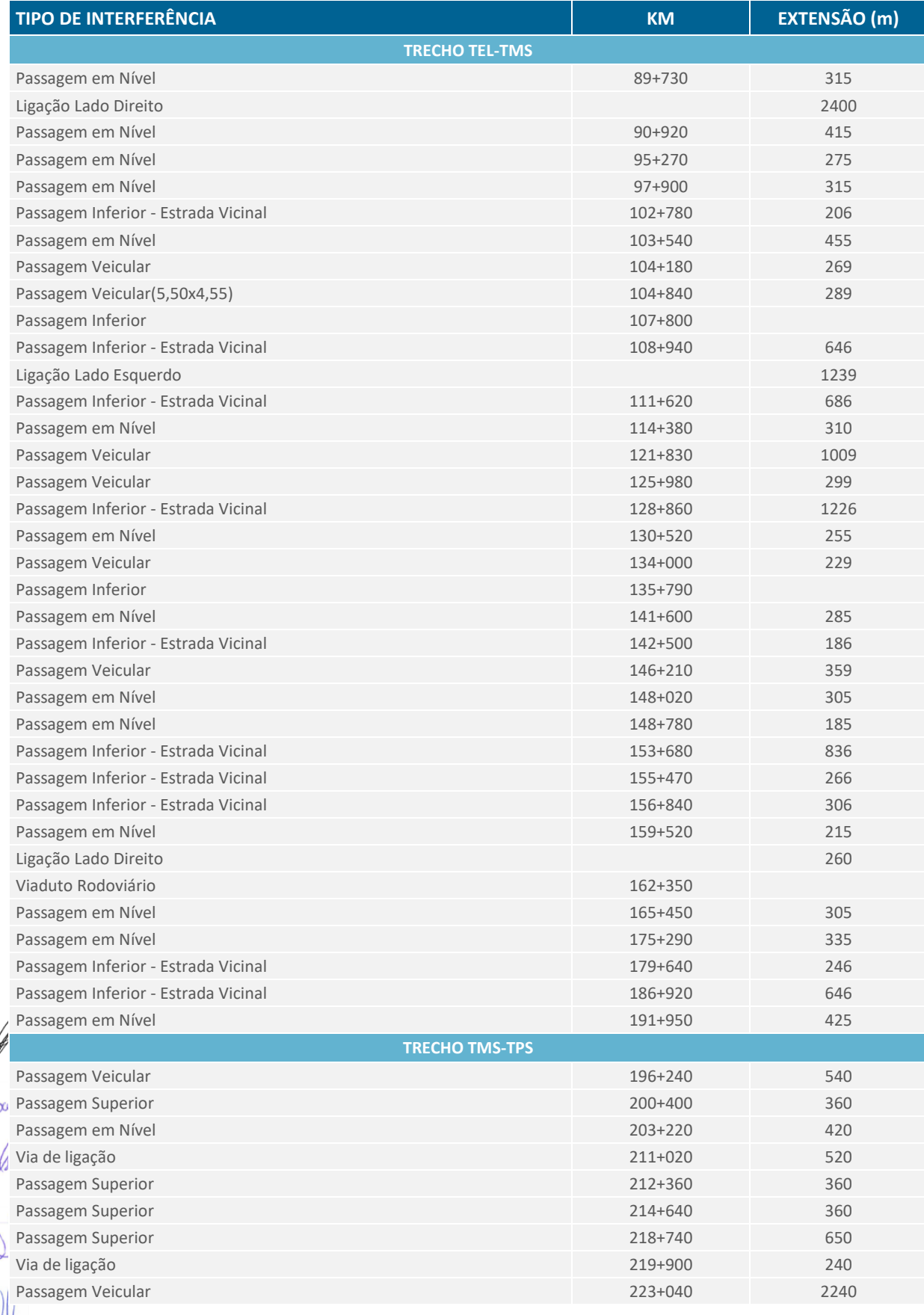

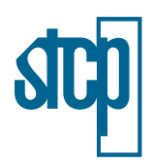

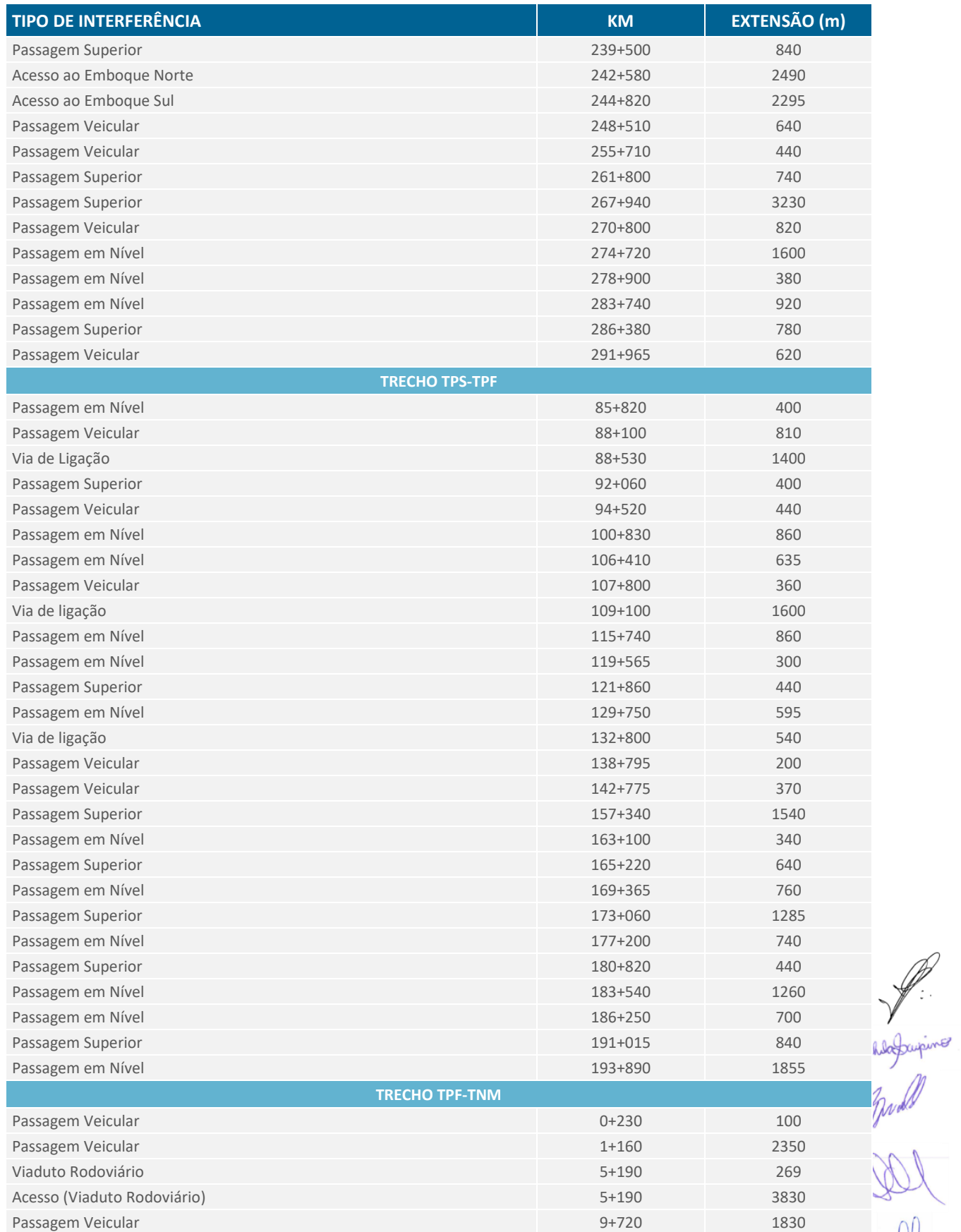

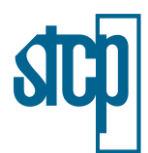

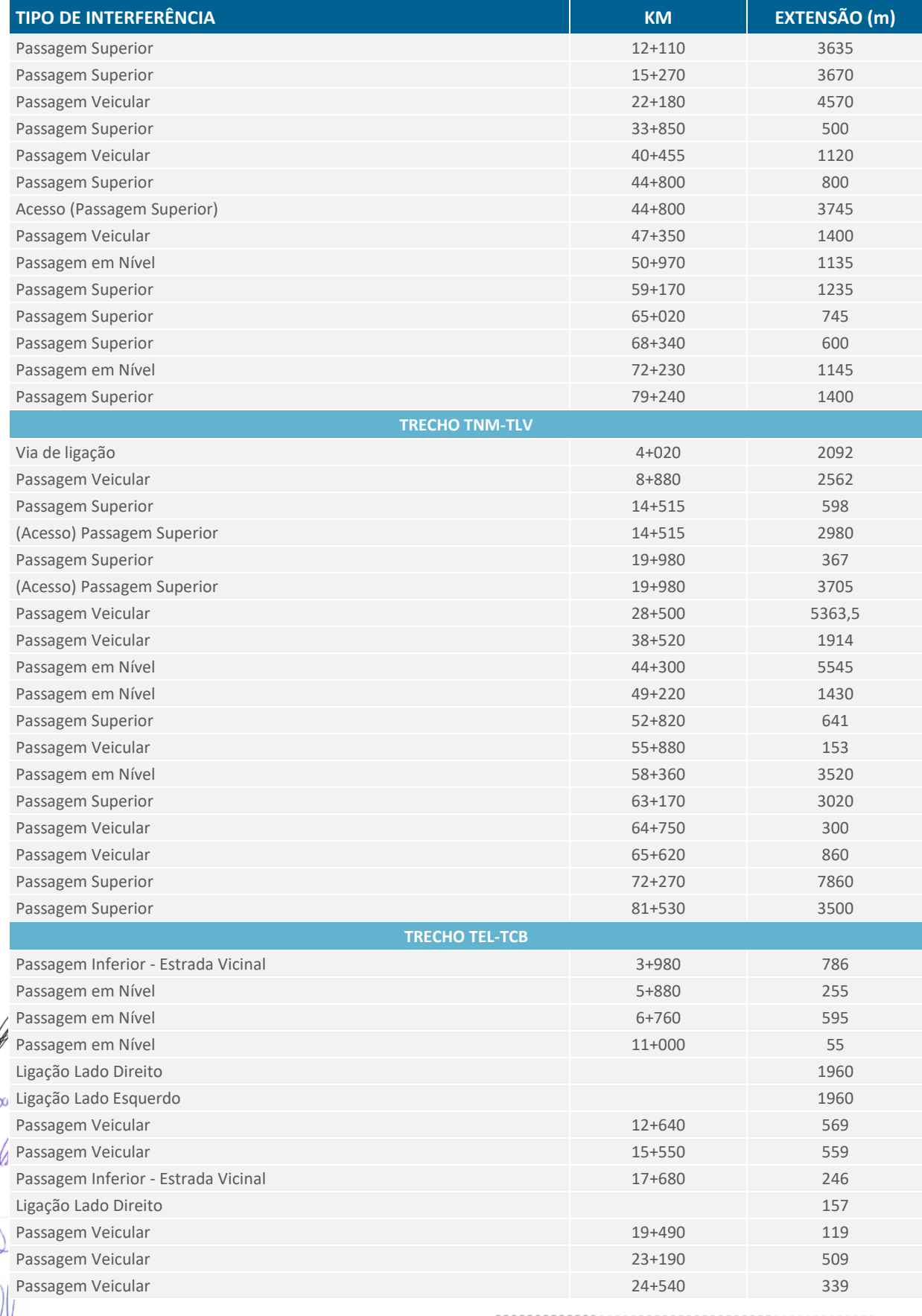

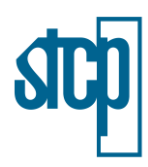

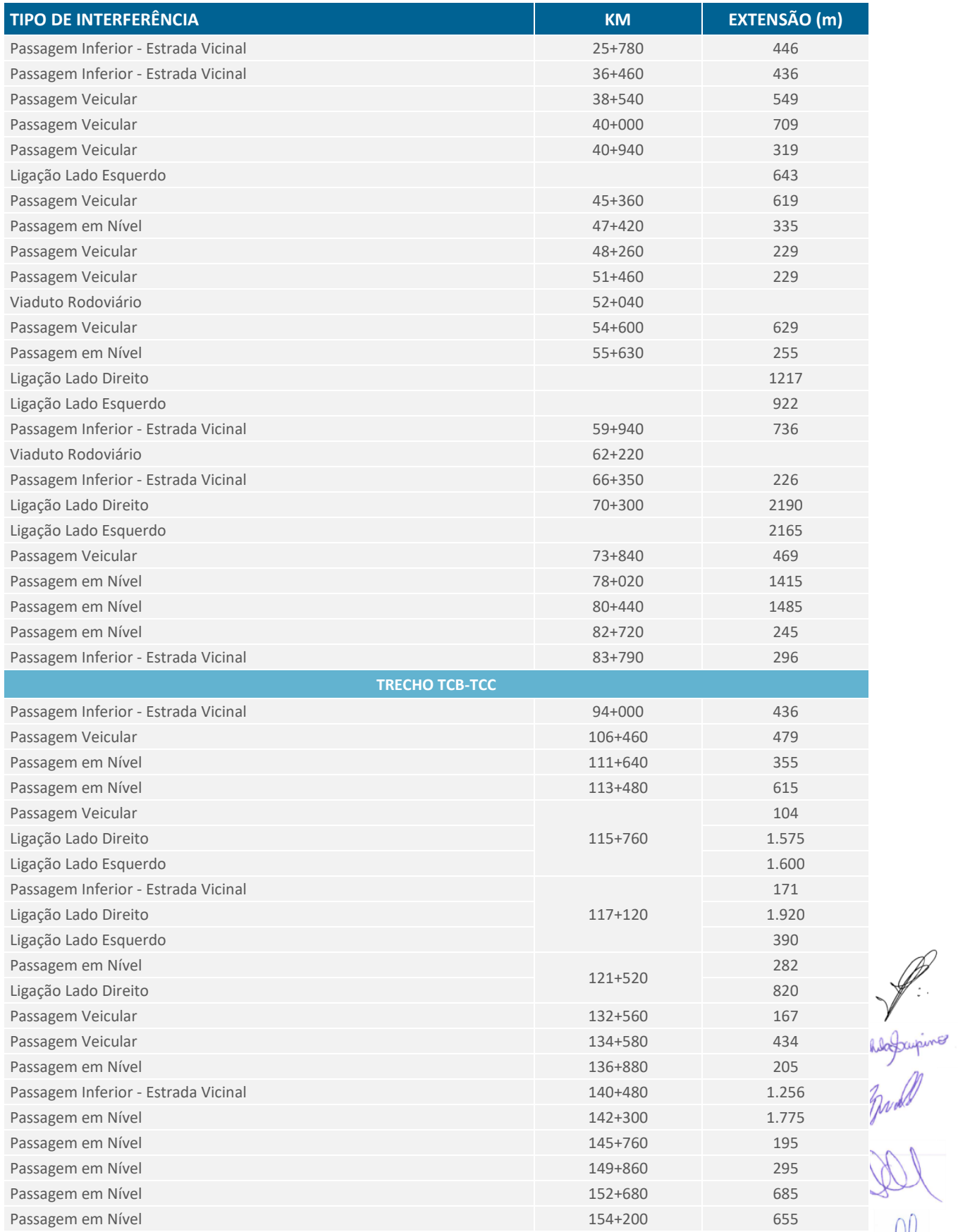

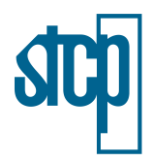

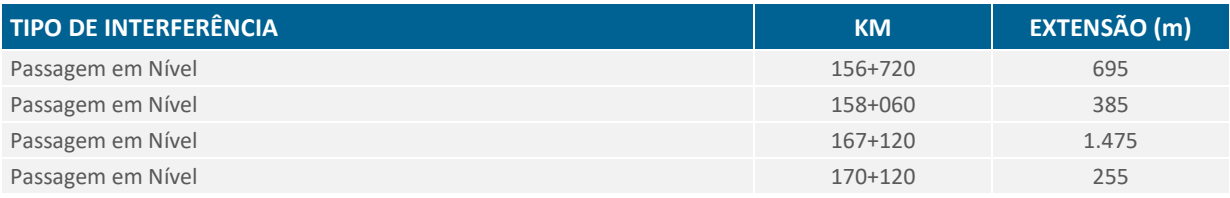

Fonte: STCP Engenharia de Projetos Ltda, adaptado de ENGEMAP e ENEFER (2021)

#### *4.4.6.2 Rede Aérea de Energia Elétrica e Distribuição*

Essas interferências se caracterizam pelas redes aéreas de transmissão de energia elétrica as quais estão condicionadas as interferências com estas ao que recomenda a NBR 14165/2015 e devido à grande complexidade, custo e riscos envolvidos estas redes não deverão ser remanejadas e no caso das redes de distribuição (com tensão de operação abaixo de 13,8 kV), estas poderão ser interferidas de forma que a sua adequação pode ser passível de remanejamento.

Portanto, para as linhas de distribuição que cruzam a ferrovia serão necessários um remanejamento dos suportes, na qual terão seus cabos elevados por meio de implantação de uma nova estrutura, mediante autorização da concessionária ou órgão gestor da rede aérea. Para o comprimento do remanejamento de rede de distribuição forma considerados os seguintes parâmetros:

- Reaproveitamento de 80% dos cabos condutores da rede remanejada.
- Postes da rede remanejada reinstaladas a cada 35 m.
- Utilização de poste padrão para rede trifásica de distribuição com três cabos condutores.
- Nos postes de apoio da rede sobre a faixa de domínio a distância entres estes será do comprimento da rede elétrica dentro da faixa de domínio com acréscimo de 5 metros de cada lado, não sendo considerado postes da rede remanejada dentro da faixa de domínio da ferrovia. Porém, este comprimento poderá ser maior caso esta rede esteja adjacente a uma passagem superior, na qual seu remanejamento deverá ser o comprimento do remanejamento da vicinal.
- A rede remanejada que cruza sobre a ferrovia deverá cruzar preferencialmente em trechos de greide aderente ao terreno ou cortes, de forma a permitir um gabarito vertical mínimo de 9 m.

Ao longo do traçado da ferrovia foram identificados 89 pontos de interferência, entre linhas de distribuição e linhas de transmissão.